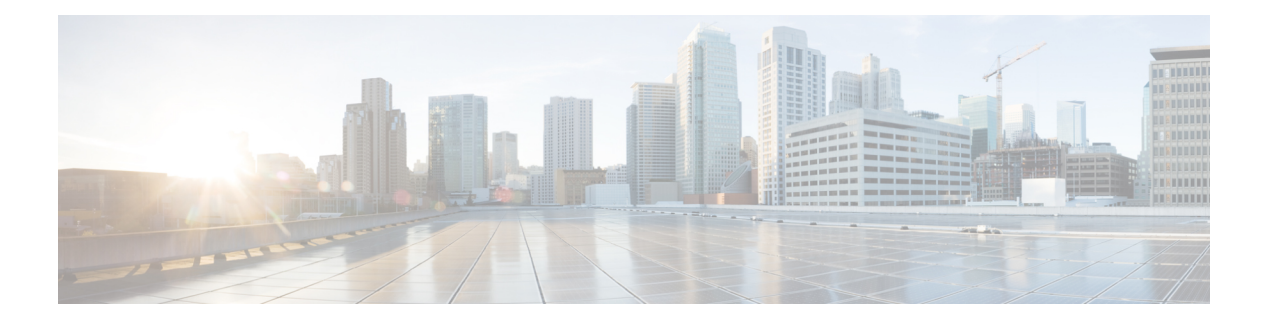

### **S Commands**

- [sak-expiry-time,](#page-12-0) on page 13
- [sampler,](#page-13-0) on page 14
- sap hash-algorithm [HMAC-SHA-1,](#page-14-0) on page 15
- sap [modelist,](#page-15-0) on page 16
- sap pmk sap pmk [use-dot1x,](#page-16-0) on page 17
- [save,](#page-17-0) on page 18
- [scale-factor](#page-18-0) module, on page 19
- scheduler [aaa-authentication,](#page-19-0) on page 20
- [scheduler](#page-20-0) enable, on page 21
- [scheduler](#page-21-0) job name, on page 22
- [scheduler](#page-22-0) logfile size, on page 23
- [scheduler](#page-23-0) schedule name, on page 24
- [scheduler](#page-24-0) transport email, on page 25
- scp, on [page](#page-25-0) 26
- scp, on [page](#page-26-0) 27
- [scripting](#page-27-0) tcl init, on page 28
- scripting tcl [recursion-limit,](#page-28-0) on page 29
- [search,](#page-29-0) on page 30
- [section,](#page-30-0) on page 31
- [secure-handoff,](#page-31-0) on page 32
- [security-policy,](#page-32-0) on page 33
- sed, on [page](#page-33-0) 34
- [segment-routing](#page-34-0) mpls, on page 35
- [send-community,](#page-35-0) on page 36
- [send-community,](#page-36-0) on page 37
- [send-community](#page-37-0) extended, on page 38
- [send-lifetime](#page-38-0) month\_a month\_b month\_c month\_d month\_e month\_f month\_g month\_i month\_j month k month 1 duration infinite month a month b month c month d month e month f month g month h month i month j month k month 1, on page 39
- [send-lifetime](#page-40-0) month a month b month c month d month e month f month g month h month i month j month k month 1 duration infinite month a month b month c month d month e month f month g month  $h$  month  $i$  month  $j$  month  $k$  month  $l$ , on page 41
- [send,](#page-42-0) on page 43
- send [session,](#page-43-0) on page 44
- [sensor-group,](#page-44-0) on page 45
- [server,](#page-45-0) on page 46
- [server,](#page-46-0) on page 47
- [server,](#page-47-0) on page 48
- server [protocol](#page-48-0) Idap, on page 49
- server [protocol](#page-49-0) radius group, on page 50
- server [protocol](#page-50-0) xmpp ip, on page 51
- [service-policy,](#page-51-0) on page 52
- [service-policy,](#page-52-0) on page 53
- [service-policy,](#page-53-0) on page 54
- [service-policy](#page-54-0) input, on page 55
- [service-policy](#page-55-0) type network-qos, on page 56
- [service-policy](#page-56-0) type psp, on page 57
- [service-policy](#page-57-0) type qos, on page 58
- [service-policy](#page-58-0) type queuing, on page 59
- [service-policy](#page-59-0) type queuing, on page 60
- [service-policy](#page-60-0) type queuing, on page 61
- [service](#page-61-0) dhcp, on page 62
- [service](#page-62-0) set, on page 63
- [service](#page-63-0) tag, on page 64
- service [unsupported-transceiver,](#page-64-0) on page 65
- [session-limit,](#page-65-0) on page 66
- session [domain-lookup,](#page-66-0) on page 67
- session [key-required,](#page-67-0) on page 68
- [session](#page-68-0) max, on page 69
- [session](#page-69-0) max, on page 70
- session [protection,](#page-70-0) on page 71
- [set-attached-bit,](#page-71-0) on page 72
- [set-overload-bit,](#page-72-0) on page 73
- set, on [page](#page-73-0) 74
- set, on [page](#page-74-0) 75
- set, on [page](#page-77-0) 78
- set, on [page](#page-78-0) 79
- set, on [page](#page-79-0) 80
- set, on [page](#page-81-0) 82
- set as-path [prepend](#page-82-0) last-as tag, on page 83
- set [comm-list](#page-83-0) delete, on page 84
- set [community](#page-84-0) none additive internet local-AS, on page 85
- set cos, on [page](#page-85-0) 86
- set cos, on [page](#page-86-0) 87
- set [dampening,](#page-87-0) on page 88
- set [distance,](#page-88-0) on page 89
- set [extcomm-list](#page-89-0) delete, on page 90
- set extcommunity [4byteas-generic](#page-90-0) transitive additive, on page 91
- set [extcommunity](#page-91-0) additive, on page 92
- set [extcommunity](#page-92-0) cost, on page 93

Ш

- set [extcommunity](#page-93-0) rt additive, on page 94
- set [extension-key,](#page-94-0) on page 95
- set [forwarding-address,](#page-95-0) on page 96
- set [inner](#page-96-0) ipv4, on page 97
- set [inner](#page-98-0) ipv4, on page 99
- set [inner](#page-100-0) 12, on page 101
- set [inner](#page-102-0) 12, on page 103
- set [inner](#page-104-0) 12 hg2, on page 105
- set [inner](#page-106-0) l2 hg2, on page 107
- set [inner](#page-108-0) 14, on page 109
- set [inner](#page-109-0) 14, on page 110
- set [interface,](#page-110-0) on page 111
- set interval [find-new-host,](#page-111-0) on page 112
- set interval [pending-task-polling,](#page-112-0) on page 113
- set interval [sync-full-info,](#page-113-0) on page 114
- set ip address [prefix-list,](#page-114-0) on page 115
- set ip default [next-hop,](#page-115-0) on page 116
- set ip default next-hop [verify-availability,](#page-116-0) on page 117
- set ip [next-hop,](#page-117-0) on page 118
- set ip next-hop [peer-address,](#page-118-0) on page 119
- set ip next-hop [redist-unchanged,](#page-119-0) on page 120
- set ip next-hop [unchanged,](#page-120-0) on page 121
- set ip next-hop [verify-availability,](#page-121-0) on page 122
- set ip [precedence,](#page-122-0) on page 123
- set ipv6 address [prefix-list,](#page-123-0) on page 124
- set ipv6 default [next-hop,](#page-124-0) on page 125
- set ipv6 default next-hop [verify-availability,](#page-125-0) on page 126
- set ipv6 [next-hop,](#page-126-0) on page 127
- set ipv6 next-hop [peer-address,](#page-127-0) on page 128
- set ipv6 next-hop [redist-unchanged,](#page-128-0) on page 129
- set ipv6 next-hop [unchanged,](#page-129-0) on page 130
- set ipv6 next-hop [verify-availability,](#page-130-0) on page 131
- set ipv6 [precedence,](#page-131-0) on page 132
- set [label-index,](#page-132-0) on page 133
- set level level-1 [level-1-2](#page-133-0) level-2, on page 134
- set [local-preference,](#page-134-0) on page 135
- set [metric-type](#page-135-0) external internal type-1 type-2, on page 136
- set [metric,](#page-136-0) on page 137
- set [mpls-exp-topmost](#page-137-0) cos table exp-cos-map, on page 138
- set [nssa-only,](#page-138-0) on page 139
- set [origin](#page-139-0) egp, on page 140
- set origin egp igp [incomplete,](#page-140-0) on page 141
- set [outer](#page-141-0) ipv4, on page 142
- set [outer](#page-143-0) l2, on page 144
- set [outer](#page-145-0) l2 hg2, on page 146
- set [outer](#page-147-0) l4, on page 148
- set [path-selection](#page-148-0) all advertise , on page 149
- set pktmgr pds [yield-threshold](#page-149-0) , on page 150
- set [pktrw](#page-150-0) , on page 151
- set [sideband](#page-156-0) , on page 157
- set tag , on [page](#page-159-0) 160
- set [weight](#page-160-0) , on page 161
- [setup](#page-161-0) , on page 162
- [sflow](#page-162-0) , on page 163
- [sflow](#page-163-0) , on page 164
- sflow [cpu-usage](#page-164-0) limit , on page 165
- sflow [data-source](#page-165-0) interface , on page 166
- sflow [data-source](#page-166-0) interface , on page 167
- sflow [extended](#page-167-0) switch , on page 168
- [shape](#page-168-0) , on page 169
- [shared-secret](#page-170-0) , on page 171
- [shutdown](#page-171-0) , on page 172
- [shutdown](#page-172-0) , on page 173
- [shutdown](#page-173-0) , on page 174
- [shutdown](#page-174-0) , on page 175
- [shutdown](#page-175-0) , on page 176
- [shutdown](#page-176-0) , on page 177
- [shutdown](#page-177-0) , on page 178
- [shutdown](#page-178-0) , on page 179
- [shutdown](#page-179-0) , on page 180
- [shutdown](#page-180-0) , on page 181
- [shutdown](#page-181-0) , on page 182
- [shutdown](#page-182-0) , on page 183
- [shutdown](#page-183-0) , on page 184
- [shutdown](#page-184-0) , on page 185
- [shutdown](#page-185-0) , on page 186
- [shutdown](#page-186-0) , on page 187
- [shutdown](#page-187-0) , on page 188
- [shutdown](#page-188-0) , on page 189
- [shutdown](#page-189-0) , on page 190
- [shutdown](#page-190-0) , on page 191
- [shutdown](#page-191-0) , on page 192
- [shutdown](#page-192-0) , on page 193
- [shutdown](#page-193-0) , on page 194
- [shutdown](#page-194-0) , on page 195
- [shutdown](#page-195-0) , on page 196
- [shutdown](#page-196-0) , on page 197
- [shutdown](#page-197-0) , on page 198
- [shutdown](#page-198-0) , on page 199
- [shutdown](#page-199-0) , on page 200
- [shutdown](#page-200-0) , on page 201
- 
- [shutdown](#page-201-0) , on page 202

Ш

- [shutdown,](#page-202-0) on page 203
- [shutdown,](#page-203-0) on page 204
- [shutdown,](#page-204-0) on page 205
- [shutdown,](#page-205-0) on page 206
- [shutdown](#page-206-0) force, on page 207
- [shutdown](#page-207-0) lan, on page 208
- [shutdown](#page-208-0) lan, on page 209
- signalling advertise [explicit-null,](#page-209-0) on page 210
- signalling client [batch-time,](#page-210-0) on page 211
- signalling hello [graceful-restart,](#page-211-0) on page 212
- signalling hello [graceful-restart](#page-212-0) refresh interval, on page 213
- signalling hello [graceful-restart](#page-213-0) refresh misses, on page 214
- signalling hello [graceful-restart](#page-214-0) send recovery-time, on page 215
- signalling hello [graceful-restart](#page-215-0) send restart-time, on page 216
- [signalling](#page-216-0) hello reroute, on page 217
- signalling [initial-retransmit-delay,](#page-217-0) on page 218
- signalling patherr [state-removal,](#page-218-0) on page 219
- signalling [rate-limit,](#page-219-0) on page 220
- [signalling](#page-220-0) refresh interval, on page 221
- [signalling](#page-221-0) refresh misses, on page 222
- [signalling](#page-222-0) refresh pace, on page 223
- signalling refresh [reduction,](#page-223-0) on page 224
- signalling refresh reduction [ack-delay,](#page-224-0) on page 225
- signalling refresh reduction [bundle-max-size,](#page-225-0) on page 226
- signalling refresh reduction [bundle-transmit-time,](#page-226-0) on page 227
- signalling refresh reduction [rapid-retransmit,](#page-227-0) on page 228
- [signing](#page-228-0) level, on page 229
- [site-id,](#page-229-0) on page 230
- [site-of-origin,](#page-230-0) on page 231
- [slave](#page-231-0) ipv4, on page 232
- [sleep,](#page-232-0) on page 233
- sleep [instance,](#page-233-0) on page 234
- slot, on [page](#page-234-0) 235
- [smart-channel,](#page-235-0) on page 236
- [smart-channel](#page-236-0) internal debug param, on page 237
- [smart-channel](#page-237-0) port-group, on page 238
- [smtp-host](#page-238-0) smtp-port reply-to from, on page 239
- [snapshot](#page-239-0) create, on page 240
- [snapshot](#page-240-0) delete, on page 241
- [snapshot](#page-241-0) delete ALL, on page 242
- [snapshot](#page-242-0) section add, on page 243
- [snapshot](#page-243-0) section delete, on page 244
- snmp-server aaa-user [cache-timeout,](#page-244-0) on page 245
- [snmp-server](#page-245-0) community, on page 246
- [snmp-server](#page-246-0) community, on page 247
- [snmp-server](#page-247-0) community use-acl, on page 248
- [snmp-server](#page-248-0) contact, on page 249
- [snmp-server](#page-249-0) context, on page 250
- [snmp-server](#page-250-0) context type len val, on page 251
- snmp-server counter [cache-enable,](#page-251-0) on page 252
- [snmp-server](#page-252-0) counter cache enable, on page 253
- [snmp-server](#page-253-0) counter cache timeout, on page 254
- [snmp-server](#page-254-0) enable traps, on page 255
- [snmp-server](#page-255-0) enable traps bgp, on page 256
- [snmp-server](#page-256-0) enable traps bgp cbgp2, on page 257
- [snmp-server](#page-257-0) enable traps bgp cbgp2 threshold prefix, on page 258
- [snmp-server](#page-258-0) enable traps bgp threshold prefix, on page 259
- [snmp-server](#page-259-0) enable traps eigrp, on page 260
- [snmp-server](#page-260-0) enable traps ospf, on page 261
- [snmp-server](#page-261-0) enable traps ospf lsa, on page 262
- [snmp-server](#page-262-0) enable traps ospf rate-limit, on page 263
- [snmp-server](#page-263-0) enable traps ospfv3, on page 264
- [snmp-server](#page-264-0) enable traps ospfv3 lsa, on page 265
- [snmp-server](#page-265-0) enable traps ospfv3 rate-limit, on page 266
- snmp-server enable traps [storm-control](#page-266-0) trap-rate, on page 267
- [snmp-server](#page-267-0) engineID local, on page 268
- snmp-server [force-unload-feature,](#page-268-0) on page 269
- snmp-server [globalEnforcePriv,](#page-269-0) on page 270
- [snmp-server](#page-270-0) host, on page 271
- [snmp-server](#page-271-0) host filter-vrf, on page 272
- [snmp-server](#page-272-0) host source, on page 273
- [snmp-server](#page-273-0) host use-vrf, on page 274
- [snmp-server](#page-274-0) host use\_vrf, on page 275
- snmp-server [load-cond-feature,](#page-275-0) on page 276
- [snmp-server](#page-276-0) load-mib, on page 277
- [snmp-server](#page-277-0) location, on page 278
- snmp-server mib [community-map](#page-278-0) context, on page 279
- snmp-server mib mpls vpn [max-threshold,](#page-279-0) on page 280
- [snmp-server](#page-280-0) protocol enable, on page 281
- snmp-server [source-interface](#page-281-0) informs, on page 282
- snmp-server [source-interface](#page-282-0) traps, on page 283
- snmp-server [system-shutdown,](#page-283-0) on page 284
- [snmp-server](#page-284-0) tcp-session, on page 285
- [snmp-server](#page-285-0) user, on page 286
- [snmp-server](#page-286-0) user, on page 287
- snmp-trap event-type [policy-name,](#page-288-0) on page 289
- snmp ifmib [ifalias](#page-289-0) long, on page 290
- snmp trap [link-status,](#page-290-0) on page 291
- snmp trap [link-status,](#page-291-0) on page 292
- snmp trap [link-status,](#page-292-0) on page 293
- snmp trap [link-status,](#page-293-0) on page 294
- snmp trap [link-status,](#page-294-0) on page 295
- snmp trap [link-status](#page-295-0) , on page 296
- snsr-grp [sample-interval](#page-296-0) , on page 297
- sockets internal [event-history](#page-297-0) size , on page 298
- sockets [local-port-range](#page-298-0) , on page 299
- [soft-reconfiguration](#page-299-0) inbound , on page 300
- [soft-reconfiguration](#page-300-0) inbound , on page 301
- soo auto , on [page](#page-301-0) 302
- sort , on [page](#page-302-0) 303
- [source-group](#page-303-0) , on page 304
- [source-interface](#page-304-0) , on page 305
- [source-interface](#page-305-0) , on page 306
- [source-interface](#page-306-0) , on page 307
- source-interface [hold-down-time](#page-307-0) , on page 308
- [source](#page-308-0) , on page 309
- [source](#page-309-0) , on page 310
- [source](#page-310-0) , on page 311
- [source](#page-311-0) , on page 312
- [source](#page-312-0) , on page 313
- source [copy-sys](#page-313-0) , on page 314
- [source](#page-314-0) filter ip , on page 315
- [source](#page-315-0) filter ip any any , on page 316
- [spanning-tree](#page-316-0) bpdufilter , on page 317
- [spanning-tree](#page-317-0) bpduguard , on page 318
- spanning-tree [bridge-domain](#page-318-0) , on page 319
- [spanning-tree](#page-319-0) bridge assurance , on page 320
- [spanning-tree](#page-320-0) cost , on page 321
- [spanning-tree](#page-321-0) cost auto , on page 322
- [spanning-tree](#page-322-0) domain , on page 323
- [spanning-tree](#page-323-0) domain clear statistics , on page 324
- [spanning-tree](#page-324-0) fcoe , on page 325
- [spanning-tree](#page-325-0) guard , on page 326
- [spanning-tree](#page-326-0) lc-issu , on page 327
- [spanning-tree](#page-327-0) lc-issu , on page 328
- [spanning-tree](#page-328-0) link-type , on page 329
- [spanning-tree](#page-329-0) loopguard default , on page 330
- [spanning-tree](#page-330-0) mode , on page 331
- [spanning-tree](#page-331-0) mst configuration , on page 332
- [spanning-tree](#page-332-0) mst configuration , on page 333
- [spanning-tree](#page-333-0) mst cost , on page 334
- [spanning-tree](#page-334-0) mst cost auto , on page 335
- [spanning-tree](#page-335-0) mst forward-time , on page 336
- [spanning-tree](#page-336-0) mst hello-time , on page 337
- [spanning-tree](#page-337-0) mst max-age , on page 338
- [spanning-tree](#page-338-0) mst max-hops , on page 339
- [spanning-tree](#page-339-0) mst port-priority , on page 340
- [spanning-tree](#page-340-0) mst pre-standard , on page 341
- [spanning-tree](#page-341-0) mst priority, on page 342
- [spanning-tree](#page-342-0) mst root, on page 343
- [spanning-tree](#page-343-0) mst simulate pvst, on page 344
- [spanning-tree](#page-344-0) mst simulate pvst global, on page 345
- [spanning-tree](#page-345-0) pathcost method, on page 346
- [spanning-tree](#page-346-0) port-priority, on page 347
- [spanning-tree](#page-347-0) port type, on page 348
- [spanning-tree](#page-348-0) port type edge bpdufilter default, on page 349
- [spanning-tree](#page-349-0) port type edge bpduguard default, on page 350
- [spanning-tree](#page-350-0) port type edge default, on page 351
- [spanning-tree](#page-351-0) port type edge trunk, on page 352
- [spanning-tree](#page-352-0) port type network default, on page 353
- [spanning-tree](#page-353-0) portfast, on page 354
- [spanning-tree](#page-354-0) portfast bpdufilter default, on page 355
- [spanning-tree](#page-355-0) portfast bpduguard default, on page 356
- [spanning-tree](#page-356-0) portfast default, on page 357
- spanning-tree [pseudo-information,](#page-357-0) on page 358
- [spanning-tree](#page-358-0) vlan, on page 359
- spanning-tree vlan [forward-time,](#page-359-0) on page 360
- [spanning-tree](#page-360-0) vlan hello-time, on page 361
- [spanning-tree](#page-361-0) vlan max-age, on page 362
- [spanning-tree](#page-362-0) vlan priority, on page 363
- [spanning-tree](#page-363-0) vlan root, on page 364
- [speed-group,](#page-364-0) on page 365
- [speed,](#page-365-0) on page 366
- [speed,](#page-366-0) on page 367
- [speed,](#page-367-0) on page 368
- [speed,](#page-368-0) on page 369
- [speed,](#page-369-0) on page 370
- [speed,](#page-370-0) on page 371
- [speed,](#page-371-0) on page 372
- [speed,](#page-372-0) on page 373
- [speed](#page-373-0) auto, on page 374
- [speed](#page-374-0) auto 100, on page 375
- [speed](#page-375-0) auto 100 1000, on page 376
- [speed](#page-376-0) auto 100 1000, on page 377
- [speed](#page-377-0) auto 100, on page 378
- [speed](#page-378-0) auto, on page 379
- [spf-interval,](#page-379-0) on page 380
- [spf-interval,](#page-380-0) on page 381
- spf mode [incremental,](#page-381-0) on page 382
- spf mode [incremental,](#page-382-0) on page 383
- [spine-anycast-gateway,](#page-383-0) on page 384
- [sport,](#page-384-0) on page 385
- sprom [backplane,](#page-385-0) on page 386
- sprom recover [backplane,](#page-386-0) on page 387
- ssh , on [page](#page-387-0) 388
- ssh6 , on [page](#page-388-0) 389
- ssh [cipher-mode](#page-389-0) weak , on page 390
- ssh key dsa , on [page](#page-390-0) 391
- ssh [login-attempts](#page-391-0) , on page 392
- ssh server [enable](#page-392-0) , on page 393
- [standby](#page-393-0) , on page 394
- [standby](#page-394-0) , on page 395
- [standby](#page-395-0) , on page 396
- start , on [page](#page-396-0) 397
- start , on [page](#page-397-0) 398
- start , on [page](#page-398-0) 399
- start , on [page](#page-399-0) 400
- start , on [page](#page-400-0) 401
- start , on [page](#page-401-0) 402
- start , on [page](#page-402-0) 403
- state [enabled](#page-403-0) , on page 404
- [stateful-ha](#page-404-0) , on page 405
- [stateful-ha](#page-405-0) , on page 406
- [statistics](#page-406-0) , on page 407
- [statistics](#page-407-0) , on page 408
- [statistics](#page-408-0) , on page 409
- statistics [collection-interval](#page-409-0) , on page 410
- statistics [per-entry](#page-410-0) , on page 411
- statistics [per-entry](#page-411-0) , on page 412
- statistics [per-entry](#page-412-0) , on page 413
- [stats-reporting-period](#page-413-0) , on page 414
- [status](#page-414-0) , on page 415
- [status](#page-415-0) , on page 416
- [status](#page-416-0) , on page 417
- [status](#page-417-0) , on page 418
- [status](#page-418-0) , on page 419
- [status](#page-419-0) , on page 420
- [status](#page-420-0) , on page 421
- [stopbits](#page-421-0) 1 , on page 422
- [stopbits](#page-422-0) 1 , on page 423
- [storm-control-cpu](#page-423-0) , on page 424
- [storm-control](#page-424-0) , on page 425
- [streetaddress](#page-425-0) , on page 426
- stub , on [page](#page-426-0) 427
- [sub-switch](#page-427-0) vlan , on page 428
- [subscription](#page-428-0) , on page 429
- [summary-address](#page-429-0) , on page 430
- [summary-address](#page-430-0) , on page 431
- [summary-address](#page-431-0) , on page 432
- [summary-address](#page-432-0) , on page 433
- [suppress-arp,](#page-433-0) on page 434
- [suppress-fib-pending,](#page-434-0) on page 435
- [suppress-fib-pending,](#page-435-0) on page 436
- [suppress-inactive,](#page-436-0) on page 437
- [suppress-inactive,](#page-437-0) on page 438
- [suppress-signaling-protocol](#page-438-0) ldp, on page 439
- suppress [mac-route,](#page-439-0) on page 440
- [switch-id,](#page-440-0) on page 441
- [switch-priority,](#page-441-0) on page 442
- [switch-profile,](#page-442-0) on page 443
- [switch-profile,](#page-443-0) on page 444
- [switch-scope](#page-444-0) controller, on page 445
- switch [pipeline,](#page-445-0) on page 446
- [switchback,](#page-446-0) on page 447
- [switching-mode](#page-447-0) fabric-speed 40g, on page 448
- [switching-mode](#page-448-0) store-forward, on page 449
- [switchport,](#page-449-0) on page 450
- [switchport,](#page-450-0) on page 451
- [switchport](#page-451-0) autostate exclude, on page 452
- [switchport](#page-452-0) block unicast, on page 453
- [switchport](#page-453-0) dot1q ethertype, on page 454
- [switchport](#page-454-0) dot1q ethertype, on page 455
- [switchport](#page-455-0) host, on page 456
- [switchport](#page-456-0) isolated, on page 457
- [switchport](#page-457-0) mac-learn disable, on page 458
- [switchport](#page-458-0) mode, on page 459
- [switchport](#page-459-0) mode, on page 460
- switchport mode [fabricpath,](#page-460-0) on page 461
- switchport mode monitor [buffer-limit,](#page-461-0) on page 462
- switchport mode [private-vlan,](#page-462-0) on page 463
- switchport mode [private-vlan](#page-463-0) trunk, on page 464
- switchport [port-security,](#page-464-0) on page 465
- switchport [port-security](#page-465-0) aging time, on page 466
- switchport [port-security](#page-466-0) aging type absolute, on page 467
- switchport port-security [mac-address,](#page-467-0) on page 468
- switchport [port-security](#page-468-0) mac-address sticky, on page 469
- switchport [port-security](#page-469-0) maximum, on page 470
- switchport [port-security](#page-470-0) violation, on page 471
- switchport [private-vlan](#page-471-0) association trunk, on page 472
- switchport private-vlan [host-association,](#page-472-0) on page 473
- switchport [private-vlan](#page-473-0) mapping, on page 474
- switchport [private-vlan](#page-474-0) mapping trunk, on page 475
- switchport [private-vlan](#page-475-0) trunk allowed vlan, on page 476
- switchport [private-vlan](#page-476-0) trunk native vlan, on page 477
- [switchto](#page-477-0) vdc, on page 478
- sync-peers [destination,](#page-478-0) on page 479
- [sync-snmp-password,](#page-479-0) on page 480
- [sync-snmp-password,](#page-480-0) on page 481
- [sync-snmp-password,](#page-481-0) on page 482
- [syslog,](#page-482-0) on page 483
- [system-mac,](#page-484-0) on page 485
- [system-mac,](#page-485-0) on page 486
- [system-priority,](#page-486-0) on page 487
- [system,](#page-487-0) on page 488
- system auto-collect [tech-support,](#page-489-0) on page 490
- [system](#page-490-0) cores, on page 491
- [system](#page-491-0) cores retain, on page 492
- system default [interface,](#page-492-0) on page 493
- system default [switchport,](#page-493-0) on page 494
- system default switchport [fabricpath,](#page-494-0) on page 495
- system default [switchport](#page-495-0) shutdown, on page 496
- system dme [enable,](#page-496-0) on page 497
- system [dot1q-tunnel](#page-497-0) transit, on page 498
- system [fabric-mode](#page-498-0) full-rate, on page 499
- system fast-reload [stabilization-timer,](#page-499-0) on page 500
- system [hap-reset,](#page-500-0) on page 501
- system [hap-reset,](#page-501-0) on page 502
- system health check [bootflash,](#page-502-0) on page 503
- system [heartbeat,](#page-503-0) on page 504
- system [heartbeat,](#page-504-0) on page 505
- system [high-multicast-priority,](#page-505-0) on page 506
- system inband [queuing,](#page-506-0) on page 507
- system inband [queuing,](#page-507-0) on page 508
- system interface [shutdown,](#page-508-0) on page 509
- system internal aclmgr global lock [session,](#page-509-0) on page 510
- system [internal](#page-510-0) aclmgr inject, on page 511
- system internal aclmgr remove policies [interface,](#page-511-0) on page 512
- system [internal](#page-512-0) aclmgr vcache, on page 513
- system internal clis [event-history](#page-513-0) size, on page 514
- system internal npacl [event-history](#page-514-0) size, on page 515
- system internal [policy-resync](#page-515-0) module, on page 516
- system internal [snapshot](#page-516-0) service, on page 517
- system [jumbomtu,](#page-517-0) on page 518
- system [kernel-trace,](#page-518-0) on page 519
- [system](#page-519-0) kgdb, on page 520
- [system](#page-520-0) kgdb, on page 521
- system login [block-for,](#page-521-0) on page 522
- system login [block-for](#page-522-0) attempts within, on page 523
- system login [quiet-mode,](#page-523-0) on page 524
- system login quiet-mode [access-class,](#page-524-0) on page 525
- system [memory-thresholds](#page-525-0) minor severe critical, on page 526
- system [minlife,](#page-526-0) on page 527
- system mode [maintenance,](#page-527-0) on page 528
- system mode maintenance [always-use-custom-profile,](#page-528-0) on page 529
- system mode maintenance on-reload [reset-reason,](#page-529-0) on page 530
- system mode maintenance [snapshot-delay,](#page-530-0) on page 531
- system mode [maintenance](#page-531-0) timeout, on page 532
- system module [failure-action](#page-532-0) shutdown, on page 533
- system mrouting [performance-mode,](#page-533-0) on page 534
- system nve [drop-glean,](#page-534-0) on page 535
- system nve [ecmp-reuse,](#page-535-0) on page 536
- system nve [infra-vlans,](#page-536-0) on page 537
- system nve [infra-vlans](#page-537-0) force, on page 538
- system nve [ingress-replication](#page-538-0) round-robin, on page 539
- system nve ipmc global [index-size,](#page-539-0) on page 540
- system nve [mac-learn-disable,](#page-540-0) on page 541
- system nve [mac-nat-enable,](#page-541-0) on page 542
- system nve [peer-vni-counter,](#page-542-0) on page 543
- system nve [policy-install-all,](#page-543-0) on page 544
- system [offline,](#page-544-0) on page 545
- system [private-vlan](#page-545-0) fex trunk, on page 546
- [system](#page-546-0) pss shrink, on page 547
- [system](#page-547-0) qos, on page 548
- system release [mod-lock](#page-548-0) uuid nodeid, on page 549
- system restart vdc [service](#page-549-0) name, on page 550
- system routing [performance-mode,](#page-550-0) on page 551
- system routing [unknown-unicast-flood,](#page-551-0) on page 552
- system shutdown [fan-direction](#page-552-0) mismatch, on page 553
- system standby [manual-boot,](#page-553-0) on page 554
- system standby [manual-boot,](#page-554-0) on page 555
- system [standby](#page-555-0) reload vdc, on page 556
- system [startup-config](#page-556-0) init, on page 557
- system startup-config kill [config-update,](#page-557-0) on page 558
- system [startup-config](#page-558-0) unlock, on page 559
- system [statistics,](#page-559-0) on page 560
- system [statistics,](#page-560-0) on page 561
- system [switch-mode,](#page-561-0) on page 562
- system [switchover,](#page-562-0) on page 563
- system [switchover](#page-563-0) force, on page 564
- system [swover-timeout-reset,](#page-564-0) on page 565
- [system](#page-565-0) trace, on page 566
- system urpf [disable,](#page-566-0) on page 567
- system vlan [reserve,](#page-567-0) on page 568
- system [vrf-member-change](#page-568-0) retain-l3-config, on page 569
- system [watchdog,](#page-569-0) on page 570
- system [watchdog,](#page-570-0) on page 571
- system [watchdog](#page-571-0) kgdb, on page 572
- system [watchdog](#page-572-0) kgdb, on page 573

I

# <span id="page-12-0"></span>**sak-expiry-time**

[no] sak-expiry-time <ts>

#### **Syntax Description**

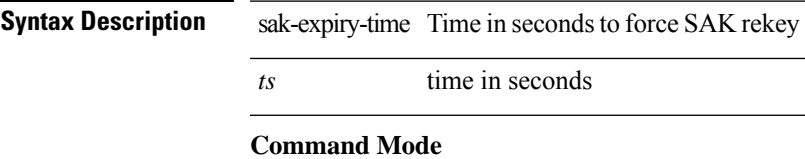

• /exec/configure/macsec-policy

 $\mathbf I$ 

### <span id="page-13-0"></span>**sampler**

[no] sampler <samplername>

#### **Syntax Description**

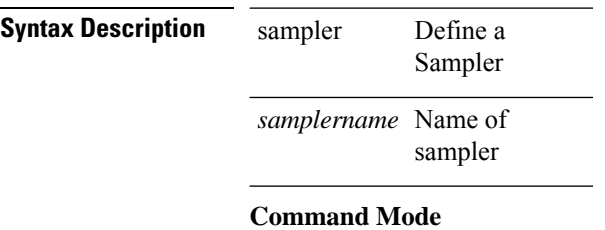

### <span id="page-14-0"></span>**sap hash-algorithm HMAC-SHA-1**

{ [ no ] sap hash-algorithm HMAC-SHA-1 } | { sap hash-algorithm HMAC-MD5 }

#### **Syntax Description**

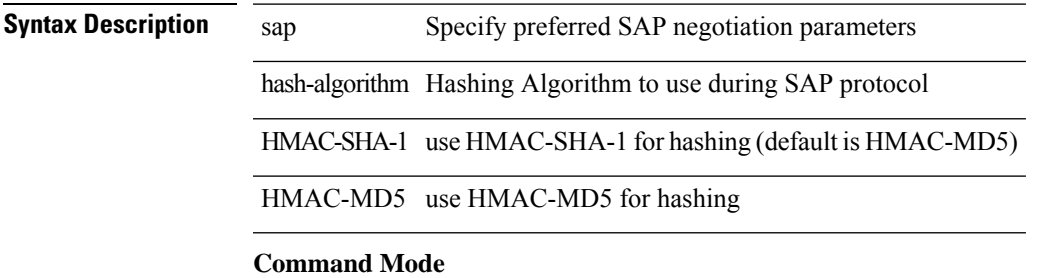

• /exec/configure/cts-dot1x /exec/configure/cts-manual

# <span id="page-15-0"></span>**sap modelist**

[no] sap modelist <mode\_opt>

#### **Syntax Description**

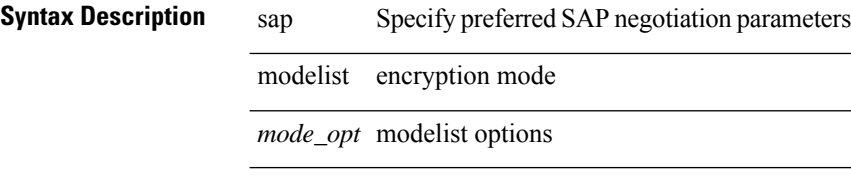

#### **Command Mode**

• /exec/configure/cts-dot1x

### <span id="page-16-0"></span>**sap pmk sap pmk use-dot1x**

sap pmk <pmk> [ left-zero-padded ] [ modelist <mode\_opt> ] | sap pmk use-dot1x [ modelist <mode\_opt> ] | no sap

#### **Syntax Description**

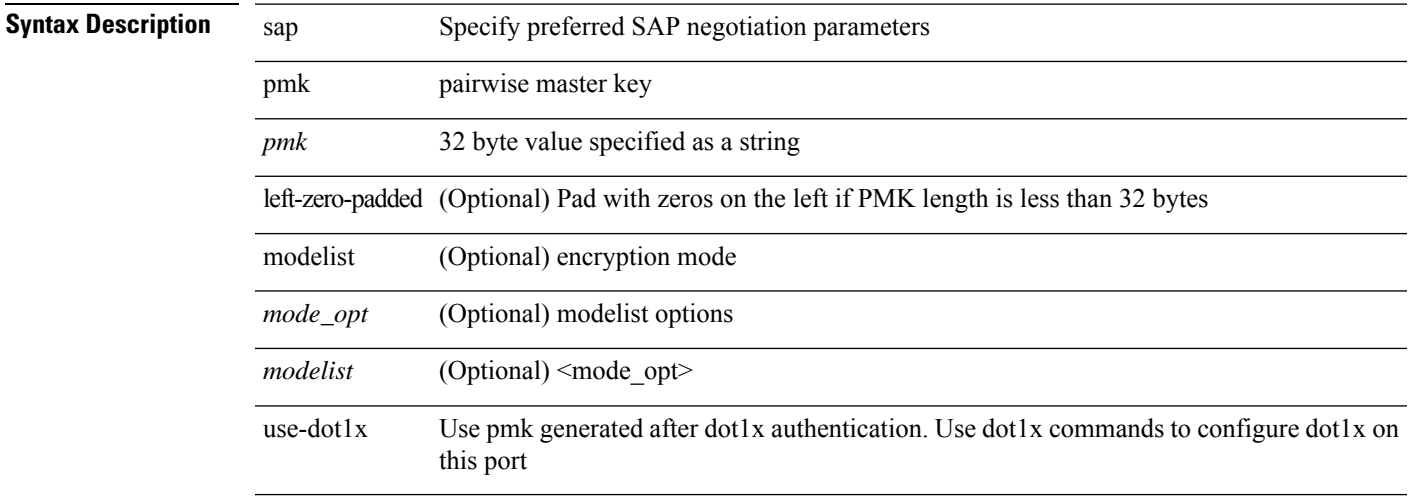

#### **Command Mode**

• /exec/configure/cts-manual

 $\mathbf{l}$ 

### <span id="page-17-0"></span>**save**

save <uri0>

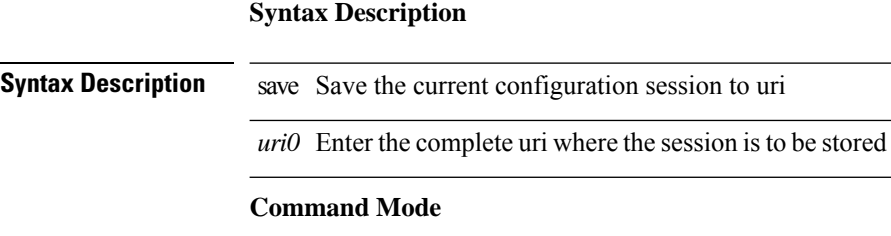

### <span id="page-18-0"></span>**scale-factor module**

[no] scale-factor <sf-value> module <module-number>

#### **Syntax Description**

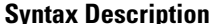

**Syntax Description** no **no** (Optional) Negate a command or set its defaults

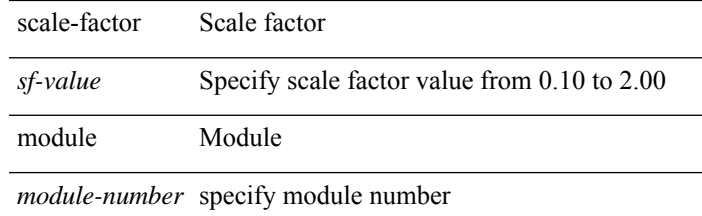

#### **Command Mode**

• /exec/configure/ctrl-plane

### <span id="page-19-0"></span>**scheduler aaa-authentication**

{ scheduler aaa-authentication { password {  $0 \le s0$  |  $7 \le s1$  |  $\le s2$  } | username  $\le s3$  password {  $01 \le s4$  | 71 <s5> | <s6> } } | no scheduler aaa-authentication { password [  $\{0 \le s0$  > |  $7 \le s1$  > |  $\le s2$  } ] | username <s3> password [ {  $01 \leq s4$  > | 71 <s5 > | <s6 > } ] } }

#### **Syntax Description**

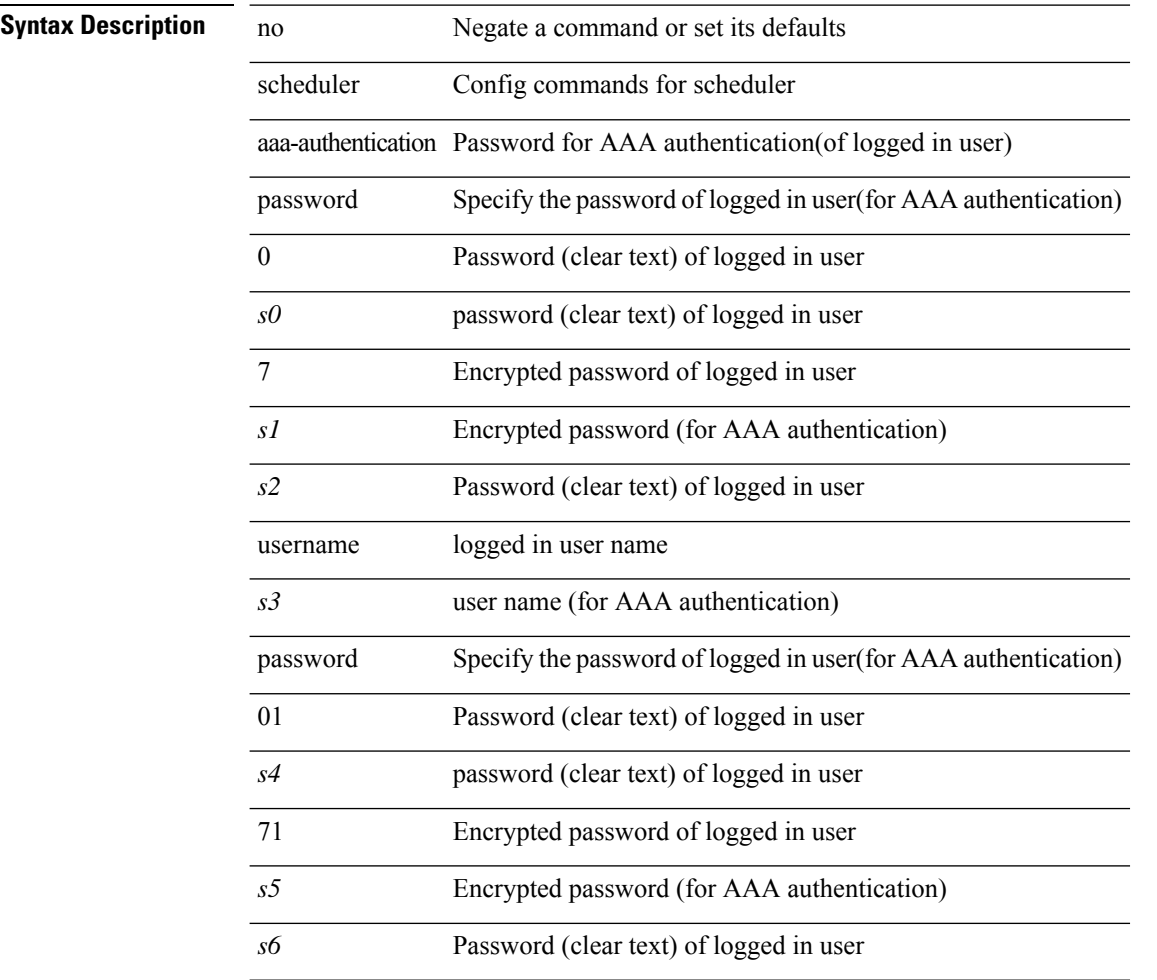

#### **Command Mode**

 $\mathbf I$ 

# <span id="page-20-0"></span>**scheduler enable**

[no] scheduler enable

### **Syntax Description**

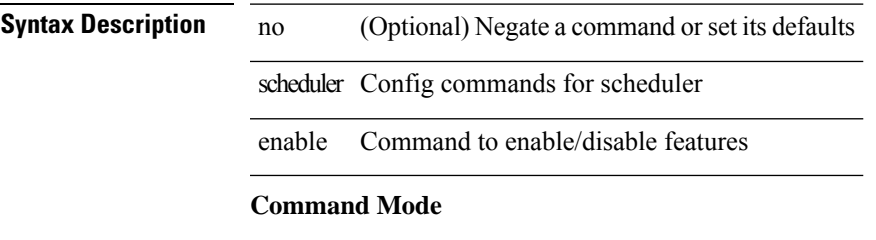

I

# <span id="page-21-0"></span>**scheduler job name**

[no] scheduler job name <s0>

#### **Syntax Description**

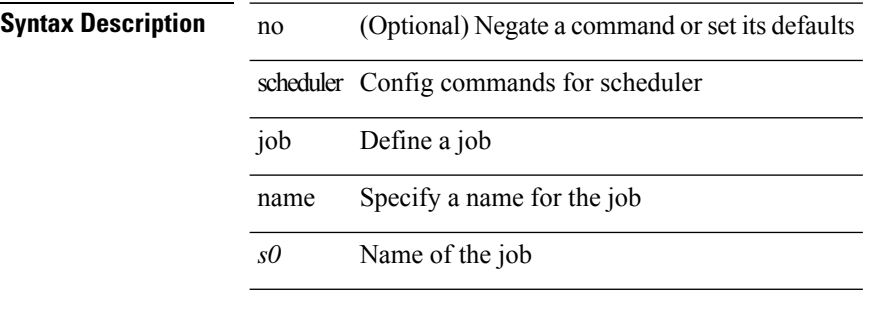

#### **Command Mode**

# <span id="page-22-0"></span>**scheduler logfile size**

{ scheduler logfile size <i0> | no scheduler logfile size [ <i0> ] }

#### **Syntax Description**

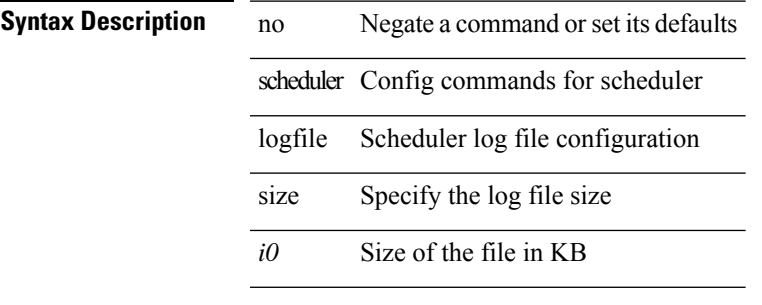

#### **Command Mode**

I

### <span id="page-23-0"></span>**scheduler schedule name**

[no] scheduler schedule name <s0>

#### **Syntax Description**

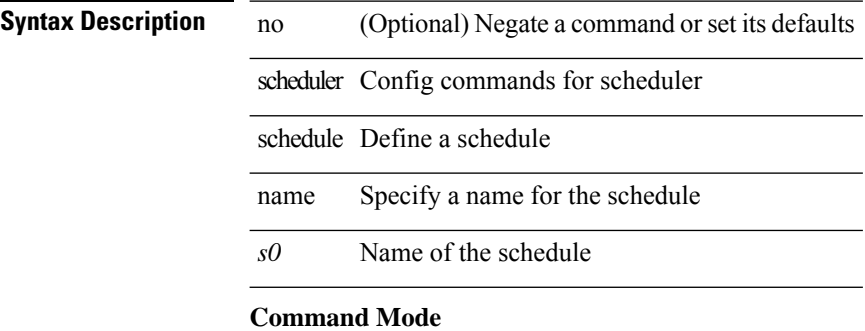

#### • /exec/configure

i.

### <span id="page-24-0"></span>**scheduler transport email**

{ scheduler transport email { from <s0> | reply-to <s1> | smtp-server <host0> [ port <i1> ] } | no scheduler transport email { from | reply-to | smtp-server } }

#### **Syntax Description**

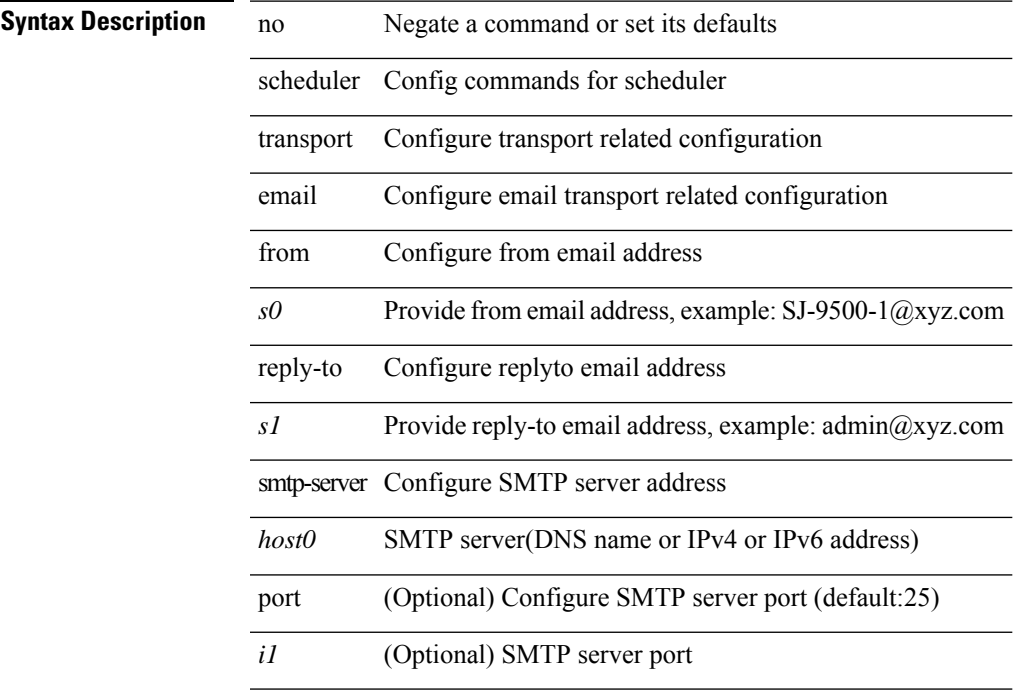

#### **Command Mode**

 $\mathbf l$ 

### <span id="page-25-0"></span>**scp**

scp [ <recurse> ] <from> [ <hyphen> ] <src-path>

#### **Syntax Description**

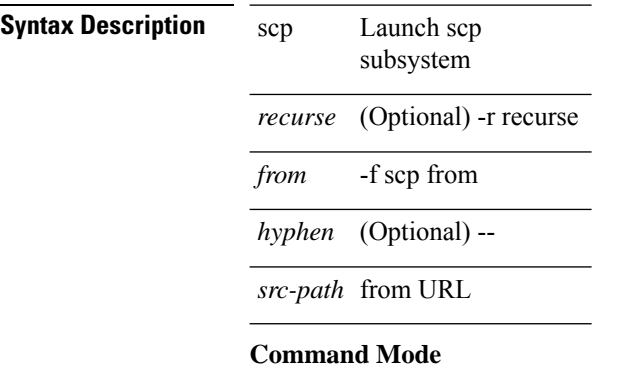

• /exec

i.

 $\mathbf{l}$ 

 $\label{eq:sep} \begin{array}{l} \texttt{sep} \ [\texttt{} \ ] \ [\texttt{} \ ] \ [\texttt{} \ ] \texttt{} \ [\texttt{ \ ] \texttt{} \end{array}$ 

<span id="page-26-0"></span>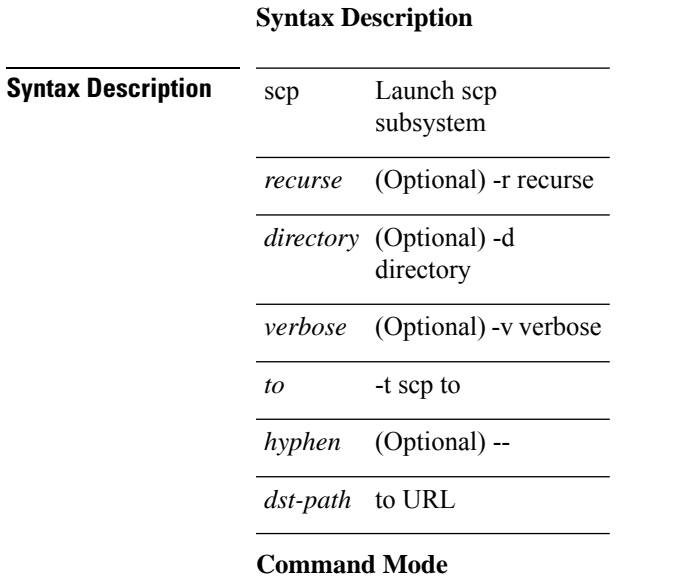

### <span id="page-27-0"></span>**scripting tcl init**

scripting tcl init  $<$ uri0 $>$   $\mid$  no scripting tcl init

#### **Syntax Description**

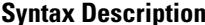

scripting Configure scripting parameters

no **Negate a command or set its defaults** 

tcl Specify scripting parameter for tcl

init Specify init parameters

*uri0* Tcl init script name

#### **Command Mode**

# <span id="page-28-0"></span>**scripting tcl recursion-limit**

scripting tcl recursion-limit <limit> | no scripting tcl recursion-limit

#### **Syntax Description**

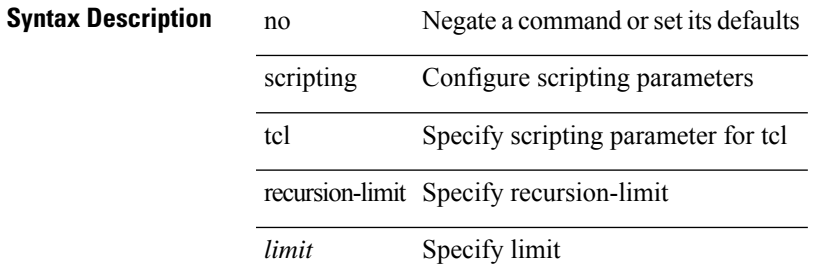

#### **Command Mode**

### <span id="page-29-0"></span>**search**

search <failure\_desc>

#### **Syntax Description**

**Syntax Description** search Search for information

Brief problem *failure\_desc* description

#### **Command Mode**

 $\sim$  10  $\pm$ 

### <span id="page-30-0"></span>**section**

 $\blacksquare$ 

| section <pattern>

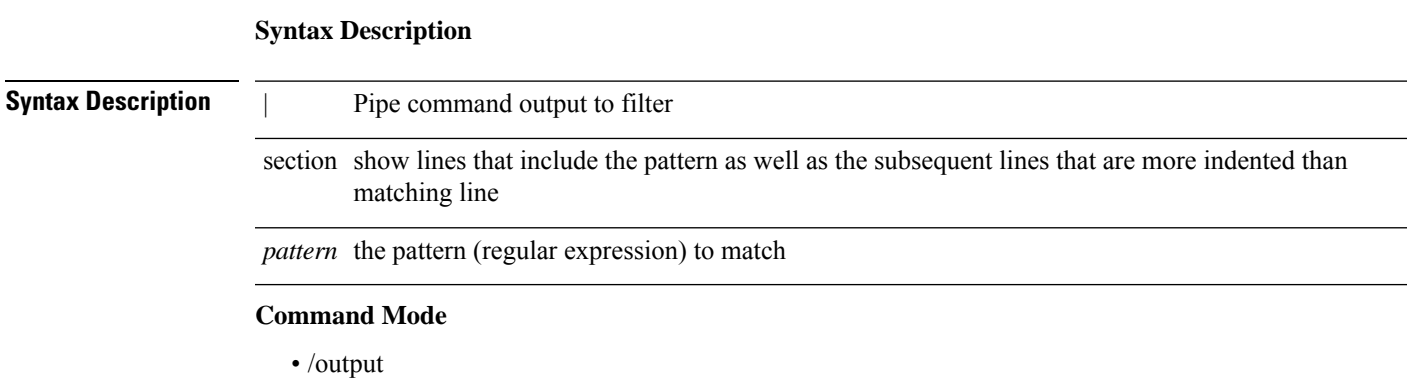

I

### <span id="page-31-0"></span>**secure-handoff**

{ [ no ] secure-handoff }

#### **Syntax Description**

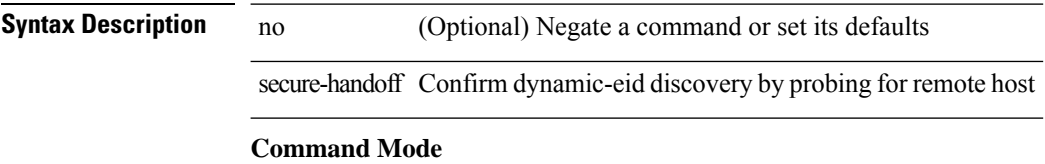

• /exec/configure/lisp-dynamic-eid /exec/configure/vrf/lisp-dynamic-eid

 $\overline{\phantom{a}}$ 

# <span id="page-32-0"></span>**security-policy**

[no] security-policy <policy>

#### **Syntax Description**

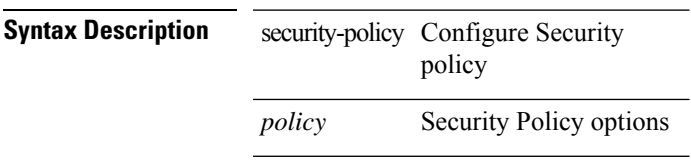

#### **Command Mode**

• /exec/configure/macsec-policy

### <span id="page-33-0"></span>**sed**

 $|$  sed  $[-n]$  +  $\leq$ expr $>$ 

#### **Syntax Description**

**Syntax Description** | Pipe command output to filter

sed Stream Editor

-n (Optional) suppress automatic printing of pattern space

*expr* Edition command (script)

#### **Command Mode**

• /output

 $\overline{\phantom{a}}$ 

# <span id="page-34-0"></span>**segment-routing mpls**

[no] segment-routing mpls

#### **Syntax Description**

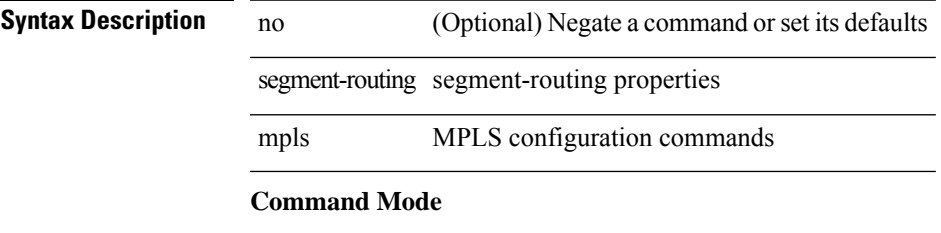

### <span id="page-35-0"></span>**send-community**

[ no | default ] send-community [ both | standard ]

#### **Syntax Description**

#### **Syntax Description**

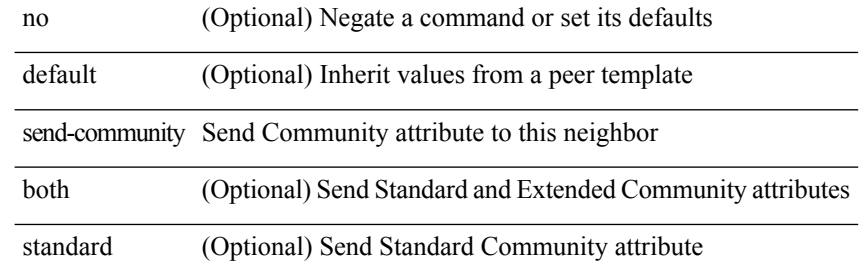

#### **Command Mode**

• /exec/configure/router-bgp/router-bgp-neighbor/router-bgp-neighbor-af /exec/configure/router-bgp/router-bgp-neighbor/router-bgp-neighbor-af-vpnv4 /exec/configure/router-bgp/router-bgp-neighbor/router-bgp-neighbor-af-vpnv6 /exec/configure/router-bgp/router-bgp-neighbor/router-bgp-neighbor-af-l2vpn-evpn /exec/configure/router-bgp/router-bgp-neighbor/router-bgp-neighbor-af-ipv4-mvpn /exec/configure/router-bgp/router-bgp-neighbor/router-bgp-neighbor-af-ipv6-mvpn /exec/configure/router-bgp/router-bgp-neighbor/router-bgp-neighbor-af-link-state /exec/configure/router-bgp/router-bgp-neighbor/router-bgp-neighbor-af-ipv4-label /exec/configure/router-bgp/router-bgp-neighbor/router-bgp-neighbor-af-ipv6-label
### **send-community**

[ no | default ] send-community [ both | extended | standard ]

### **Syntax Description**

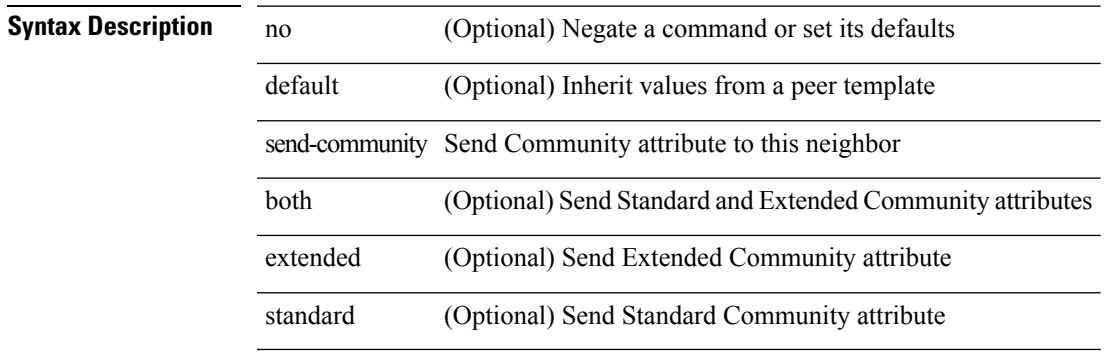

### **Command Mode**

• /exec/configure/router-bgp/router-bgp-neighbor/router-bgp-neighbor-af-ipv4-mdt /exec/configure/router-bgp/router-bgp-neighbor/router-bgp-neighbor-af-l2vpn-vpls

### **send-community extended**

[ no | default ] send-community extended

#### **Syntax Description**

#### **Syntax Description**

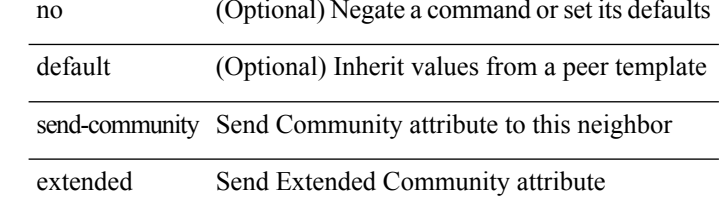

#### **Command Mode**

• /exec/configure/router-bgp/router-bgp-neighbor/router-bgp-neighbor-af /exec/configure/router-bgp/router-bgp-neighbor/router-bgp-neighbor-af-vpnv4 /exec/configure/router-bgp/router-bgp-neighbor/router-bgp-neighbor-af-vpnv6 /exec/configure/router-bgp/router-bgp-neighbor/router-bgp-neighbor-af-l2vpn-evpn /exec/configure/router-bgp/router-bgp-neighbor/router-bgp-neighbor-af-ipv4-mvpn /exec/configure/router-bgp/router-bgp-neighbor/router-bgp-neighbor-af-ipv6-mvpn /exec/configure/router-bgp/router-bgp-neighbor/router-bgp-neighbor-af-link-state /exec/configure/router-bgp/router-bgp-neighbor/router-bgp-neighbor-af-ipv4-label /exec/configure/router-bgp/router-bgp-neighbor/router-bgp-neighbor-af-ipv6-label

## **send-lifetime month\_a month\_b month\_c month\_d month\_e month\_f month\_g month\_h month\_i month\_j month\_k month\_l duration infinite month\_a month\_b month\_c month\_d month\_e month\_f month\_g month\_h month\_i month\_j month\_k month\_l**

 $\{ \{ \text{send-lifetime } [\text{ local }] \leq \text{time} \geq \{ \text{month\_a } | \text{month\_b } | \text{month\_c } | \text{month\_d } | \text{month\_e } | \text{month\_f } | \text{month\_g } | \}$  $|\text{month }h |$  month  $i |\text{month }i |$  month  $k |\text{month }l \} \leq$  sday>  $\leq$ year>  $\{$  duration  $\leq$  dsec>  $|\text{ infinite }| \leq$  etime>  ${\mathfrak{p}}$  month\_a | month\_b | month\_c | month\_d | month\_e | month\_f | month\_g | month\_h | month\_i | month\_j | month\_k | month\_l }  $\leq$   $\leq$   $\leq$   $\leq$   $\geq$   $\leq$   $\leq$   $\leq$   $\leq$   $\leq$   $\leq$   $\leq$   $\leq$   $\leq$   $\leq$   $\leq$   $\leq$   $\leq$   $\leq$   $\leq$   $\leq$   $\leq$   $\leq$   $\leq$   $\leq$   $\leq$   $\leq$   $\leq$   $\leq$   $\leq$   $\leq$   $\leq$   $\leq$   $\le$  $|\text{month}_d |$  month\_e  $|\text{month}_f |$  month\_g  $|\text{month}_h |$  month\_i  $|\text{month}_k |$  month\_l  $\}$  <sday> <syear>  $\{\text{duration} \leq \text{define} > \{\text{month}_a \mid \text{month}_b \mid \text{month}_c \mid \text{month}_d \mid \text{month}_e \mid \text{month}_f \mid \text{month}_g \}$ | month\_h | month\_i | month\_j | month\_k | month\_l } <eday> <eyear> } } } }

#### **Syntax Description**

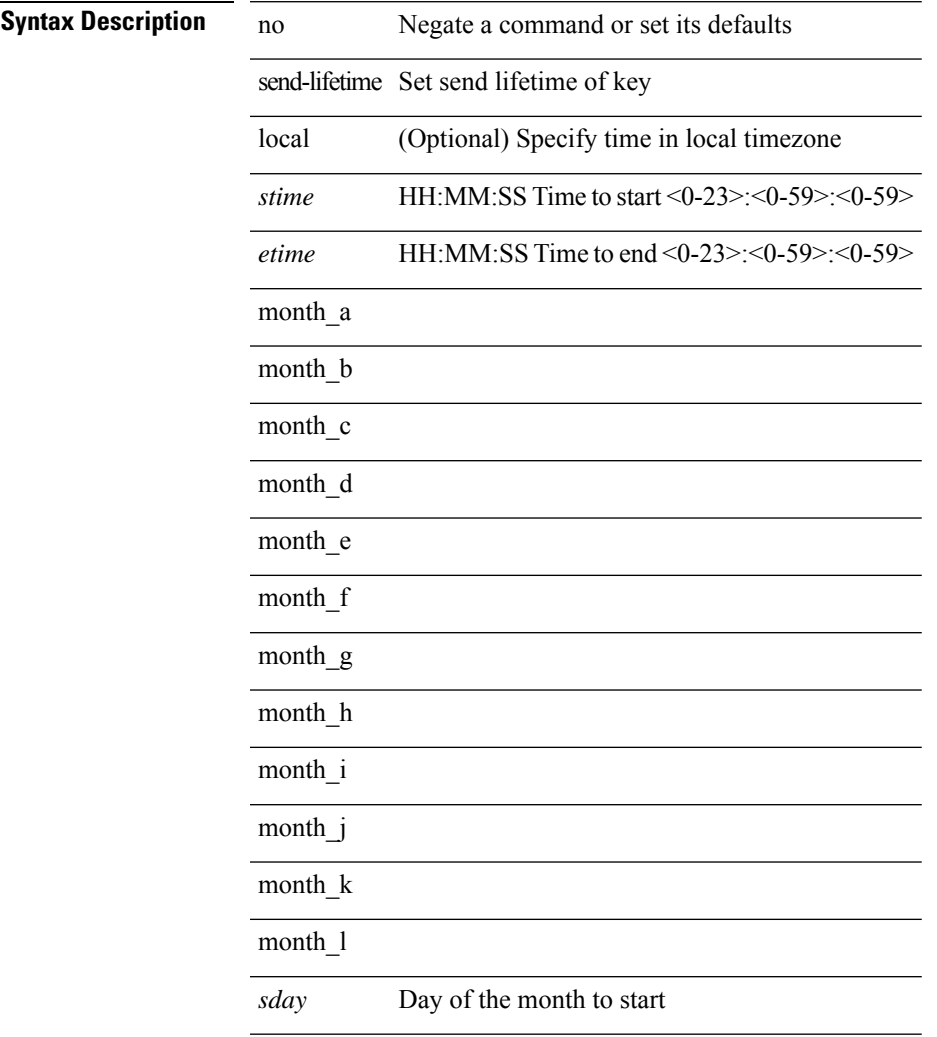

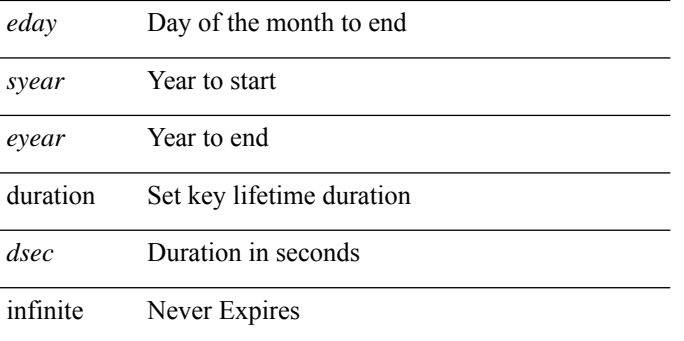

### **Command Mode**

• /exec/configure/keychain-key

## **send-lifetime month\_a month\_b month\_c month\_d month\_e month\_f month\_g month\_h month\_i month\_j month\_k month\_l duration infinite month\_a month\_b month\_c month\_d month\_e month\_f month\_g month\_h month\_i month\_j month\_k month\_l**

 $\{ \{ \text{send-lifetime } [\text{ local }] \leq \text{time} \geq \{ \text{month\_a } | \text{month\_b } | \text{month\_c } | \text{month\_d } | \text{month\_e } | \text{month\_f } | \text{month\_g } | \}$  $|\text{month }h |$  month  $i |\text{month }i |$  month  $k |\text{month }l \} \leq$  sday>  $\leq$ year>  $\{$  duration  $\leq$  dsec>  $|\text{ infinite }| \leq$  etime>  ${\mathfrak{p}}$  month\_a | month\_b | month\_c | month\_d | month\_e | month\_f | month\_g | month\_h | month\_i | month\_j | month\_k | month\_l }  $\leq$   $\leq$   $\leq$   $\leq$   $\geq$   $\leq$   $\leq$   $\leq$   $\leq$   $\leq$   $\leq$   $\leq$   $\leq$   $\leq$   $\leq$   $\leq$   $\leq$   $\leq$   $\leq$   $\leq$   $\leq$   $\leq$   $\leq$   $\leq$   $\leq$   $\leq$   $\leq$   $\leq$   $\leq$   $\leq$   $\leq$   $\leq$   $\leq$   $\le$  $|\text{month}_d |$  month\_e  $|\text{month}_f |$  month\_g  $|\text{month}_h |$  month\_i  $|\text{month}_k |$  month\_l  $\}$  <sday> <syear>  $\{\text{duration} \leq \text{define} > \{\text{month}_a \mid \text{month}_b \mid \text{month}_c \mid \text{month}_d \mid \text{month}_e \mid \text{month}_f \mid \text{month}_g \}$ | month\_h | month\_i | month\_j | month\_k | month\_l } <eday> <eyear> } } } }

#### **Syntax Description**

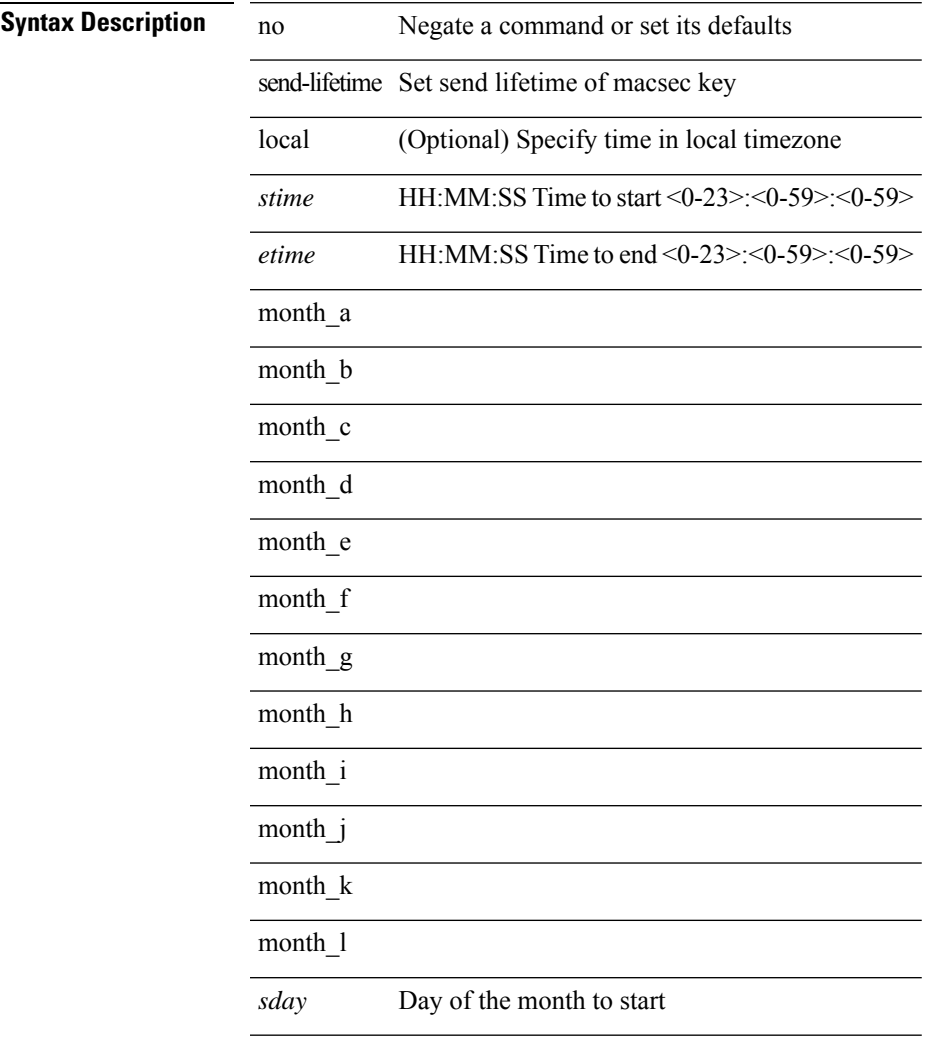

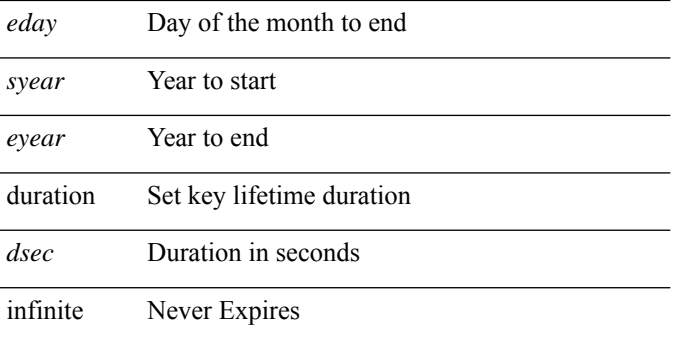

### **Command Mode**

• /exec/configure/macseckeychain-key

### **send**

 $\mathbf I$ 

send <line>

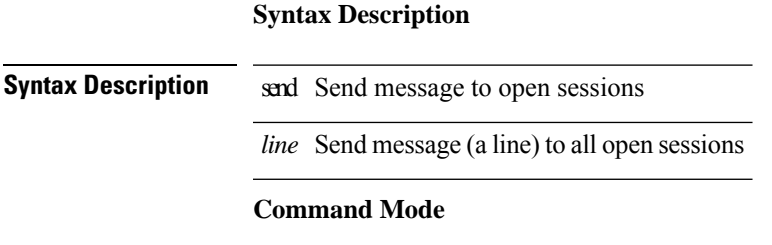

• /exec

### **send session**

send session <s0> <line>

### **Syntax Description**

**Syntax Description** send Send message to open sessions session Send message to specific session

*s0* Specify pts/tty device type

*line* Enter a one line message

#### **Command Mode**

• /exec

I

### **sensor-group**

[no] sensor-group <sgrp-id>

### **Syntax Description**

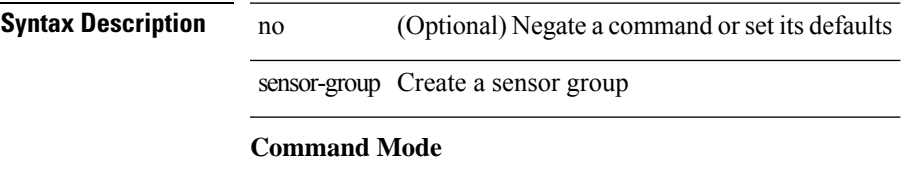

• /exec/configure/telemetry

### **server**

[no] server { <hostipname> }

### **Syntax Description**

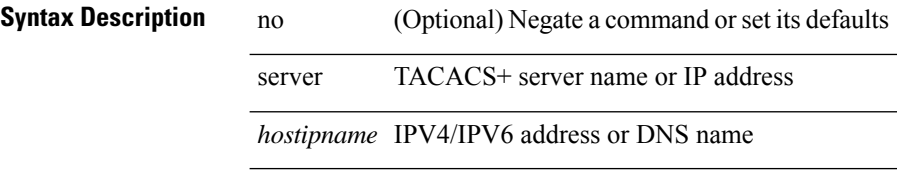

### **Command Mode**

• /exec/configure/tacacs+

### **server**

 $\mathbf{l}$ 

[no] server <host0>

### **Syntax Description**

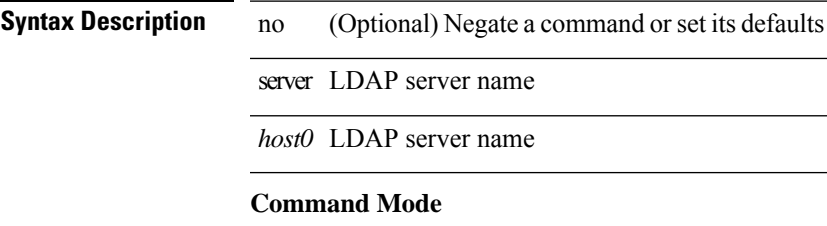

• /exec/configure/ldap

I

### **server**

[no] server <hostipname>

### **Syntax Description**

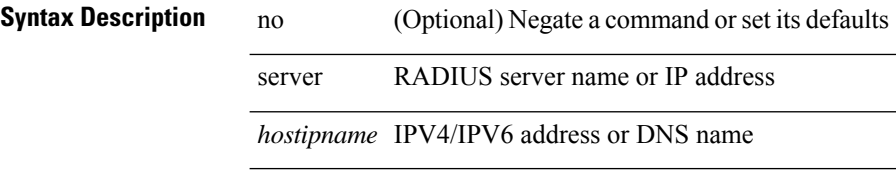

### **Command Mode**

• /exec/configure/radius

# **server protocol ldap**

[no] server protocol ldap { ipv6 <ipv6addr> | ip <ipaddr> | host <hostname> } [ port <portnum> ] [ vrf { <vrf-name> | <vrf-known-name> } ] [ enable-ssl ]

### **Syntax Description**

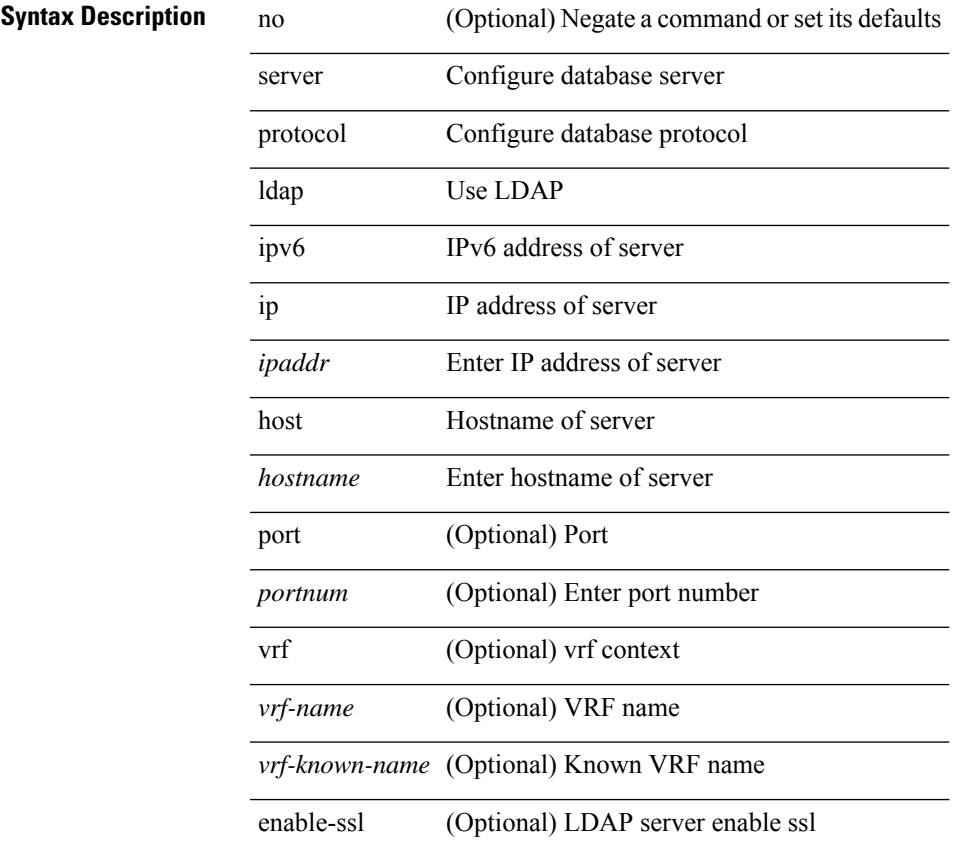

### **Command Mode**

• /exec/configure/fabric-db

## **server protocol radius group**

[no] server protocol radius group <groupname>

### **Syntax Description**

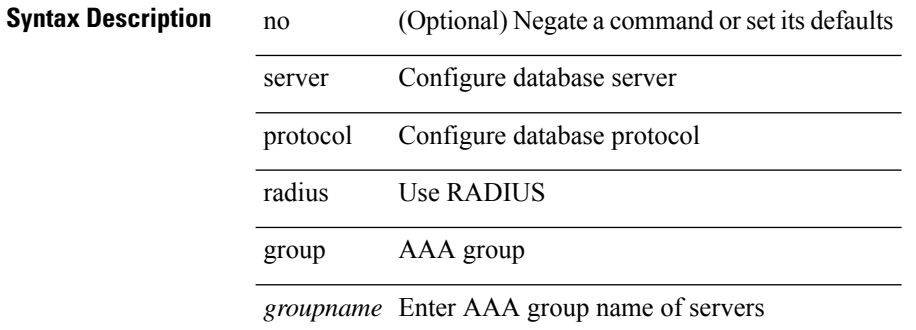

#### **Command Mode**

• /exec/configure/fabric-db

### **server protocol xmpp ip**

[no] server protocol xmpp { ip <ipaddr> | host <hostname> } [ port <portnum> ] [ vrf { <vrf-name> | <vrf-known-name> } ]

### **Syntax Description**

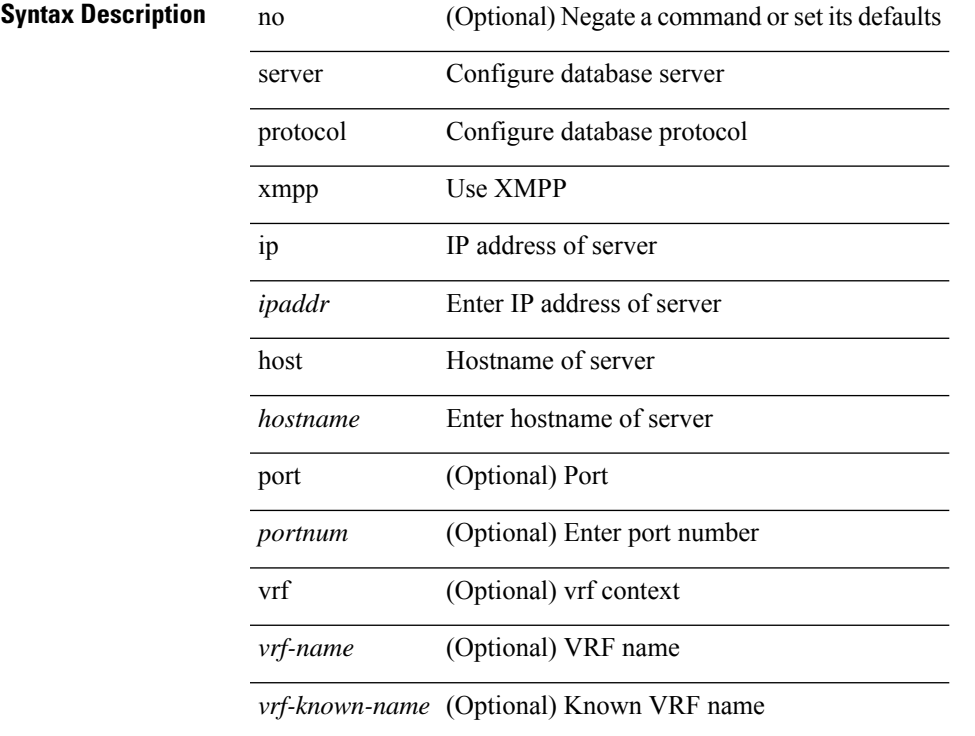

### **Command Mode**

• /exec/configure/fabric-db

### **service-policy**

[no] service-policy [ type qos ] <inp-or-out> <pmap-name-qos> [ no-stats ]

### **Syntax Description**

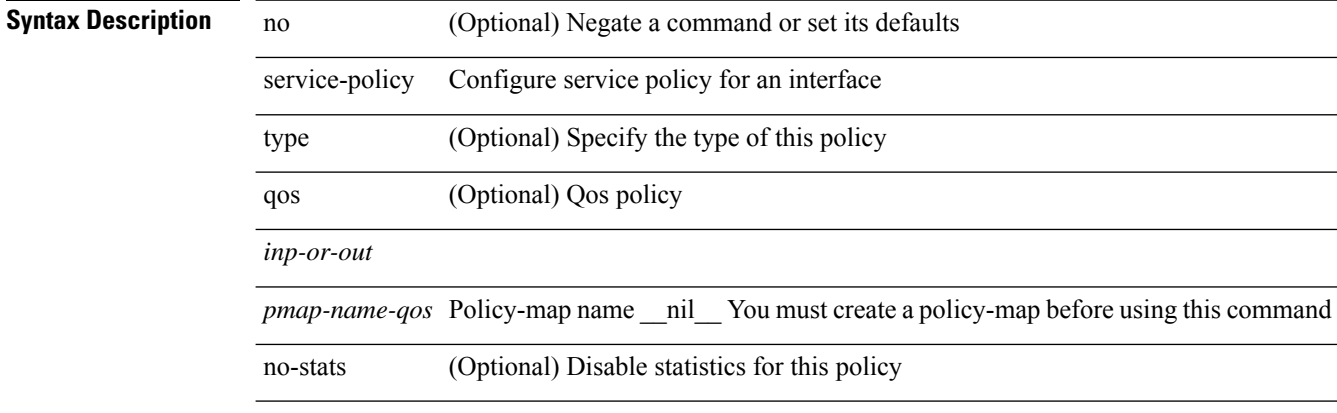

### **Command Mode**

• /exec/configure/if-set-qos /exec/configure/if-remote-ethernet /exec/configure/if-remote-ethernet-switch

## **service-policy**

[no] service-policy [ type qos ] <inp-or-out> <pmap-name-qos> [ no-stats ]

### **Syntax Description**

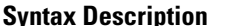

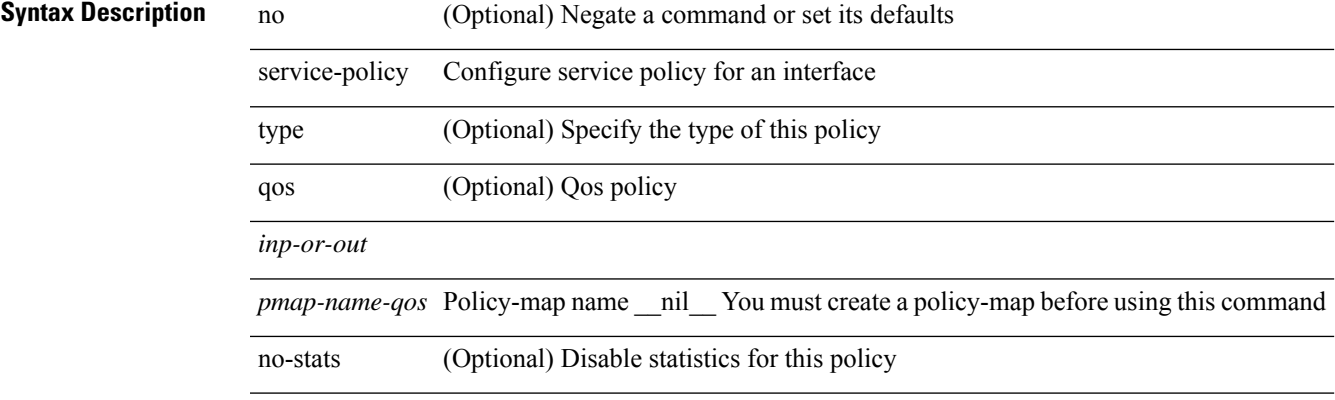

#### **Command Mode**

• /exec/configure/vlan

## **service-policy**

[no] service-policy [ type qos ] <pmap-name-qos>

### **Syntax Description**

### **Syntax Description**

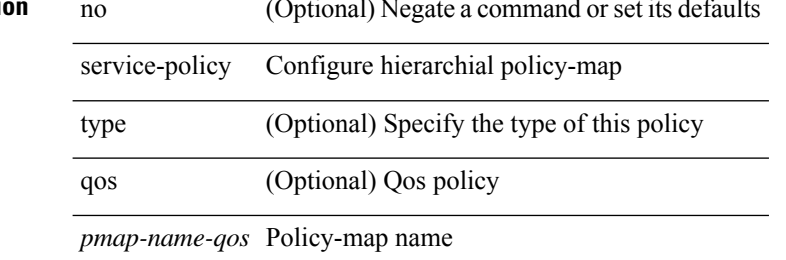

#### **Command Mode**

• /exec/configure/policy-map/class

# **service-policy input**

[no] service-policy input <policy\_name>

### **Syntax Description**

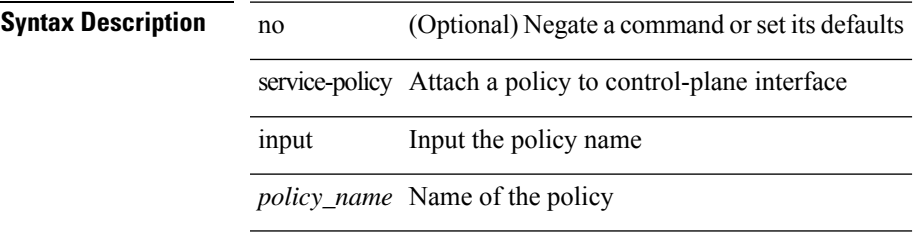

### **Command Mode**

• /exec/configure/ctrl-plane

### **service-policy type network-qos**

[no] service-policy type network-qos <pmap-name-nq>

### **Syntax Description**

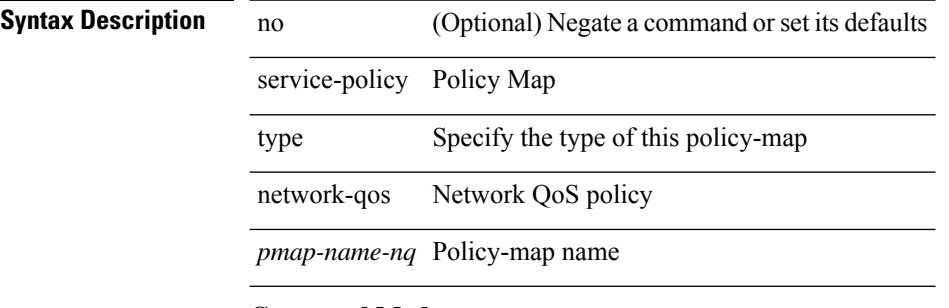

#### **Command Mode**

• /exec/configure/system/qos

## **service-policy type psp**

[no] service-policy type psp  $\langle$ inp-or-out $\rangle$  {  $\langle$   $\rangle$ pmap-name-plc $\rangle$  { handle  $\langle$ ppf\_id $\rangle$  } }

### **Syntax Description**

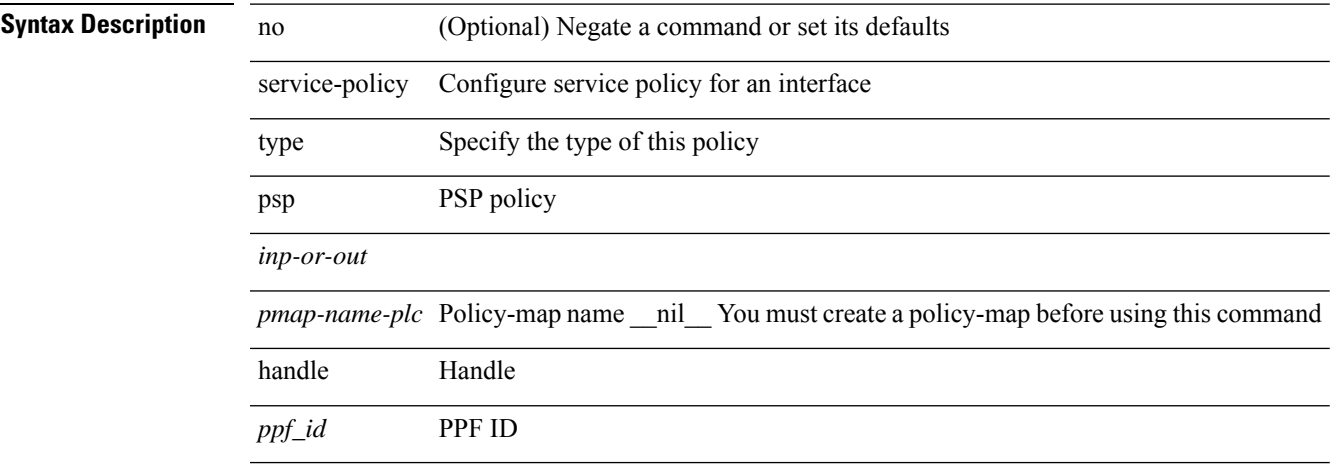

#### **Command Mode**

• /exec/configure/if-set-qos

### **service-policy type qos**

[no] service-policy type qos <inp-only> <pmap-name-qos>

### **Syntax Description**

**Syntax Description** no (Optional) Negate a command or set its defaults

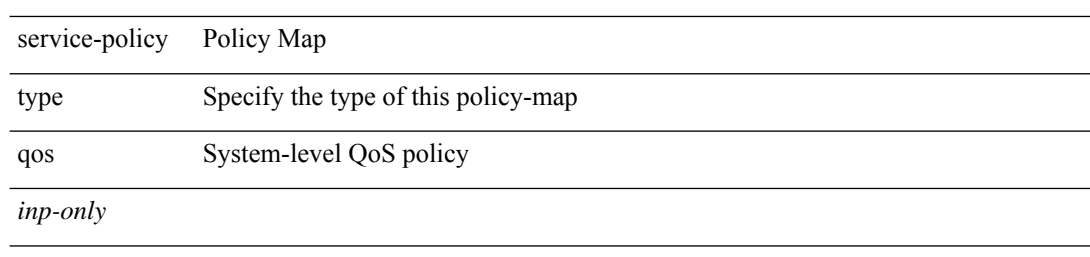

*pmap-name-qos* Policy-map name \_\_nil\_\_ You must create a policy-map before using this command

#### **Command Mode**

• /exec/configure/system/qos

## **service-policy type queuing**

[no] service-policy type queuing <inp-or-out> <pmap-name-que> [no-stats ]

#### **Syntax Description**

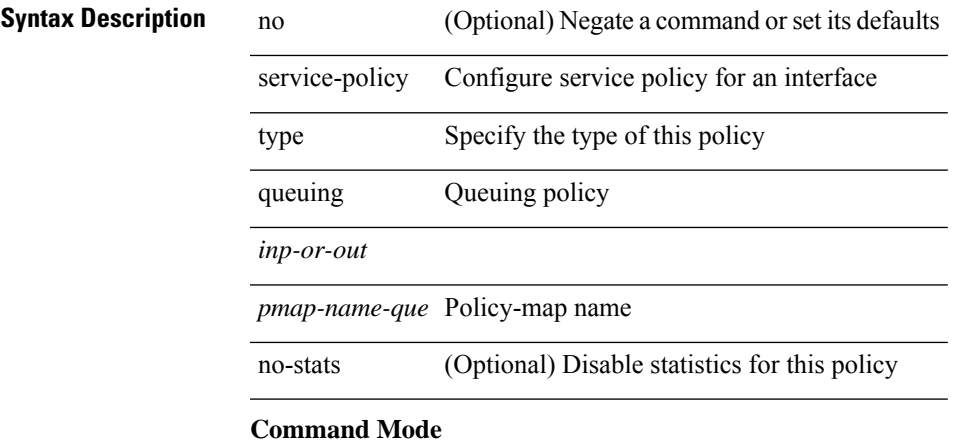

• /exec/configure/if-set-que

## **service-policy type queuing**

[no] service-policy type queuing <pmap-name-que>

### **Syntax Description**

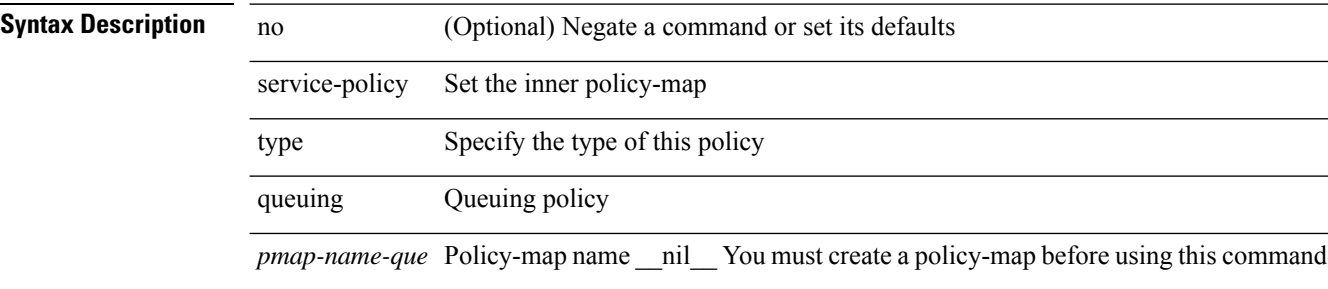

#### **Command Mode**

• /exec/configure/policy-map/type/queuing/class

## **service-policy type queuing**

[no] service-policy type queuing <inp-or-out> <pmap-name-que>

#### **Syntax Description**

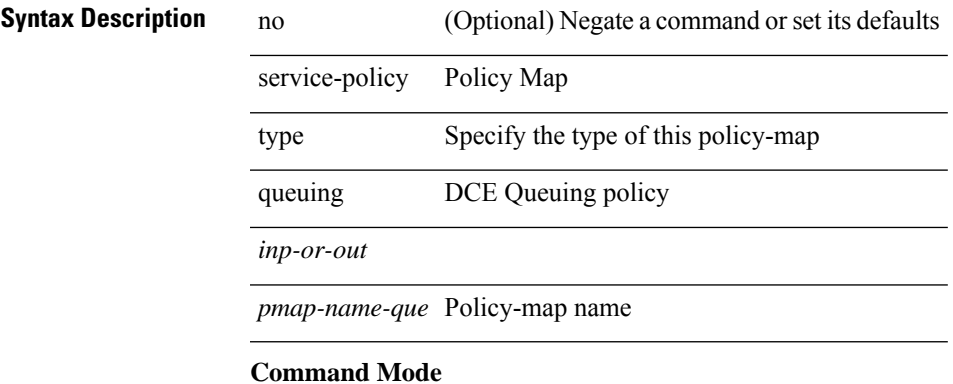

• /exec/configure/system/qos

I

## **service dhcp**

[no] service dhcp

**Syntax Description**

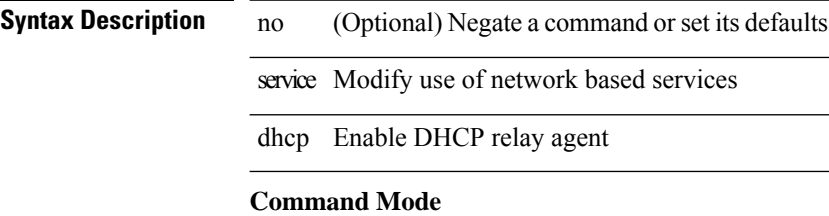

• /exec/configure

### **service set**

[no] service set <onep-service-set>

### **Syntax Description**

**Syntax Description** no (Optional) Negate a command or set its defaults

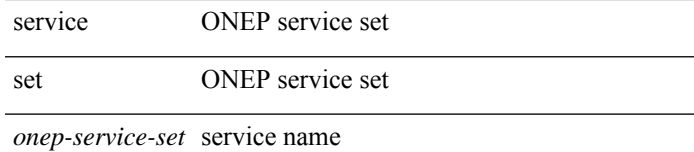

#### **Command Mode**

### **service tag**

{ service tag <tag-id> } | { no service tag }

### **Syntax Description**

### **Syntax Description** no Negate a command or set its defaults

service Configure ngoam service

tag Configure ngoam service tag

*tag-id* Configure ngoam service tag id

#### **Command Mode**

• /exec/configure/configngoamprofile

# **service unsupported-transceiver**

[no] service unsupported-transceiver

#### **Syntax Description**

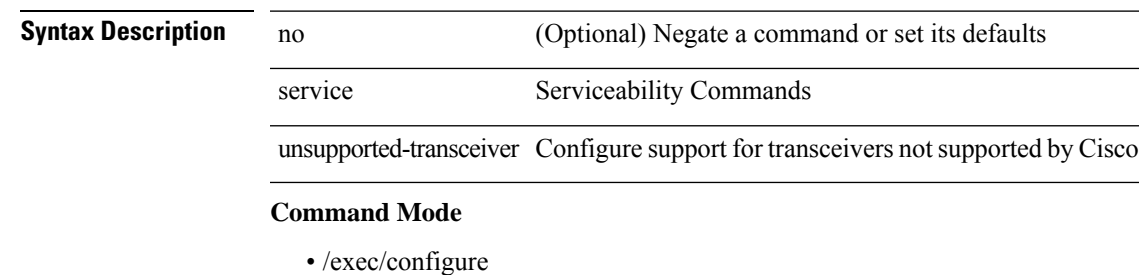

I

### **session-limit**

[no] session-limit  $\langle i0 \rangle$ 

### **Syntax Description**

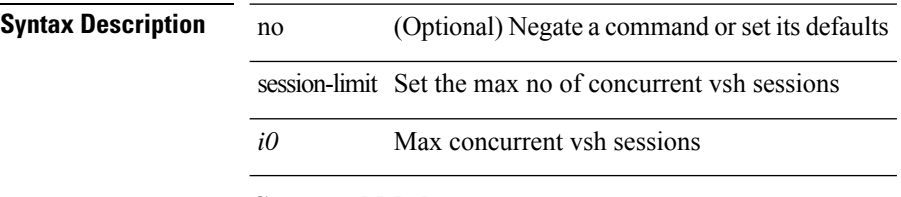

### **Command Mode**

• /exec/configure/line

i.

# **session domain-lookup**

session domain-lookup | no session domain-lookup

#### **Syntax Description**

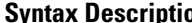

**Syntax Description** session Configure session preferences no Negate a command orset its defaults

domain-lookup Session

#### **Command Mode**

• /exec

# **session key-required**

[no] session key-required

### **Syntax Description**

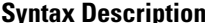

**Syntax Description** no **Negate a command or set its defaults** session One Platform session

key-required Disable session key

#### **Command Mode**

I

### **session max**

session max <onep-maxsess>

### **Syntax Description**

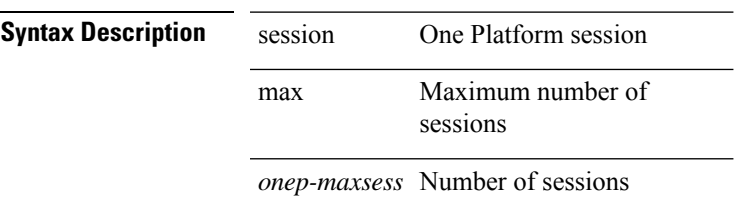

#### **Command Mode**

### **session max**

[no] session max [ <onep-maxsess>]

### **Syntax Description**

### **Syntax Description** no Negate a command or set its defaults

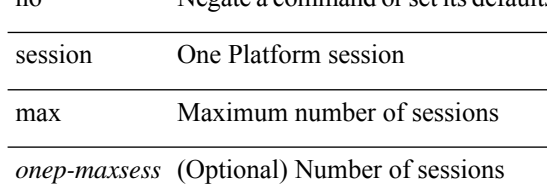

#### **Command Mode**

## **session protection**

[no] session protection [ vrf { <vrf-name> | <vrf-known-name> } ] [ for <pfx-list> ] [ duration { <secs> | infinite } ]

### **Syntax Description**

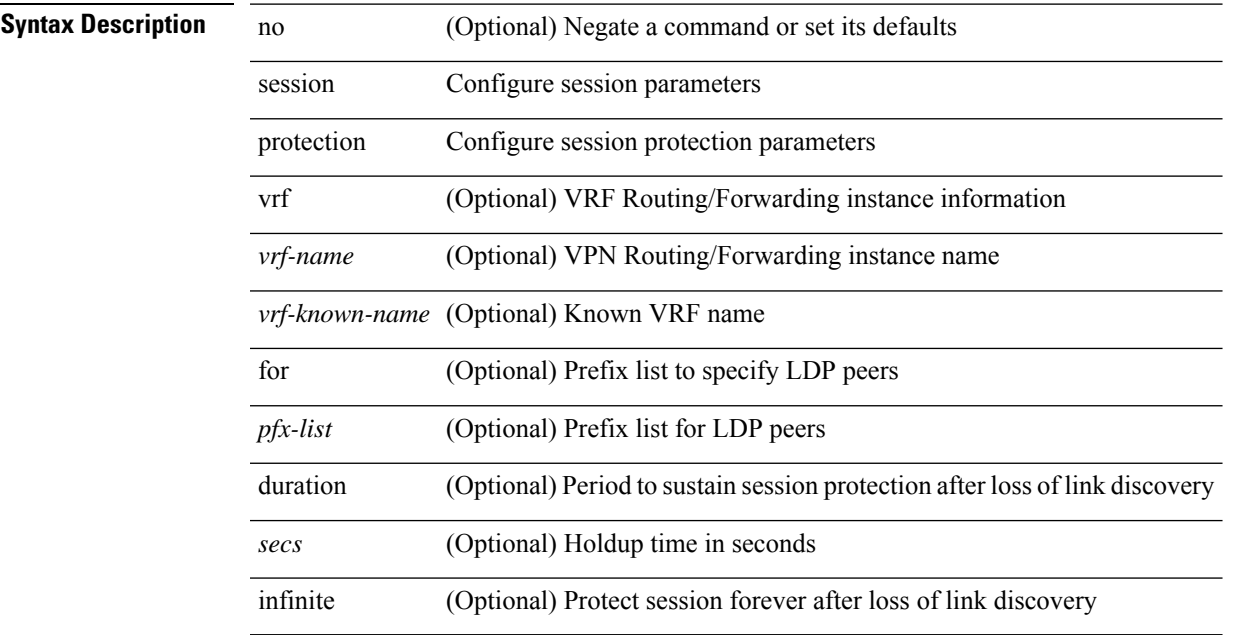

#### **Command Mode**

• /exec/configure/ldp

I

### **set-attached-bit**

[no] set-attached-bit

**Syntax Description**

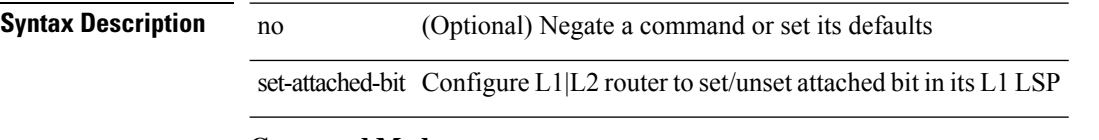

### **Command Mode**

• /exec/configure/router-isis/router-isis-vrf-common /exec/configure/router-isis/router-isis-af-ipv6
$\overline{\phantom{a}}$ 

# **set-overload-bit**

[no] set-overload-bit | [ no ] set-overload-bit { always | on-startup { <secs> | [ <seconds> ] wait-for bgp <as> } } [ suppress { [ interlevel ] [ external ] } ]

### **Syntax Description**

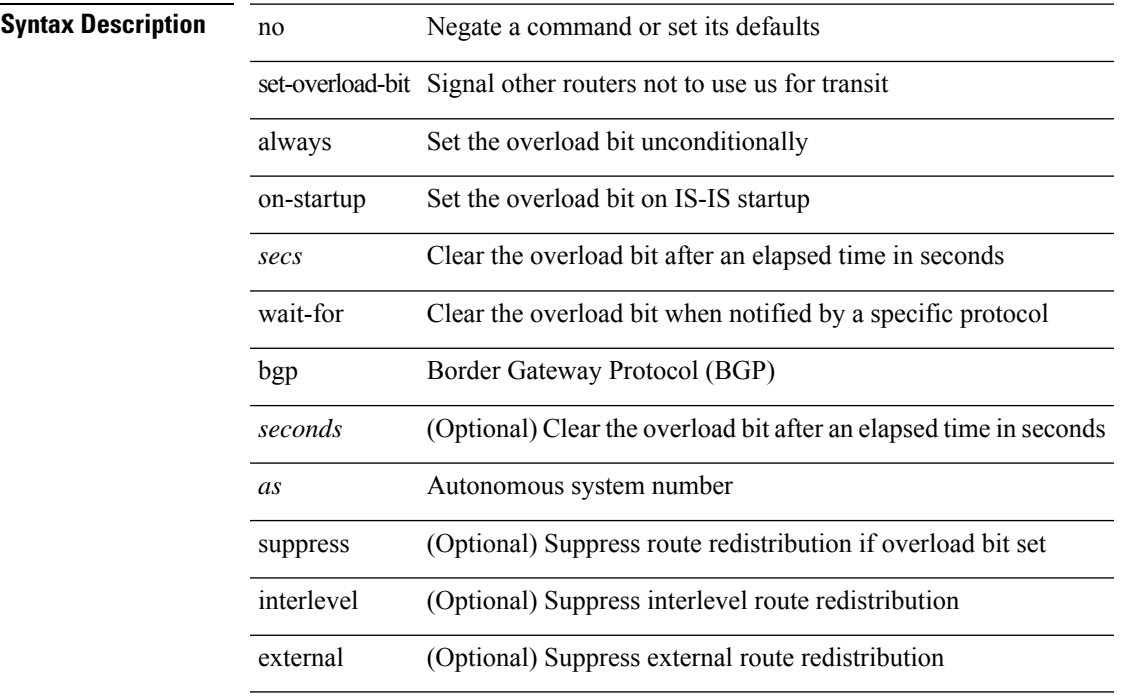

### **Command Mode**

• /exec/configure/router-isis/router-isis-vrf-common

### **set**

set <paramname> <paramval>

### **Syntax Description**

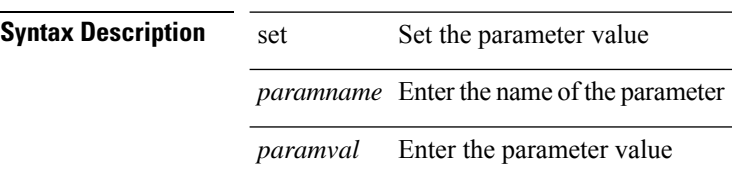

### **Command Mode**

• /exec/configure/param-inst

[no] set  $\{ \{ \cos \lt \cos \lt \text{val} \geq \} | \{ \text{eth}-\text{src}-\text{mac}-\text{addr} \leq \text{src}-\text{mac}-\text{addr} \geq \} | \{ \text{eth}-\text{dest}-\text{mac}-\text{addr} \leq \text{dest}-\text{mac}-\text{addr} \geq \}$ | { vlan <vlan-number> } | { ip-tos <ip-tos-value> <ip-tos-mask> } | { out-interface <iface-list> } | { dscp [ tunnel ]  $\{ \langle$  <dscp-val>  $|$  <dscp-enum>  $\rangle$  }  $|$  { precedence [ prec-tunnel ]  $\{ \langle$   $\rangle$  {  $\rangle$  {  $\rangle$  {  $\rangle$  {  $\rangle$  {  $\rangle$  {  $\rangle$  {  $\rangle$  {  $\rangle$  {  $\rangle$  {  $\rangle$  {  $\rangle$  }  $\rangle$  }  $|$  {  $\rangle$ discard-class <dis-class-val>  $\}$  | { qos-group <qos-grp-val>  $\}$  | { {  $\{ \cosh \cos 2 \}$  | {  $\{ \dscp1 \, \mathrm{d} \sin 2 \}$  | { prec1 prec2  $\}$  | { dis-class1 dis-class2 } | { dscp3 mpls-exp-imposition } | { mpls-exp-topmost dscp4 } | { mpls-exp-topmost1 mpls-exp-topmost2 } } } | { mpls experimental { { topmost <exp-value> } | { imposition <exp-value-imp> } } } | action-strip-vlan | action-drop-pkt | divert-action | copy-action | action-decrement-ttl | forward-normal | goto-pmap <pmap-table-handle> }

#### **Syntax Description**

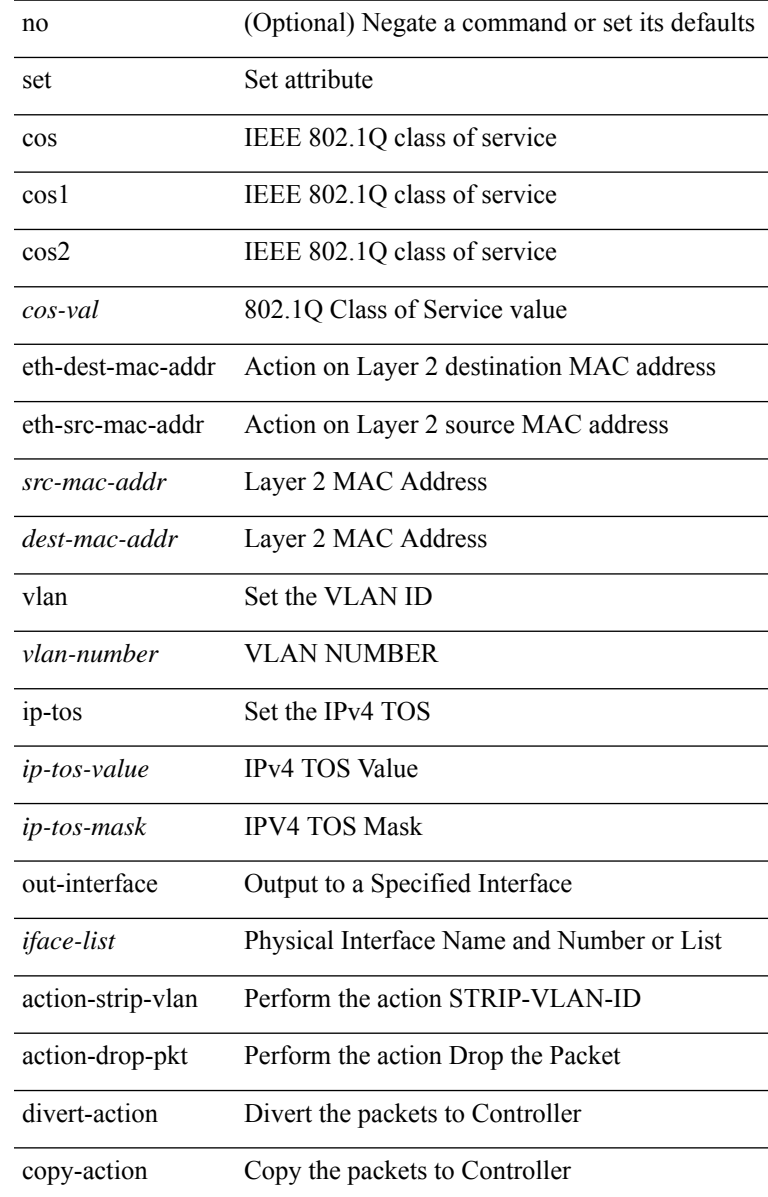

 $\mathbf l$ 

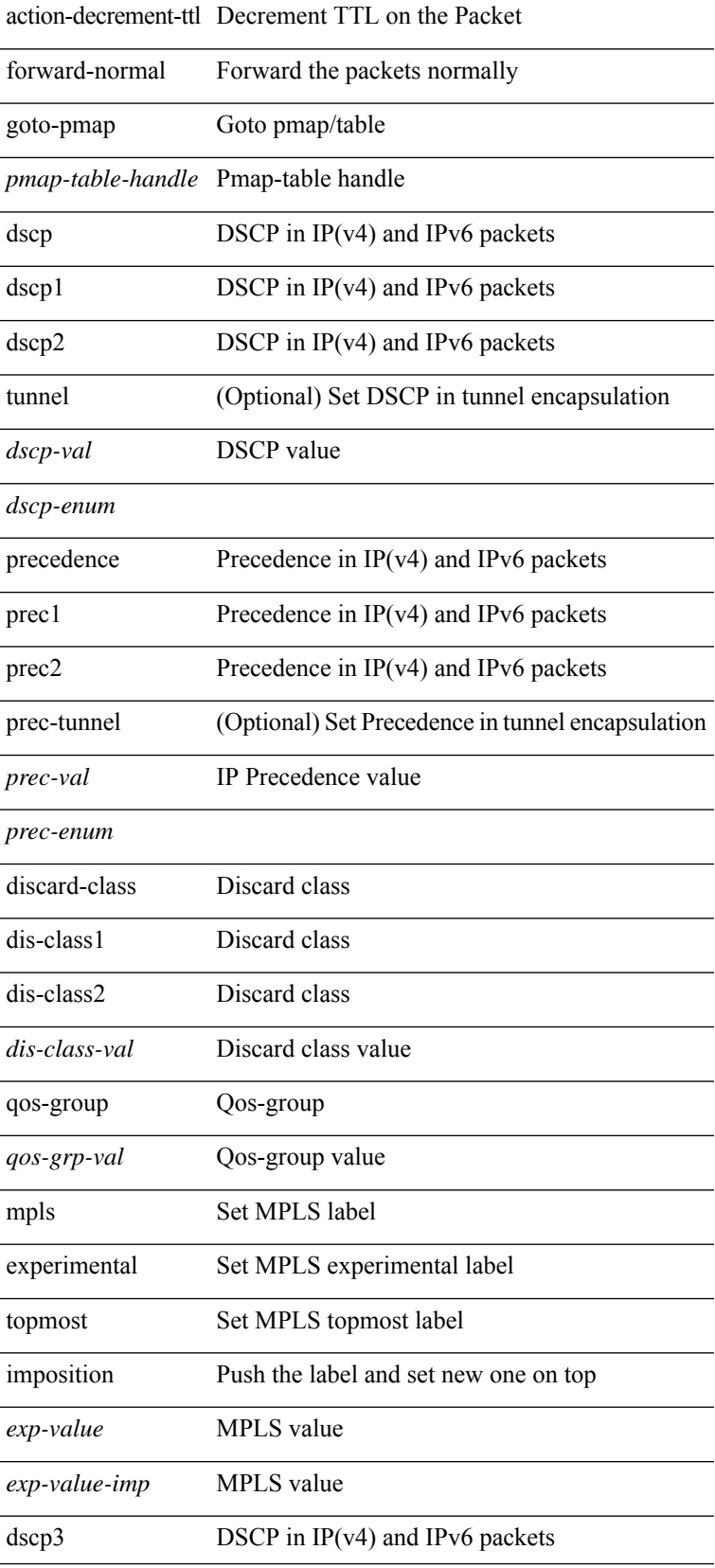

 $\mathbf l$ 

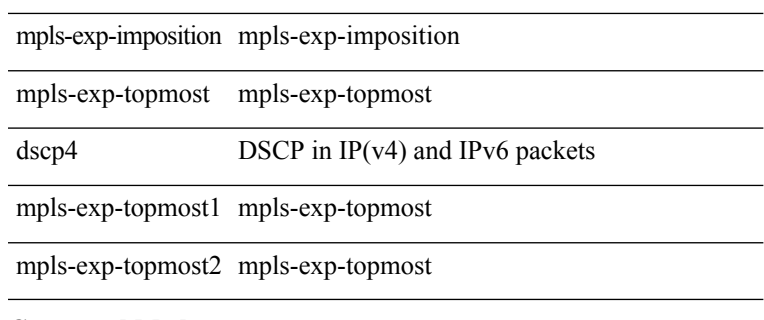

### **Command Mode**

• /exec/configure/policy-map/type/plc/class

### **set**

[no] set  $\{ \{ \cos \left[ \text{ inner } \right] \leq \cos\text{-val} \geq \} | \{ \text{ dsep } \left[ \text{ tunnel } \right] \leq \text{ dsep-val} \geq \left[ \text{ opt\_set\_dscp} \geq \right] \} | \{ \text{ precedence } \left[ \text{ input } \right] \leq \text{ col} \} | \}$ tunnel1 ]  $\{$  <prec-val> $|$  <opt\_set\_prec>  $\}$  }  $\}$ 

### **Syntax Description**

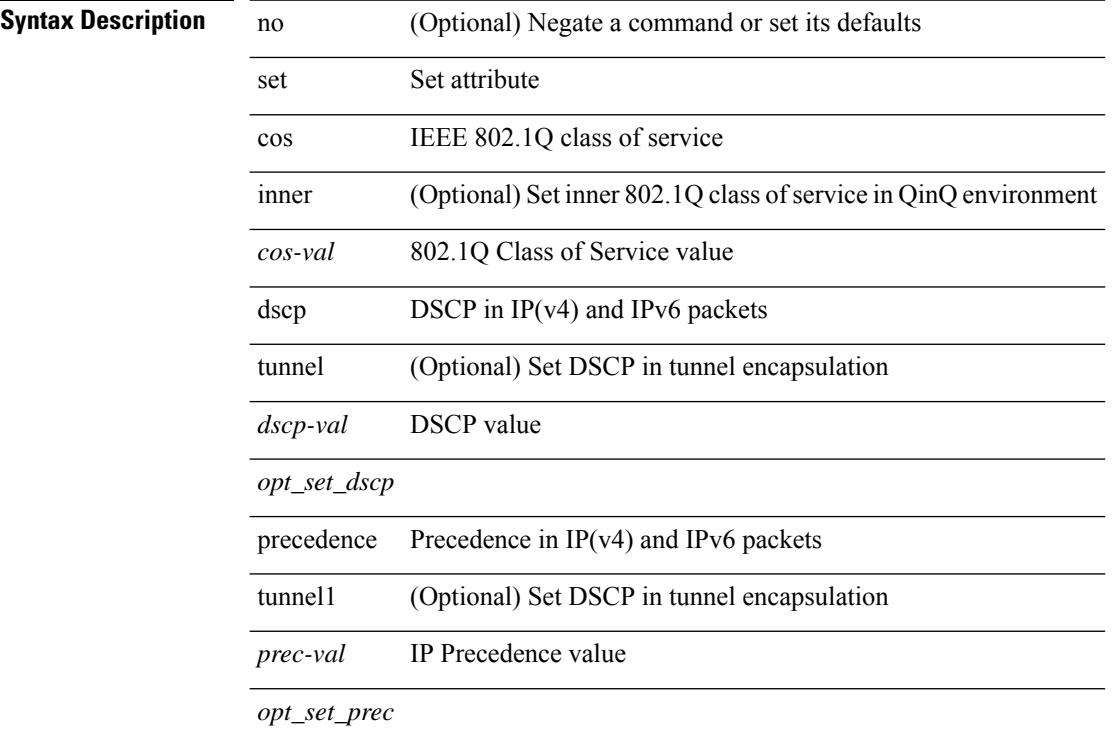

### **Command Mode**

• /exec/configure/pmap/class

### **set**

I

[no] set { { dlb-disable } | { precedence [ prec-tunnel ] {  $\langle$  sprec-val> |  $\langle$  sprec-enum> } } | { dscp [ tunnel ] { <dscp-val> | <dscp-enum> } } | { cos <cos-val> } | { qos-group <qos-grp-val> } }

### **Syntax Description**

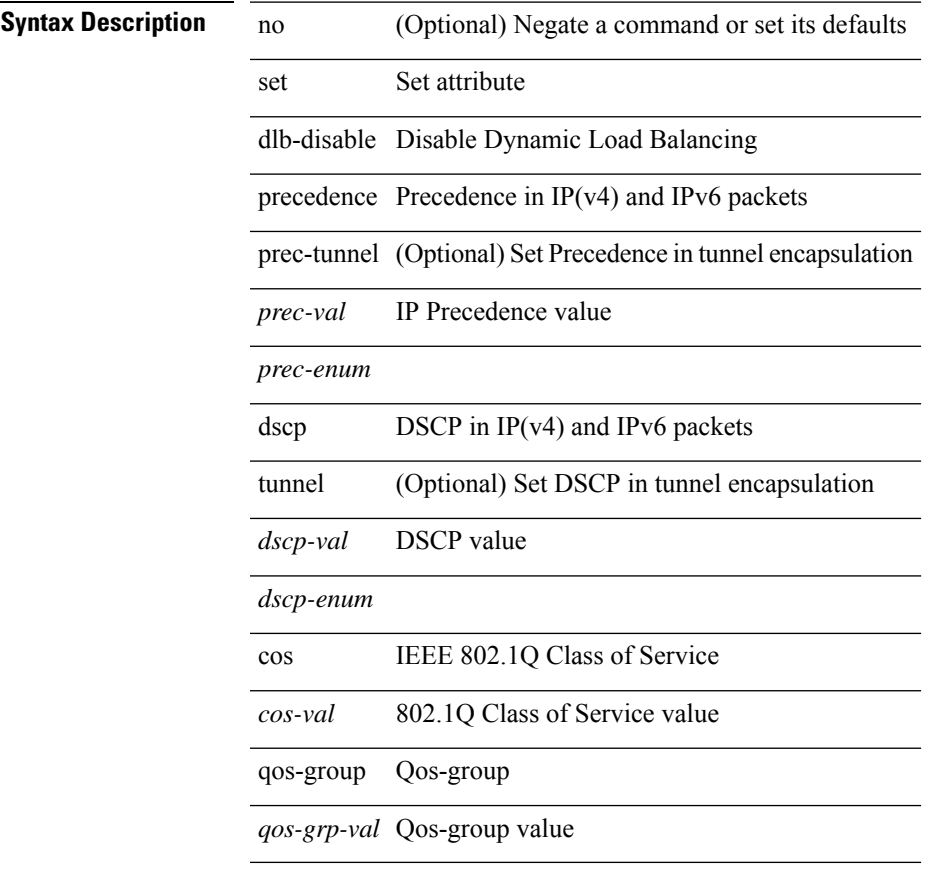

### **Command Mode**

• /exec/configure/policy-map/class

### **set**

[no] set { { discard-class <dis-class-val> } | { {  $\cos 1 \cos 2$  } | { dscp1 dscp2 } | { prec1 prec2 } | { dis-class1 dis-class2 } | { dscp3 mpls-exp-imposition } | { mpls-exp-topmost dscp4 } | { mpls-exp-topmost1 mpls-exp-topmost2 } } table <table-map-name> } | { mpls experimental { { topmost <exp-value> } | { imposition <exp-value-imp> } } } }

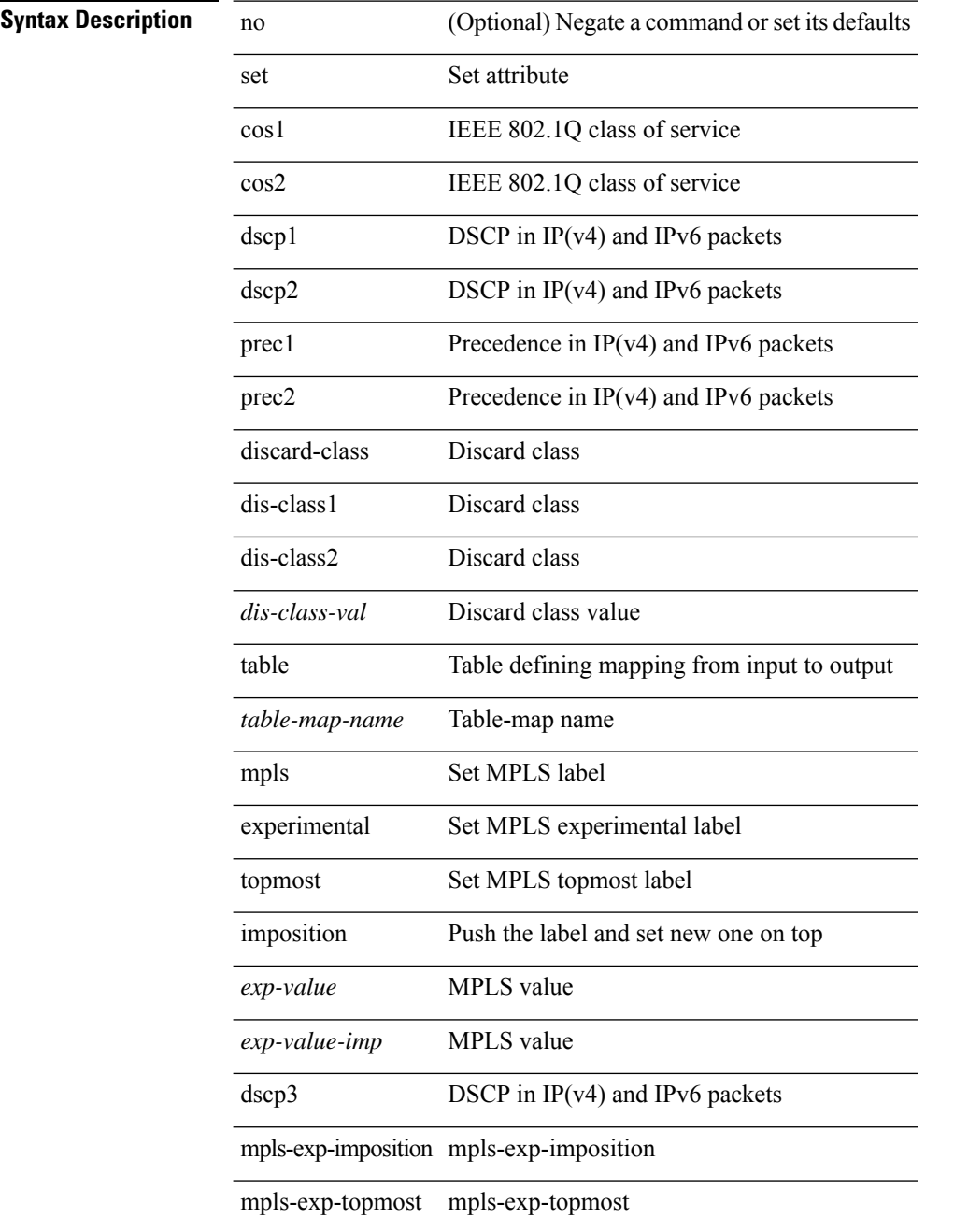

### **Command Mode**

• /exec/configure/policy-map/class

### **set**

[no] set { load-sharing per-packet }

### **Syntax Description**

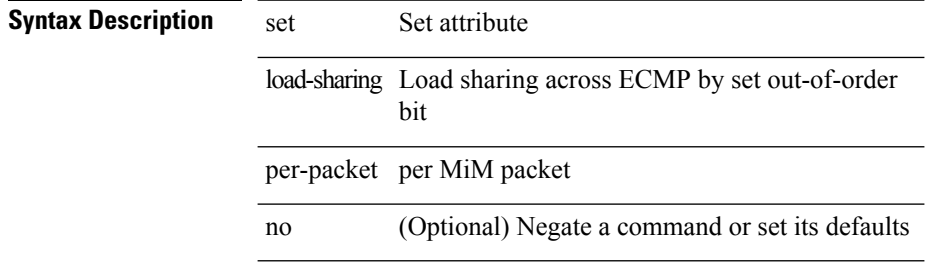

### **Command Mode**

• /exec/configure/policy-map/class

# **set as-path prepend last-as tag**

 $\{ set\ as\ -path\ \{ prepend\ \{ last-as\ < lasts> | < as> + \} | tag \} \} | \{ no\ set\ as\ -path\ \{ prepend\ [ last-as\ [ < | lasts> ] \} \} | \{ no\ set\ as\ -path\ \{ prepend\ [ last-as\ [ < | lasts> ] \} \} | \{ no\ set\ as\ -path\ \{ prepend\ [ last-as\ [ < | lasts> ] \} \} | \{ no\ set\ as\ -path\ \{ prepend\ [ last-as\ [ < | lasts> ] \} \} | \{ no\ set\ as\ -path\ \{ prepend\ [ last-as\ [ < | lasts> ] \} \} | \{ no\ set\ as\ -path\ \{ prepend\ [ last-as\$  $|\langle as \rangle + ] | tag \}$ 

### **Syntax Description**

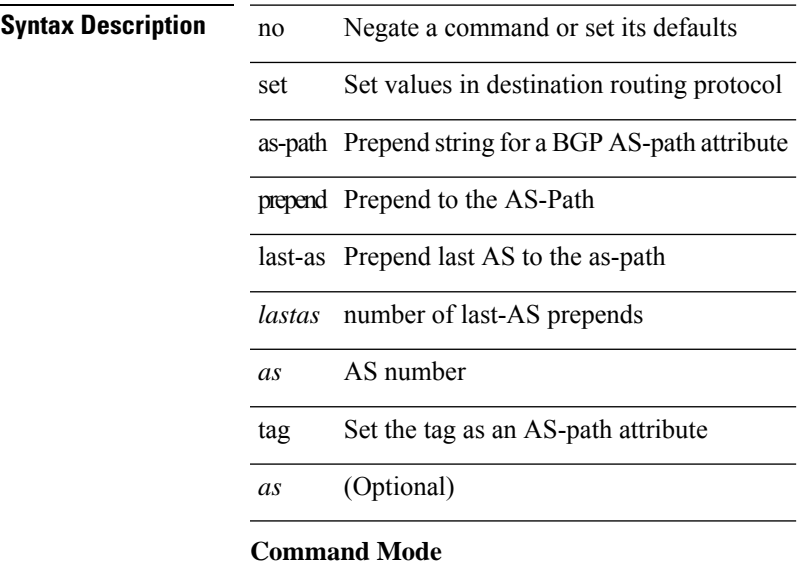

### **set comm-list delete**

{ { set comm-list <name> delete } | { no set comm-list } }

### **Syntax Description**

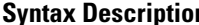

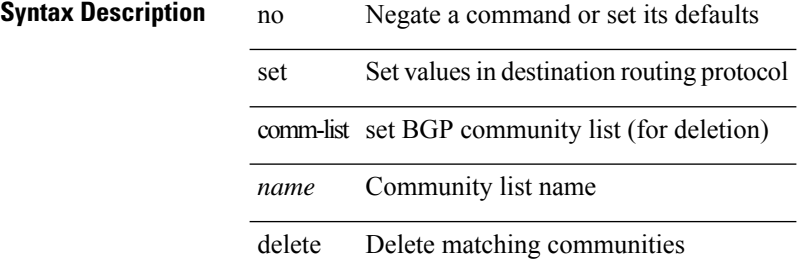

#### **Command Mode**

### **set community none additive internet local-AS**

{ set community { none | { additive | internet | local-AS | no-advertise | no-export | <hex\_num> | <number> | <community> } + } } | { no set community [ { none | { additive | internet | local-AS | no-advertise | no-export  $|\langle$ hex\_num> $|\langle$ number> $|\langle$ community> $\rangle$  +  $\rangle$  ]  $\rangle$ 

#### **Syntax Description**

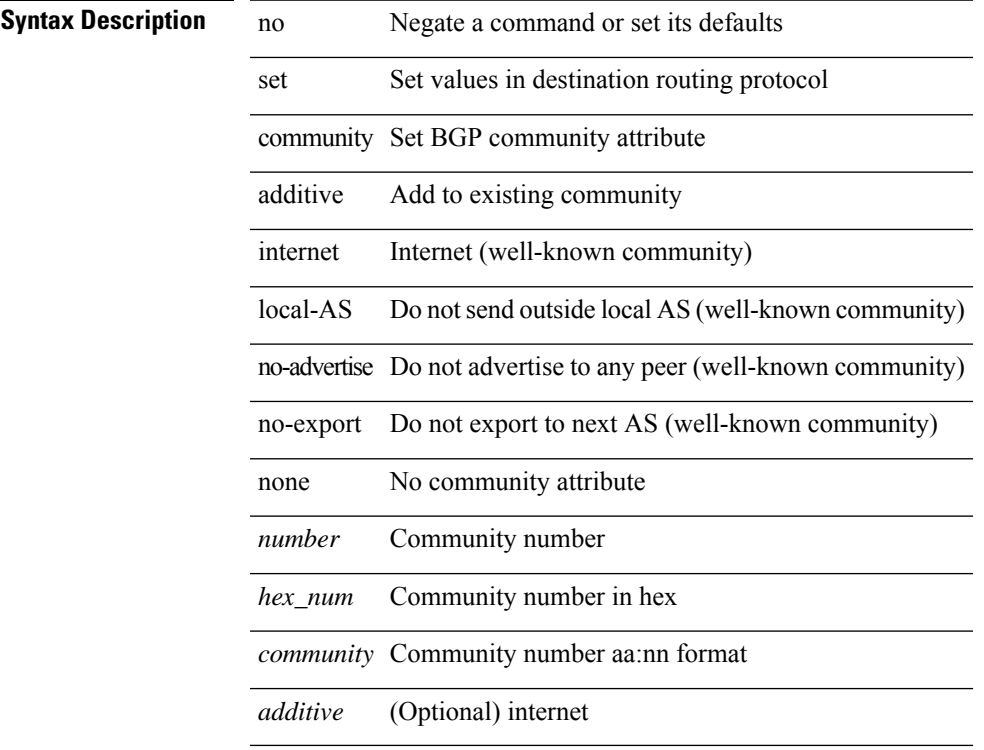

#### **Command Mode**

### **set cos**

[no] set cos <cos-val>

### **Syntax Description**

 $\overline{a}$ 

**Syntax Description** 

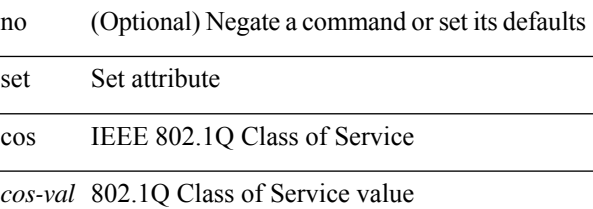

### **Command Mode**

• /exec/configure/policy-map/type/queuing/class

### **set cos**

[no] set cos <cos-val>

### **Syntax Description**

÷,

 $\overline{\phantom{0}}$ 

 $\overline{\phantom{0}}$ 

 $\overline{\phantom{0}}$ 

**Syntax Description** no

Ι

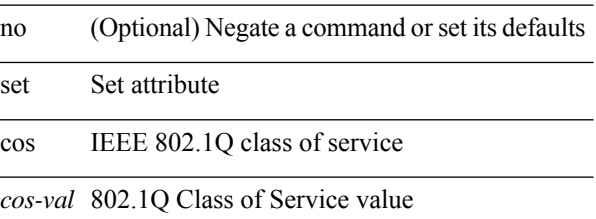

### **Command Mode**

• /exec/configure/policy-map/type/uf/class

# **set dampening**

{ set dampening <halflife> <reuse> <supress> <duration> } | { no set dampening [ <halflife> <reuse> <supress> <duration> ] }

### **Syntax Description**

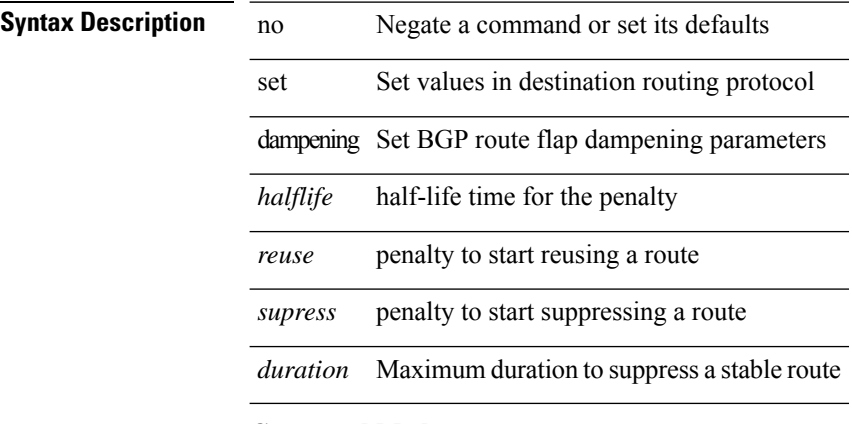

#### **Command Mode**

### **set distance**

{ set distance <external-dist> [ <internal-dist> [ <local-dist> ] ] } | { no set distance }

### **Syntax Description**

### **Syntax Description**

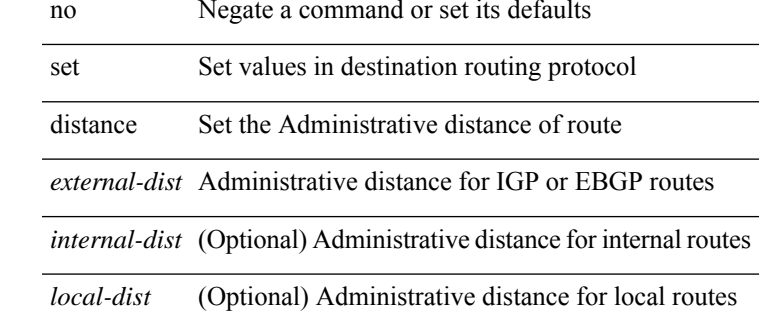

### **Command Mode**

## **set extcomm-list delete**

{ { set extcomm-list <name> delete } | { no set extcomm-list [ <name> delete ] } }

### **Syntax Description**

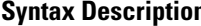

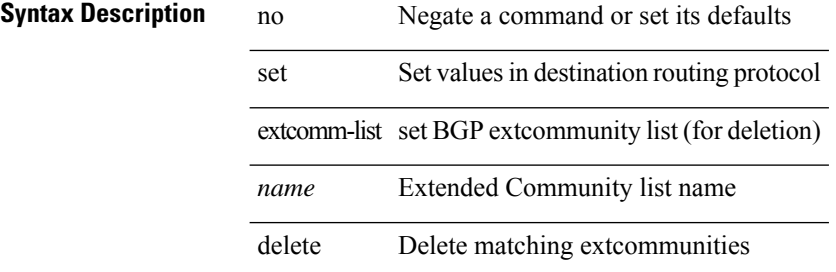

#### **Command Mode**

# **set extcommunity 4byteas-generic transitive additive**

{ set extcommunity 4byteas-generic { { transitive <ext-comm-gen-trans> | non-transitive  $\leq$  ext-comm-gen-nontrans  $>\$  + [ additive ] | additive | none  $\}$  | { no set extcommunity 4byteas-generic [ { transitive <ext-comm-gen-trans> | non-transitive <ext-comm-gen-nontrans> } + [ additive ] | additive | none ] }

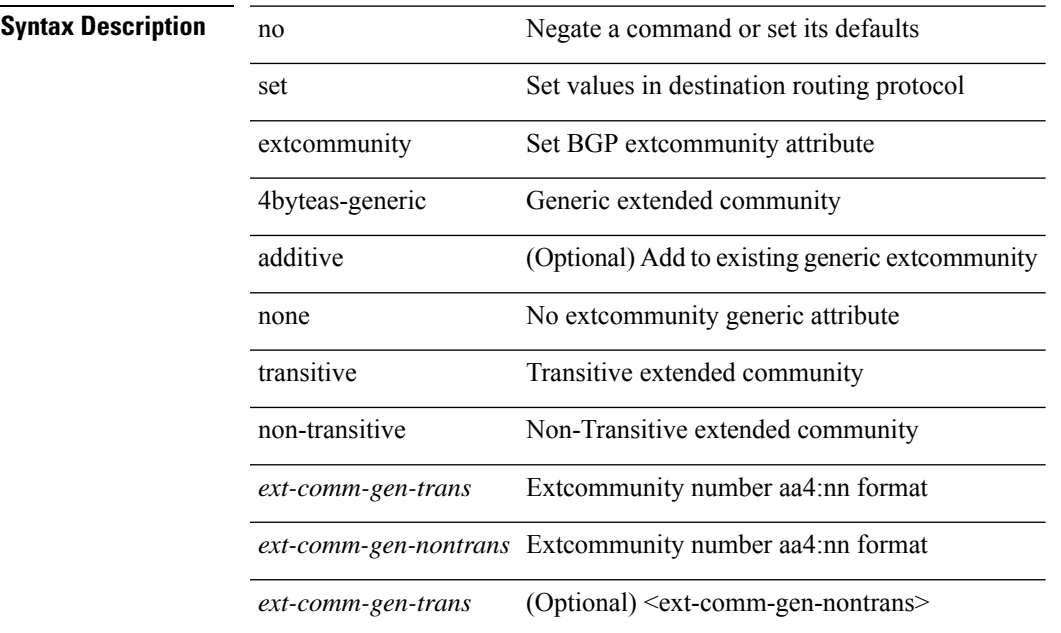

#### **Syntax Description**

#### **Command Mode**

# **set extcommunity additive**

{ set extcommunity { additive | none } } | { no set extcommunity [ additive | none ] }

#### **Syntax Description**

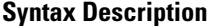

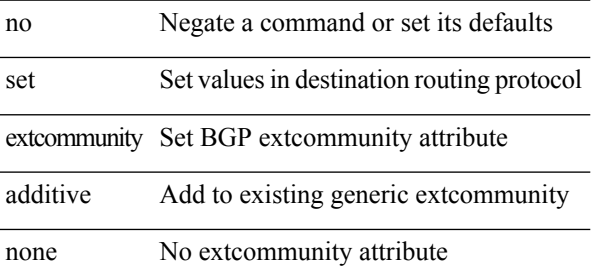

#### **Command Mode**

# **set extcommunity cost**

{ set extcommunity cost { [ igp | pre-bestpath ] < comm-id > < cost-value >  $}$  +  $}$  | { no set extcommunity cost  $[$  [ igp | pre-bestpath ] <comm-id> <cost-value> ] + }

### **Syntax Description**

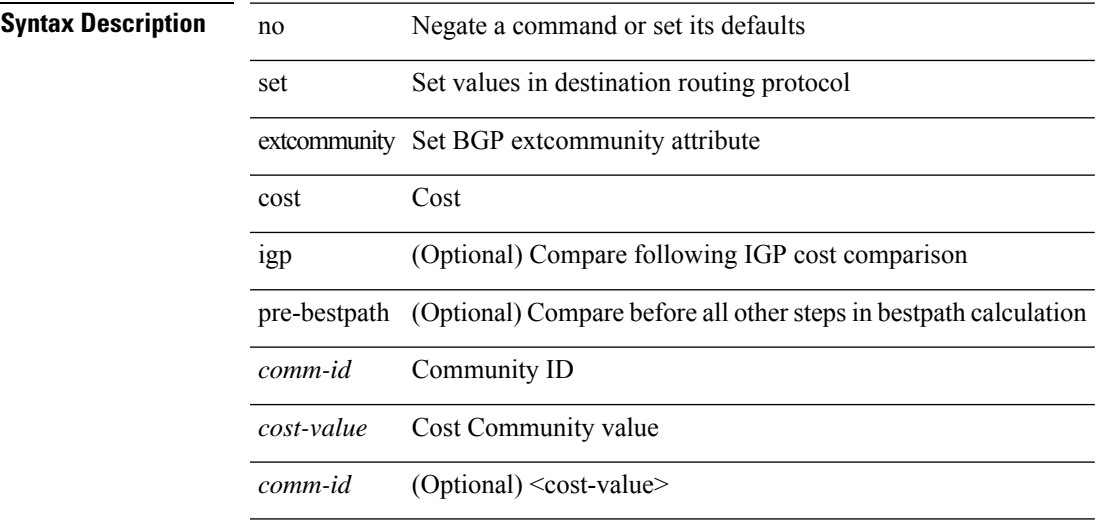

### **Command Mode**

• /exec/configure/route-map

**S Commands**

# **set extcommunity rt additive**

 ${\mathcal{S}}$  set extcommunity rt  ${\mathcal{S}} \subset {\mathcal{S}}$  <ext-comm-rt-aa2nn4>  $|<$  ext-comm-rt-aa4nn2>  ${\mathcal{S}}$  + [ additive ] | additive  ${\mathcal{S}}$  } | { no set extcommunity rt [  $\{$  <ext-comm-rt-aa2nn4>  $|$  <ext-comm-rt-aa4nn2>  $\}$  + [ additive ] | additive ]  $\}$ 

### **Syntax Description**

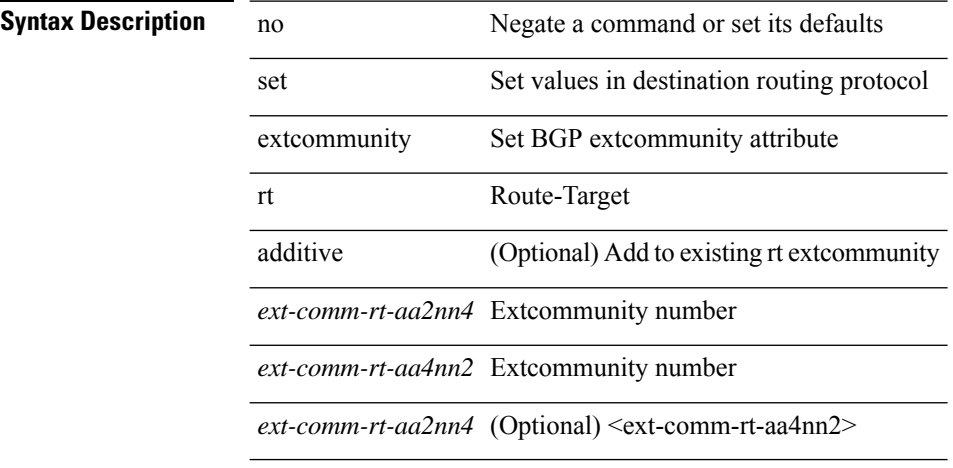

#### **Command Mode**

 $\overline{\phantom{a}}$ 

# **set extension-key**

[no] set extension-key <key>

### **Syntax Description**

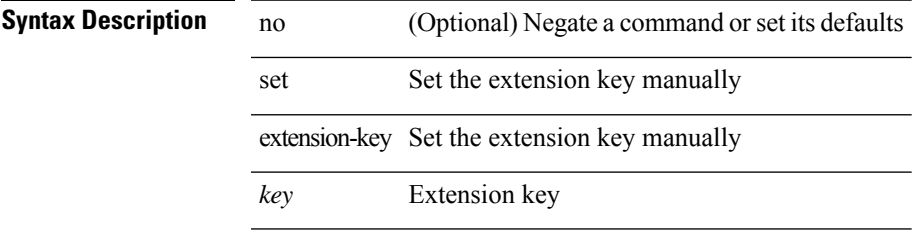

### **Command Mode**

• /exec/configure/vmt-conn

# **set forwarding-address**

[no] set forwarding-address

#### **Syntax Description**

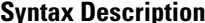

**Iption** no (Optional) Negate a command or set its defaults set Set values in destination routing protocol

forwarding-address Set the forwarding address

### **Command Mode**

# **set inner ipv4**

set { inner | outer } ipv4 [ {  $13$ -type <l\3\_type> | pyld-len <pyld\_len> | v6-vld <v6\_vld> | version <ver> | header-len <hlen> | dscp <dscp\_val> | ecn <ecn\_val> | packet-len <pkt\_len> | more-frags <mf> | fragment-off <fragoff> | ttl <ttl\_val> | next-protocol <nproto> | checksum <csum> | src\_ip <sip> | dst\_ip <dip> } ] +

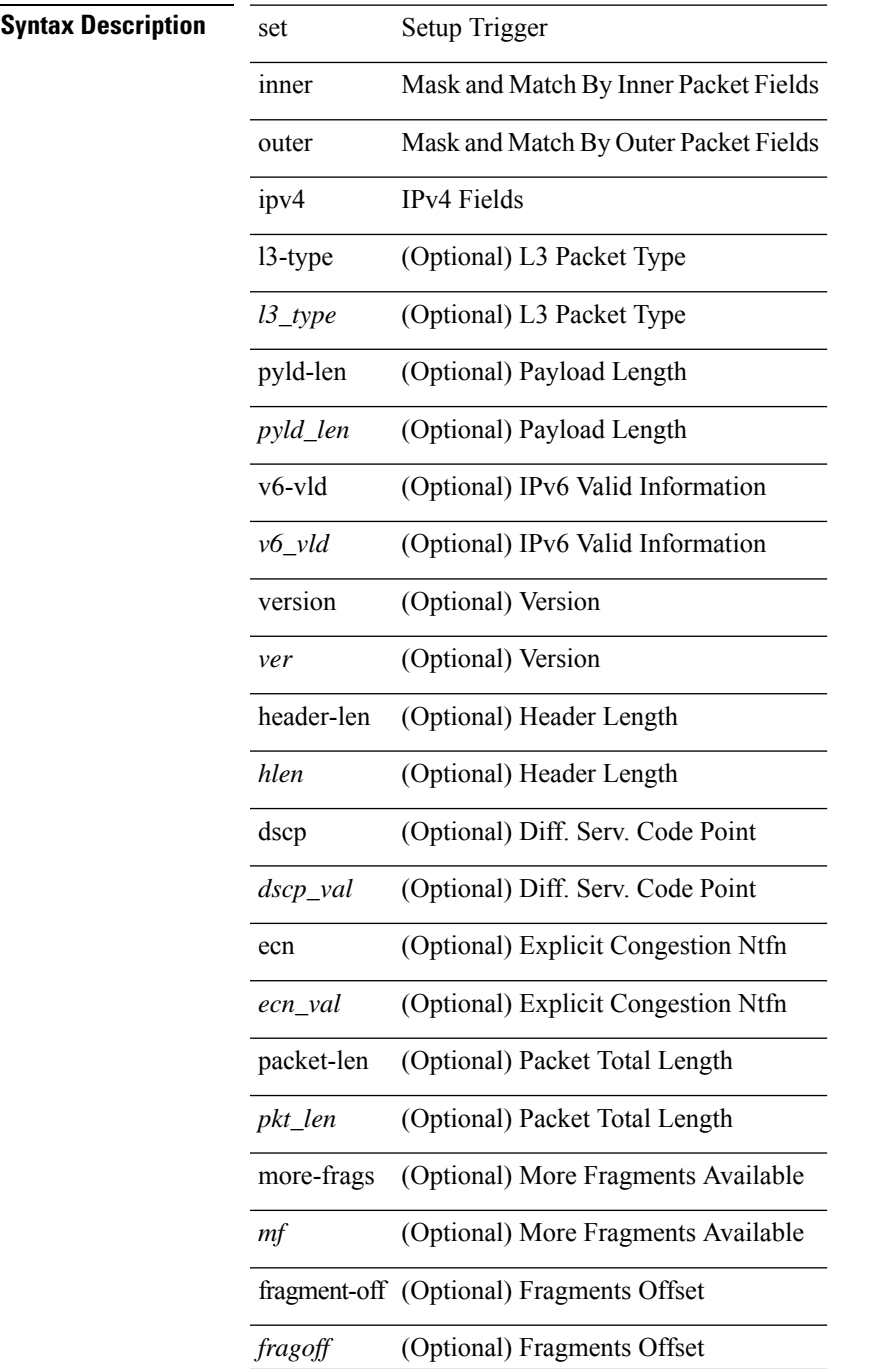

 $\mathbf l$ 

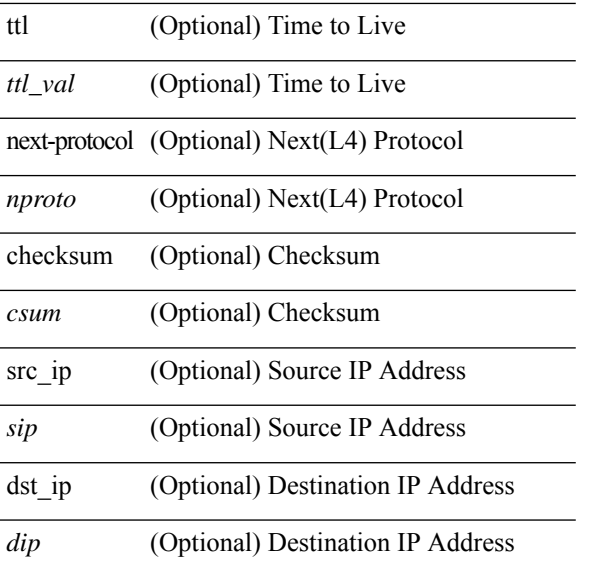

### **Command Mode**

• /exec/elamns/sel6

# **set inner ipv4**

set inner ipv4 [ { 13-type <l3\_type> | pyld-len <pyld\_len> | v6-vld <v6\_vld> | version <ver> | header-len <hlen> | dscp <dscp\_val> | ecn <ecn\_val> | packet-len <pkt\_len> | more-frags <mf> | fragment-off <fragoff> | ttl <ttl\_val> | next-protocol <nproto> | checksum <csum> | src\_ip <sip> | dst\_ip <dip> } ] +

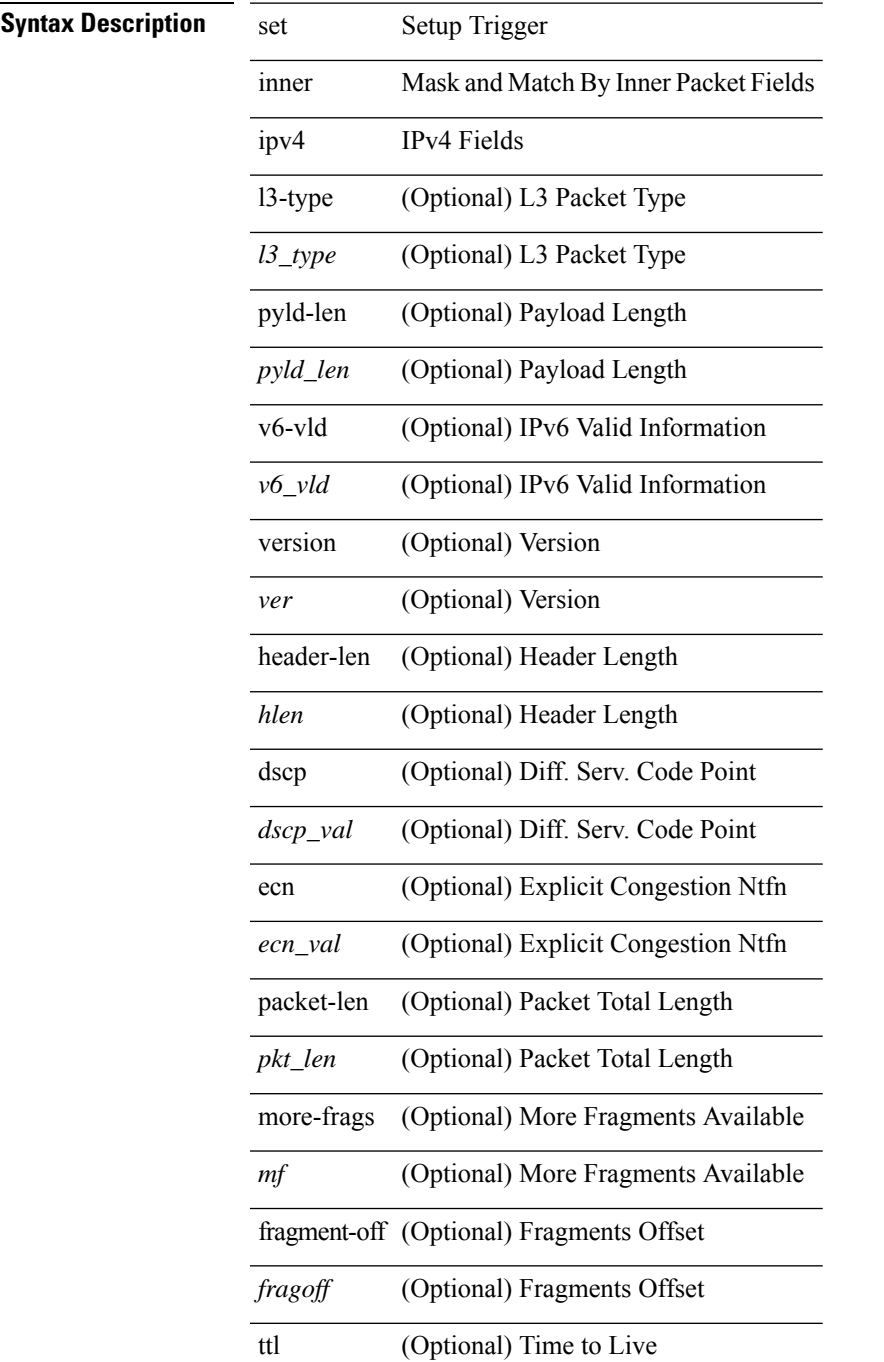

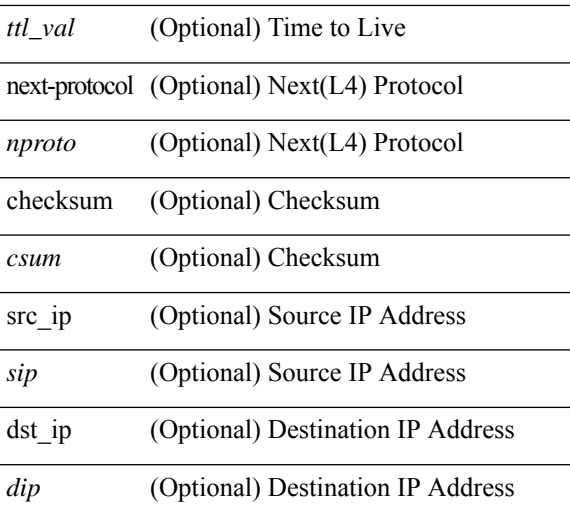

### **Command Mode**

• /exec/elamns/sel4

### **set inner l2**

set { inner | outer } l2 [ { snap\_vld <snap\_vld> | cntag\_vld <cntag\_vld> | qtag\_vld <qtag\_vld> | vlan <vlan\_id> | cos <cos\_val> | cfi <cfi\_vld> | vntag\_vld <vntag\_vld> | vntag\_svif <vntag\_svif> | vntag\_dvif <vntag\_dvif> | vntag\_looped <vntag\_loop> | vntag\_pointer <vntag\_p> | src\_mac <smac> | dst\_mac <dmac> } ] +

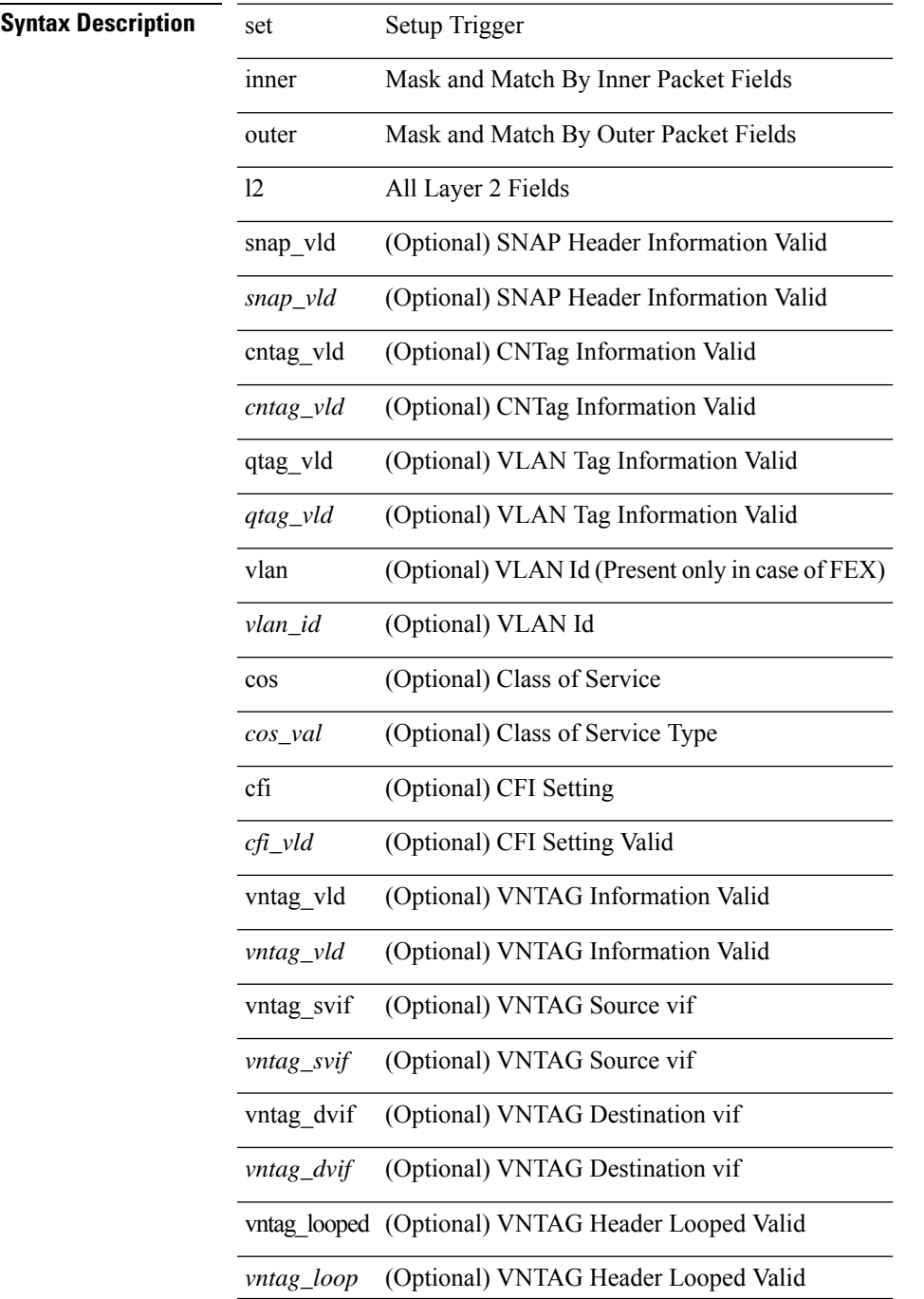

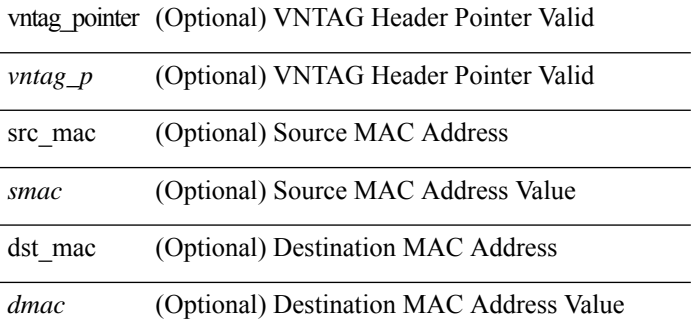

### **Command Mode**

• /exec/elamns/sel5

### **set inner l2**

set inner l2 [ { snap\_vld <snap\_vld> | cntag\_vld <cntag\_vld> | qtag\_vld <qtag\_vld> | vlan <vlan\_id> | cos <cos\_val> | cfi <cfi\_vld> | vntag\_vld <vntag\_vld> | vntag\_svif <vntag\_svif> | vntag\_dvif <vntag\_dvif> | vntag\_looped <vntag\_loop> | vntag\_pointer <vntag\_p> | src\_mac <smac> | dst\_mac <dmac> } ] +

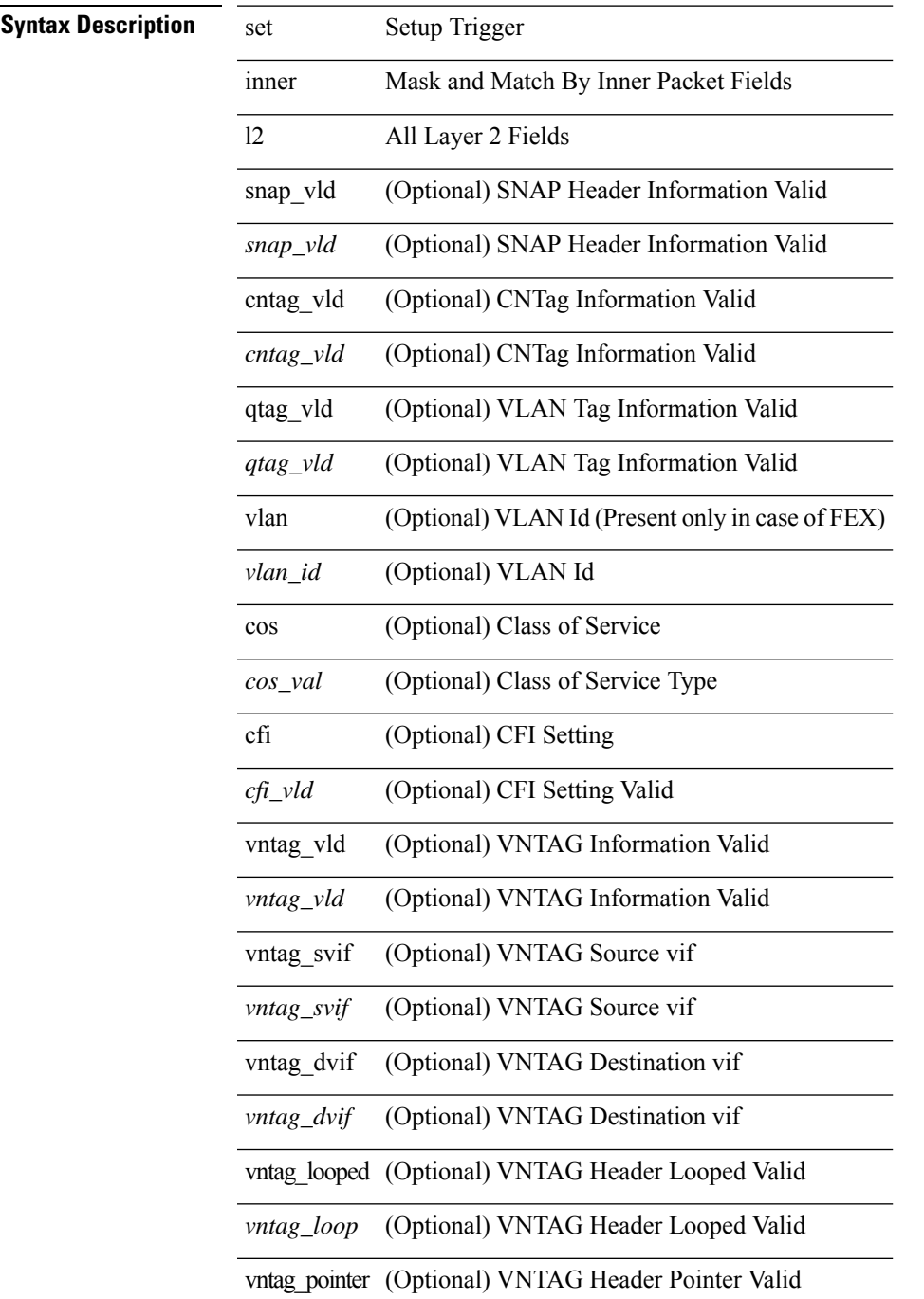

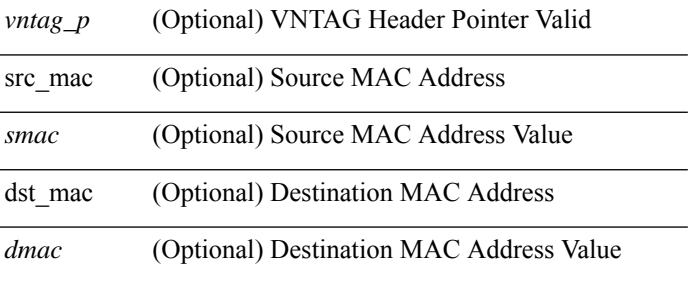

### **Command Mode**

• /exec/elamns/sel4

# **set inner l2 hg2**

set { inner | outer } 12 hg2 [ { hg2\_vid <hg2\_vlan> | hg2\_ppd\_type <hg2\_ppd\_type> | hg2\_mirror <hg2\_mirror> | hg2\_opcode <hg2\_opcode> | hg2\_dstpid <hg2\_dpid> | hg2\_dstmod <hg2\_dmod> | hg2\_srcpid <hg2\_spid> | hg2\_srcmod <hg2\_smod> | hg2\_l3vld <hg2\_l3\_vld> | hg2\_tc <hg2\_tc> | hg2\_dp <hg2\_dp> | hg2\_mcast <hg2\_mcast\_vld> | hg2-vld <hg2\_vld> | hg2-cos <hg2\_cos> } ] +

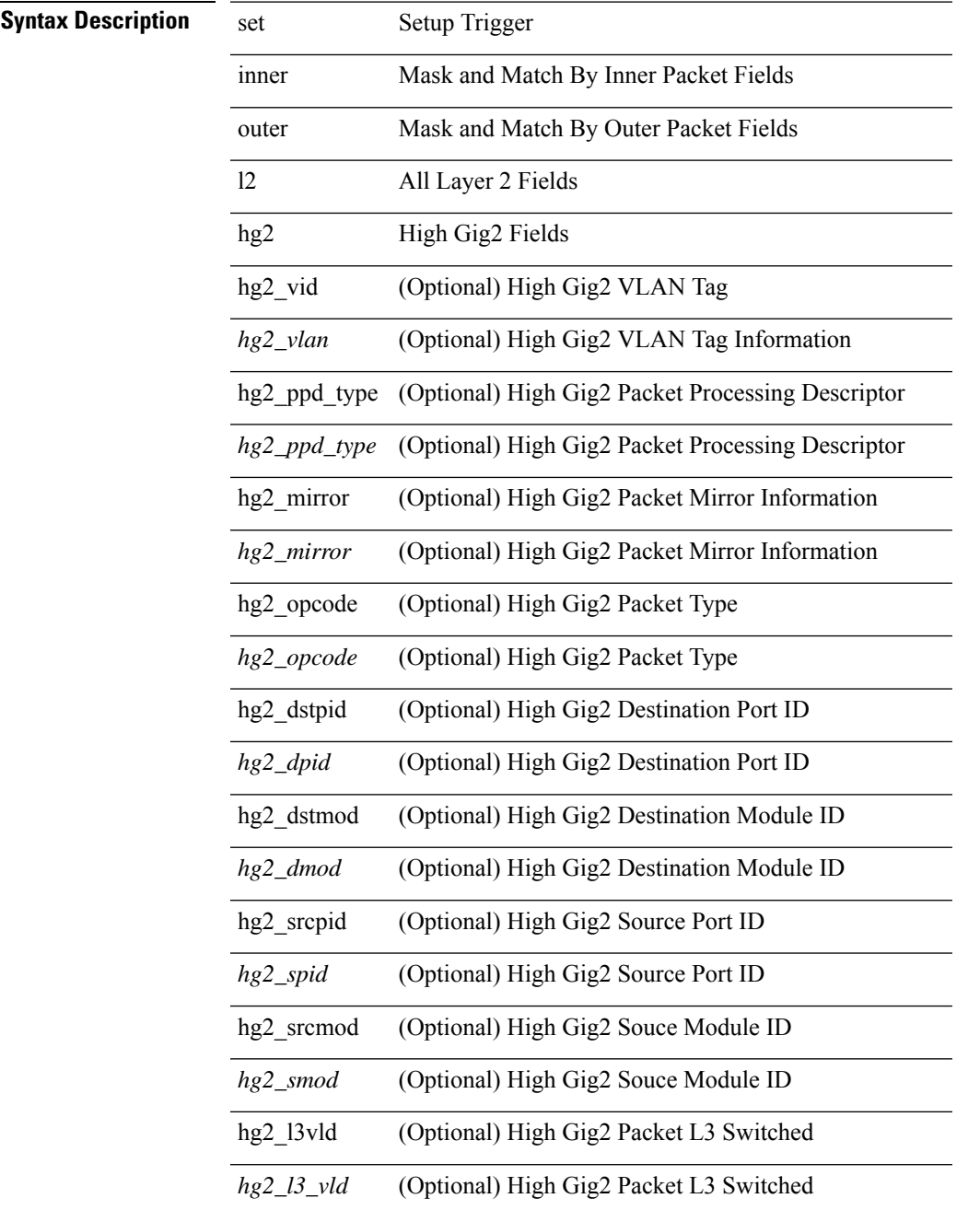

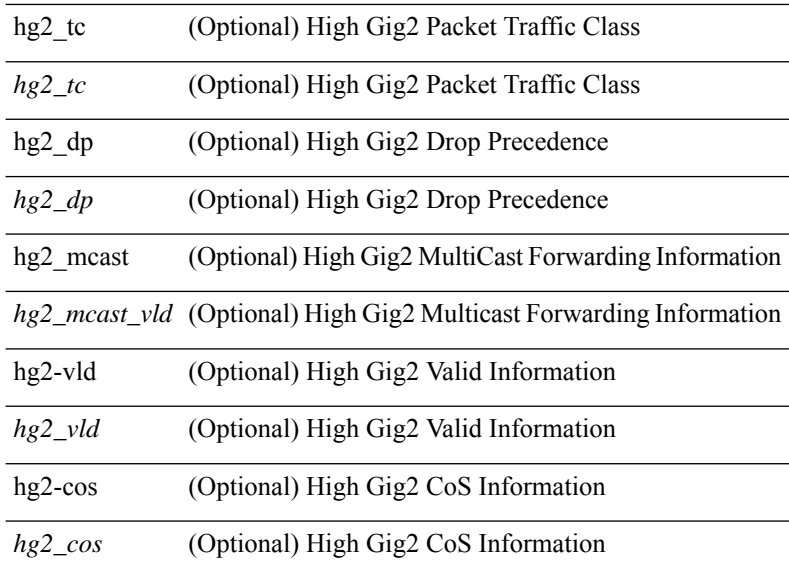

### **Command Mode**

• /exec/elamns/sel5

### **set inner l2 hg2**

set inner l2 hg2 [  $\{hg2\_vid \le hg2\_vlan > |hg2\_ppd_type \le hg2\_ppd_type > |hg2\_mirror \le hg2\_mirror \}$ hg2\_opcode <hg2\_opcode> | hg2\_dstpid <hg2\_dpid> | hg2\_dstmod <hg2\_dmod> | hg2\_srcpid <hg2\_spid> | hg2\_srcmod <hg2\_smod> | hg2\_l3vld <hg2\_l3\_vld> | hg2\_tc <hg2\_tc> | hg2\_dp <hg2\_dp> | hg2\_mcast <hg2\_mcast\_vld> | hg2-vld <hg2\_vld> | hg2-cos <hg2\_cos> } ] +

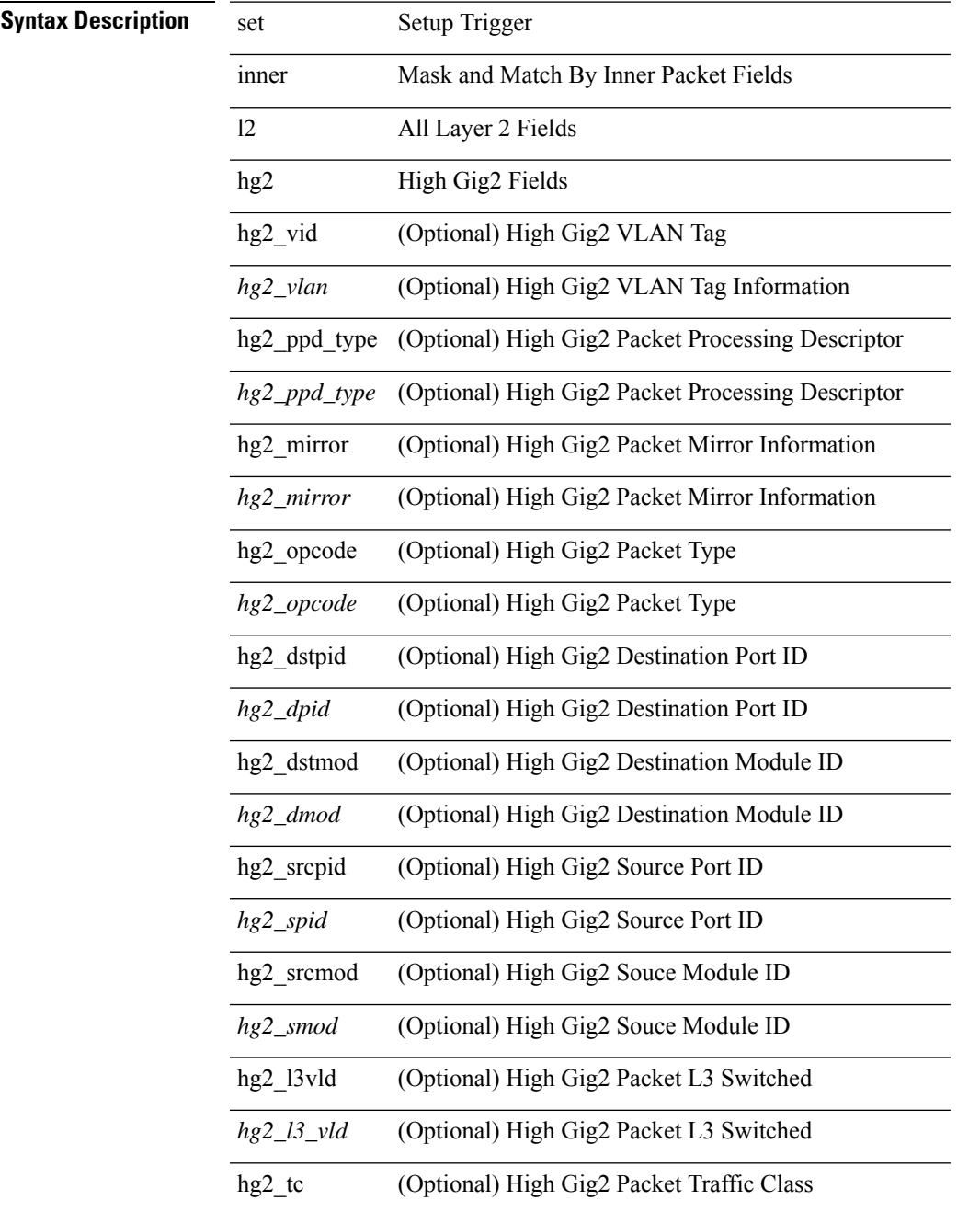

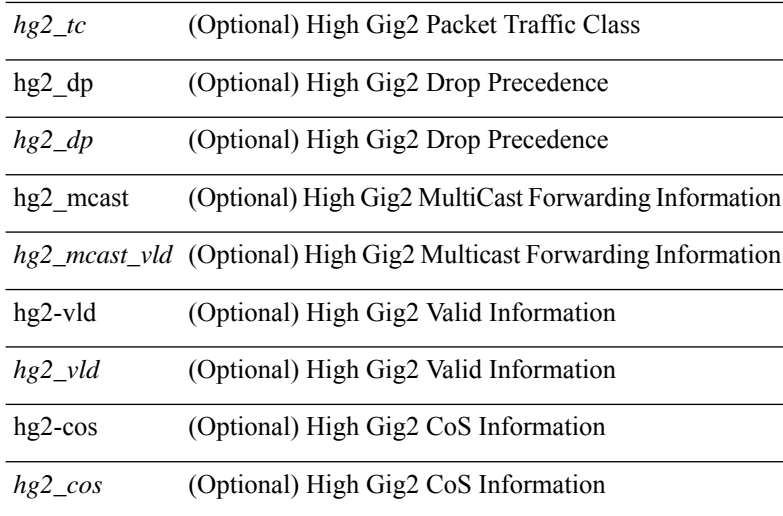

### **Command Mode**

• /exec/elamns/sel4
I

# **set inner l4**

set inner l4 [ { src-port <sport> | dst-port <dport> | packet-len <pkt\_len> | checksum <csum> | flags <flag\_val>  $\}$ ] +

# **Syntax Description**

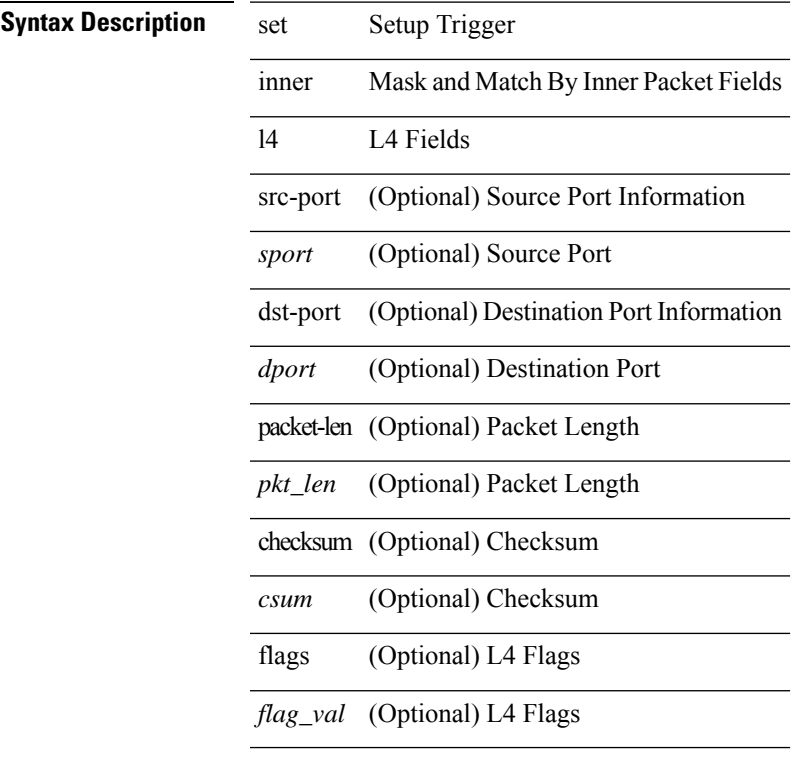

# **Command Mode**

• /exec/elamns/sel4

# **set inner l4**

set { inner | outer } 14 [ { src-port <sport> | dst-port <dport> | packet-len <pkt\_len> | checksum <csum> | flags  $\langle flag_val>$  } ] +

# **Syntax Description**

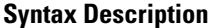

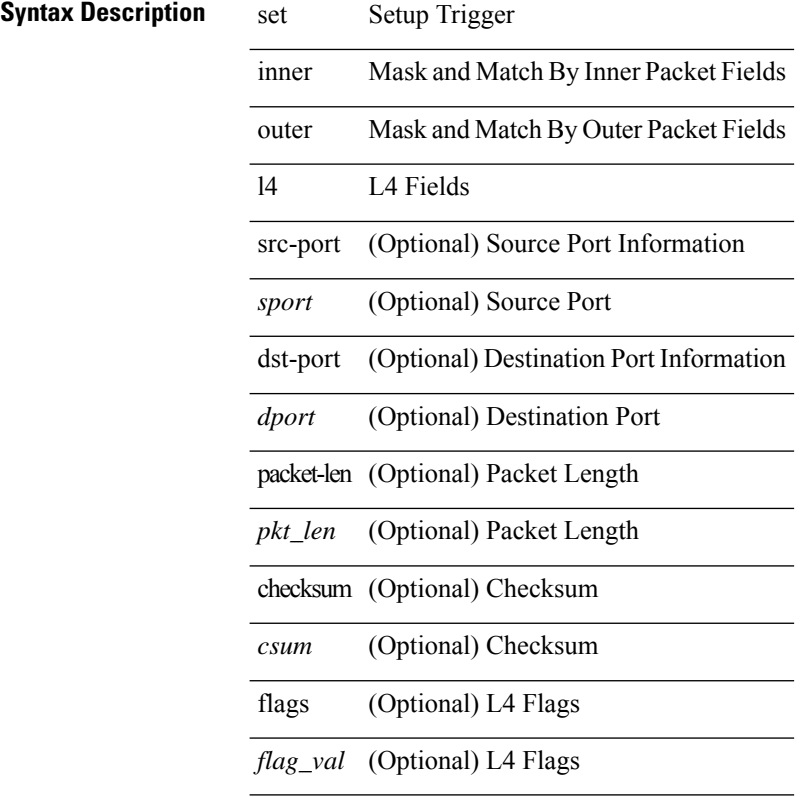

### **Command Mode**

• /exec/elamns/sel7

# **set interface**

[no] set interface <iface>

# **Syntax Description**

 $\sim$ 

 $\overline{\phantom{0}}$ 

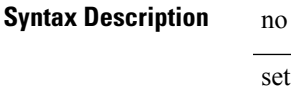

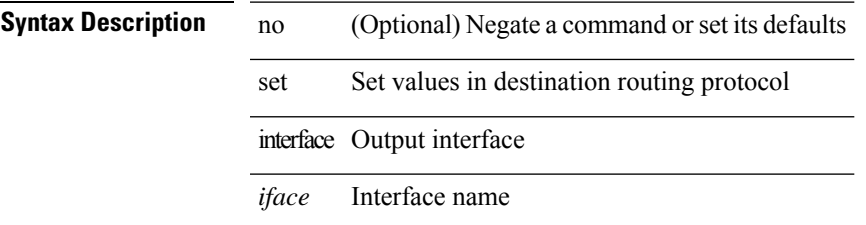

# **Command Mode**

# **set interval find-new-host**

[no] set interval find-new-host <val>

# **Syntax Description**

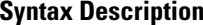

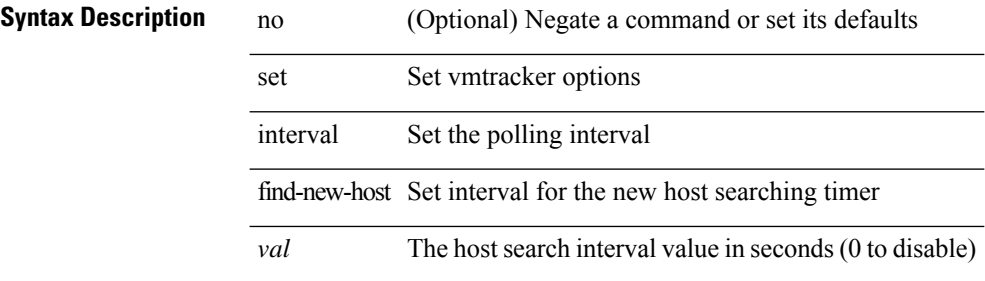

#### **Command Mode**

• /exec/configure/vmt-conn

# **set interval pending-task-polling**

[no] set interval pending-task-polling <val>

### **Syntax Description**

# **Syntax Description**

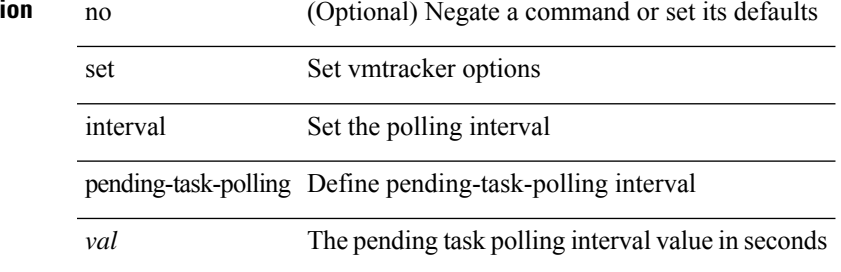

#### **Command Mode**

• /exec/configure/vmt-conn

# **set interval sync-full-info**

[no] set interval sync-full-info <val>

### **Syntax Description**

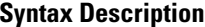

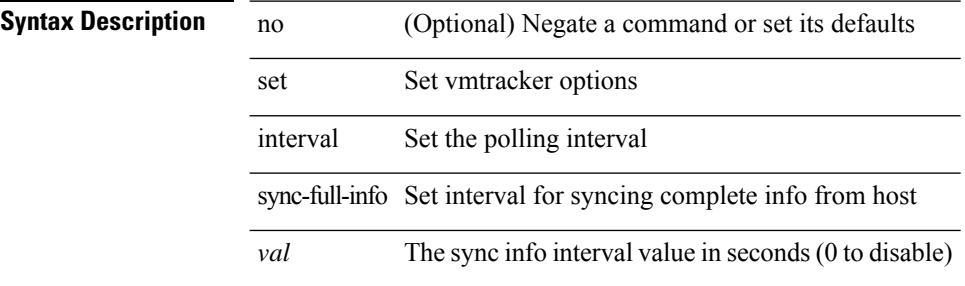

#### **Command Mode**

• /exec/configure/vmt-conn

# **set ip address prefix-list**

[no] set ip address prefix-list <name>

### **Syntax Description**

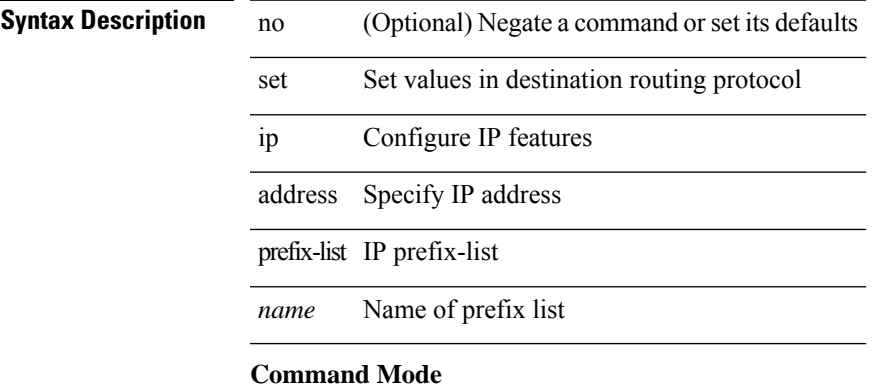

# **set ip default next-hop**

[no] set ip default next-hop [ recursive ] { load-share  $|\langle \text{addr1}\rangle + [$  load-share ] }

### **Syntax Description**

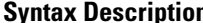

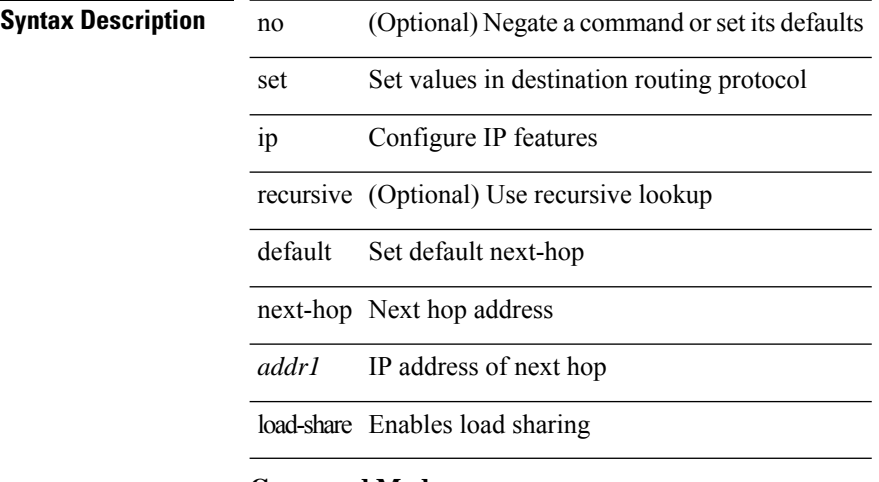

### **Command Mode**

# **set ip default next-hop verify-availability**

[no] set ip default next-hop verify-availability { <addr> [ track <object\_id> ] } [ load-share ]

#### **Syntax Description**

# **Syntax Description**

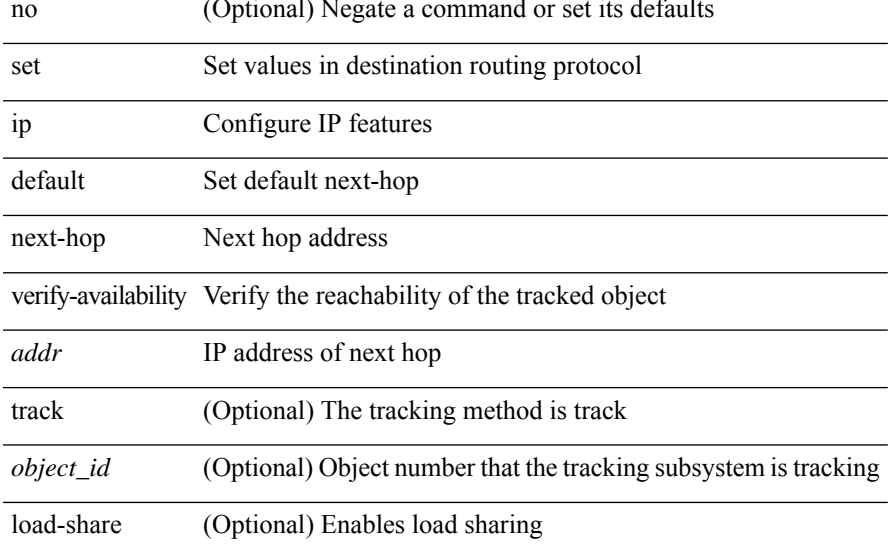

### **Command Mode**

# **set ip next-hop**

 $\lceil$ no] set ip next-hop  $\lceil$  recursive  $\rceil$  { load-share  $|\neg$  <addr1>  $+$  [ load-share  $\rceil$  }

# **Syntax Description**

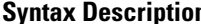

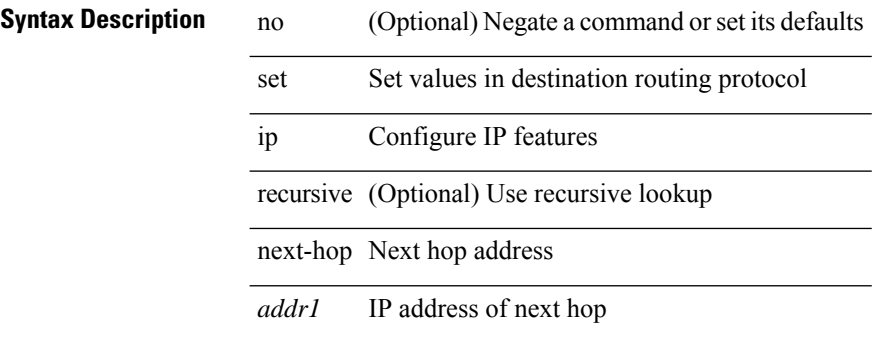

load-share Enables load sharing

### **Command Mode**

# **set ip next-hop peer-address**

[no] set ip next-hop peer-address

### **Syntax Description**

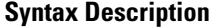

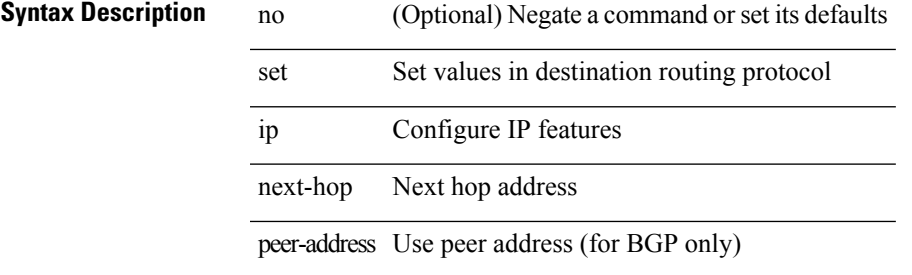

#### **Command Mode**

# **set ip next-hop redist-unchanged**

[no] set ip next-hop redist-unchanged

### **Syntax Description**

# **Syntax Description**

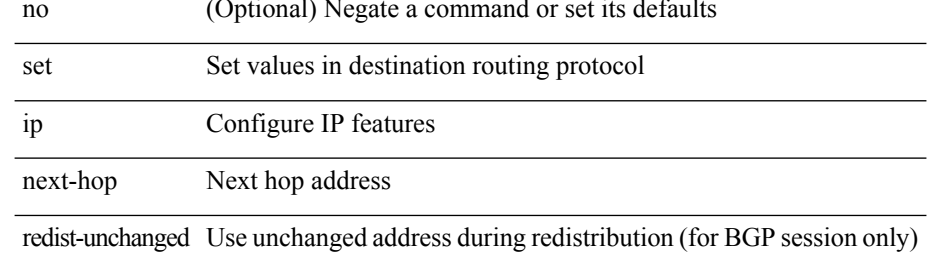

#### **Command Mode**

# **set ip next-hop unchanged**

[no] set ip next-hop unchanged

### **Syntax Description**

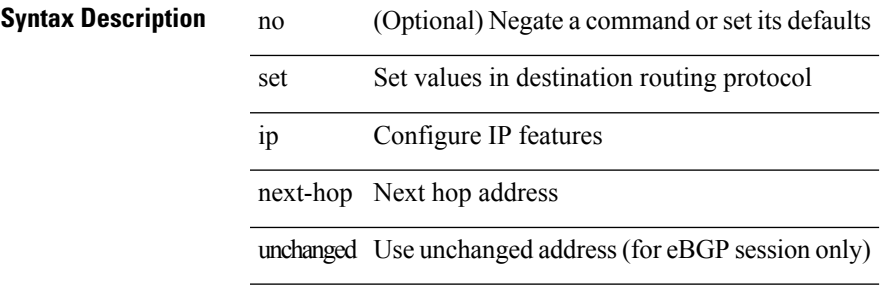

#### **Command Mode**

# **set ip next-hop verify-availability**

[no] set ip next-hop verify-availability { <addr> [track <object\_id>] } [load-share ]

#### **Syntax Description**

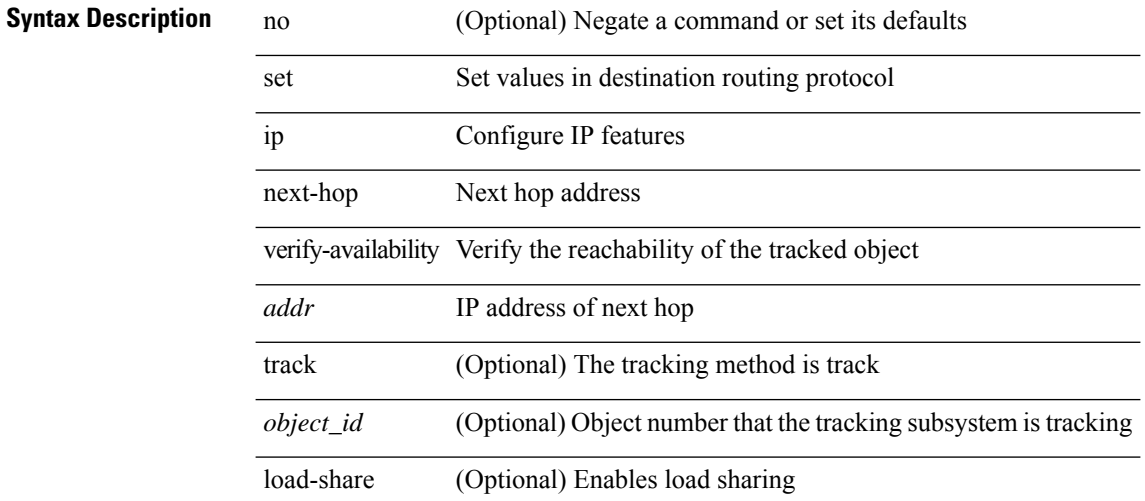

#### **Command Mode**

# **set ip precedence**

{ set ip precedence { <value> | <name> } } | { no set ip precedence [ <value> | <name> ] }

### **Syntax Description**

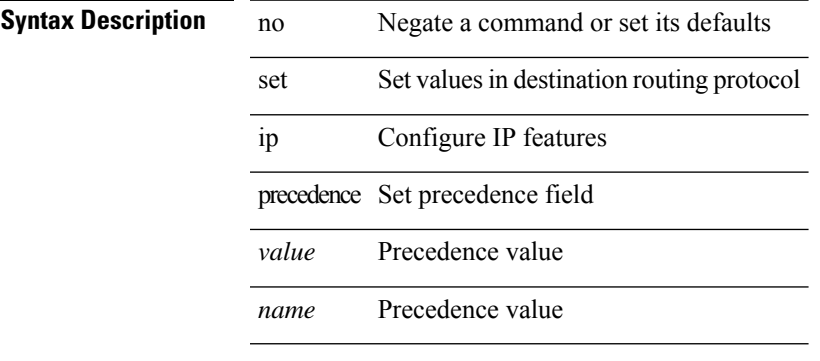

### **Command Mode**

# **set ipv6 address prefix-list**

[no] set ipv6 address prefix-list <name>

#### **Syntax Description**

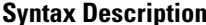

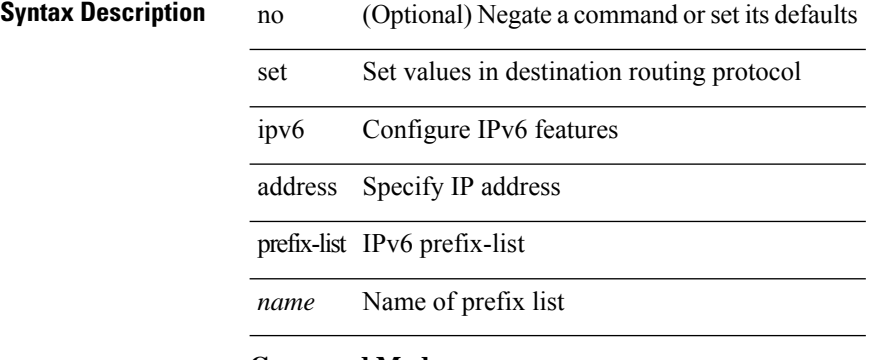

#### **Command Mode**

# **set ipv6 default next-hop**

[no] set ipv6 default next-hop [ recursive ] { load-share  $|\langle$  addr1> + [ load-share ] }

# **Syntax Description**

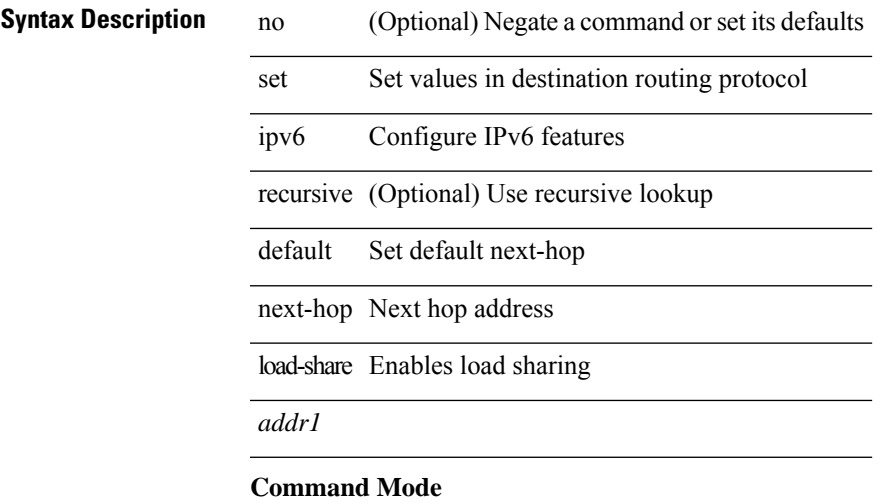

# **set ipv6 default next-hop verify-availability**

[no] set ipv6 default next-hop verify-availability { <addr> [track <object\_id> ] } [ load-share ]

#### **Syntax Description**

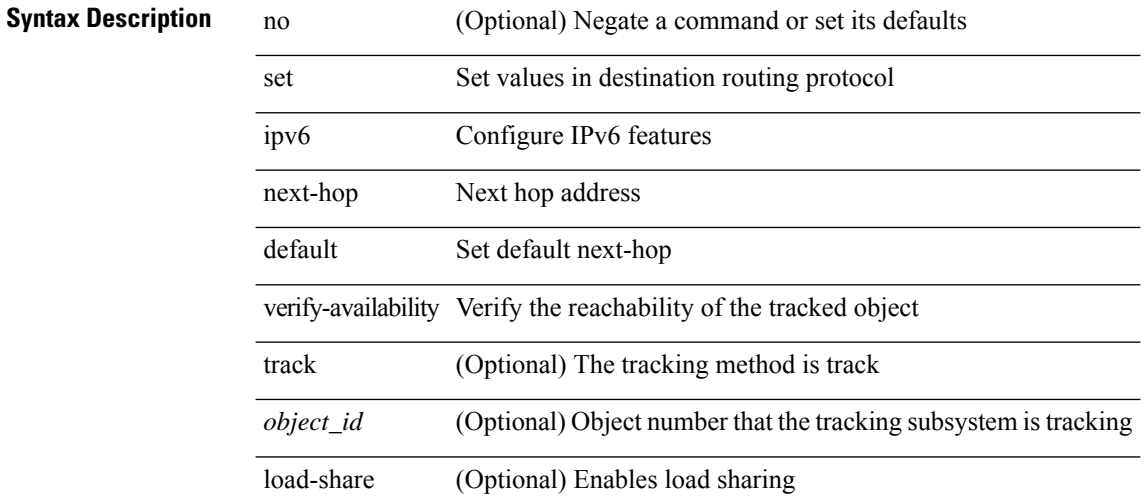

#### **Command Mode**

# **set ipv6 next-hop**

[no] set ipv6 next-hop { load-share  $|\langle \text{addr}\rangle + [\text{load-share}]$  }

### **Syntax Description**

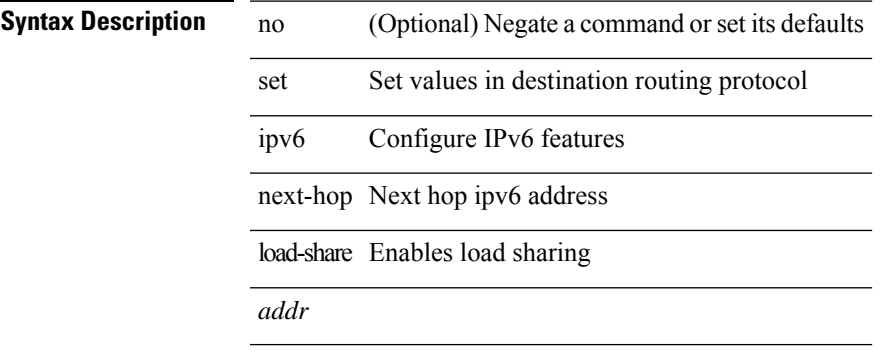

# **Command Mode**

# **set ipv6 next-hop peer-address**

[no] set ipv6 next-hop peer-address

### **Syntax Description**

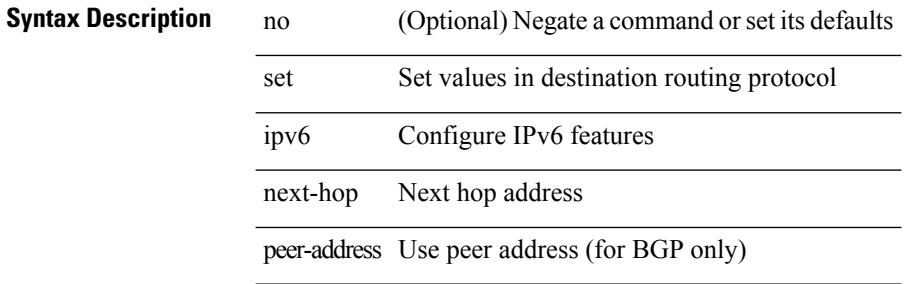

#### **Command Mode**

# **set ipv6 next-hop redist-unchanged**

[no] set ipv6 next-hop redist-unchanged

### **Syntax Description**

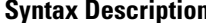

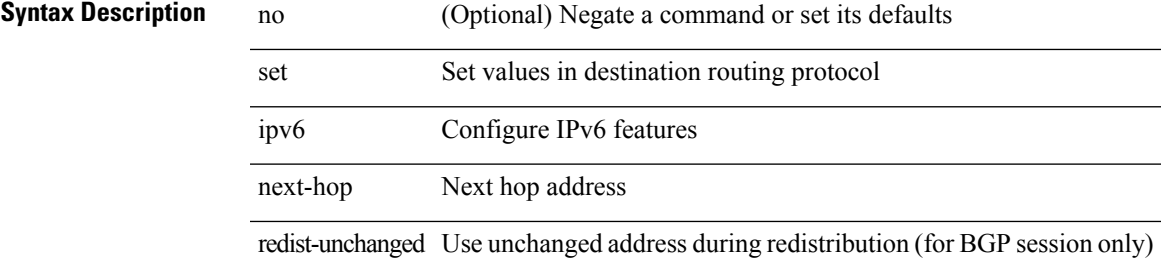

#### **Command Mode**

# **set ipv6 next-hop unchanged**

[no] set ipv6 next-hop unchanged

### **Syntax Description**

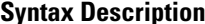

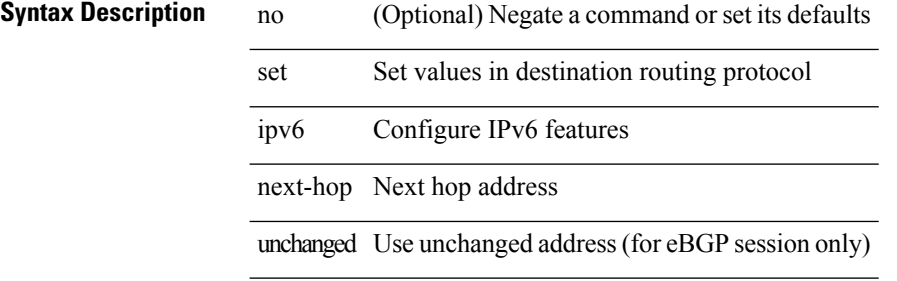

#### **Command Mode**

# **set ipv6 next-hop verify-availability**

[no] set ipv6 next-hop verify-availability { <addr> [ track <object\_id> ] } [ load-share ]

#### **Syntax Description**

# **Syntax Description**

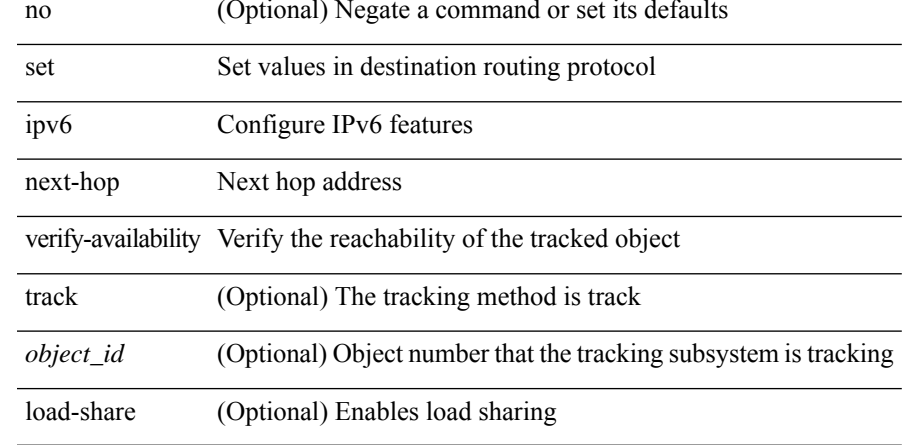

#### **Command Mode**

# **set ipv6 precedence**

{ set ipv6 precedence { <value> | <name> } } | { no set ipv6 precedence [ <value> | <name> ] }

### **Syntax Description**

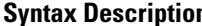

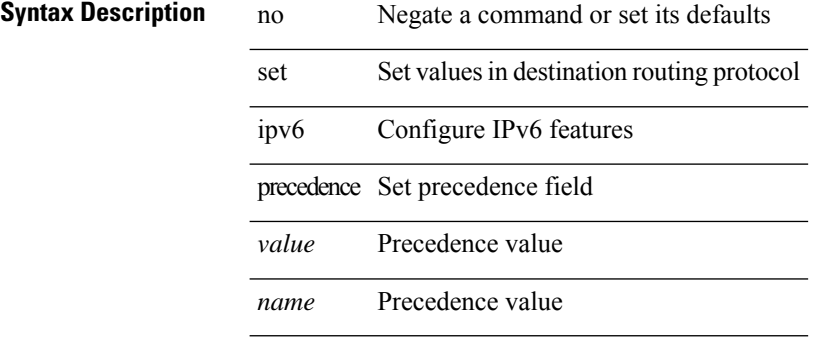

#### **Command Mode**

# **set label-index**

 $\{ \{ set \, label-index \, <\, value\} \} \} \$ 

# **Syntax Description**

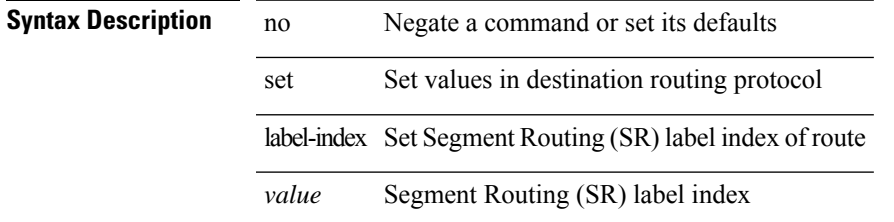

### **Command Mode**

# **set level level-1 level-1-2 level-2**

{ set level { level-1 | level-1-2 | level-2 } } | { no set level [ level-1 | level-1-2 | level-2 ] }

### **Syntax Description**

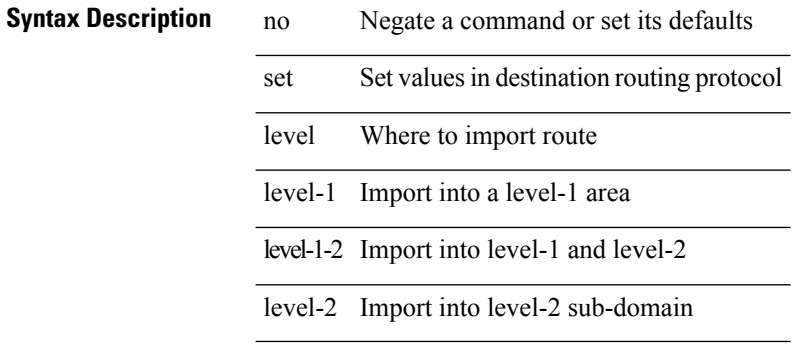

# **Command Mode**

# **set local-preference**

 $\{$  set local-preference  $<$  pref $>$   $|$  no set local-preference [  $<$  pref $>$  ]  $\}$ 

### **Syntax Description**

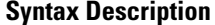

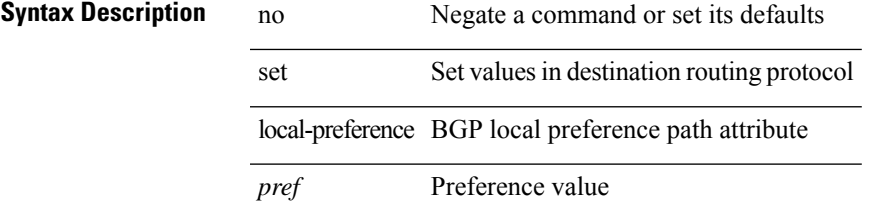

### **Command Mode**

# **set metric-type external internal type-1 type-2**

{ set metric-type { external | internal | type-1 | type-2 } } | { no set metric-type [ external | internal | type-1 | type-2 ] }

### **Syntax Description**

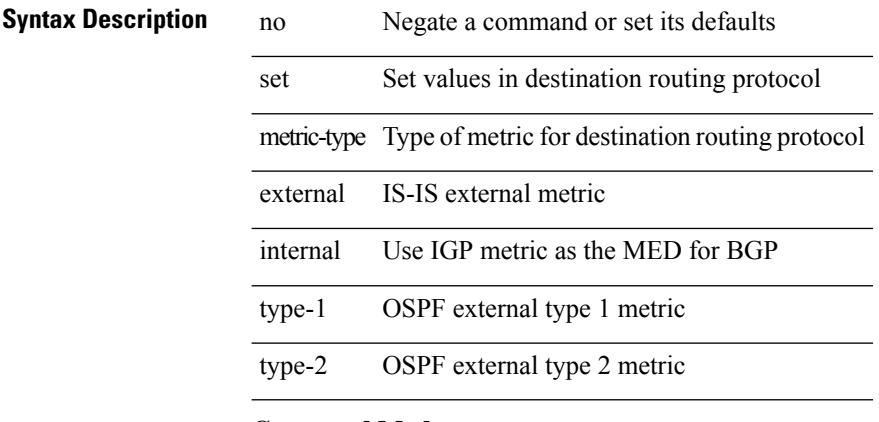

#### **Command Mode**

# **set metric**

{ set metric <metric0> [ <metric1> <metric2> <metric3> <metric4> ] } | { no set metric [ <metric0> [ <metric1> <metric2> <metric3> <metric4> ] ] }

# **Syntax Description**

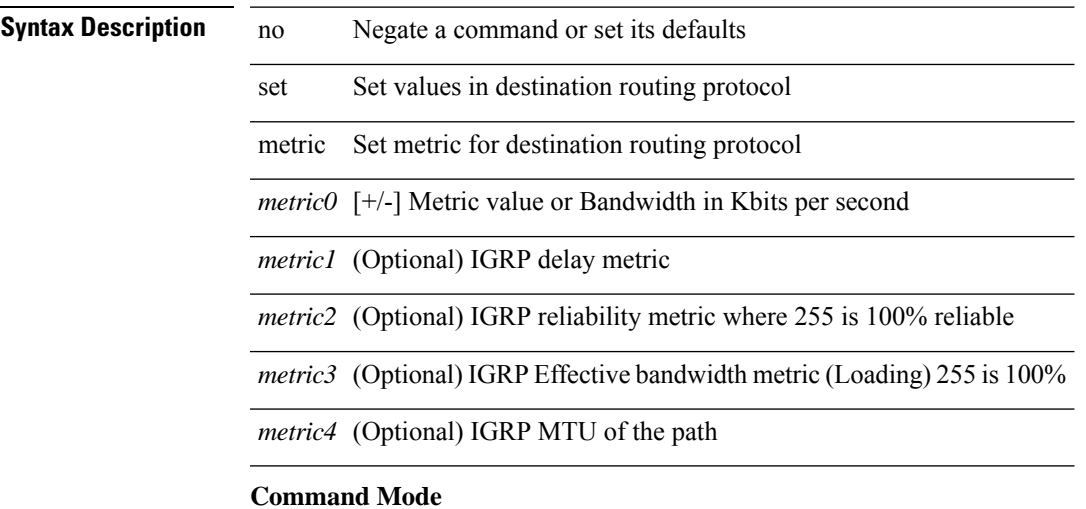

# **set mpls-exp-topmost cos table exp-cos-map**

[no] set mpls-exp-topmost cos table exp-cos-map

#### **Syntax Description**

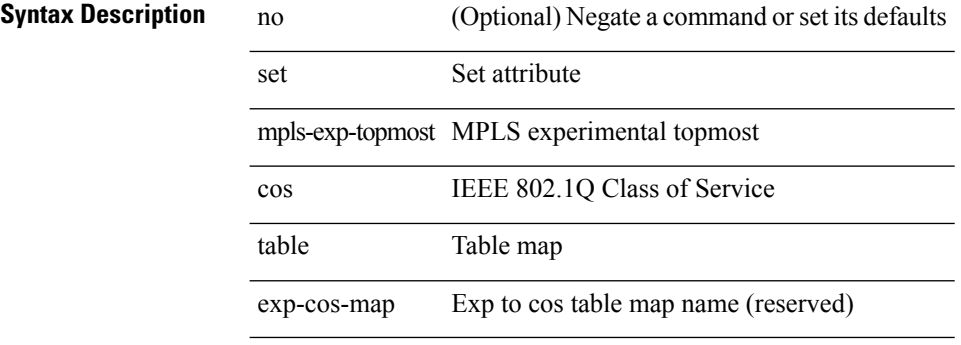

#### **Command Mode**

• /exec/configure/policy-map/type/queuing/class

I

# **set nssa-only**

[no] set nssa-only

# **Syntax Description**

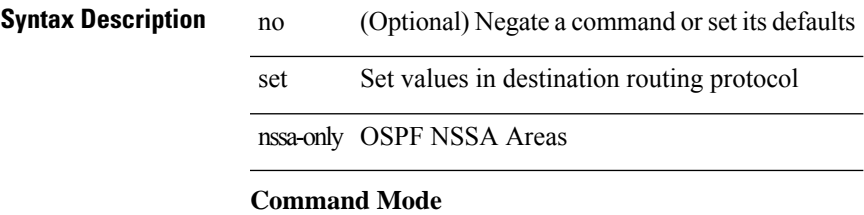

# **set origin egp**

{ set origin egp <as> } | { no set origin egp <as> }

### **Syntax Description**

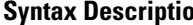

**Sum** a **Description** no Negate a command or set its defaults

- set Set values in destination routing protocol
- origin BGP origin code
- egp remote EGP
- *as* AS number

#### **Command Mode**

# **set origin egp igp incomplete**

{ set origin { egp | igp | incomplete } } | { no set origin [ { egp | igp | incomplete } ] }

### **Syntax Description**

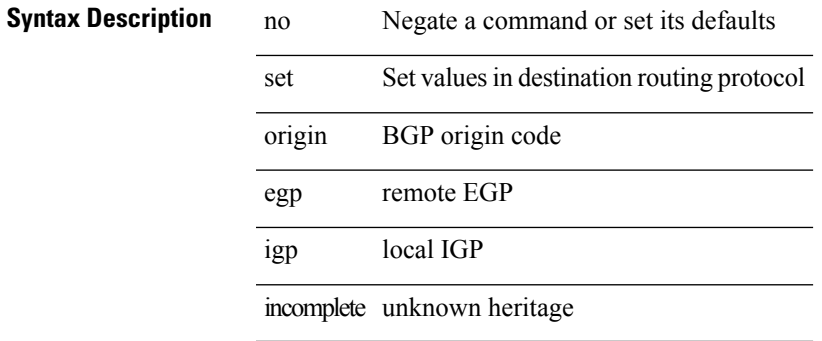

#### **Command Mode**

# **set outer ipv4**

set outer ipv4 [ { 13-type <l3\_type> | pyld-len <pyld\_len> | v6-vld <v6\_vld> | version <ver> | header-len <hlen> | dscp <dscp\_val> | ecn <ecn\_val> | packet-len <pkt\_len> | more-frags <mf> | fragment-off <fragoff> | ttl <ttl\_val> | next-protocol <nproto> | checksum <csum> | src\_ip <sip> | dst\_ip <dip> } ] +

#### **Syntax Description**

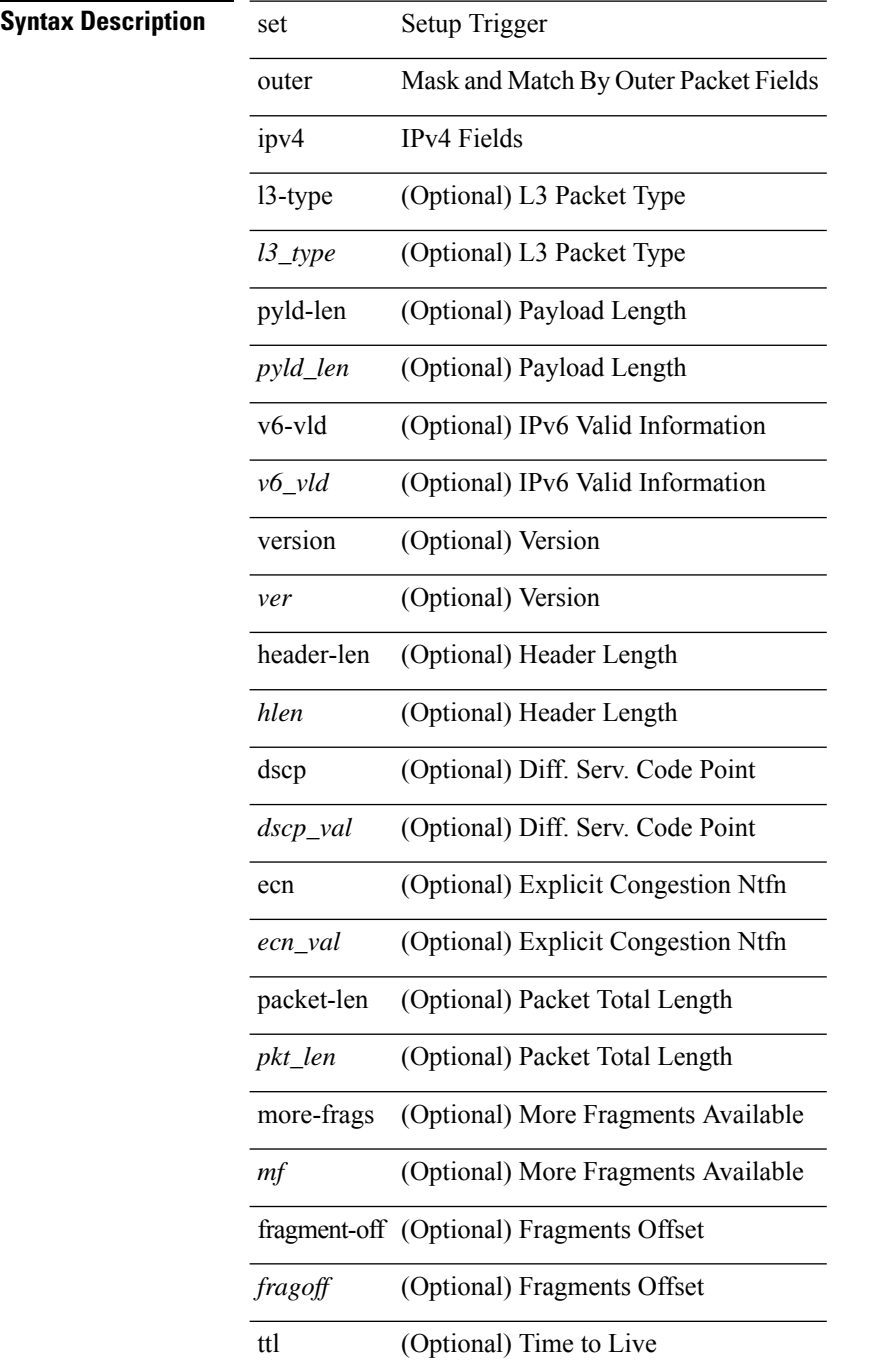

 $\mathbf{l}$ 

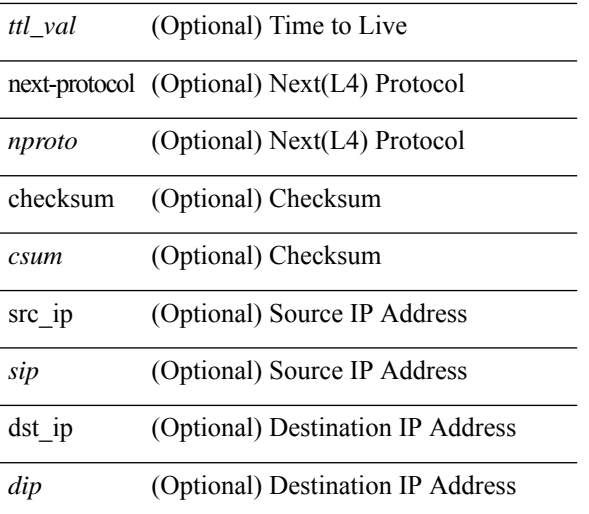

# **Command Mode**

• /exec/elamns/sel3

# **set outer l2**

set outer l2 [ { snap\_vld <snap\_vld> | cntag\_vld <cntag\_vld> | qtag\_vld <qtag\_vld> | vlan <vlan\_id> | cos <cos\_val> | cfi <cfi\_vld> | vntag\_vld <vntag\_vld> | vntag\_svif <vntag\_svif> | vntag\_dvif <vntag\_dvif> | vntag\_looped <vntag\_loop> | vntag\_pointer <vntag\_p> | src\_mac <smac> | dst\_mac <dmac> } ] +

### **Syntax Description**

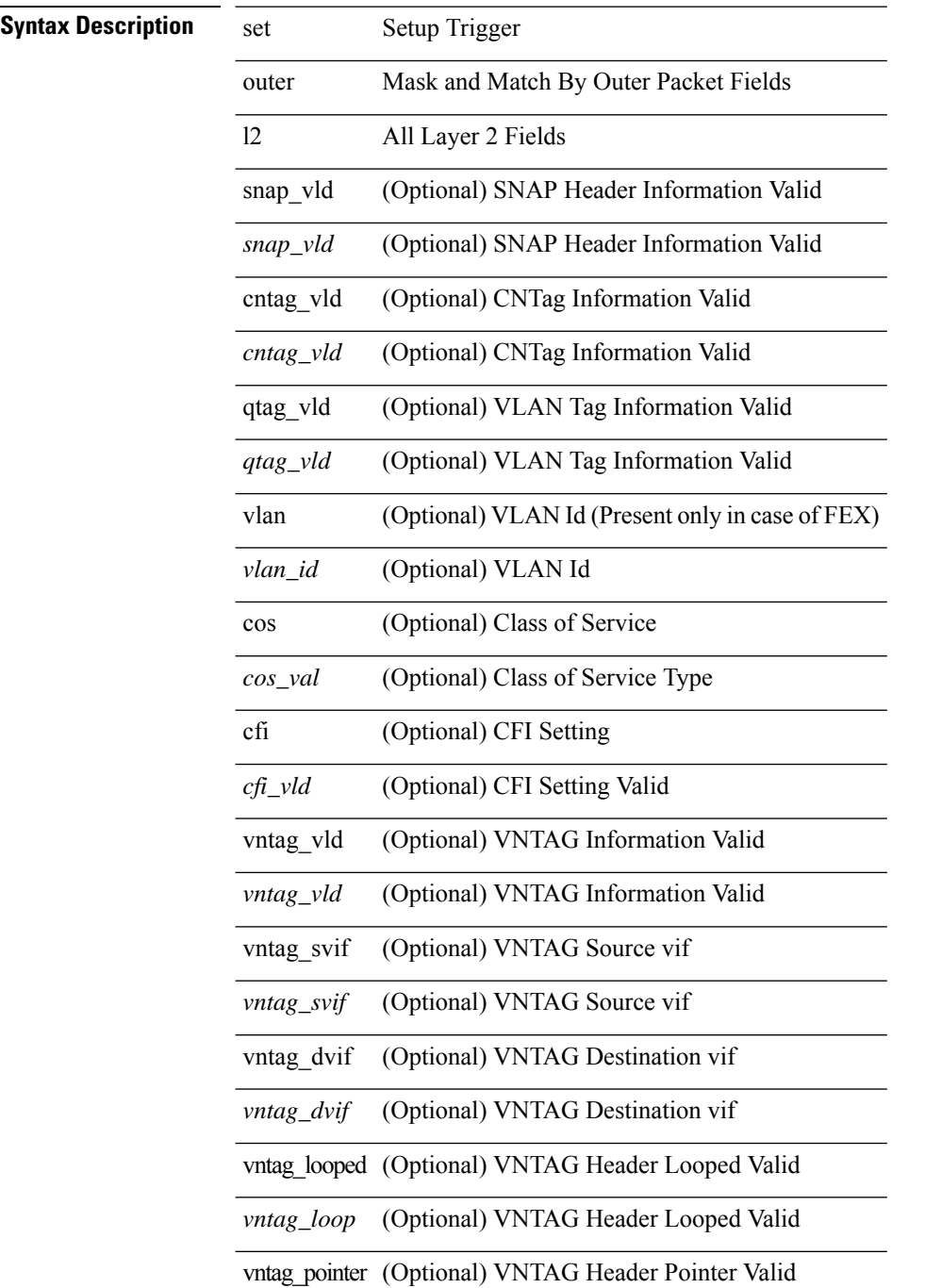
$\mathbf l$ 

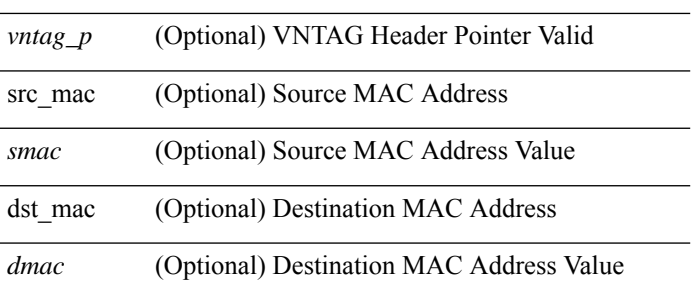

### **Command Mode**

• /exec/elamns/sel3

### **set outer l2 hg2**

set outer l2 hg2 [  $\{hg2\_vid \le hg2\_vlan > |hg2\_ppd_type \le hg2\_ppd_type > |hg2\_mirror \le hg2\_mirror > |$ hg2\_opcode <hg2\_opcode> | hg2\_dstpid <hg2\_dpid> | hg2\_dstmod <hg2\_dmod> | hg2\_srcpid <hg2\_spid> | hg2\_srcmod <hg2\_smod> | hg2\_l3vld <hg2\_l3\_vld> | hg2\_tc <hg2\_tc> | hg2\_dp <hg2\_dp> | hg2\_mcast <hg2\_mcast\_vld> | hg2-vld <hg2\_vld> | hg2-cos <hg2\_cos> } ] +

**Syntax Description**

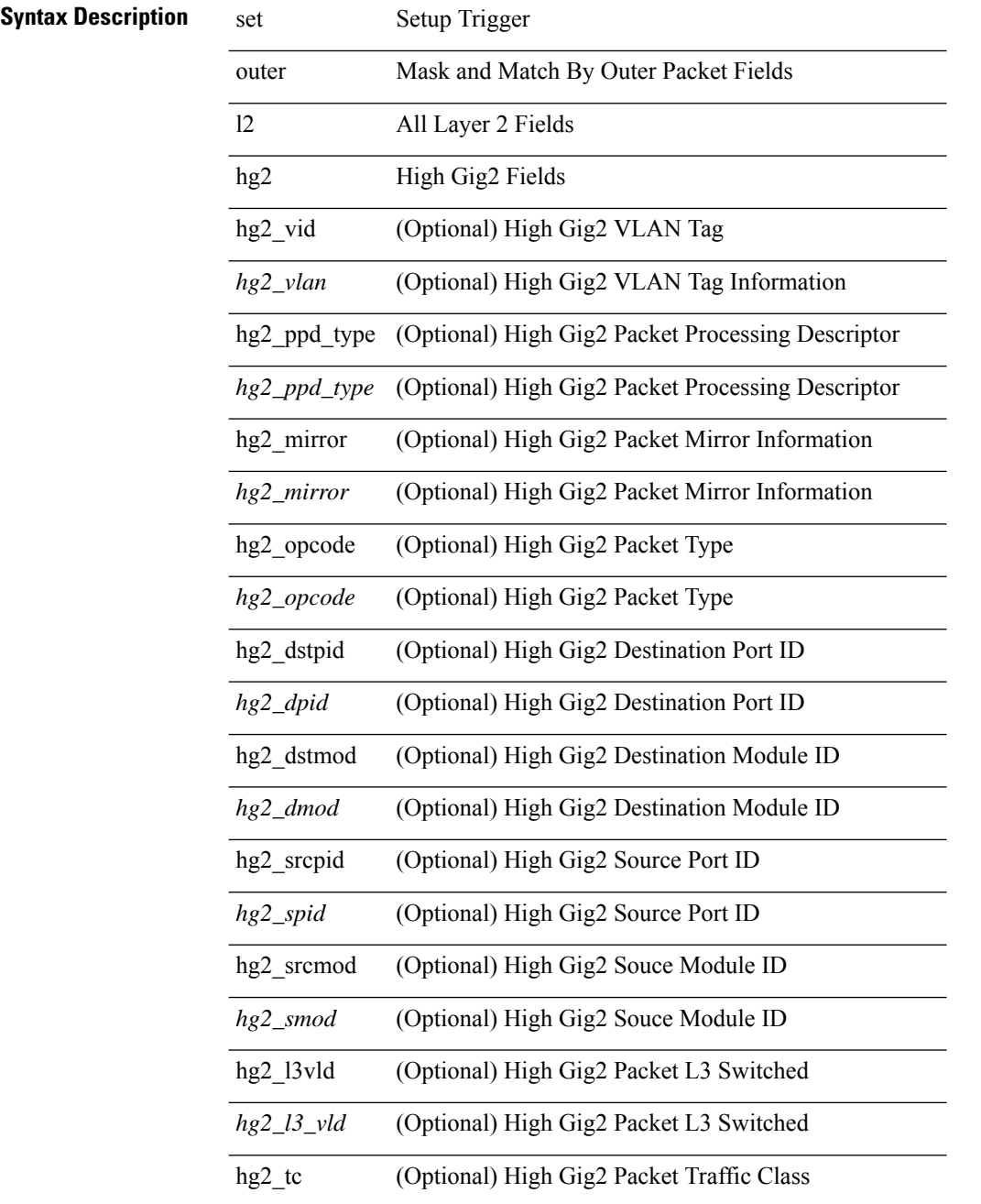

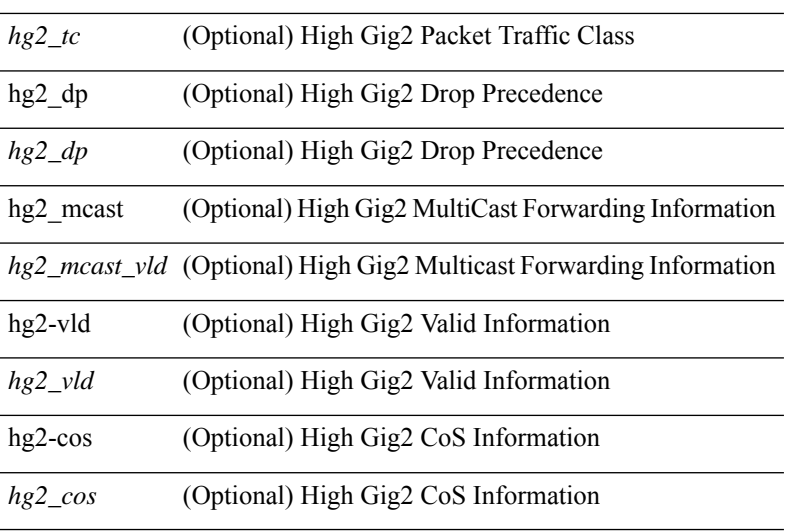

### **Command Mode**

• /exec/elamns/sel3

### **set outer l4**

set outer l4 [  $\{$  src-port <sport> | dst-port <dport> | packet-len <pkt\_len> | checksum <csum> | flags <flag\_val>  $\}$ ] +

**Syntax Description**

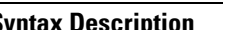

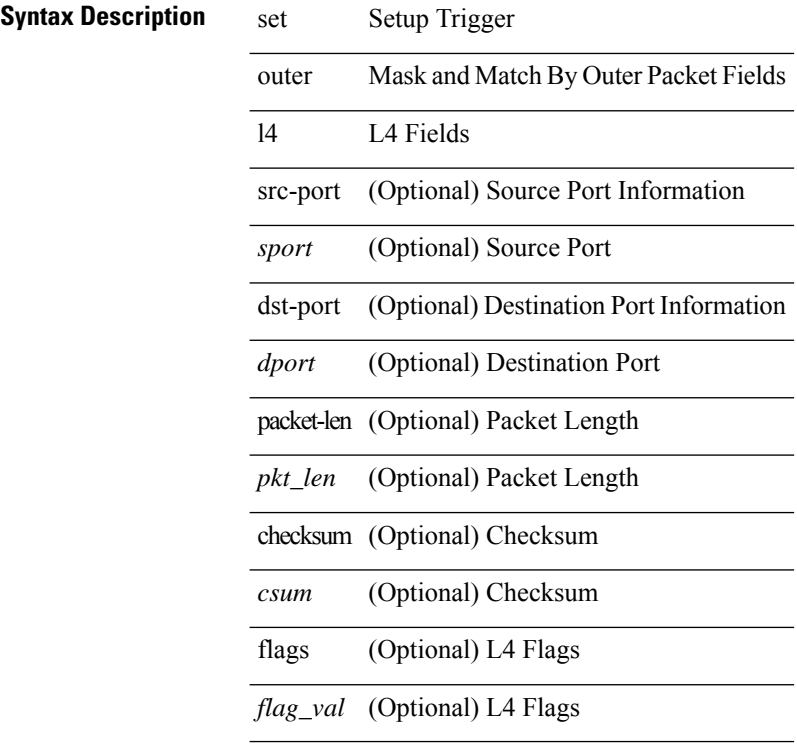

#### **Command Mode**

• /exec/elamns/sel3

# **set path-selection all advertise**

[no] set path-selection all advertise

#### **Syntax Description**

### **Syntax Description**

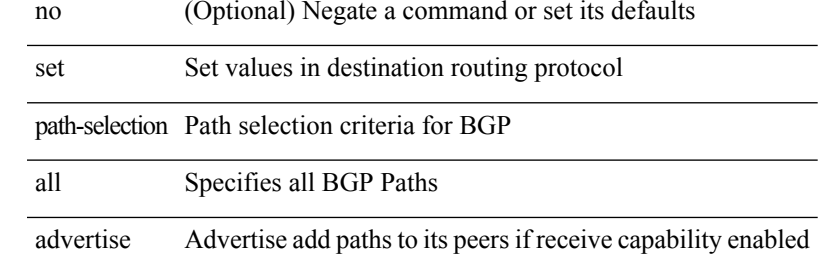

#### **Command Mode**

• /exec/configure/route-map

# **set pktmgr pds yield-threshold**

set pktmgr pds yield-threshold [ <thr> ]

#### **Syntax Description**

### **Syntax Description** set Set values

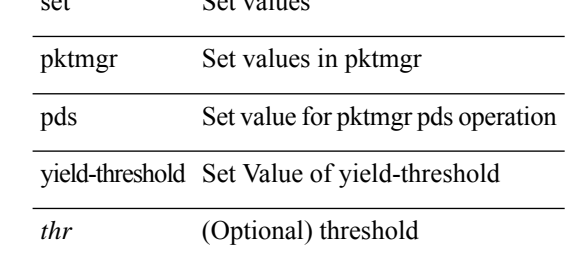

#### **Command Mode**

• /exec

### **set pktrw**

set pktrw { mcast  $\langle \text{meast} \rangle$  | sup\_redir  $\langle \text{sured} \rangle$  | bcm\_proxy  $\langle \text{bcm}$  proxy  $\rangle$  | excep\_case  $\langle \text{excep} \rangle$  | transit  $\langle$ trans> | vpc\_df  $\langle$ vpc\_df $\rangle$  | src\_tep\_idx  $\langle$ src\_tep $\rangle$  | lat\_update  $\langle$  | at\_update  $\rangle$  | lat\_idx  $\langle$  | at\_idx  $\rangle$  | src\_class  $\leq$ sclass> | ol fb met  $\leq$ ol fb met | ol fb vpath  $\leq$ ol fb vpath  $\geq$ | ol dre  $\leq$ ol dre  $\geq$ | ol vpath  $\leq$ ol vpath  $\leq$ ol\_dp <ol\_dp> | ol\_sp <ol\_sp> | ol\_e <ol\_e> | ol\_dl <ol\_dl> | ol\_lb <ol\_lb> | ol\_mark <ol\_mark> | ol\_udp\_sp  $\le$ ol udp sp> | ol ftag  $\le$ ol ftag> | ol segid  $\le$ ol segid  $>$  | ol ttl  $\le$ ol ttl  $>$  | ol ecn  $\le$  ol dscp  $\le$ ol dscp  $\le$ | ol de <ol de> | ol cos <ol cos> | ol mac <ol mac > | ol encap idx <ol encap> | ol vpc <ol vpc > | ol idx  $\le$ ol idx> | ttl  $\le$ ttl> | dscp  $\le$ dscp> | vlan1  $\le$ vlan1> | ecn coi  $\le$ ecn coi  $\le$ ecn cio  $\le$ ecn cio | ttl coi  $\le$ ttl coi  $\le$ | ttl\_cio <ttl\_cio> | adj\_idx <adj\_idx> | vntag\_svif <vntag\_svif > | de <de> | cos <cos> | vlan0 <vlan0 > | adj\_vld <adj\_vld> | uc\_routed <uc\_routed> | loopback <lpb> | ecn <ecn> | hg2\_vid <hg2\_vlan> | hg2\_ppd <hg2\_ppd> | hg2\_tc\_sup\_copy <hg2\_tcscpy> | hg2\_tc <hg2\_tc> | hg2\_lbid <hg2\_lbid> | hg2\_opc <hg2\_opc> | hg2\_dstpid  $\langle$ hg2\_dpid $\rangle$  | hg2\_srcpid  $\langle$ hg2\_spid $\rangle$  | hg2\_dstmod  $\langle$ hg2\_dmod $\rangle$  | hg2\_srcmod  $\langle$ hg2\_smod $\rangle$  | op\_inner  $\leq$ op inner> | op qtag  $\leq$ op qtag> | op vntag  $\leq$ op vntag> | op outer  $\leq$ op outer  $\geq$  | pkt type  $\leq$ pkt type> | drop  $\langle$ drp> | pkt tstmp  $\langle$ pkt tstmp> | tstmp  $\langle$ tstmp> | cap\_tstmp  $\langle$ cap\_tstmp> | len\_info  $\langle$  len\_info | len\_type  $\le$ len\_type> | pktid  $\le$ pktid> | srcid  $\le$ srcid> | pktfmt1  $\le$  | pktfmt0  $\le$  | httpt0  $\le$  | hg2\_cos  $\le$  | hg2\_cos  $\ge$  }  $+$ 

#### **Syntax Description**

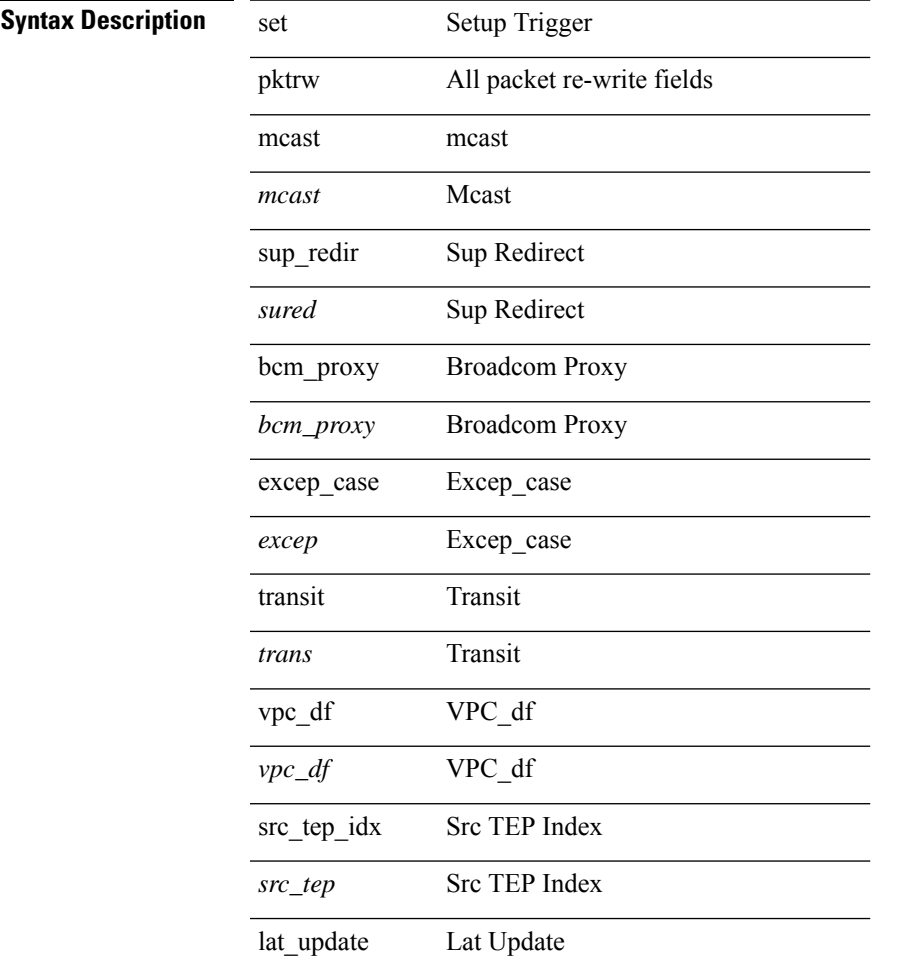

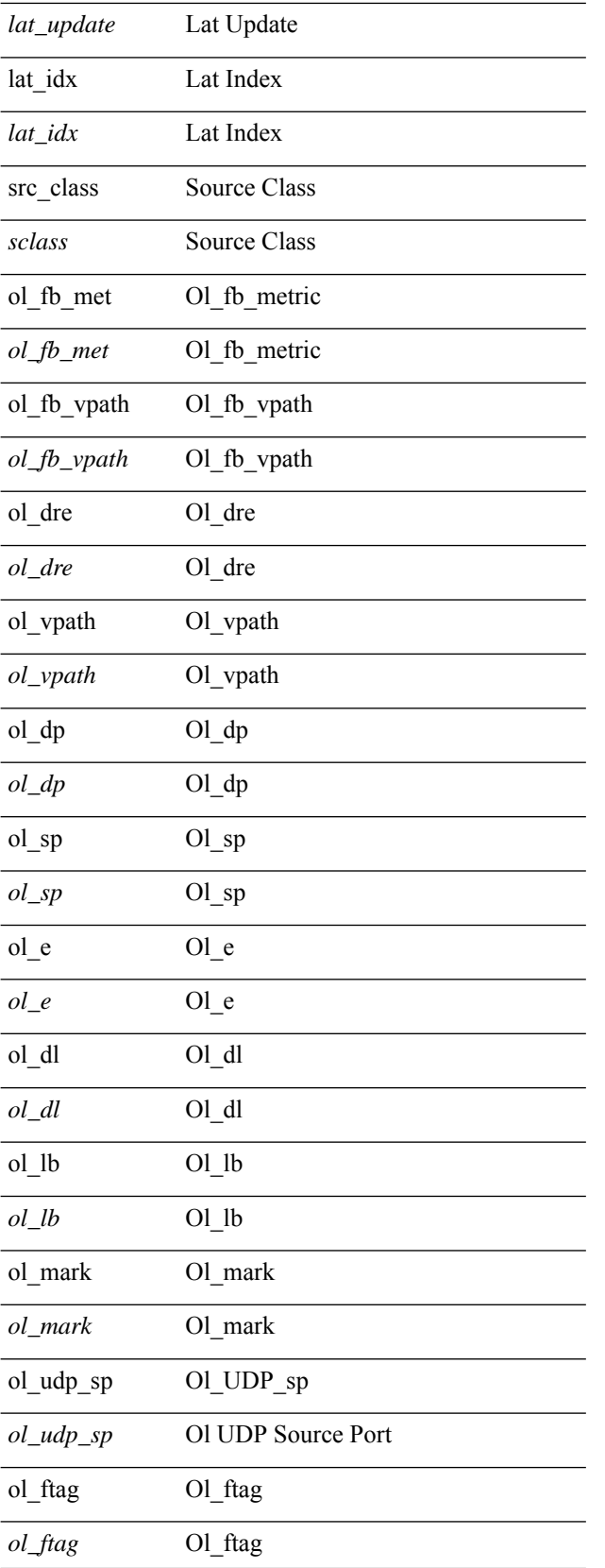

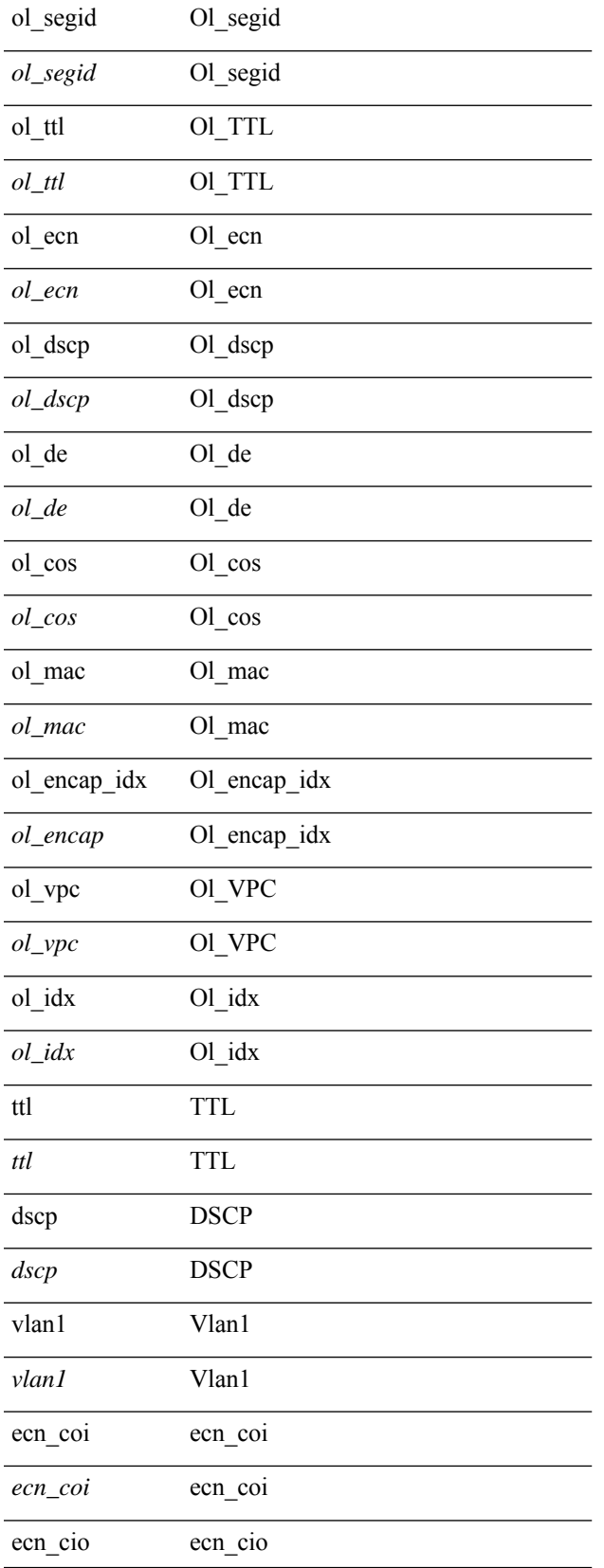

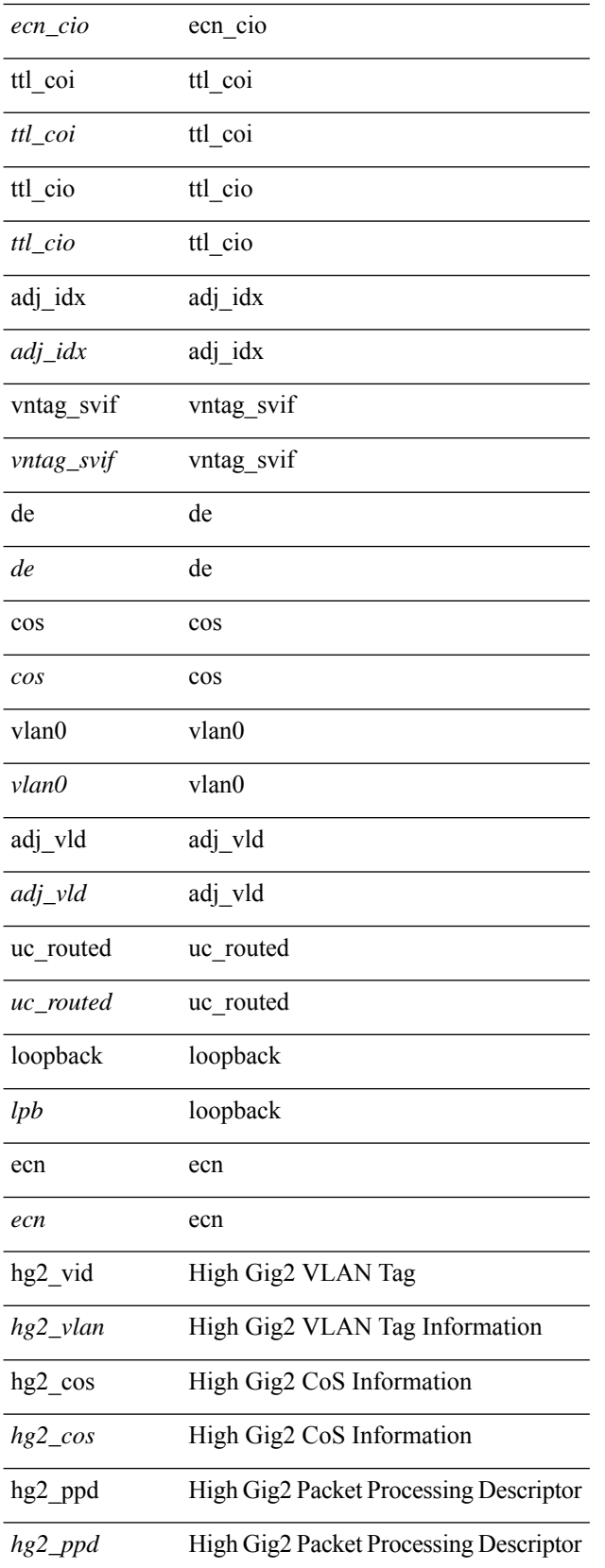

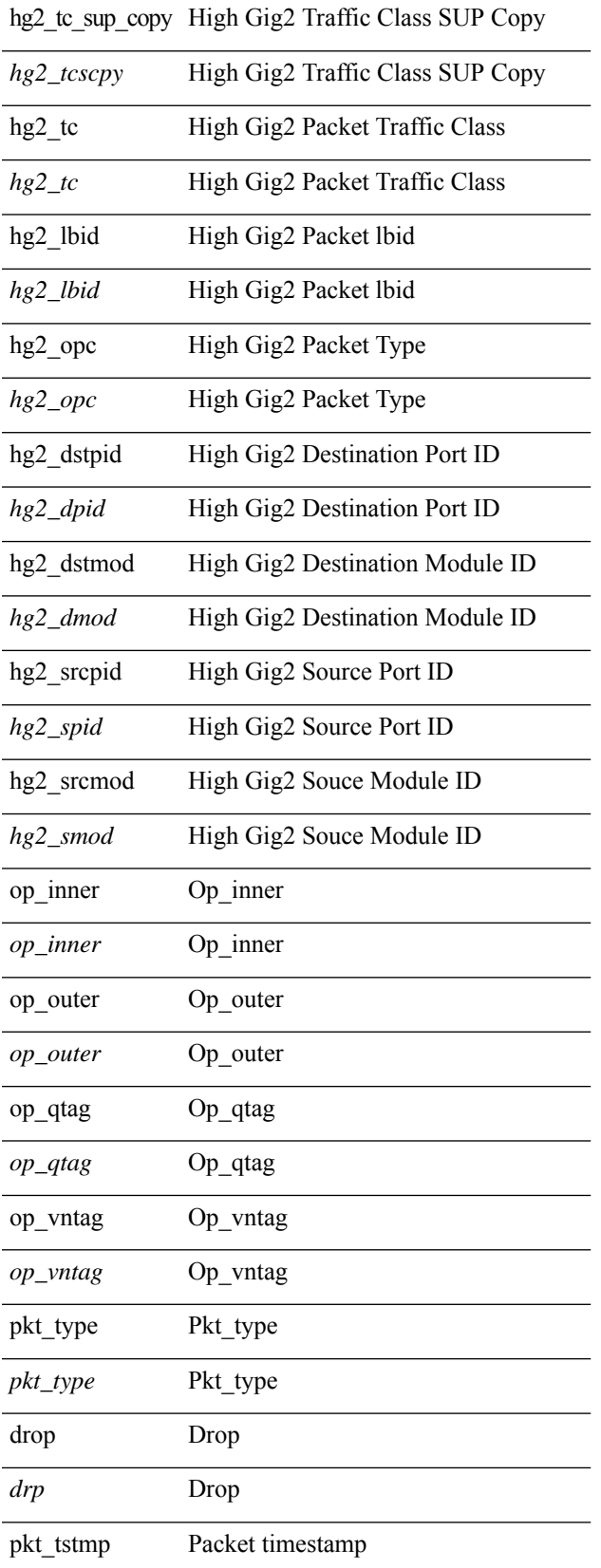

 $\mathbf I$ 

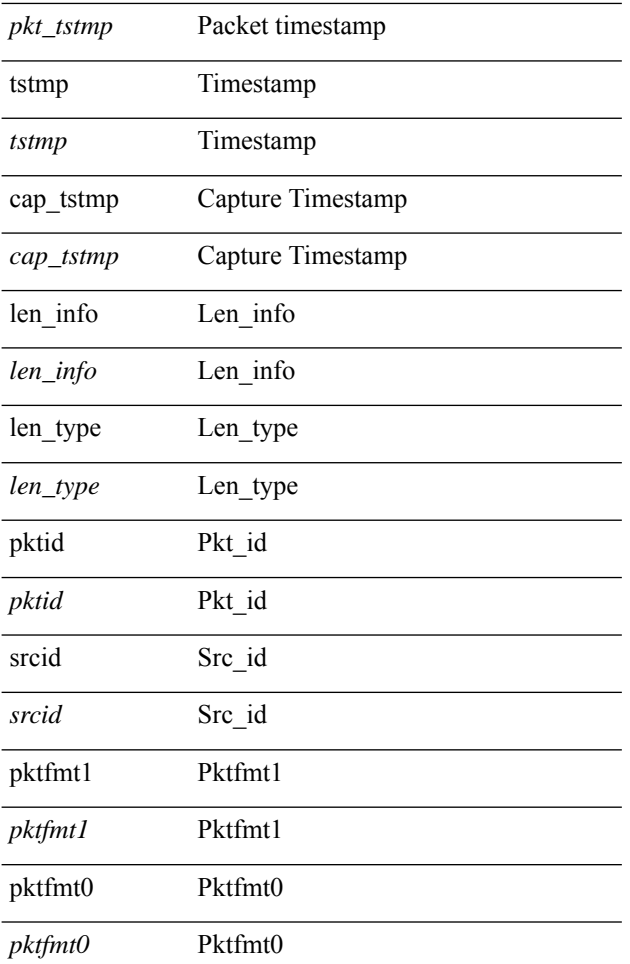

### **Command Mode**

• /exec/elamns/outsel0

### **set sideband**

set sideband { span\_vec <span\_vec> | bounce <bnc> | mclast <mclast> | mcastcurptr <mccurptr> | mcastcurptr \_v <mccurptr\_v> |srcport <sport> | vlan <vlan> |segwgt <segwgt> |segid <segid> |seglocal <seglcl> | gbw\_color <gbw\_color> | gbw\_tag <gbw\_tagg> | fwddrp <fwddrp> | l2fld <l2fld> | nodrp <nodrp> | ovrlyidx <ovrlyidx> | ecncap <ecncap> | cpu <cpu> | store\_fwd <stfwd> | mcast <mcast> | oclass <ocls> | iclass <icls> | odest\_v  $\leq$ odest v> | odest  $\leq$ odest> | ovec  $\leq$ ovec> | span\_trans  $\leq$  | btype  $\leq$  | btype> | lbena  $\leq$  | bena $\geq$  | tdmid  $\lt$ tdmid> | pktid <pktid> | srcid <srcid> | eoferror <eoferr> | eofbytes <eofby> | eof<eof> | sof <sof> } +

#### **Syntax Description**

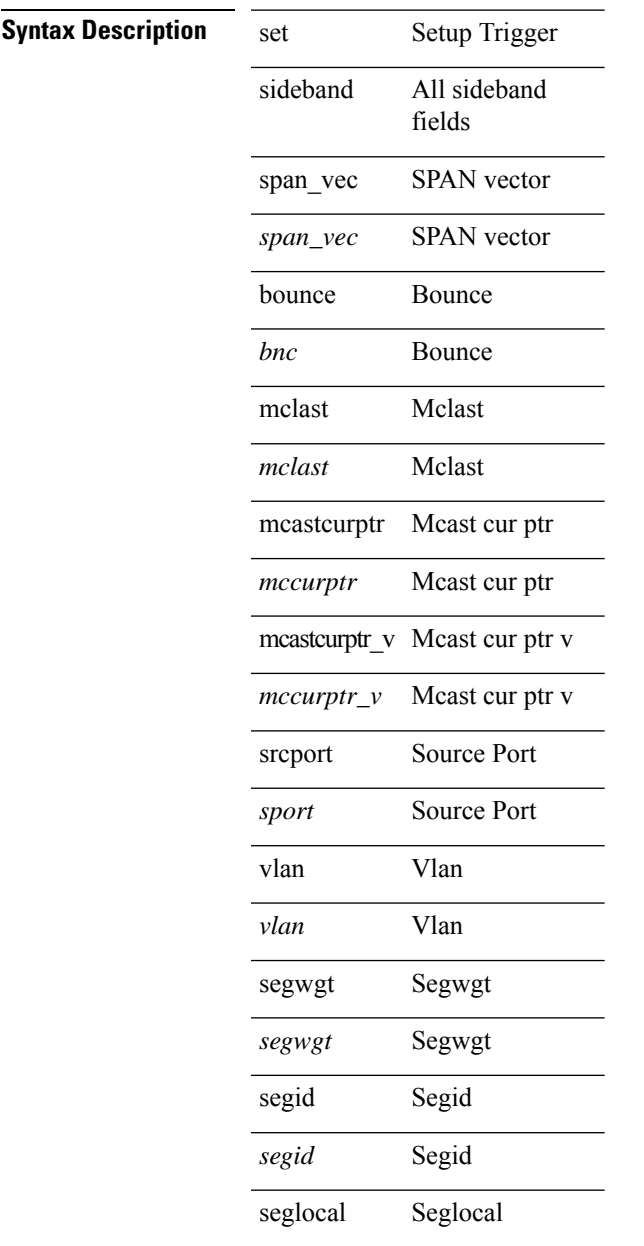

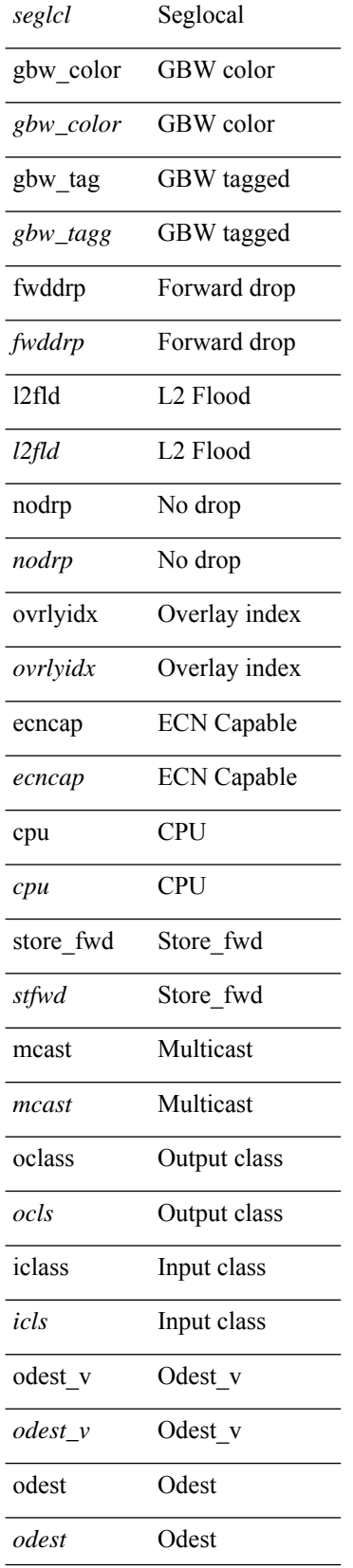

J,

J,

J,

÷,

J.

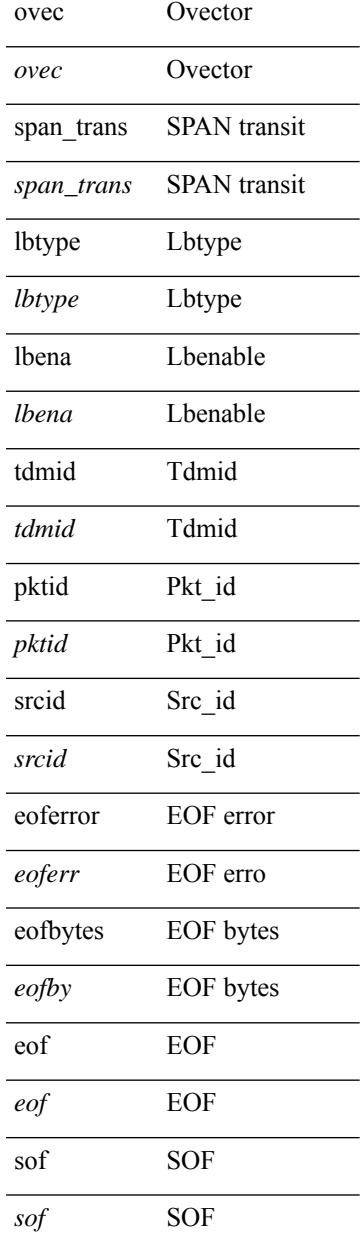

#### **Command Mode**

 $\mathbf l$ 

• /exec/elamns/outsel5

### **set tag**

{ { set tag <value> } | { no set tag [ <value> ] } }

### **Syntax Description**

**Syntax Description** no Negate a command or set its defaults set Set values in destination routing protocol

tag Tag value for destination routing protocol

*value* Tag value

#### **Command Mode**

• /exec/configure/route-map

### **set weight**

{ set weight <count> | no set weight [ <count> ] }

#### **Syntax Description**

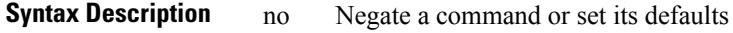

set Set values in destination routing protocol

weight BGP weight for routing table

*count* Weight value

#### **Command Mode**

• /exec/configure/route-map

## **setup**

setup

**Syntax Description**

**Syntax Description** setup Run the basic SETUP command facility

**Command Mode**

• /exec

 $\overline{\phantom{a}}$ 

sflow { [ sampling-rate <rate> ] | [ max-sampled-size <pkt-size> ] | [ counter-poll-interval <interval> ] | [ max-datagram-size <dgram-size> ] | [ collector-ip <dst-ip> vrf { <vrf-name> | <vrf-known-name> } [ source <src-ip> ] ] | [ collector-port <dst-port> ] | [ agent-ip <agent-ip> ] }

**Syntax Description**

| <b>Syntax Description</b> | sflow            | change sFlow global settings                                 |
|---------------------------|------------------|--------------------------------------------------------------|
|                           | sampling-rate    | (Optional) sFlow Sampling Rate                               |
|                           | rate             | (Optional) sFlow Sampling rate                               |
|                           | max-sampled-size | (Optional) sFlow Sampled Size                                |
|                           | $pkt$ -size      | (Optional) sFlow Sampled Size                                |
|                           |                  | counter-poll-interval (Optional) sFlow Counter Poll Interval |
|                           | interval         | (Optional) sFlow Counter Poll Interval                       |
|                           |                  | max-datagram-size (Optional) sFlow Datagram Size             |
|                           | dgram-size       | (Optional) sFlow Datagram Size                               |
|                           | collector-ip     | (Optional) sFlow Collector IP address                        |
|                           | $dst-ip$         | (Optional) sFlow Collector IP address                        |
|                           | vrf              | (Optional) Display per-VRF information                       |
|                           | vrf-name         | (Optional) VRF name                                          |
|                           | vrf-known-name   | (Optional) Known VRF name                                    |
|                           | source           | (Optional) Source IP address to send to sFlow Collector      |
|                           | $src$ -ip        | (Optional) Source IP address to send to sFlow Collector      |
|                           | collector-port   | (Optional) sFlow Collector UDP port                          |
|                           | dst-port         | (Optional) sFlow Collector UDP port                          |
|                           | agent-ip         | (Optional) sFlow Agent IP address                            |
|                           | agent-ip         | (Optional) sFlow Agent IP address                            |
|                           |                  |                                                              |

### **Command Mode**

I

# **sflow**

[no] sflow { sampling-rate | max-sampled-size | counter-poll-interval | max-datagram-size | collector-ip | collector-port | agent-ip }

### **Syntax Description**

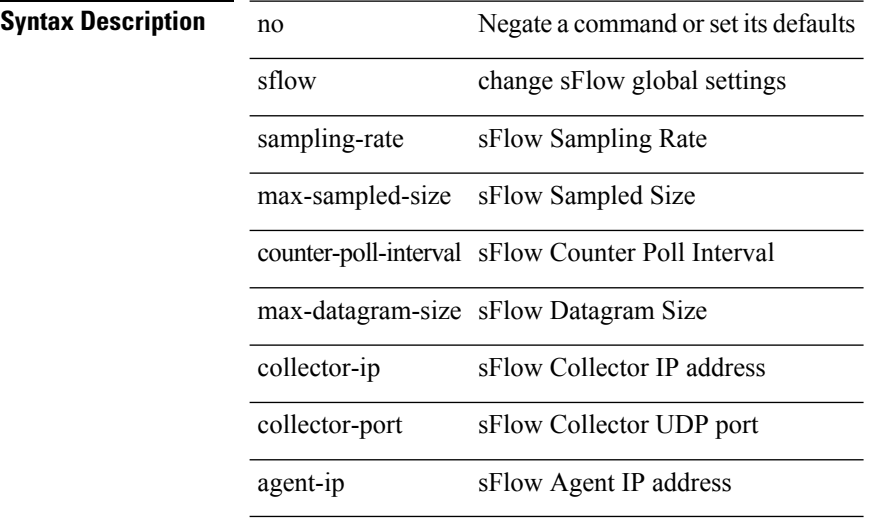

#### **Command Mode**

I

# **sflow cpu-usage limit**

sflow cpu-usage limit <percent>

#### **Syntax Description**

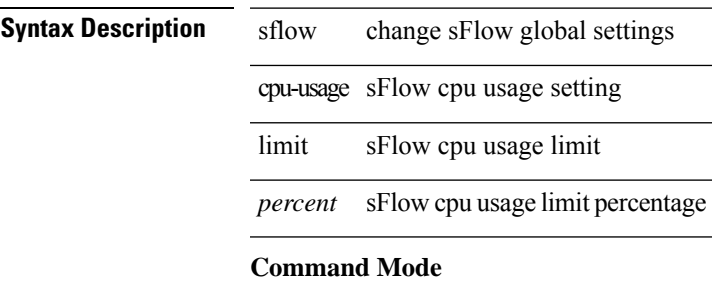

### **sflow data-source interface**

sflow data-source interface { <ifnum> | <pcifnum> }

### **Syntax Description**

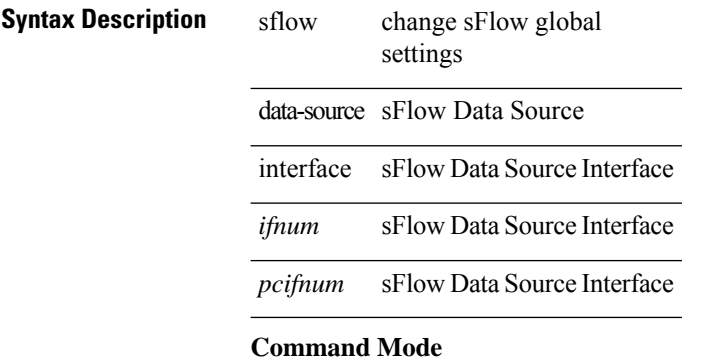

### **sflow data-source interface**

[no] sflow data-source interface { <ifnum> | <pcifnum> }

#### **Syntax Description**

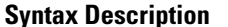

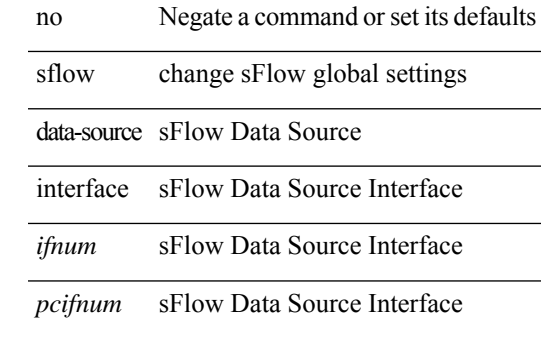

#### **Command Mode**

I

# **sflow extended switch**

[no] sflow extended switch

### **Syntax Description**

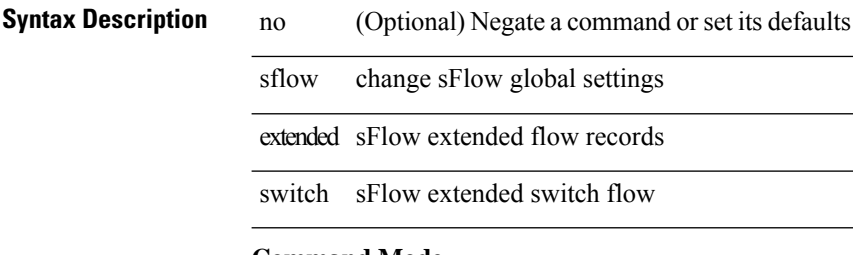

#### **Command Mode**

### **shape**

I

[no] shape { { { [ average ] {  $\langle$  <avg-rate> [ bps | kbps | mbps | gbps ] | percent  $\langle$  percentage> } } | { min { <min-rate> [ bps2 | kbps2 | mbps2 | gbps2 | pps2 ] | percent2 <percentage2> } max { <max-rate> [ bps3 | kbps3 | mbps3 | gbps3 | pps3 ] | percent3 <percentage3>  $}$  } } | { { kbps4 | pps4 } { <max-rate4> [ min2  $\{$  <min-rate4> $]$ } } }

#### **Syntax Description**

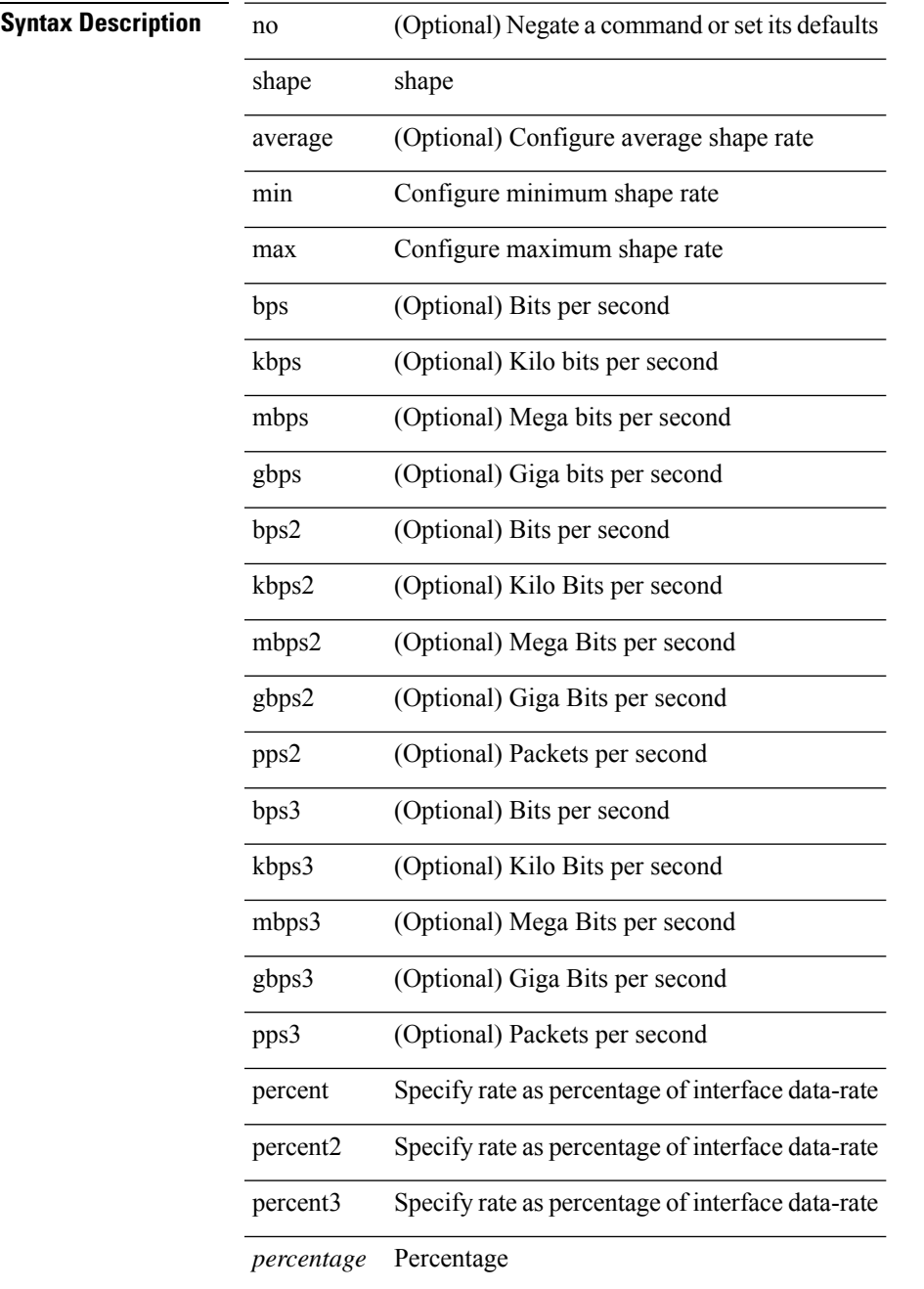

I

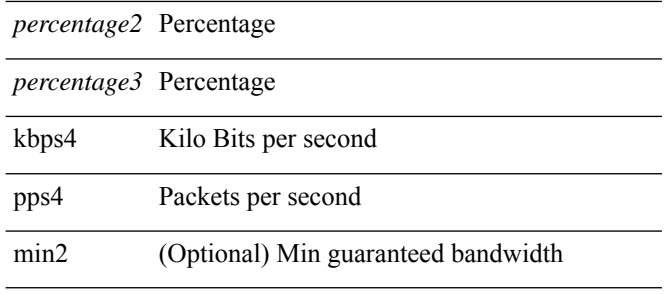

### **Command Mode**

J,

 $\overline{a}$ 

• /exec/configure/policy-map/type/queuing/class

### **shared-secret**

[no] shared-secret {  $10$  <clear>  $|7$  <encrypted>  $|\le$ secret> } [ user <user> password {  $0$  <clear>  $|7$  <encrypted> | <password> } ]

### **Syntax Description**

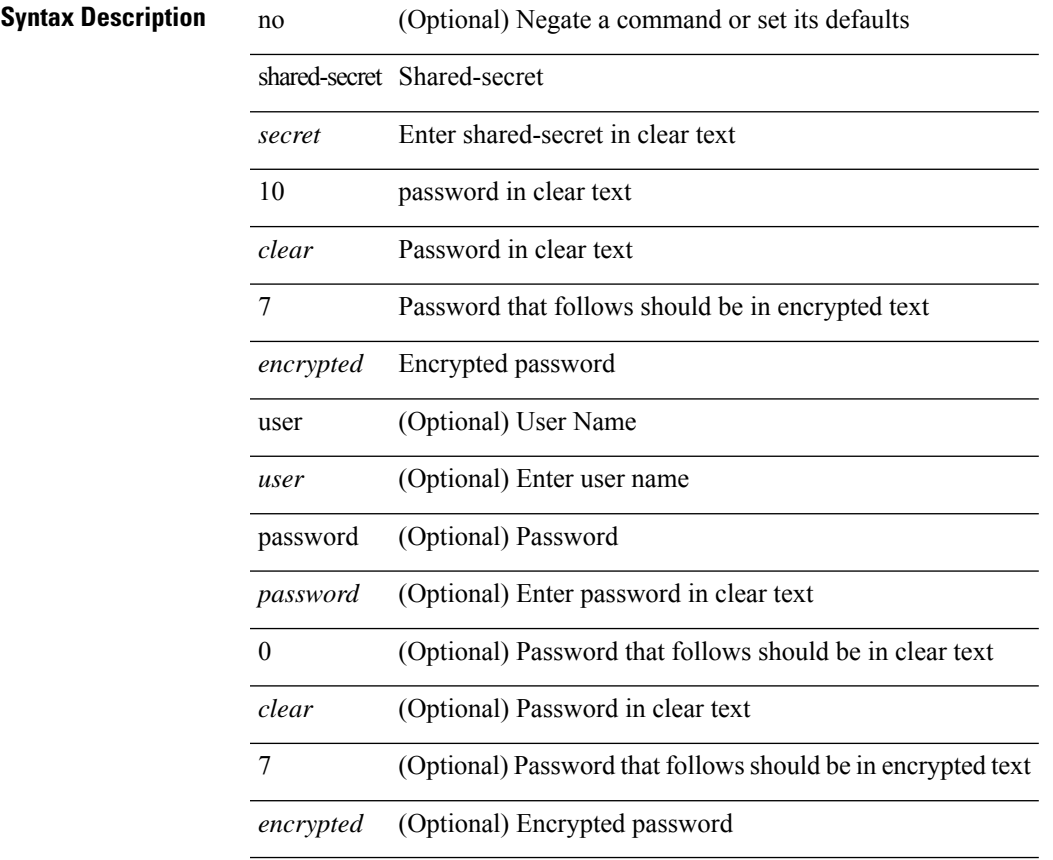

#### **Command Mode**

• /exec/configure/fabric-db/server-radius

[no] shutdown

**Syntax Description**

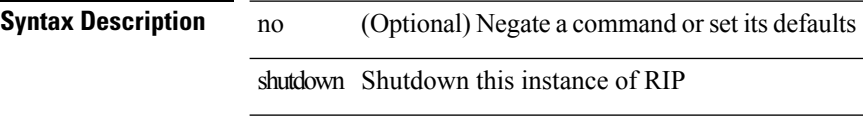

### **Command Mode**

• /exec/configure/router-rip /exec/configure/router-rip/router-rip-vrf

 $\mathbf{l}$ 

[no] shutdown

**Syntax Description**

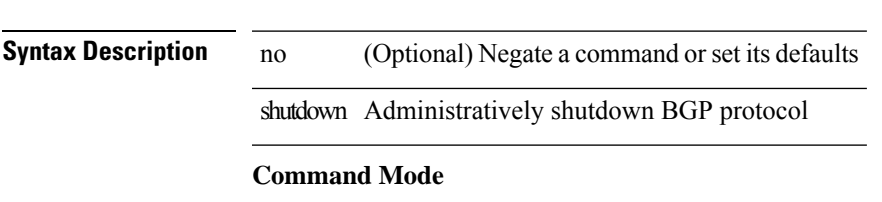

• /exec/configure/router-bgp

I

# **shutdown**

[no] shutdown

**Syntax Description**

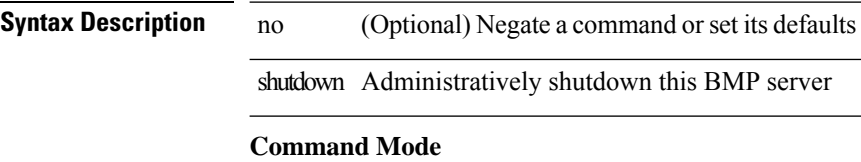

• /exec/configure/router-bgp/router-bgp-bmp-server

[ no | default ] shutdown

### **Syntax Description**

**Syntax Description** no (Optional) Negate a command or set its defaults default (Optional) Inherit values from a peer template shutdown Administratively shutdown this neighbor

#### **Command Mode**

• /exec/configure/router-bgp/router-bgp-neighbor-sess

 $\mathbf I$ 

### **shutdown**

[no] shutdown

**Syntax Description**

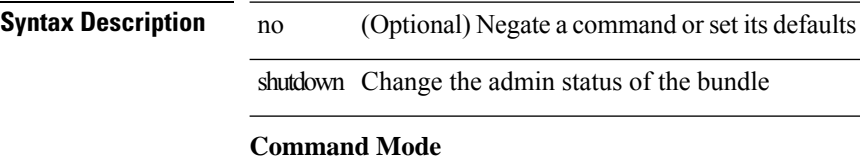

• /exec/configure/anycast

[no] shutdown

**Syntax Description**

**Syntax Description** no (Optional) Negate a command or set its defaults shutdown **Command Mode**

• /exec/configure/catena /exec/configure/catena

shutdown | no shutdown

### **Syntax Description**

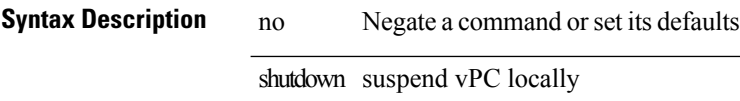

### **Command Mode**

• /exec/configure/vpc-domain

 $\mathbf{l}$ 

[no] shutdown

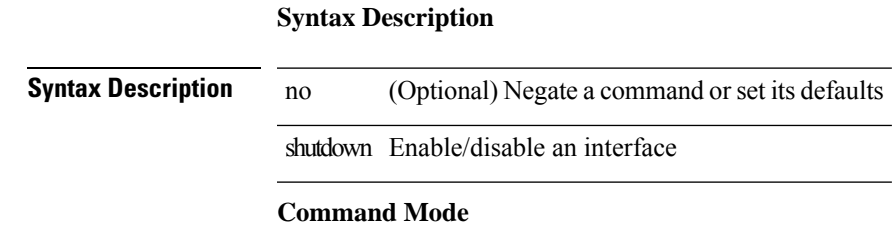

• /exec/configure/if-mgmt-ether

[no] shutdown [ force ]

#### **Syntax Description**

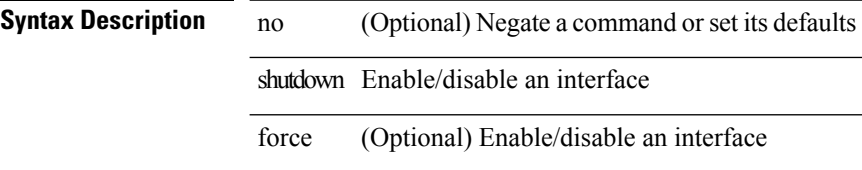

#### **Command Mode**

• /exec/configure/if-ethernet /exec/configure/if-ethernet-switch /exec/configure/if-ethernet-all /exec/configure/if-eth-base /exec/configure/if-port-channel /exec/configure/if-eth-port-channel /exec/configure/if-ethernet-all /exec/configure/if-ethernet-p2p /exec/configure/if-remote-ethernet-sub /exec/configure/if-ether-sub /exec/configure/if-ether-sub-p2p /exec/configure/if-port-channel-sub
[no] shutdown [ force ]

#### **Syntax Description**

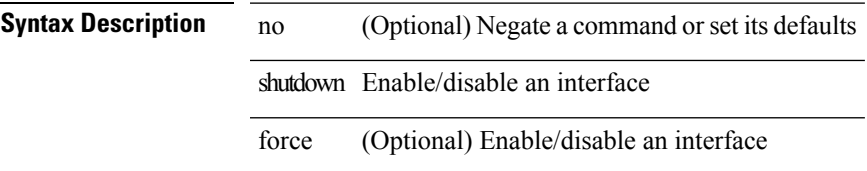

#### **Command Mode**

• /exec/configure/if-ethernet /exec/configure/if-ethernet-switch /exec/configure/if-ethernet-all /exec/configure/if-eth-base /exec/configure/if-port-channel /exec/configure/if-eth-port-channel /exec/configure/if-ethernet-all /exec/configure/if-ethernet-p2p /exec/configure/if-remote-ethernet-sub /exec/configure/if-ether-sub /exec/configure/if-ether-sub-p2p /exec/configure/if-port-channel-sub

 $\mathbf{l}$ 

## **shutdown**

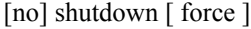

#### **Syntax Description**

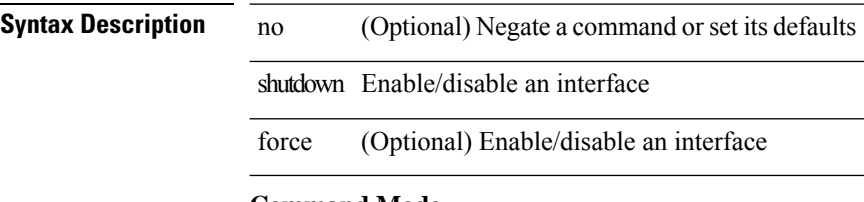

#### **Command Mode**

• /exec/configure/if-nve

 $\mathbf{l}$ 

[no] shutdown [ force ]

#### **Syntax Description**

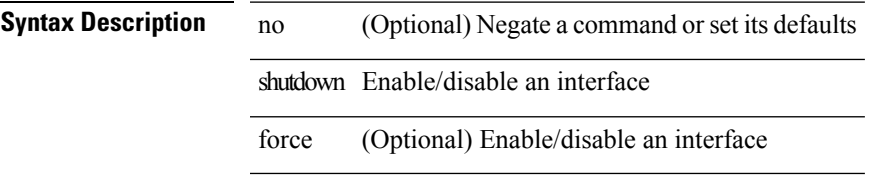

#### **Command Mode**

• /exec/configure/if-loopback

[no] shutdown [ force ]

#### **Syntax Description**

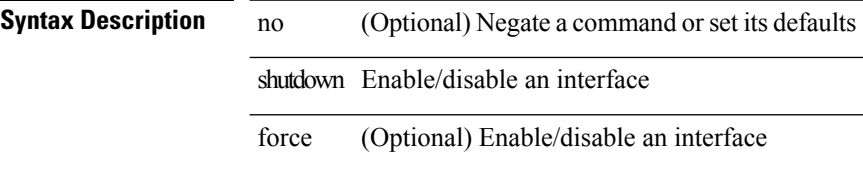

#### **Command Mode**

• /exec/configure/if-cpp /exec/configure/if-fv /exec/configure/if-fa /exec/configure/if-svc /exec/configure/if-fc-tunnel /exec/configure/if-sme /exec/configure/if-ioa /exec/configure/if-overlay /exec/configure/if-te

[no] shutdown

**Syntax Description**

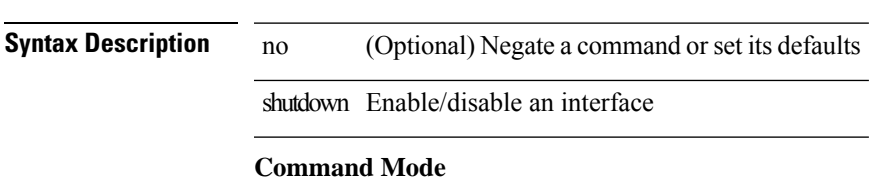

• /exec/configure/if-gig-ether /exec/configure/if-fc /exec/configure/if-bay /exec/configure/if-ext /exec/configure/if-vsan /exec/configure/if-iscsi /exec/configure/if-fcip /exec/configure/if-sme /exec/configure/if-ioa /exec/configure/if-vfc /exec/configure/if-vfc-port-channel

I

# **shutdown**

[no] shutdown

**Syntax Description**

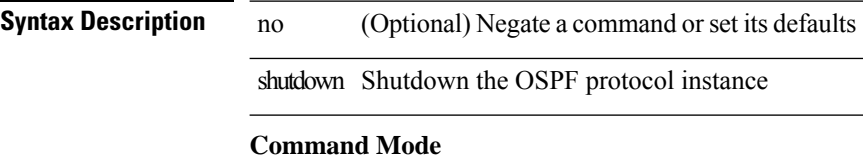

• /exec/configure/router-ospf /exec/configure/router-ospf/vrf

 $\mathbf l$ 

[no] shutdown

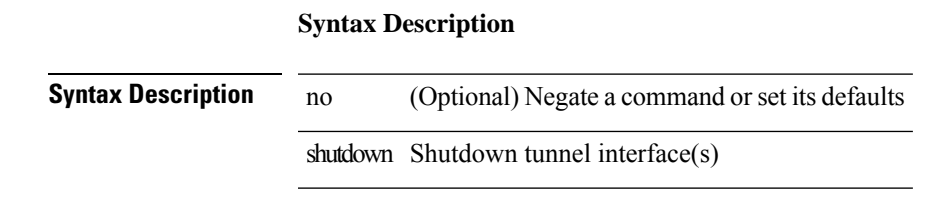

**Command Mode**

• /exec/configure/if-any-tunnel

 $\mathbf I$ 

## **shutdown**

[no] shutdown

**Syntax Description**

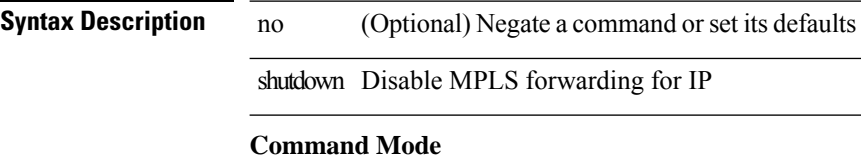

• /exec/configure/ldp

[no] shutdown

**Syntax Description**

**Syntax Description** no (Optional) Negate a command or set its defaults shutdown **Command Mode**

• /exec/configure/itd /exec/configure/itd-inout

[no] shutdown

**Syntax Description**

**Syntax Description** no (Optional) Negate a command or set its defaults

shutdown

**Command Mode**

• /exec/configure/itd /exec/configure/itd-inout

 $\mathbf{l}$ 

[no] shutdown

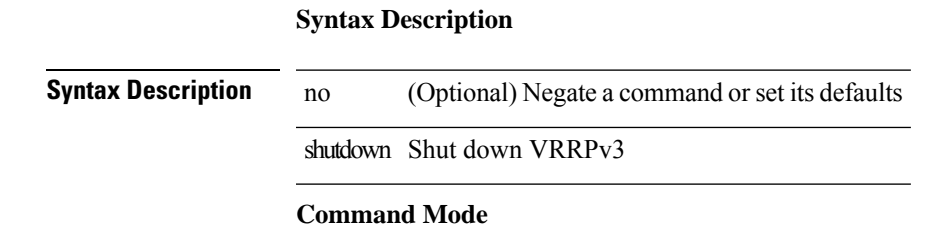

• /exec/configure/vrrpv3

I

# **shutdown**

[no] shutdown

**Syntax Description**

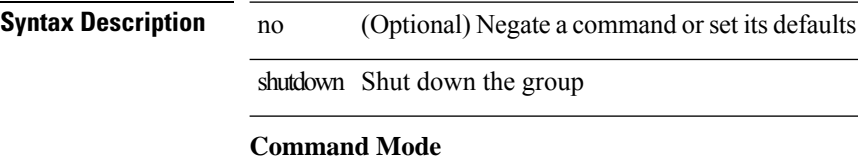

• /exec/configure/if-eth-any/vrrpv3

**S Commands**

 $\mathbf{l}$ 

[no] shutdown

**Syntax Description**

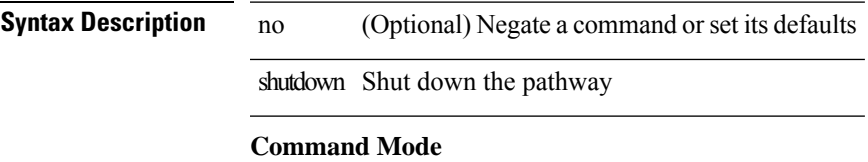

• /exec/configure/if-eth-any/vrrs

I

# **shutdown**

[no] shutdown

**Syntax Description**

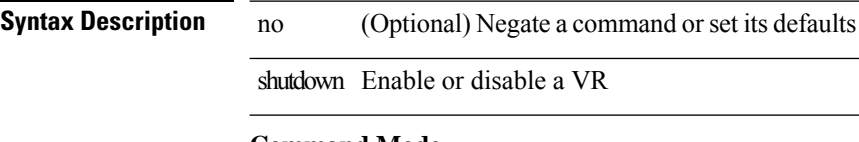

**Command Mode**

• /exec/configure/if-eth-any/vrrp

I

[no] shutdown

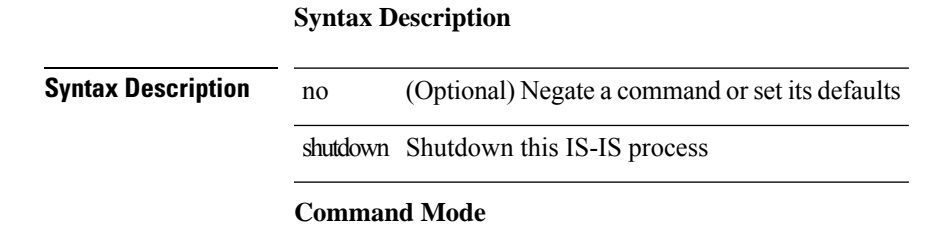

• /exec/configure/router-isis/router-isis-vrf-common

[no] shutdown

**Syntax Description**

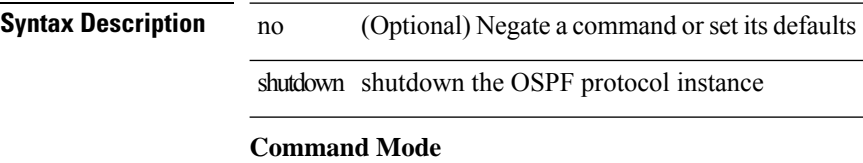

• /exec/configure/router-ospf3 /exec/configure/router-ospf3/vrf

[no] shutdown

**Syntax Description Syntax Description** no (Optional) Negate a command or set its defaults shutdown Shutdown current VRF

**Command Mode**

• /exec/configure/vrf

 $\mathbf I$ 

## **shutdown**

[no] shutdown

**Syntax Description**

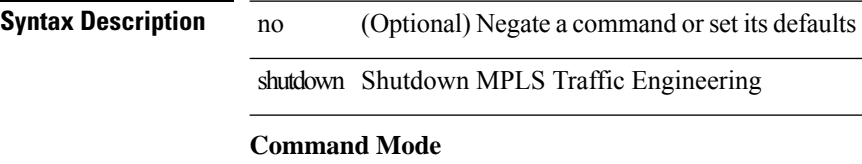

• /exec/configure/te

 $\mathbf{l}$ 

[no] shutdown

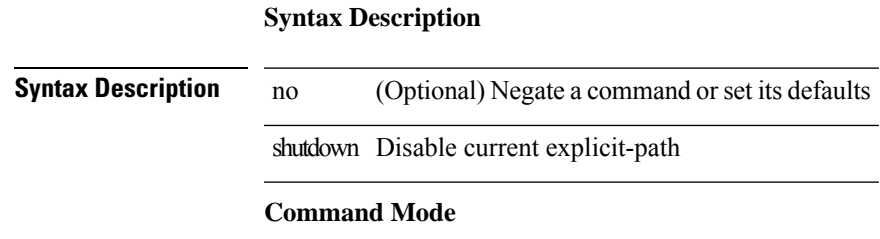

• /exec/configure/te/expl-path

 $\mathbf I$ 

## **shutdown**

[no] shutdown

**Syntax Description**

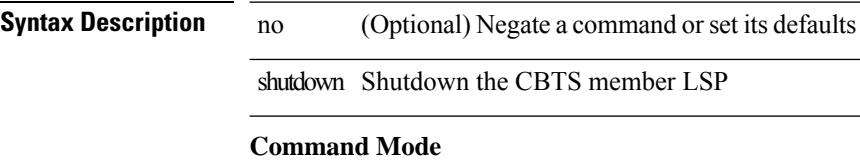

• /exec/configure/tunnel-te/cbts-member

[no] shutdown

**Syntax Description**

**Syntax Description** no (Optional) Negate a command or set its defaults shutdown **Command Mode**

• /exec/configure/plb /exec/configure/plb-inout

[no] shutdown

**Syntax Description**

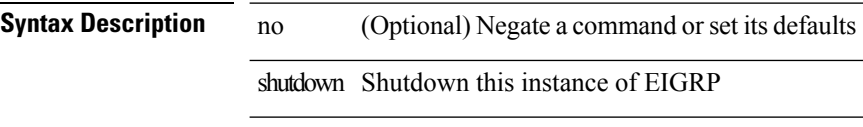

#### **Command Mode**

• /exec/configure/router-eigrp/router-eigrp-vrf-common /exec/configure/router-eigrp/router-eigrp-af-common

[no] shutdown

**Syntax Description**

**Syntax Description** no (Optional) Negate a command or set its defaults shutdown **Command Mode**

• /exec/configure/smartc /exec/configure/smartc

 $\mathbf I$ 

## **shutdown**

[no] shutdown

**Syntax Description**

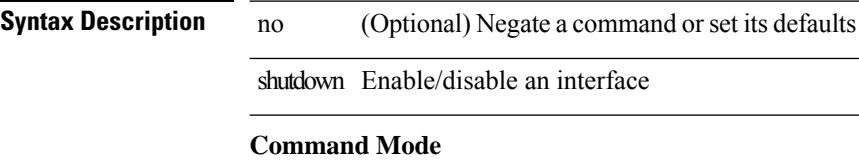

• /exec/configure/if-vlan-common

 $\mathbf{l}$ 

[no] shutdown

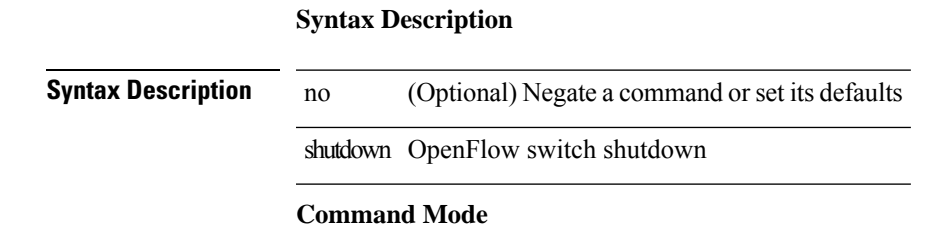

• /exec/configure/openflow/switch

I

# **shutdown**

[no] shutdown

**Syntax Description**

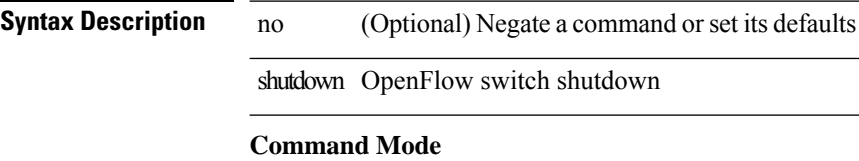

• /exec/configure/openflow/switch/sub-switch

I

## **shutdown force**

[no] shutdown force

**Syntax Description**

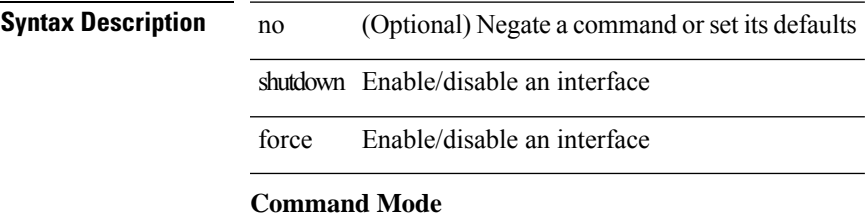

• /exec/configure/if-mgmt-ether

### **shutdown lan**

shutdown lan

**Syntax Description**

**Syntax Description** shutdown Enable/disable an interface

lan Shut all LAN VLANs on interface

#### **Command Mode**

• /exec/configure/if-ethernet-all /exec/configure/if-eth-non-member /exec/configure/if-port-channel

 $\overline{\phantom{a}}$ 

## **shutdown lan**

[no] shutdown lan

#### **Syntax Description**

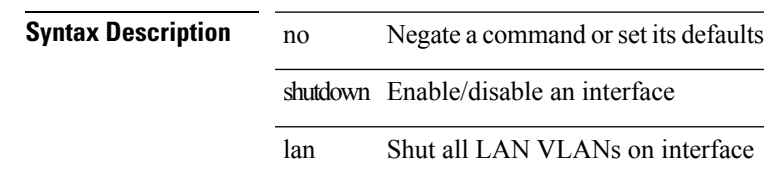

#### **Command Mode**

• /exec/configure/if-ethernet-all /exec/configure/if-eth-non-member /exec/configure/if-port-channel

## **signalling advertise explicit-null**

[no] signalling advertise explicit-null | signalling advertise explicit-null [ <acl> ]

#### **Syntax Description**

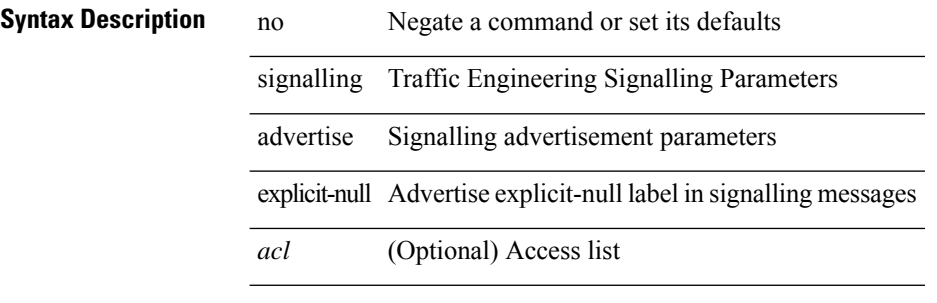

#### **Command Mode**

• /exec/configure/te

# **signalling client batch-time**

[no] signalling client batch-time <msec>

#### **Syntax Description**

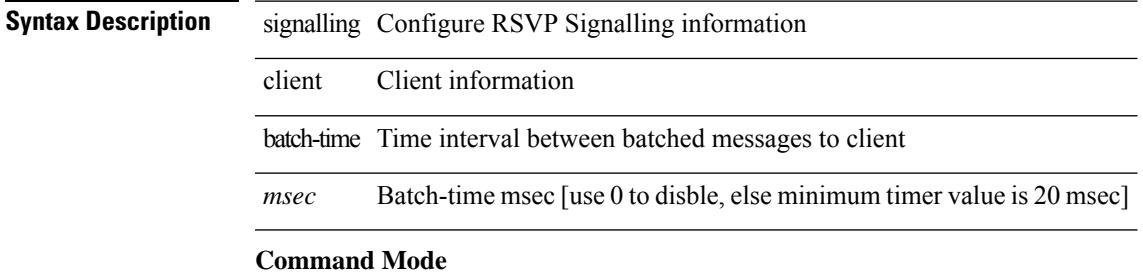

## **signalling hello graceful-restart**

[no] signalling hello graceful-restart

#### **Syntax Description**

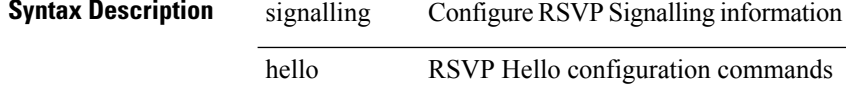

graceful-restart RSVP Graceful restart commands

configuration commands

#### **Command Mode**

## **signalling hello graceful-restart refresh interval**

[no] signalling hello graceful-restart refresh interval <value>

#### **Syntax Description**

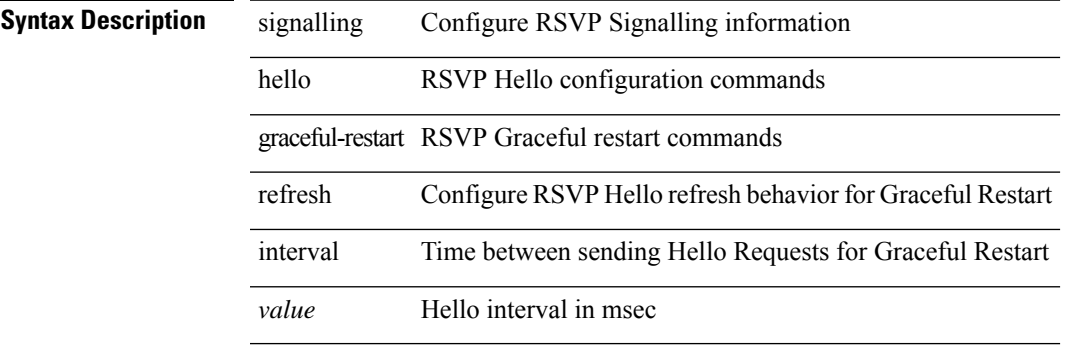

#### **Command Mode**

## **signalling hello graceful-restart refresh misses**

[no] signalling hello graceful-restart refresh misses <value>

#### **Syntax Description**

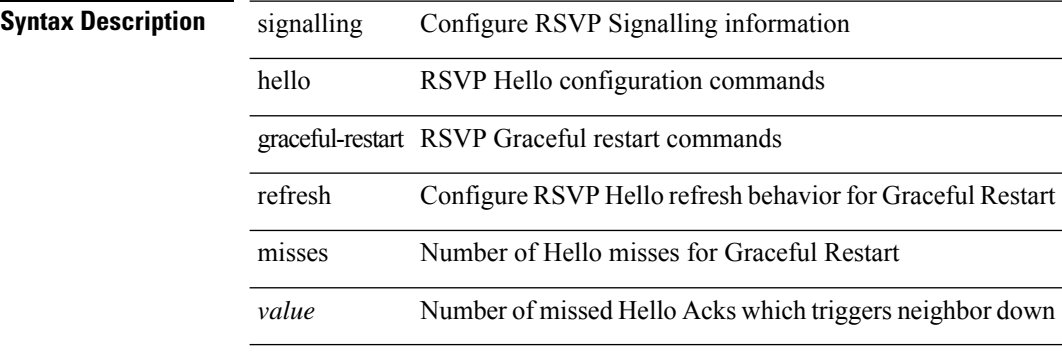

#### **Command Mode**

## **signalling hello graceful-restart send recovery-time**

[no] signalling hello graceful-restart send recovery-time <value>

#### **Syntax Description**

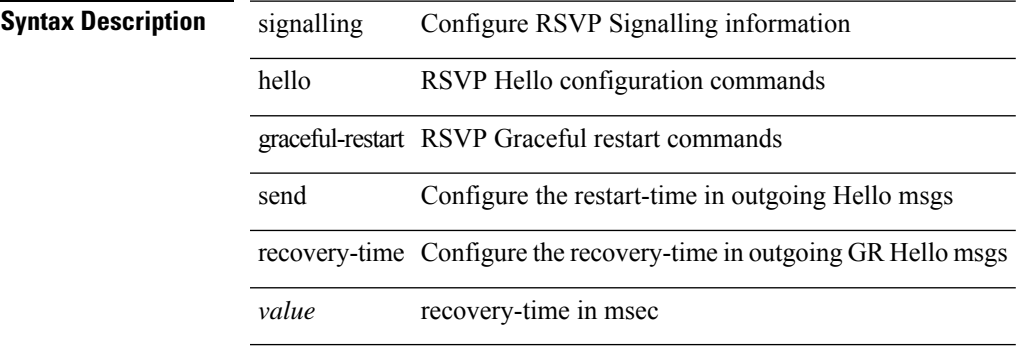

#### **Command Mode**

## **signalling hello graceful-restart send restart-time**

[no] signalling hello graceful-restart send restart-time <value>

#### **Syntax Description**

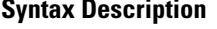

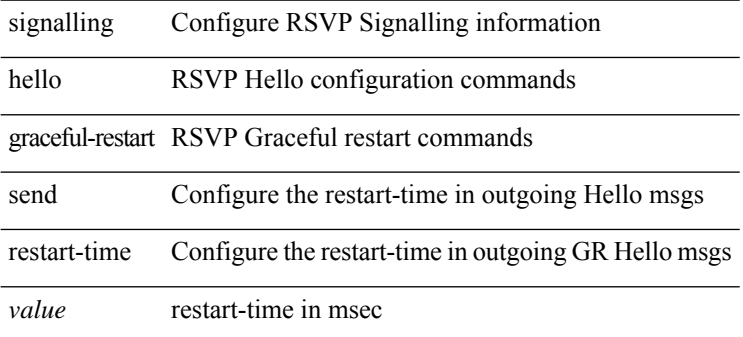

#### **Command Mode**
$\overline{\phantom{a}}$ 

### **signalling hello reroute**

[no] signalling hello reroute

#### **Syntax Description**

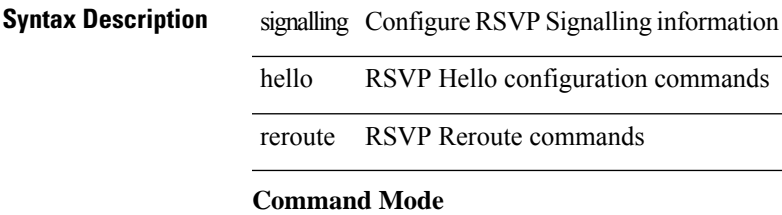

### **signalling initial-retransmit-delay**

[no] signalling initial-retransmit-delay <msec>

#### **Syntax Description**

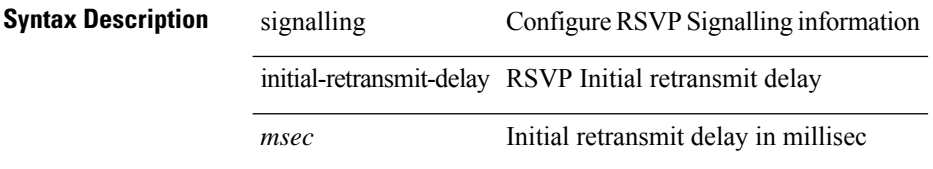

#### **Command Mode**

 $\overline{\phantom{a}}$ 

### **signalling patherr state-removal**

[no] signalling patherr state-removal

#### **Syntax Description**

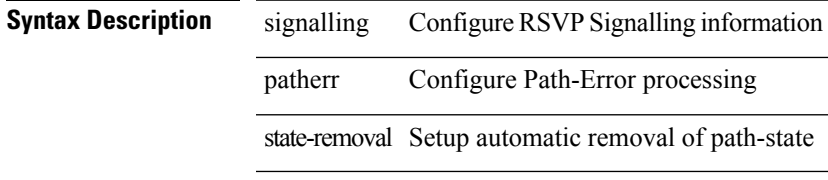

#### **Command Mode**

I

## **signalling rate-limit**

[no] signalling rate-limit { [ interval <msec> ] [ limit <messages> ] } | { [ limit <messages> ] [ interval <msec> ] }

#### **Syntax Description**

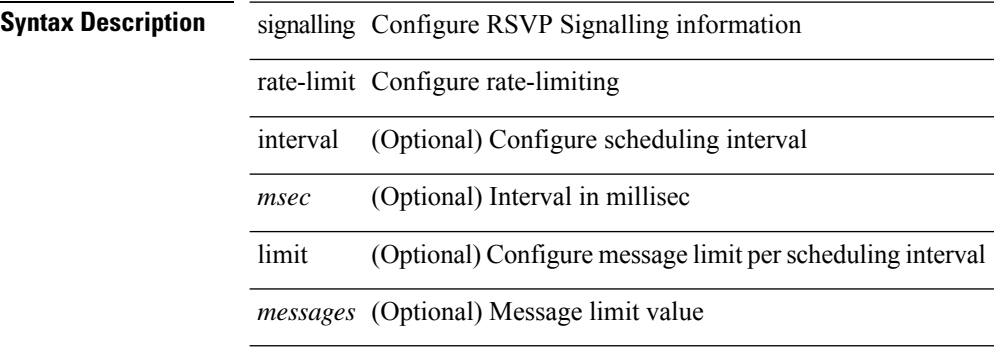

#### **Command Mode**

## **signalling refresh interval**

[no] signalling refresh interval <seconds>

#### **Syntax Description**

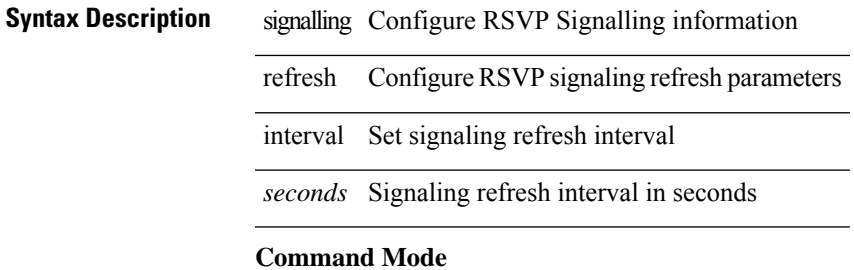

## **signalling refresh misses**

[no] signalling refresh misses <value>

#### **Syntax Description**

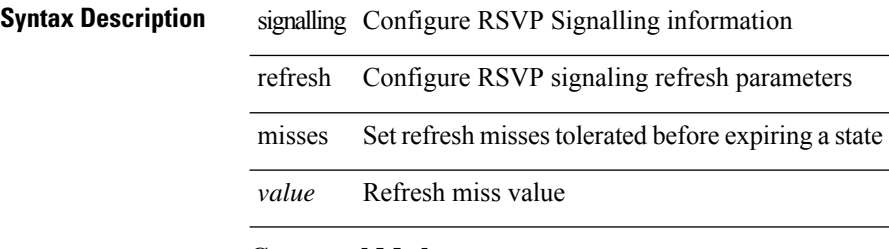

#### **Command Mode**

 $\overline{\phantom{a}}$ 

## **signalling refresh pace**

[no] signalling refresh pace

### **Syntax Description**

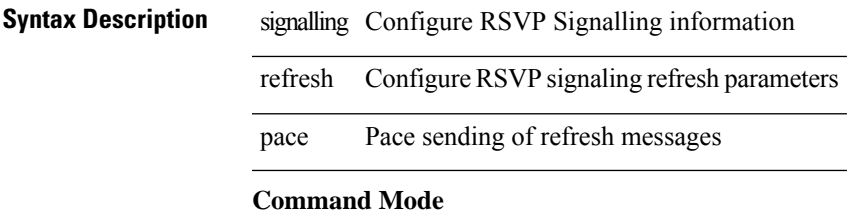

### **signalling refresh reduction**

[no] signalling refresh reduction

#### **Syntax Description**

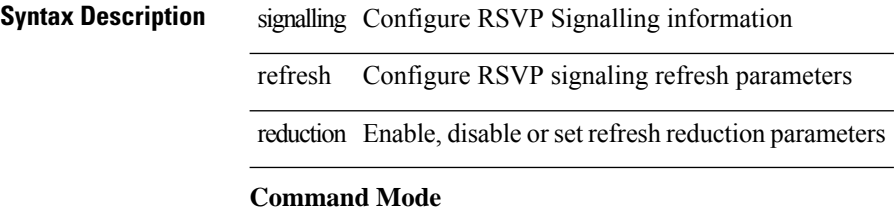

### **signalling refresh reduction ack-delay**

[no] signalling refresh reduction ack-delay <msec>

#### **Syntax Description**

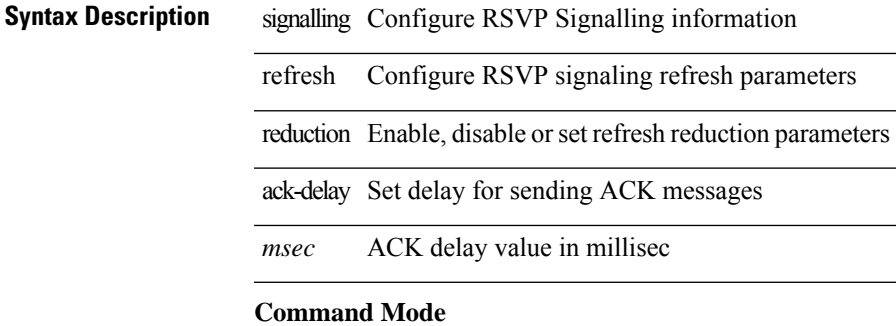

### • /exec/configure/ip-rsvp

**S Commands**

### **signalling refresh reduction bundle-max-size**

[no] signalling refresh reduction bundle-max-size <value>

#### **Syntax Description**

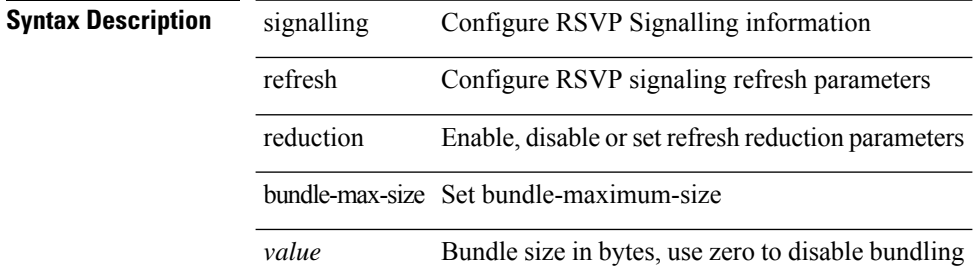

#### **Command Mode**

### **signalling refresh reduction bundle-transmit-time**

[no] signalling refresh reduction bundle-transmit-time <msec>

#### **Syntax Description**

#### **Syntax Description** signalli

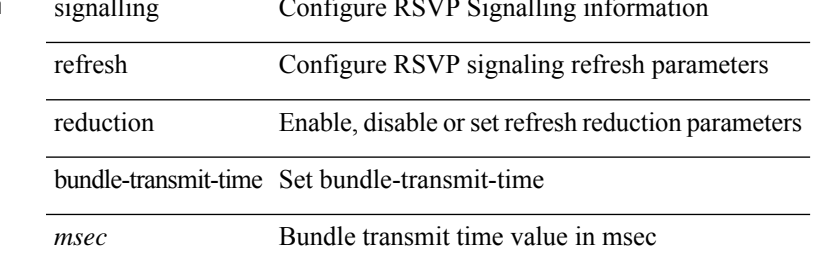

#### **Command Mode**

### **signalling refresh reduction rapid-retransmit**

[no] signalling refresh reduction rapid-retransmit

#### **Syntax Description**

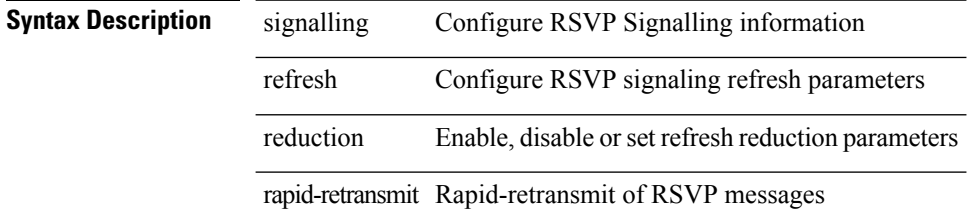

#### **Command Mode**

I

### **signing level**

{ [ no ] signing level { none | cisco | unsigned } | no signing level }

#### **Syntax Description**

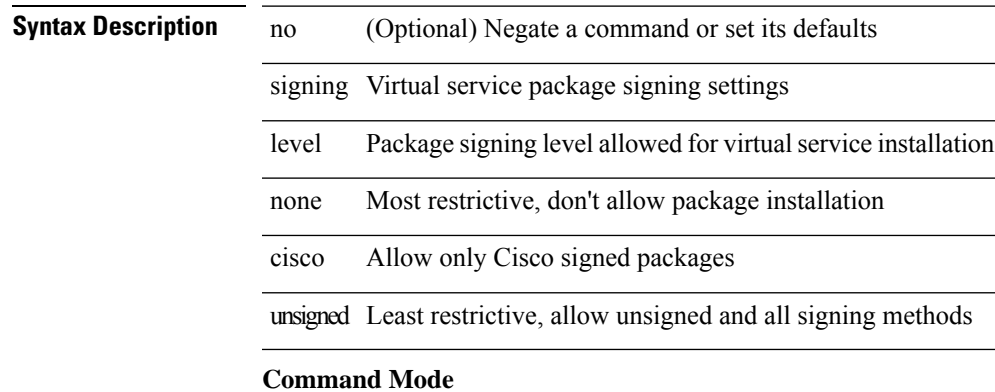

• /exec/configure/virt-serv-global

### **site-id**

 $\{ \text{ site-id} \leq s0$  | no site-id  $\}$ 

### **Syntax Description**

**Syntax Description** no Negate a command or set its defaults site-id site id of the network where switch is deployed *s0* Provide site id

#### **Command Mode**

• /exec/configure/callhome

### **site-of-origin**

{ site-of-origin { <ext-comm-soo-aa2nn4> | <ext-comm-soo-aa4nn2> } } | { no site-of-origin [ { <ext-comm-soo-aa2nn4> | <ext-comm-soo-aa4nn2> } ] }

#### **Syntax Description**

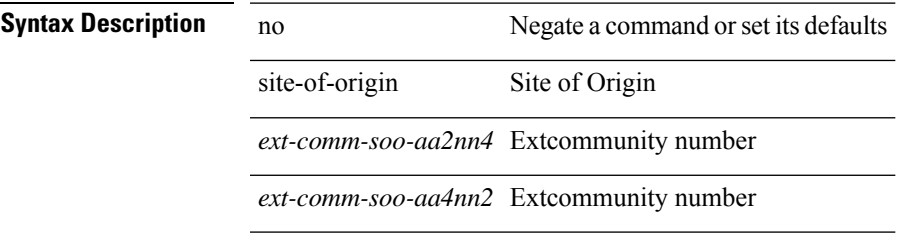

#### **Command Mode**

• /exec/configure/if-igp /exec/configure/if-mgmt-ether

### **slave ipv4**

[no] slave ipv4 <ip>

**Syntax Description**

**Syntax Description** no (Optional) Negate a command or set its defaults slave slave ipv4 ipv4 *ip* IPv4 address (A.B.C.D) of slave

#### **Command Mode**

• /exec/configure/ptp-ucast-master

### **sleep**

 $\mathbf{l}$ 

sleep <i0>

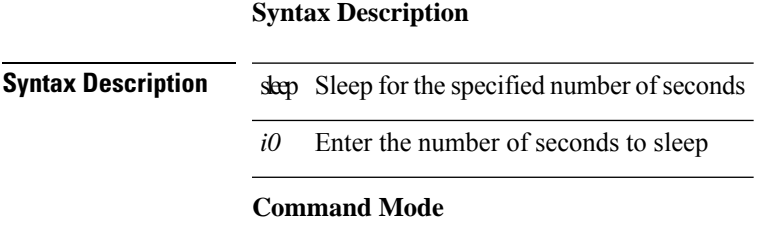

### **sleep instance**

[no] sleep instance  $\langle \text{inst} \rangle$  [  $\langle \text{il} \rangle$  ] | sleep instance  $\langle \text{inst} \rangle \langle \text{il} \rangle$ 

#### **Syntax Description**

**Syntax Description** no Negate a command or set its defaults sleep Sleep for the specified number of seconds

instance Label with an instance number

*inst* Instance number

*i0* (Optional) Enter the number of seconds to sleep

#### **Command Mode**

### **slot**

I

slot <module> { quoted <quoted-cmd> | <cmd> }

### **Syntax Description**

### **Syntax Description**

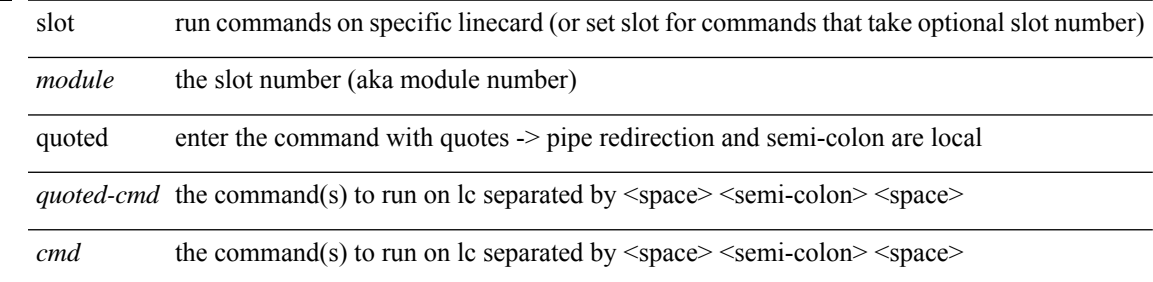

#### **Command Mode**

 $\bullet$  /exec

### **smart-channel**

{ smart-channel <service-name> } | { no smart-channel <service-name> }

#### **Syntax Description**

**Syntax Description** no Negate a command or set its defaults

smart-channel L2 service

*service-name* L2 service-name

#### **Command Mode**

# **smart-channel internal debug param**

[no] smart-channel internal debug param <param-no>

#### **Syntax Description**

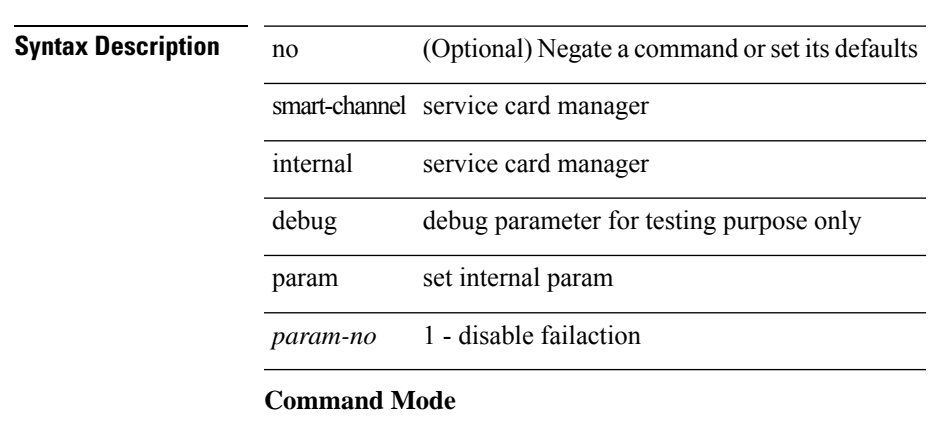

### **smart-channel port-group**

{ smart-channel port-group <svc-name> } | { no smart-channel port-group <svc-name> }

#### **Syntax Description**

**Syntax Description** no Negate a command or set its defaults

smart-channel service

port-group port group

*svc-name* service-name

#### **Command Mode**

# **smtp-host smtp-port reply-to from**

{ smtp-host { <ipv4> | <ipv6> | <host> } [ smtp-port <port> ] | smtp-port <port> | reply-to <reply> | from <from> |

#### **Syntax Description**

### **Syntax Description** *}*

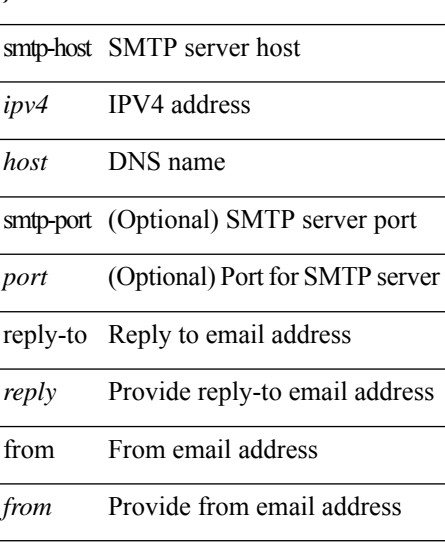

#### **Command Mode**

• /exec/configure/email

### **snapshot create**

snapshot create <snapshot-name> <snapshot-description>

#### **Syntax Description**

**Syntax Description** snapshot Create/Delete a snapshot create Create a snapshot of running state of selected features *snapshot-name* Name of a snapshot *snapshot-description* Description of a snapshot

#### **Command Mode**

### **snapshot delete**

snapshot delete <snapshot-name>

#### **Syntax Description**

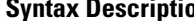

**Synta Synta Exercise** Create/Delete a snapshot delete Delete a single snapshot or all snapshots

*snapshot-name* Name of a snapshot

#### **Command Mode**

### **snapshot delete ALL**

snapshot delete ALL

**Syntax Description**

**Syntax Description** snapshot Create/Delete a snapshot

delete Delete a single snapshot or all snapshots

ALL Delete all snapshots present on the switch

#### **Command Mode**

 $\overline{\phantom{a}}$ 

### **snapshot section add**

snapshot section add <name> <command> <row-id> <key1> [ <key2> ]

#### **Syntax Description**

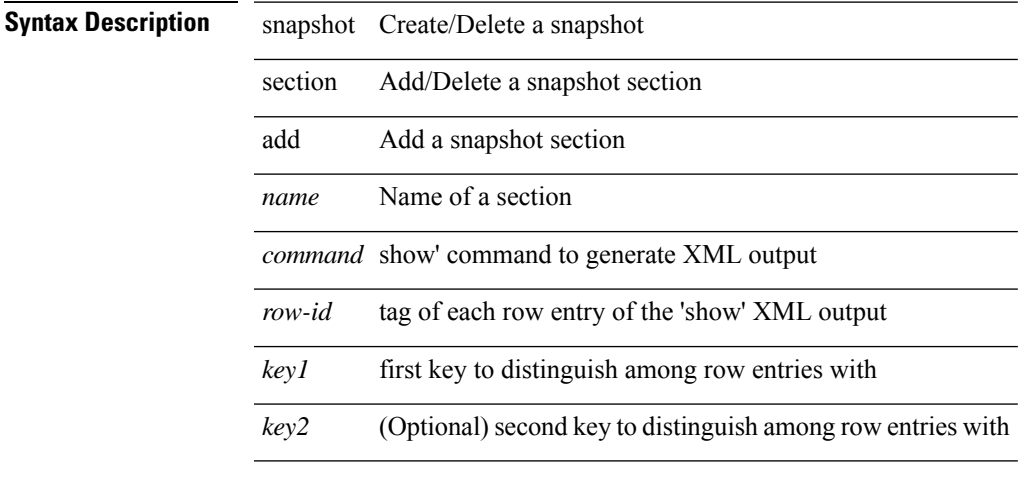

### **Command Mode**

### **snapshot section delete**

snapshot section delete <name>

#### **Syntax Description**

**Syntax Description** snapshot Create/Delete a snapshot section Add/Delete a snapshot section

delete Delete a snapshot section

*name* Name of a section

#### **Command Mode**

# **snmp-server aaa-user cache-timeout**

[no] snmp-server aaa-user cache-timeout <timeout>

#### **Syntax Description**

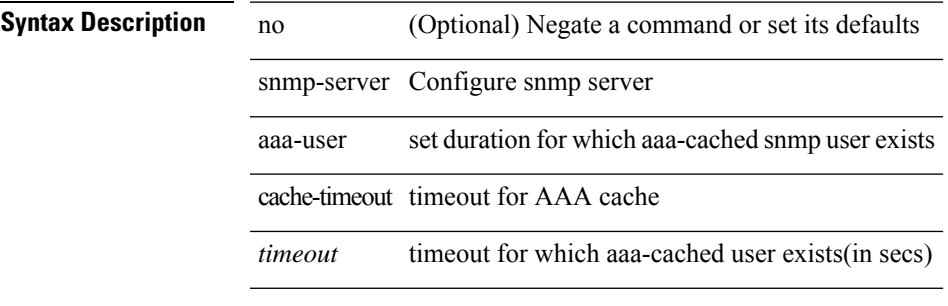

#### **Command Mode**

## **snmp-server community**

[no] snmp-server community <s0> [ { group <s1> | ro | rw } ]

#### **Syntax Description**

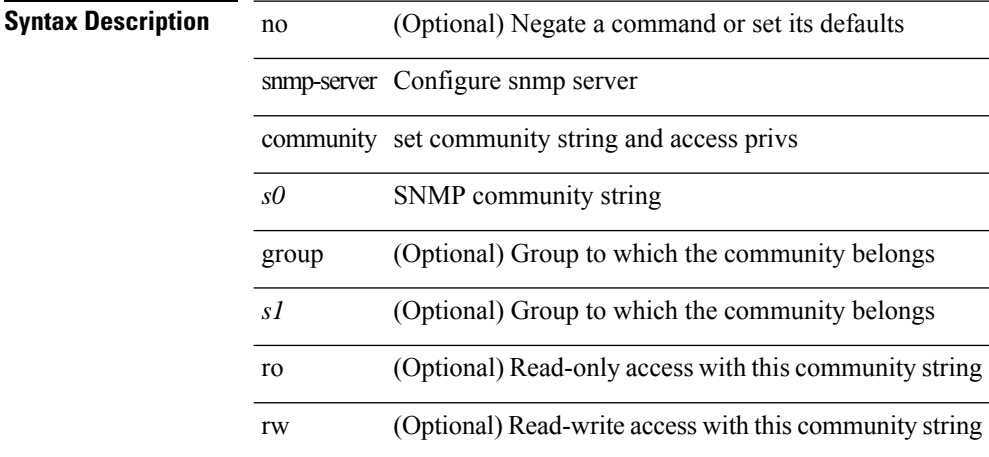

#### **Command Mode**

### **snmp-server community**

{ no snmp-server community <community\_name> { use-ipv4acl  $\lceil$  <ipv4\_acl\_name> ] use-ipv6acl  $\lceil$ <ipv6\_acl\_name> ] | use-ipv4acl [ <ipv4\_acl\_name> ] | use-ipv6acl [ <ipv6\_acl\_name> ] } | snmp-server community <community\_name> { use-ipv4acl <ipv4\_acl\_name> use-ipv6acl <ipv6\_acl\_name> | use-ipv4acl <ipv4\_acl\_name> | use-ipv6acl <ipv6\_acl\_name> } }

#### **Syntax Description**

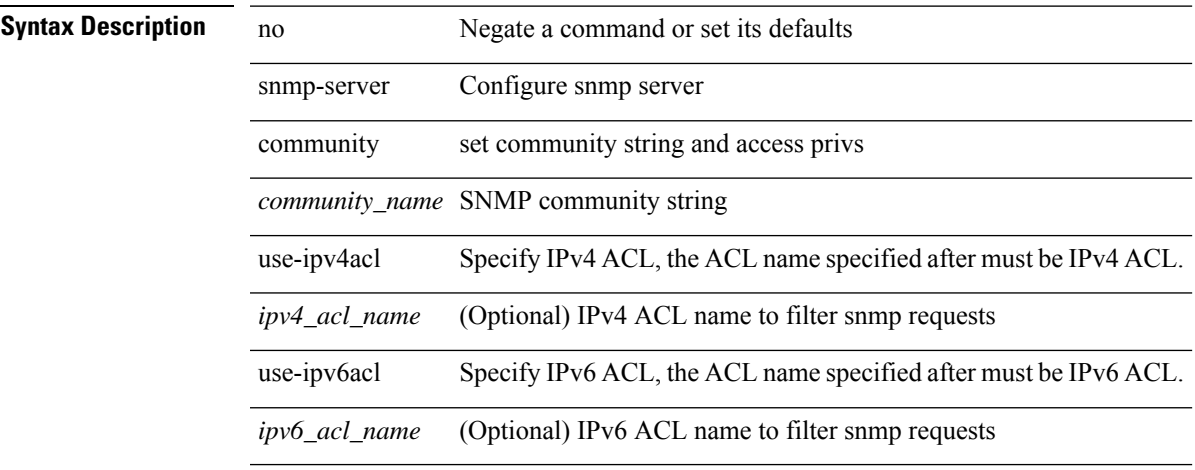

#### **Command Mode**

### **snmp-server community use-acl**

[no] snmp-server community <community\_name> use-acl <acl\_name>

#### **Syntax Description**

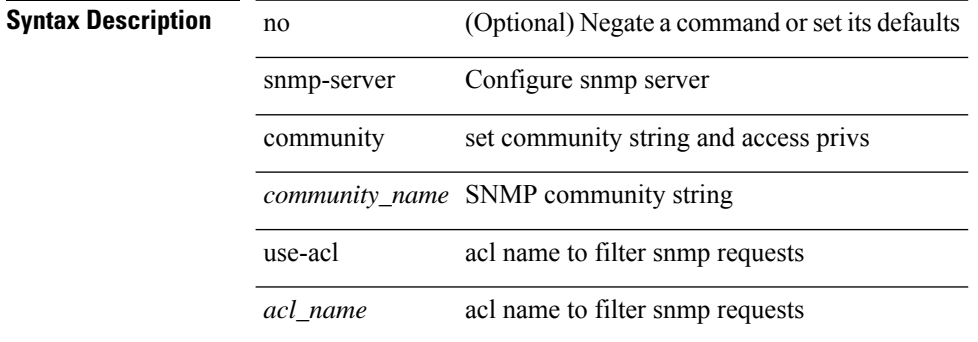

#### **Command Mode**

 $\overline{\phantom{a}}$ 

### **snmp-server contact**

[no] snmp-server contact [ <line>]

#### **Syntax Description**

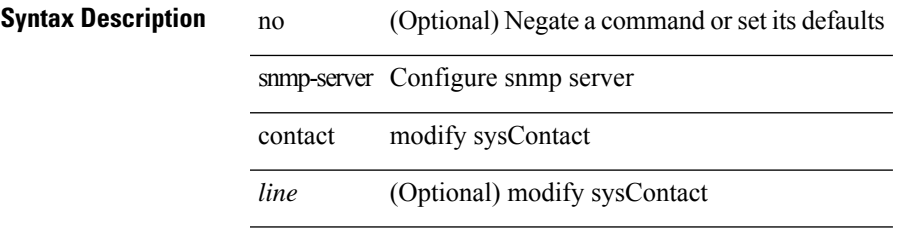

### **Command Mode**

### **snmp-server context**

[no] snmp-server context <context\_name> [ instance <instance-name> ] [ vrf { <vrf-name> | <vrf-known-name> } ] [ topology <topology-name> ]

#### **Syntax Description**

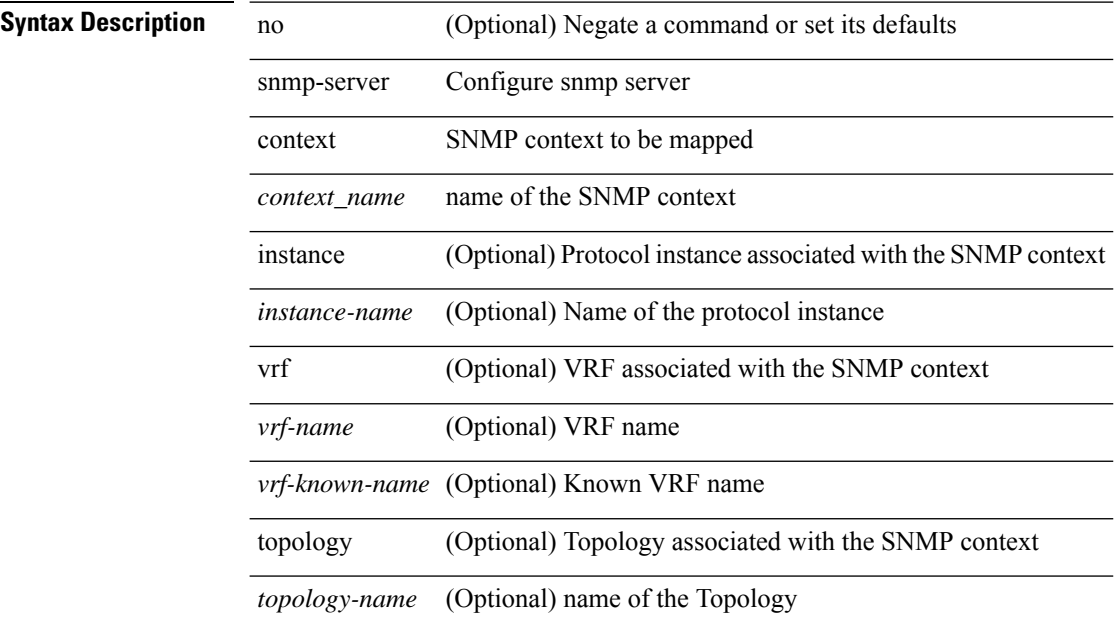

#### **Command Mode**

## **snmp-server context type len val**

[no] snmp-server context <context\_name> type { vrf | topology | instance | vlan | mst } len <i2> val <i3>

#### **Syntax Description**

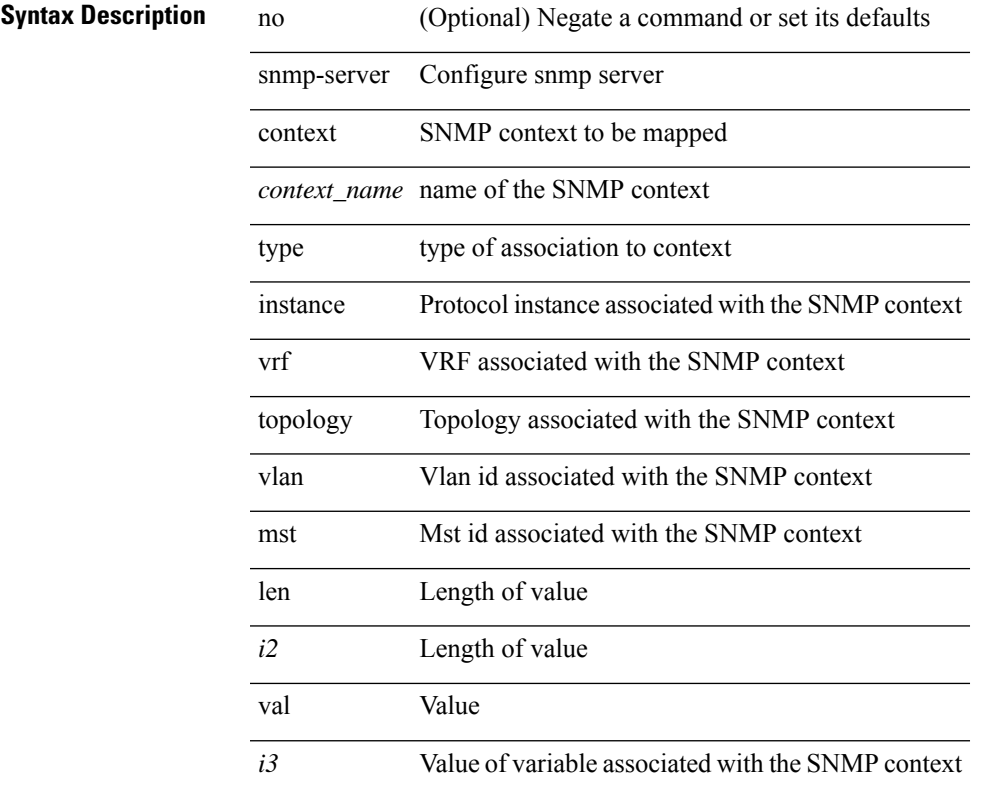

#### **Command Mode**

### **snmp-server counter cache-enable**

[no] snmp-server counter cache-enable

#### **Syntax Description**

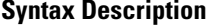

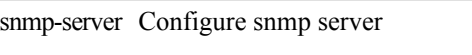

counter Configure port counter configuration

no **C** (Optional) Negate a command or set its defaults

cache-enable Enable port stats cache

#### **Command Mode**
## **snmp-server counter cache enable**

[no] snmp-server counter cache enable

### **Syntax Description**

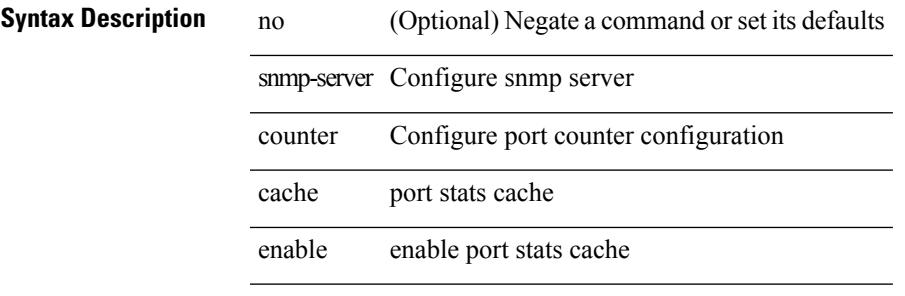

### **Command Mode**

# **snmp-server counter cache timeout**

[no] snmp-server counter cache timeout <timeout>

### **Syntax Description**

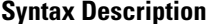

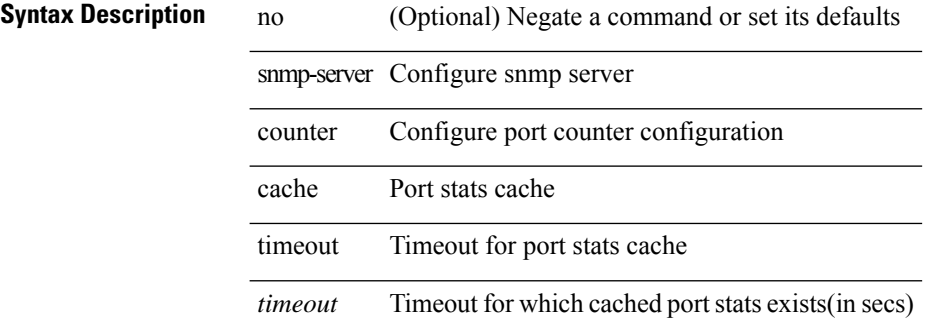

#### **Command Mode**

## **snmp-server enable traps**

[no] snmp-server enable traps [ <trap\_arg> [ <trap\_sub\_category> + ] ]

### **Syntax Description**

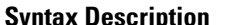

**Syntax Description** no **no** (Optional) Negate a command or set its defaults

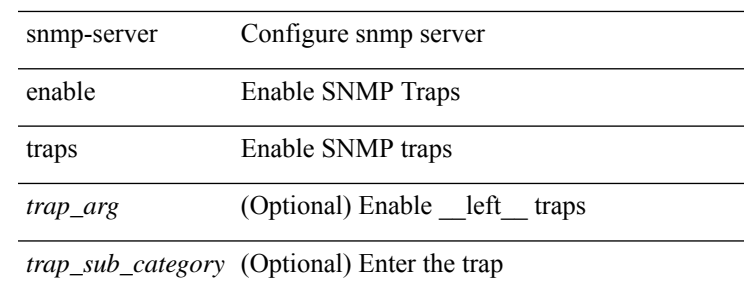

#### **Command Mode**

## **snmp-server enable traps bgp**

[no] snmp-server enable traps bgp [  $\{$  state-changes [  $\le$ subsystem> + ]  $\}$  ]

### **Syntax Description**

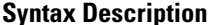

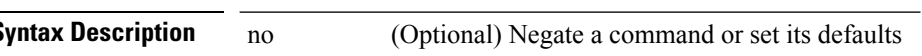

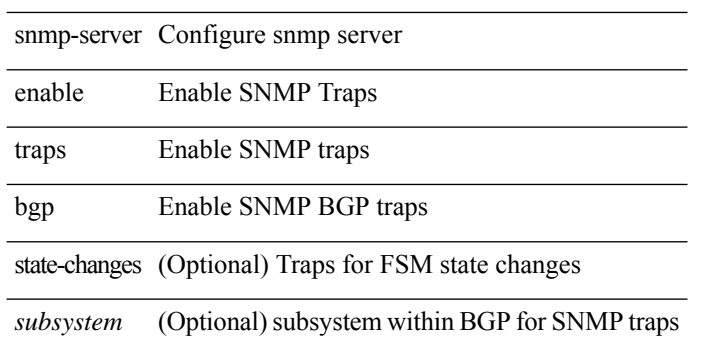

### **Command Mode**

## **snmp-server enable traps bgp cbgp2**

[no] snmp-server enable traps bgp cbgp2 [ { state-changes [  $\langle$  subsystem  $>$  + ] } ]

### **Syntax Description**

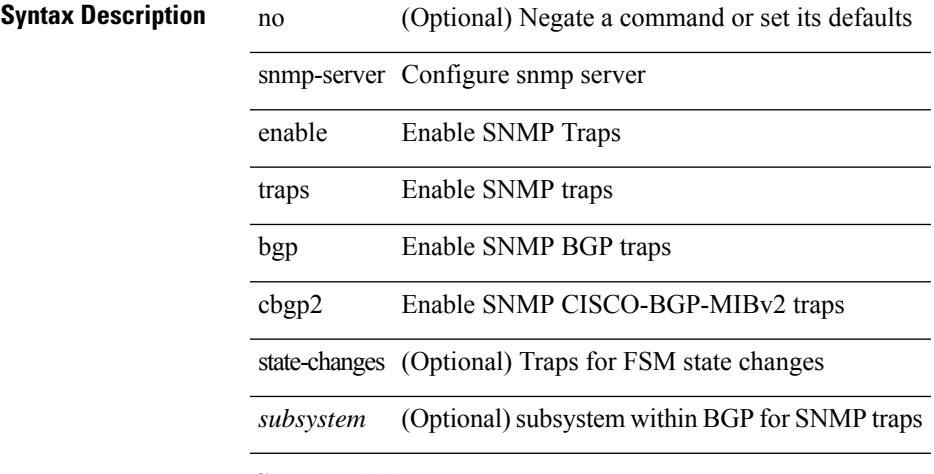

### **Command Mode**

### **snmp-server enable traps bgp cbgp2 threshold prefix**

[no] snmp-server enable traps bgp cbgp2 threshold prefix

### **Syntax Description**

### **Syntax Description** no (Optional) Negate a command or set its defaults

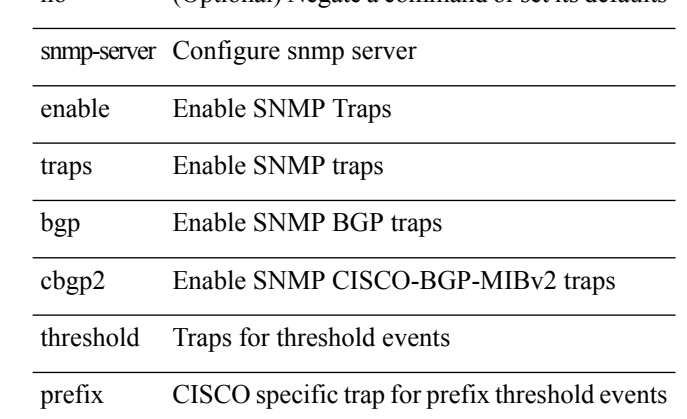

#### **Command Mode**

### **snmp-server enable traps bgp threshold prefix**

[no] snmp-server enable traps bgp threshold prefix

### **Syntax Description**

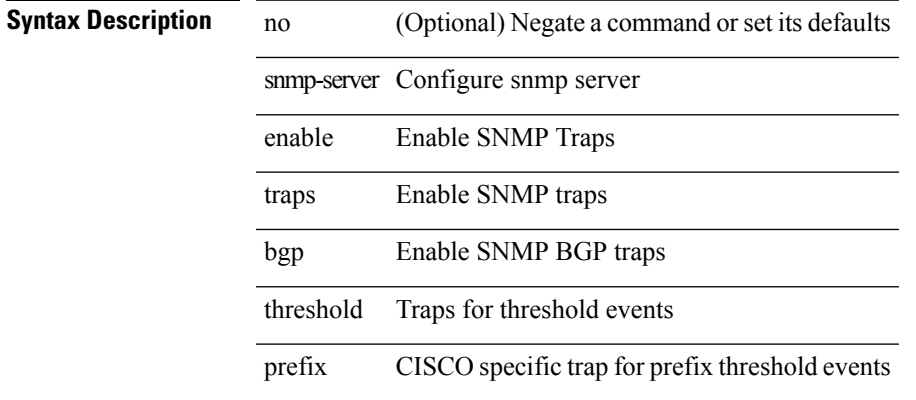

#### **Command Mode**

## **snmp-server enable traps eigrp**

[no] snmp-server enable traps eigrp [ <eigrp-ptag> ]

### **Syntax Description**

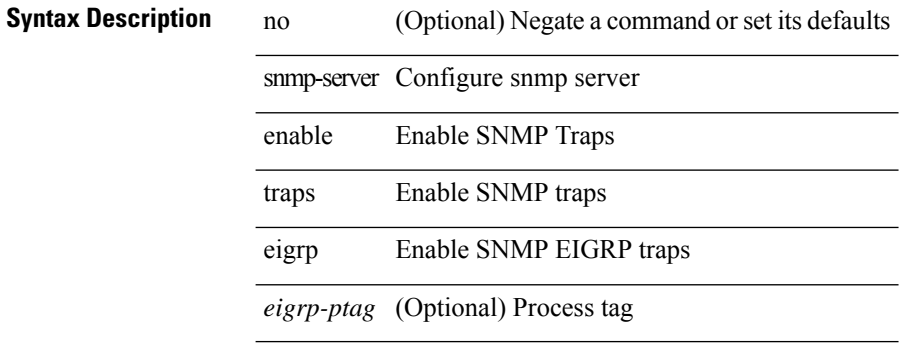

### **Command Mode**

## **snmp-server enable traps ospf**

[no] snmp-server enable traps ospf [ <tag> ]

### **Syntax Description**

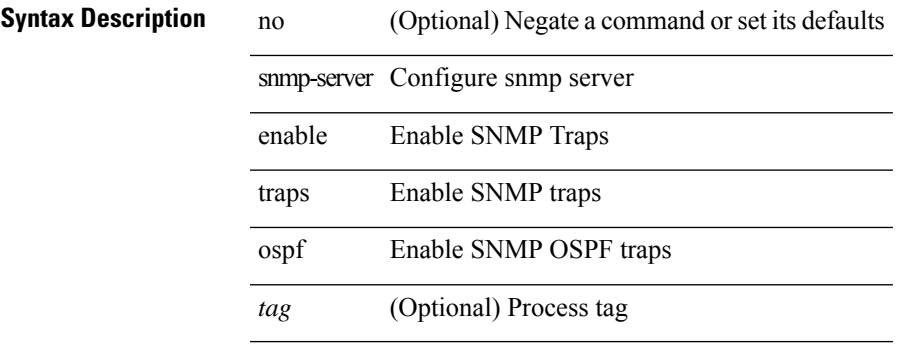

### **Command Mode**

## **snmp-server enable traps ospf lsa**

[no] snmp-server enable traps ospf [ <tag> ] lsa

### **Syntax Description**

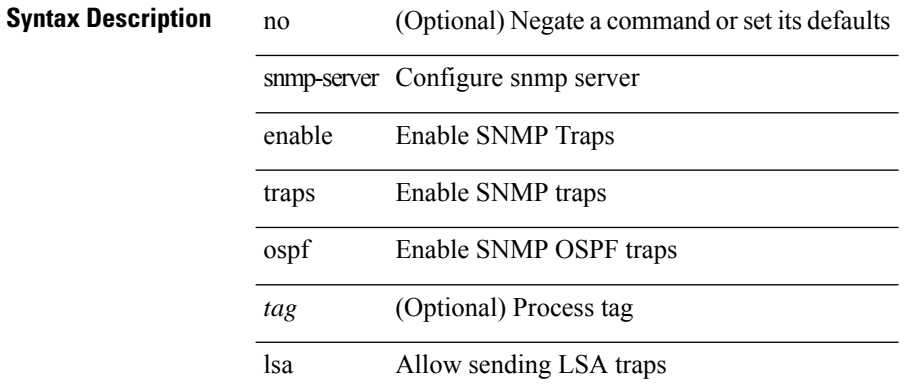

#### **Command Mode**

# **snmp-server enable traps ospf rate-limit**

{ { no snmp-server enable traps ospf [ <tag> ] rate-limit [ <window> <rate> ] } | { snmp-server enable traps ospf [ <tag> ] rate-limit <window> <rate> } }

### **Syntax Description**

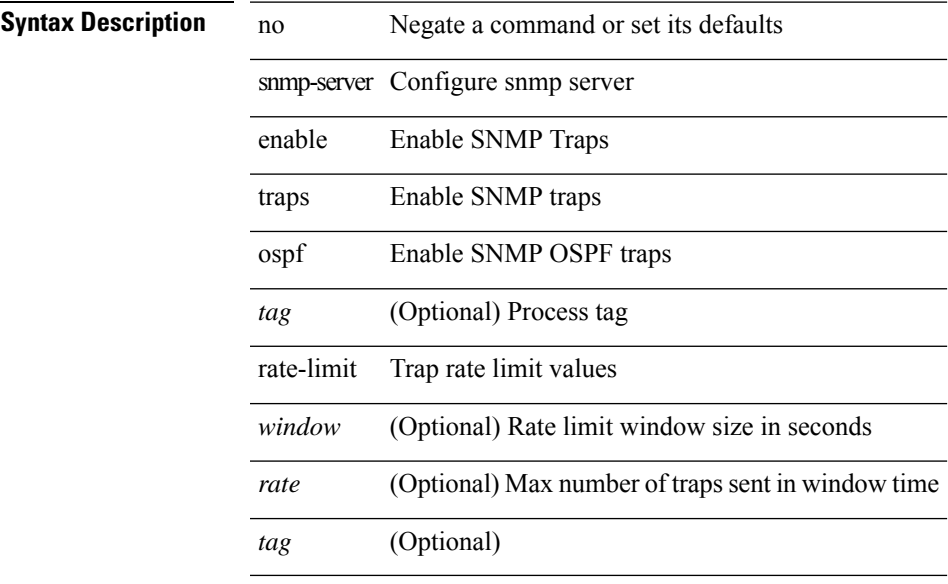

### **Command Mode**

## **snmp-server enable traps ospfv3**

[no] snmp-server enable traps ospfv3 [ <tag> ]

### **Syntax Description**

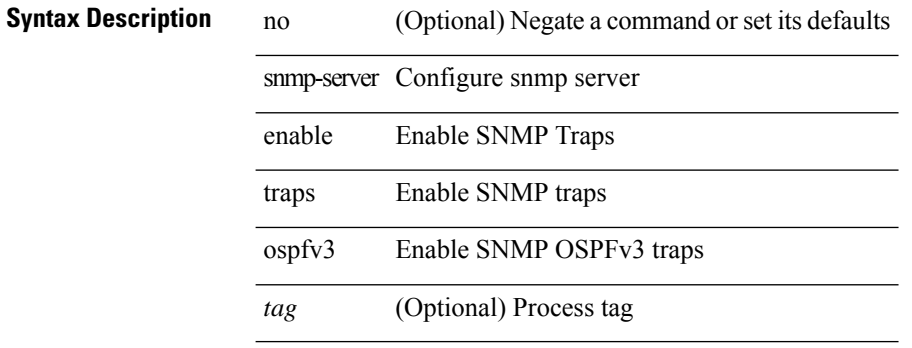

### **Command Mode**

## **snmp-server enable traps ospfv3 lsa**

[no] snmp-server enable traps ospfv3 [ <tag> ] lsa

### **Syntax Description**

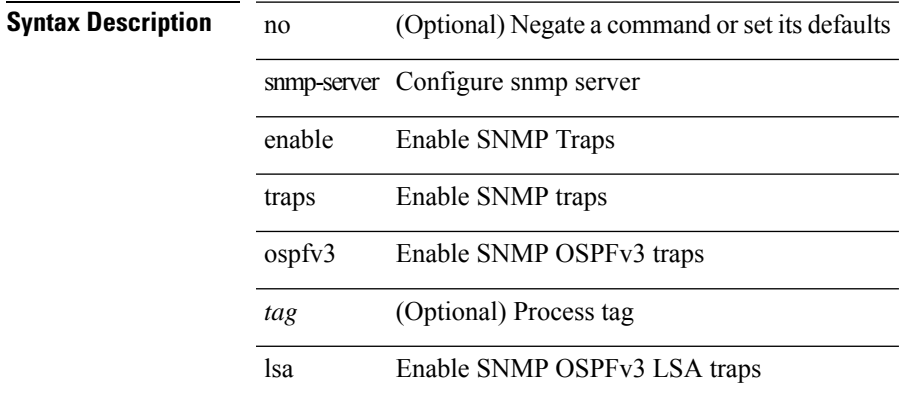

#### **Command Mode**

### **snmp-server enable traps ospfv3 rate-limit**

{ { no snmp-server enable traps ospfv3 [ <tag> ] rate-limit } | { snmp-server enable traps ospfv3 [ <tag> ] rate-limit <swindow> <rate> } }

### **Syntax Description**

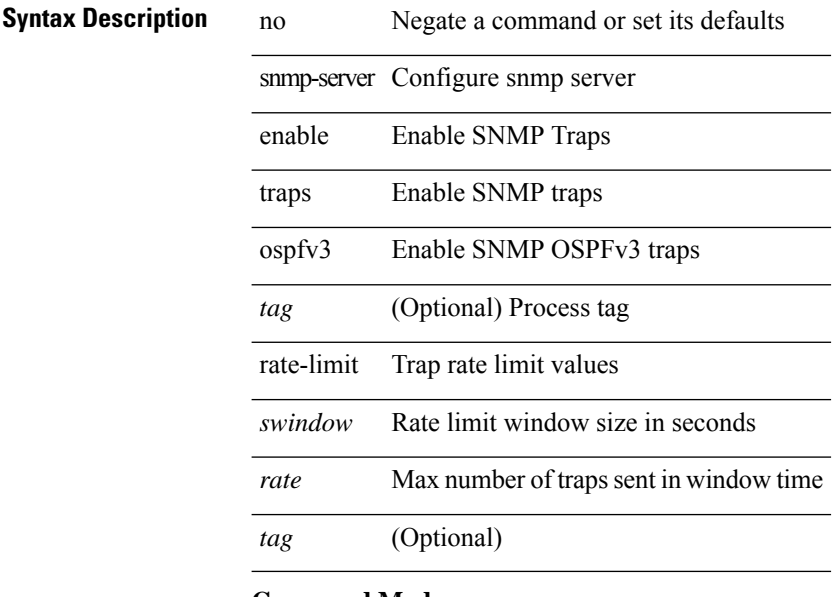

#### **Command Mode**

## **snmp-server enable traps storm-control trap-rate**

[no] snmp-server enable traps storm-control trap-rate <rate-per-minute>

#### **Syntax Description**

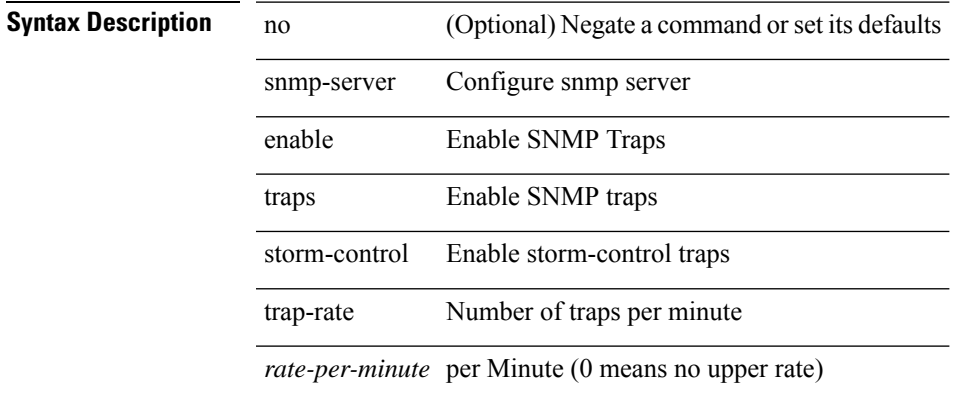

#### **Command Mode**

# **snmp-server engineID local**

snmp-server engineID local <engineId> | no snmp-server engineID local [ <engineId> ]

### **Syntax Description**

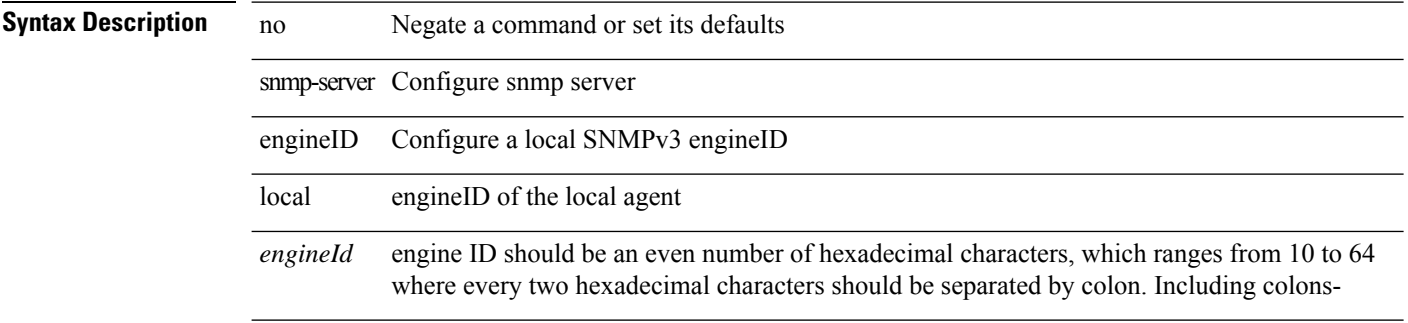

### **Command Mode**

## **snmp-server force-unload-feature**

snmp-server force-unload-feature <feature\_name>

#### **Syntax Description**

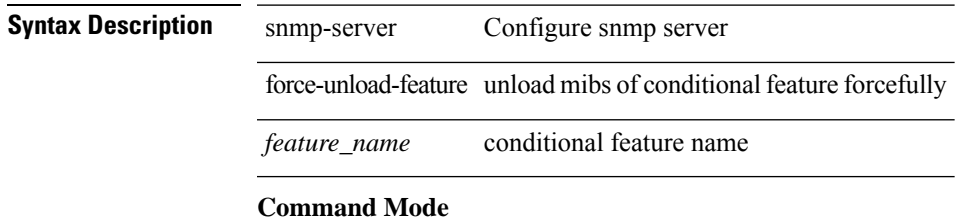

## **snmp-server globalEnforcePriv**

[no] snmp-server globalEnforcePriv

### **Syntax Description**

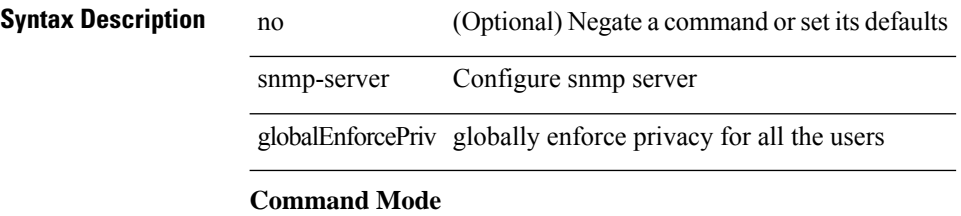

### **snmp-server host**

[no] snmp-server host  $\text{<}$  host0> {  $\text{<}$ s6> | [ informs | traps ] { { version { 1 \le \s0\cdots1 \end{2c} \end{32\cdots1 \end{32\cdots1 \end{32\cdots1 \end{32\cdots1 \end{32\cdots1 \end{32\cdots1 \end{32\cdots1 \end noauth <s3> | priv <s4> } } } | <s5> } } [ udp-port <i1> ]

### **Syntax Description**

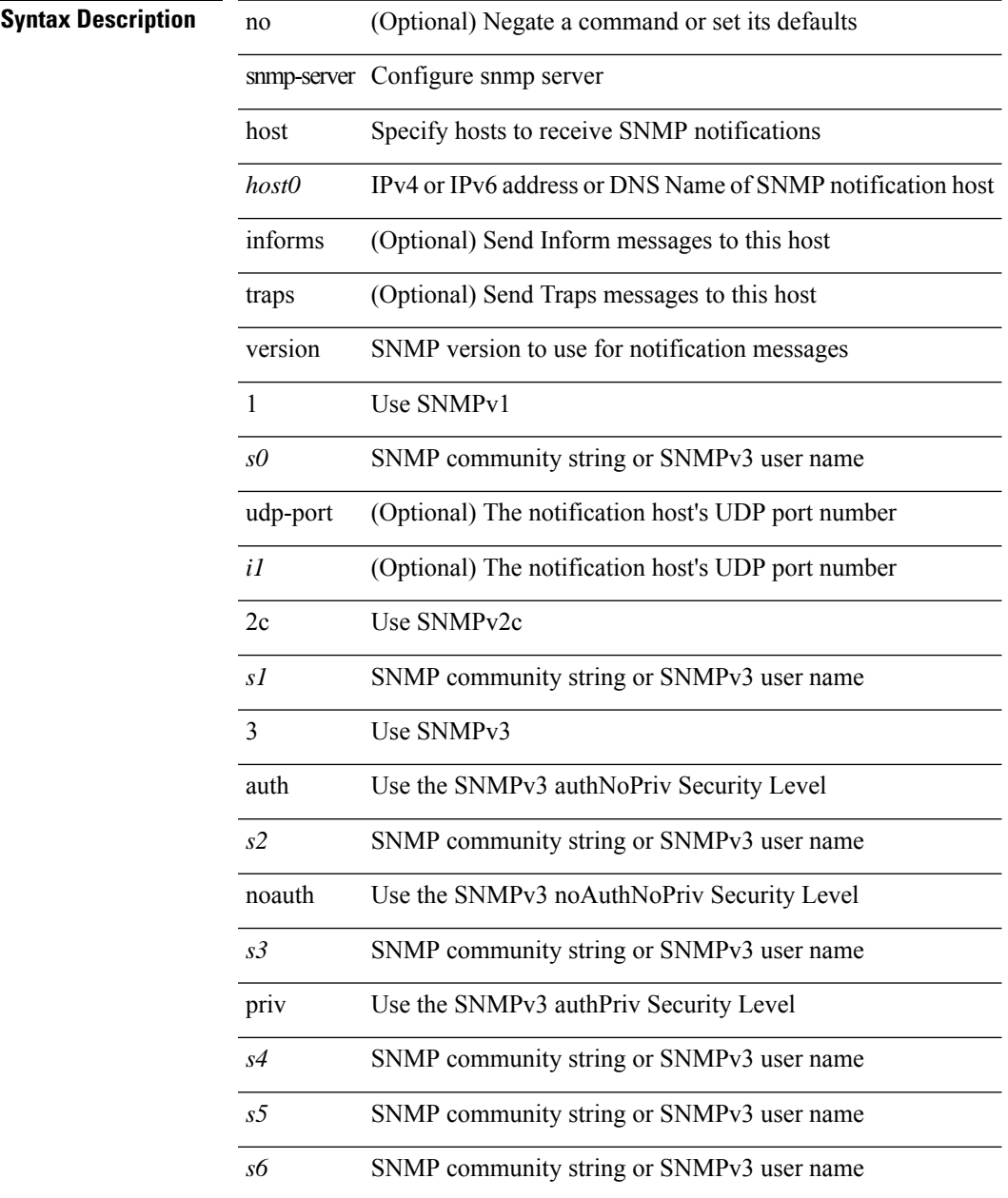

### **Command Mode**

### **snmp-server host filter-vrf**

[no] snmp-server host <host0> filter-vrf { <vrf-name> | <vrf-known-name> } [ udp-port <i1>]

### **Syntax Description**

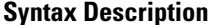

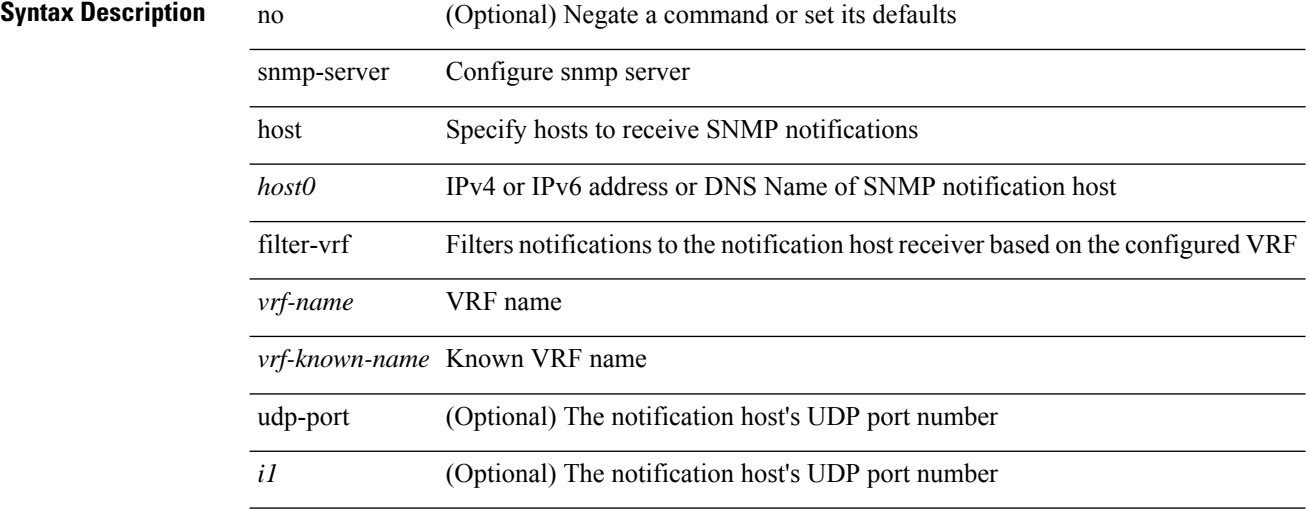

### **Command Mode**

## **snmp-server host source**

[no] snmp-server host <host0> { source-interface <ifName> } [ udp-port <i1> ]

#### **Syntax Description**

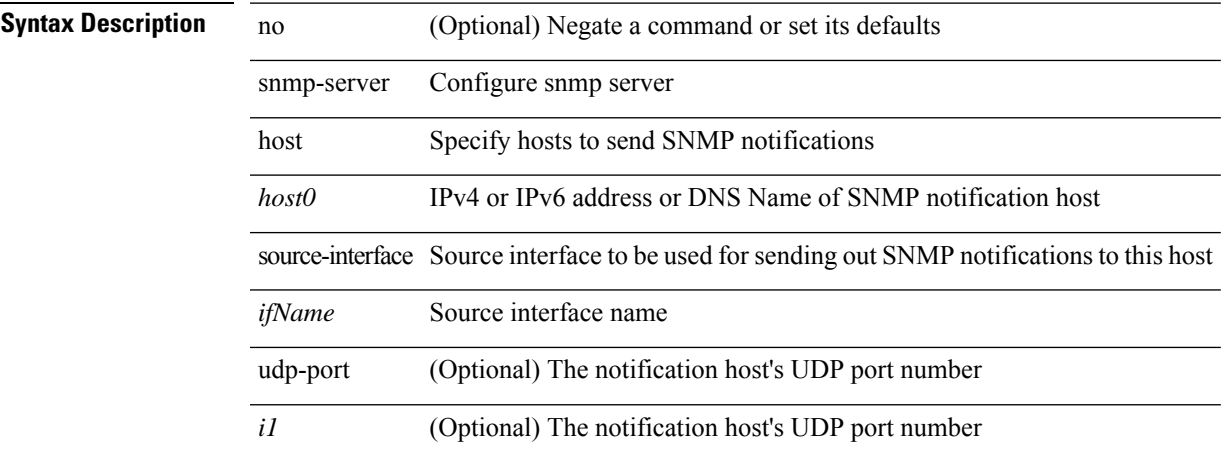

### **Command Mode**

### **snmp-server host use-vrf**

[no] snmp-server host <host0> use-vrf { <vrf-name> | <vrf-known-name> } [ udp-port <i1>]

#### **Syntax Description**

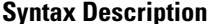

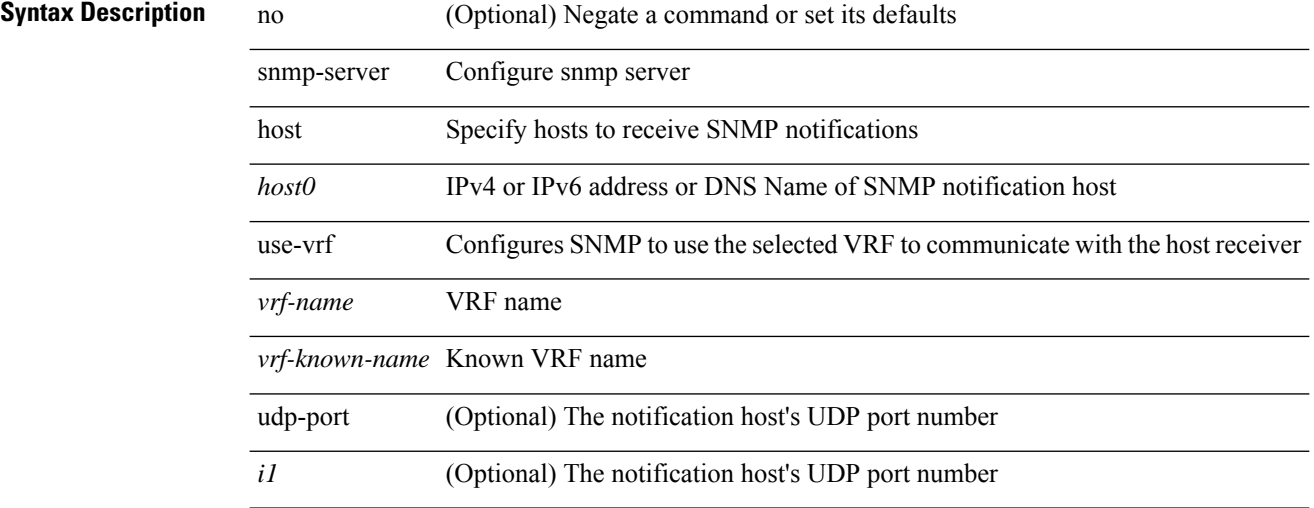

### **Command Mode**

## **snmp-server host use\_vrf**

[no] snmp-server host <host0> { use\_vrf <s0> | filter\_vrf <s1> } [ udp-port <i1> ]

#### **Syntax Description**

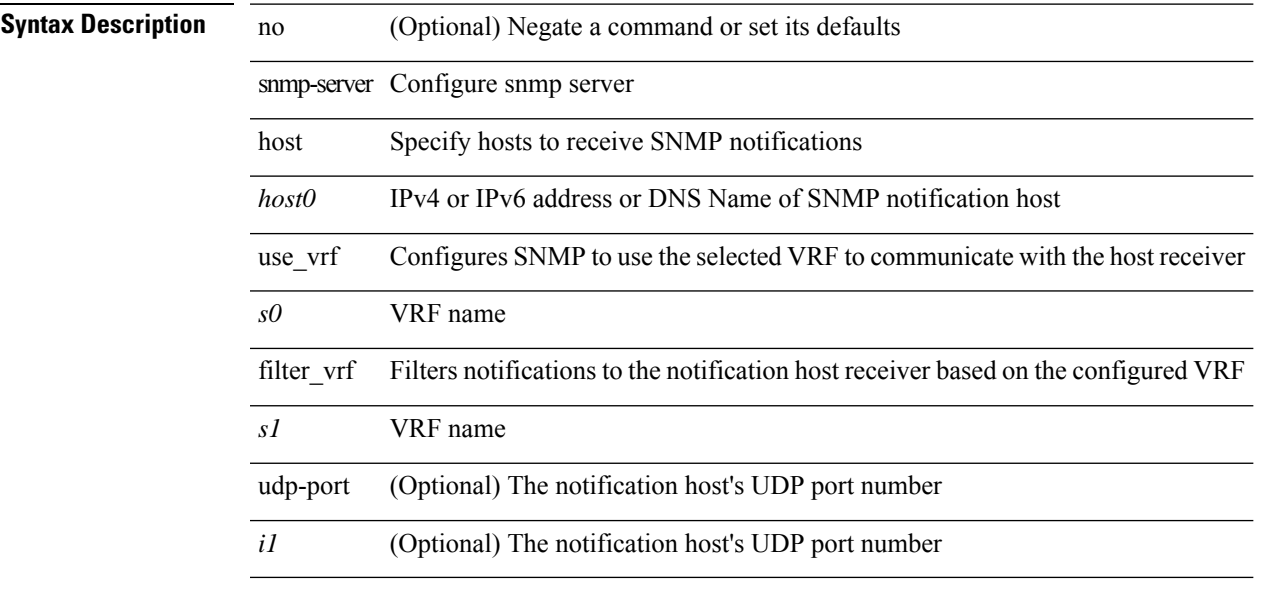

### **Command Mode**

## **snmp-server load-cond-feature**

[no] snmp-server load-cond-feature <feature\_name>

### **Syntax Description**

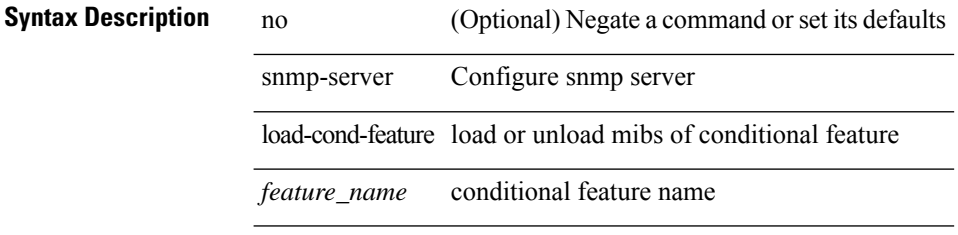

### **Command Mode**

## **snmp-server load-mib**

[no] snmp-server load-mib <mib\_name>

### **Syntax Description**

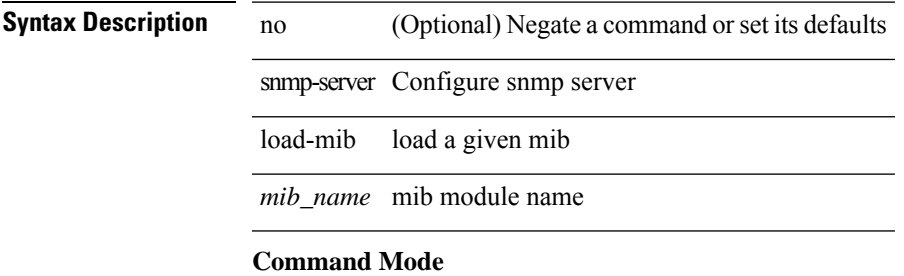

## **snmp-server location**

[no] snmp-server location [ <line>]

### **Syntax Description**

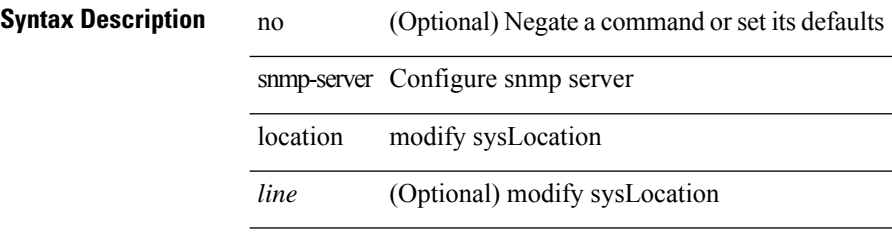

### **Command Mode**

### **snmp-server mib community-map context**

[no] snmp-server mib community-map <community\_name> context <context\_name>

### **Syntax Description**

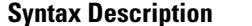

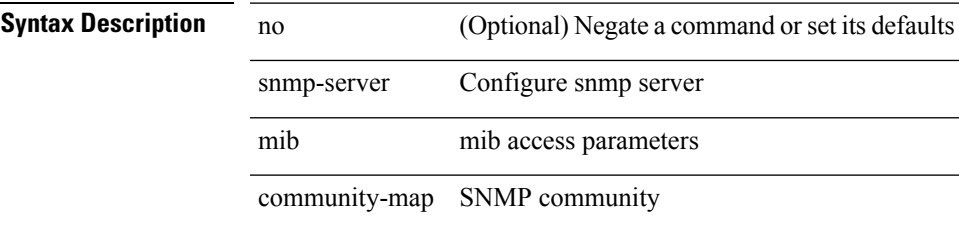

*community\_name* SNMP community string

context SNMP context to be mapped

*context\_name* name of the SNMP context

#### **Command Mode**

### **snmp-server mib mpls vpn max-threshold**

[no] snmp-server mib mpls vpn max-threshold <time>

### **Syntax Description**

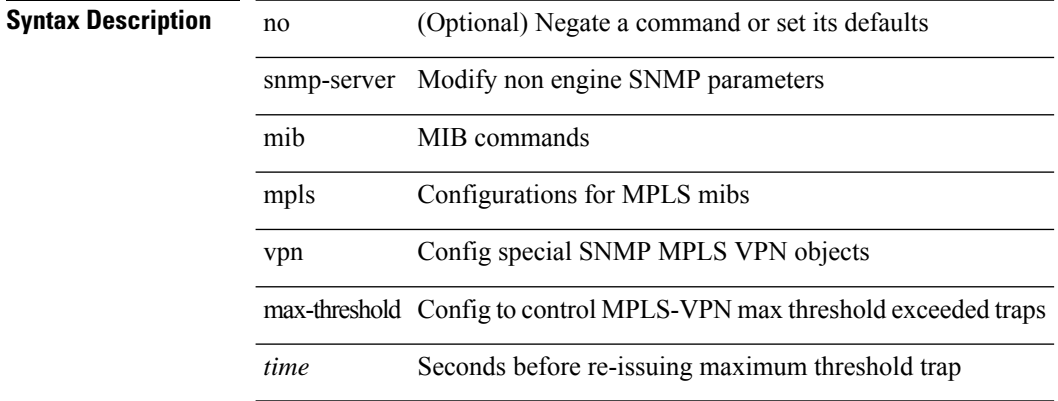

### **Command Mode**

 $\overline{\phantom{a}}$ 

## **snmp-server protocol enable**

[no] snmp-server protocol enable

### **Syntax Description**

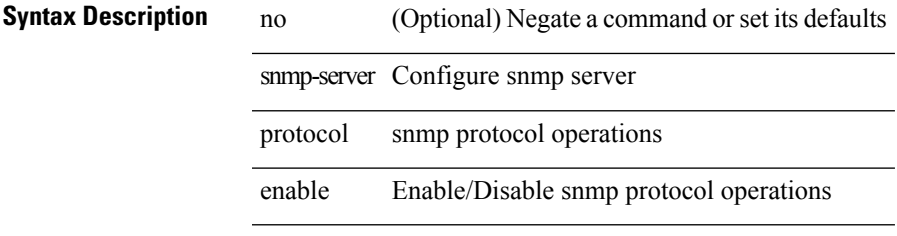

### **Command Mode**

### **snmp-server source-interface informs**

[no] snmp-server source-interface { informs } <ifName>

### **Syntax Description**

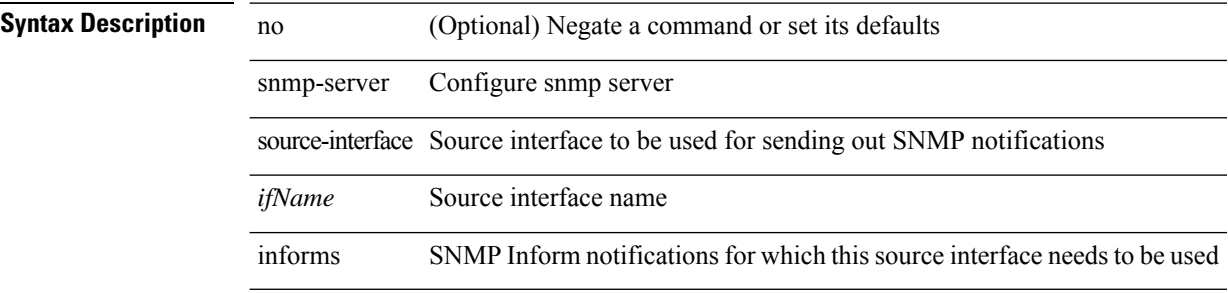

#### **Command Mode**

## **snmp-server source-interface traps**

[no] snmp-server source-interface { traps } <ifName>

#### **Syntax Description**

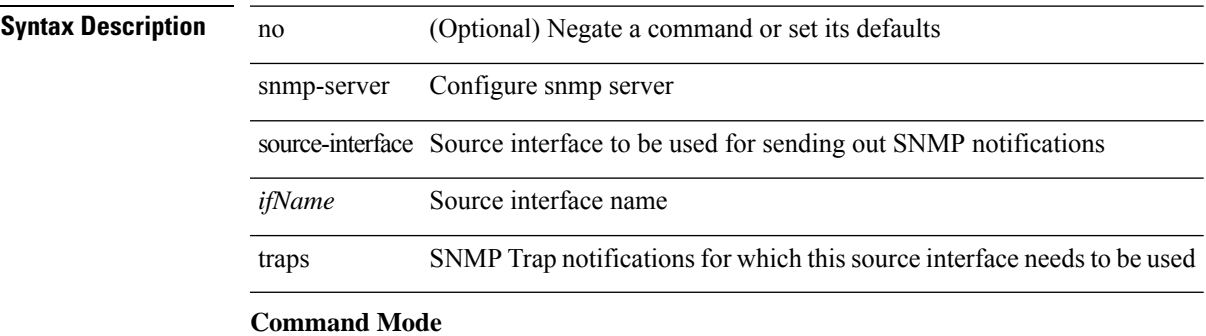

### **snmp-server system-shutdown**

[no] snmp-server system-shutdown

### **Syntax Description**

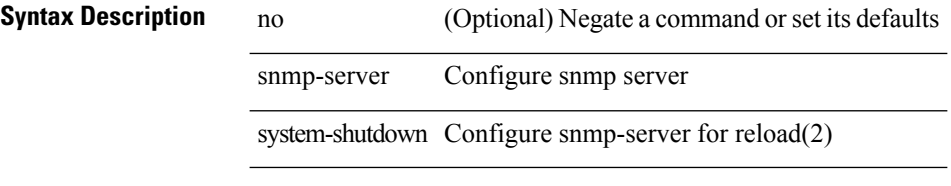

### **Command Mode**

 $\overline{\phantom{a}}$ 

# **snmp-server tcp-session**

[no] snmp-server tcp-session [ auth ]

### **Syntax Description**

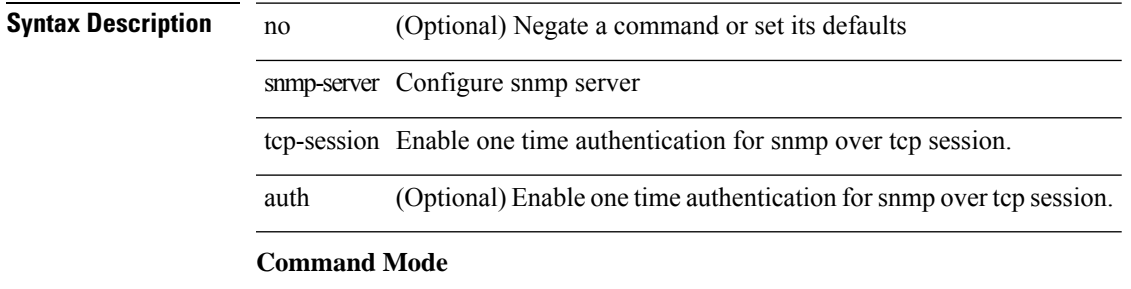

### **snmp-server user**

{ no snmp-server user <user\_name> { use-ipv4acl [ <ipv4\_acl\_name> ] use-ipv6acl [ <ipv6\_acl\_name> ] | use-ipv4acl [ <ipv4\_acl\_name> ] | use-ipv6acl [ <ipv6\_acl\_name> ] } | snmp-server user <user\_name> { use-ipv4acl <ipv4\_acl\_name> use-ipv6acl <ipv6\_acl\_name> | use-ipv4acl <ipv4\_acl\_name> | use-ipv6acl  $\langle$ ipv6\_acl\_name> } }

### **Syntax Description**

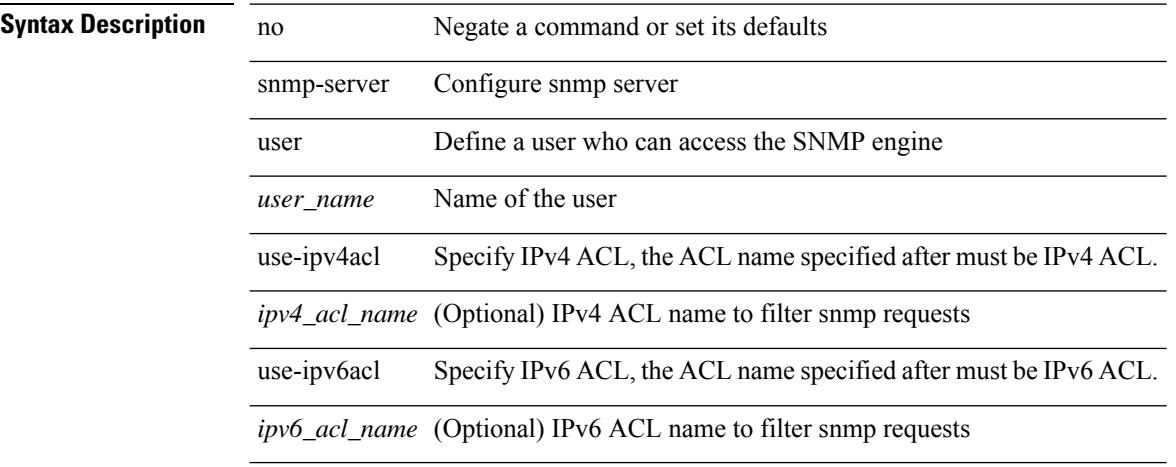

### **Command Mode**

 $\overline{\phantom{a}}$ 

### **snmp-server user**

[no] snmp-server user <s0> { enforcePriv | { [ <s1> ] { [ auth { md5 | sha } <s2> { { priv [ aes-128 ] { <s3> [ localizedkey ] [ { auto | engineID <s4> } ] } } | { [ localizedkey1 ] [ { auto1 | engineID1 <s5> } ] } } ] } } }

### **Syntax Description**

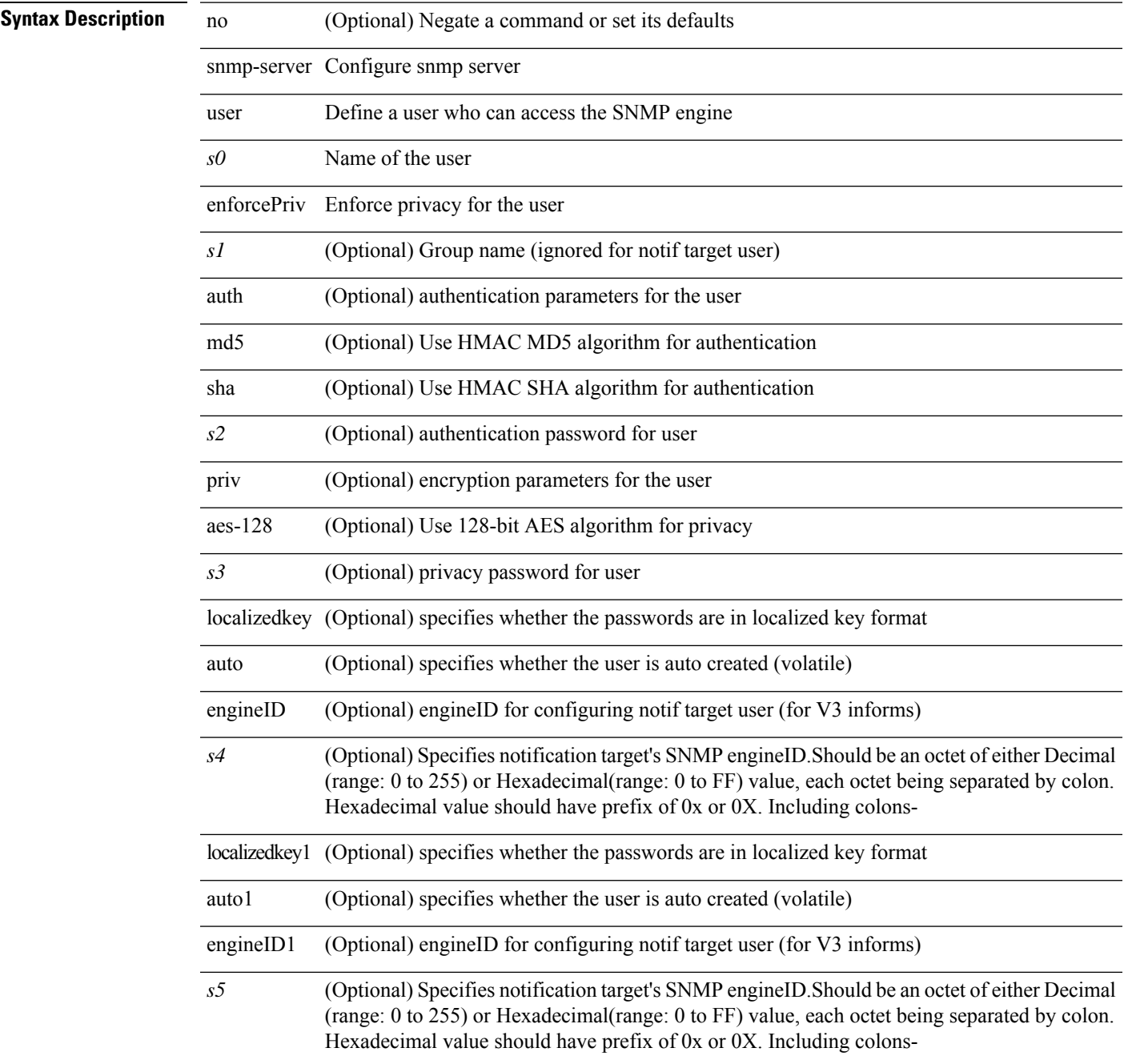

 $\mathbf I$ 

### **Command Mode**
## **snmp-trap event-type policy-name**

snmp-trap [intdata1<integer-data1>] [intdata2<integer-data2>] [strdata<string-data>] event-type <ev\_type> policy-name <name>

### **Syntax Description**

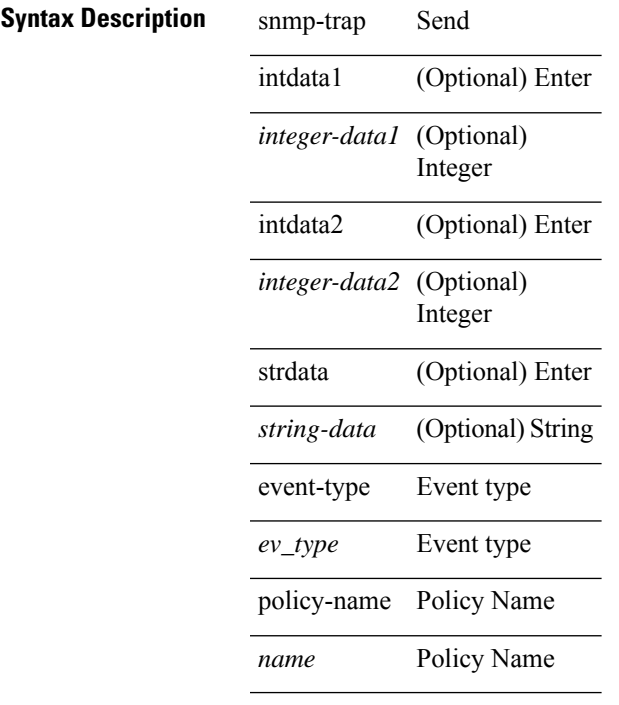

### **Command Mode**

• /exec

### **snmp ifmib ifalias long**

[no] snmp ifmib ifalias long

### **Syntax Description**

**Syntax Description** no (Optional) Negate a command or set its defaults

snmp Configure snmp

ifmib Configure snmp interface mib feature ifalias Configure snmp interface alias attribute for interface mib

long Enable long description up to 256 characters for interface alias

#### **Command Mode**

• /exec/configure

snmp trap link-status | no snmp trap link-status

#### **Syntax Description**

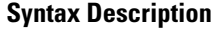

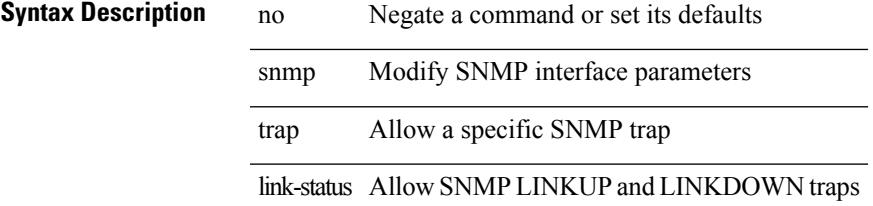

### **Command Mode**

• /exec/configure/if-ether-sub /exec/configure/if-port-channel-sub /exec/configure/if-gig-ether-sub /exec/configure/if-remote-ethernet-sub /exec/configure/if-ether-sub-p2p

snmp trap link-status

### **Syntax Description**

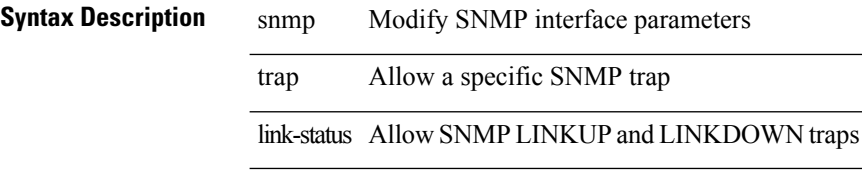

### **Command Mode**

• /exec/configure/if-ethernet-all /exec/configure/if-eth-base /exec/configure/if-port-channel /exec/configure/if-port-channel-range

[no] snmp trap link-status

### **Syntax Description**

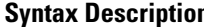

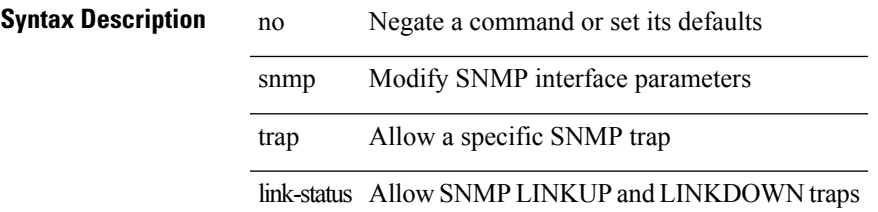

#### **Command Mode**

• /exec/configure/if-ethernet-all /exec/configure/if-eth-base /exec/configure/if-port-channel /exec/configure/if-port-channel-range

snmp trap link-status | no snmp trap link-status

### **Syntax Description**

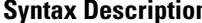

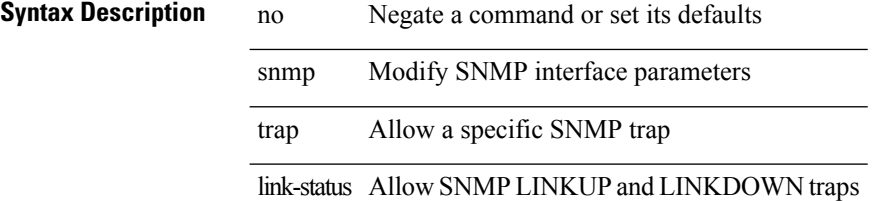

### **Command Mode**

• /exec/configure/if-mgmt-ether

snmp trap link-status | no snmp trap link-status

### **Syntax Description**

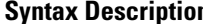

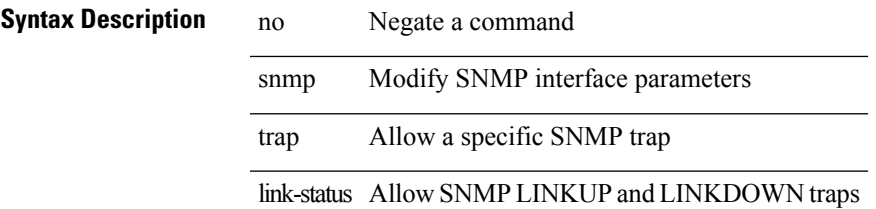

### **Command Mode**

• /exec/configure/if-any-tunnel

snmp trap link-status | no snmp trap link-status

### **Syntax Description**

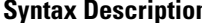

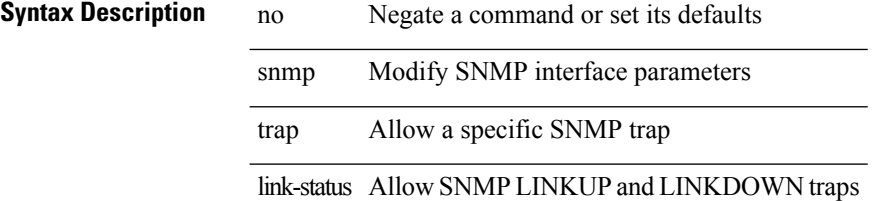

### **Command Mode**

• /exec/configure/if-vlan-common

# **snsr-grp sample-interval**

snsr-grp <sn-grp-id> sample-interval <cadence> | no snsr-grp <sn-grp-id>

#### **Syntax Description**

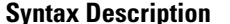

**System Desimi** no **Description Desimination Desimines System Desimines System Desimines System Desimines System Desimines Systems** snsr-grp Associated sensor group sample-interval Cadence Time in milliseconds(0 for events)

### **Command Mode**

• /exec/configure/telemetry/subscription

# **sockets internal event-history size**

[no] sockets internal event-history { errors | setup | ha | event | proto | log } size {  $\langle$  size\_in\_text> | <size\_in\_Kbytes> }

### **Syntax Description**

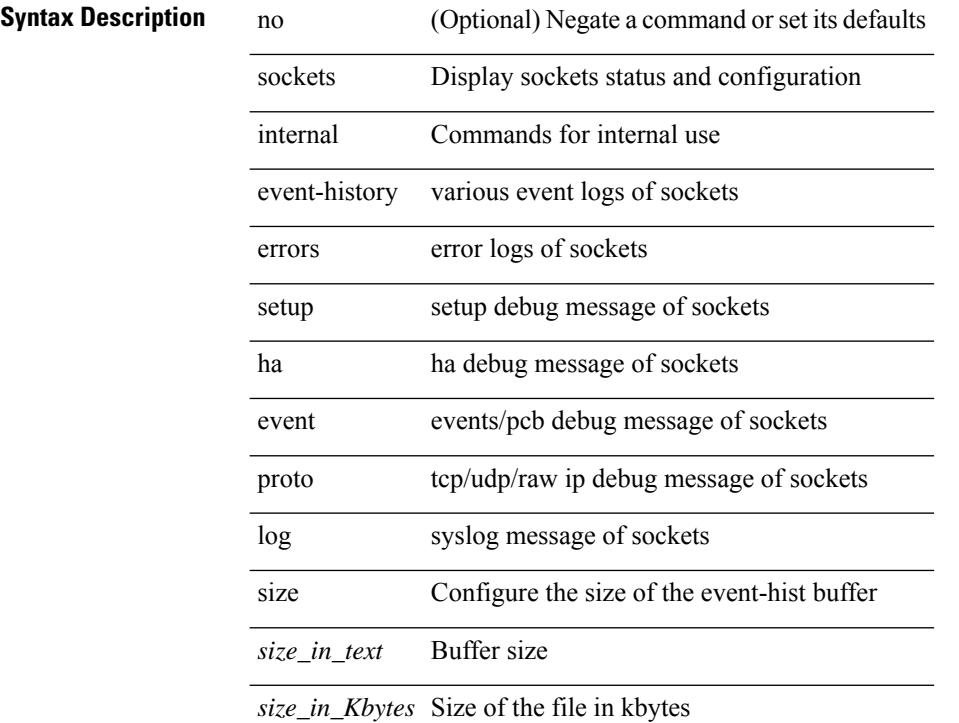

### **Command Mode**

• /exec

## **sockets local-port-range**

 $\{ \{ \text{ no sockets local-port-range } \} \mid \{ \text{ sockets local-port-range } \leq \text{start-port>} \leq \text{end-port>} \}$ 

#### **Syntax Description**

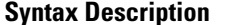

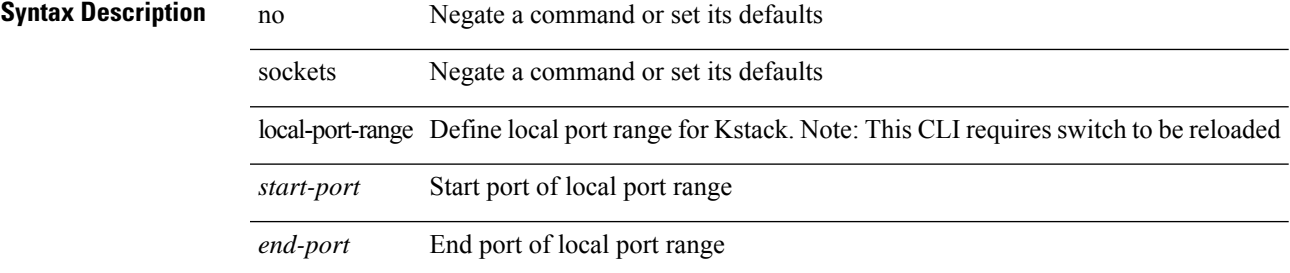

#### **Command Mode**

• /exec/configure /exec/configure/config-mgmt

### **soft-reconfiguration inbound**

{ soft-reconfiguration inbound [ always] } | { no soft-reconfiguration inbound } | { defaultsoft-reconfiguration inbound }

### **Syntax Description**

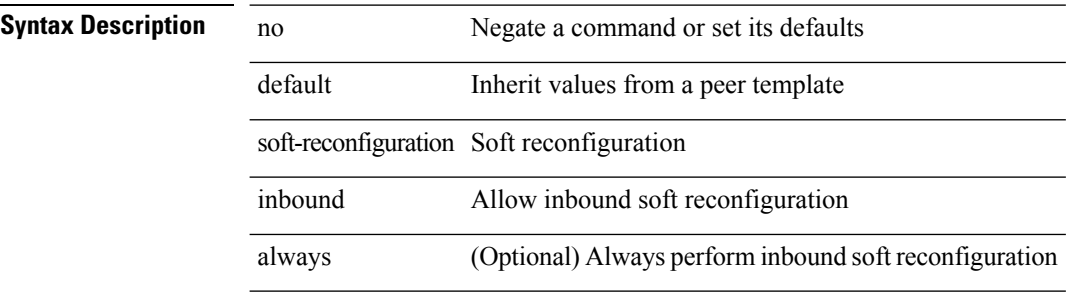

### **Command Mode**

• /exec/configure/router-bgp/router-bgp-neighbor/router-bgp-neighbor-af /exec/configure/router-bgp/router-bgp-neighbor/router-bgp-neighbor-af-l2vpn-evpn /exec/configure/router-bgp/router-bgp-neighbor/router-bgp-neighbor-af-ipv4-label /exec/configure/router-bgp/router-bgp-neighbor/router-bgp-neighbor-af-ipv6-label

## **soft-reconfiguration inbound**

{ soft-reconfiguration inbound [ always] } | { no soft-reconfiguration inbound } | { defaultsoft-reconfiguration inbound }

### **Syntax Description**

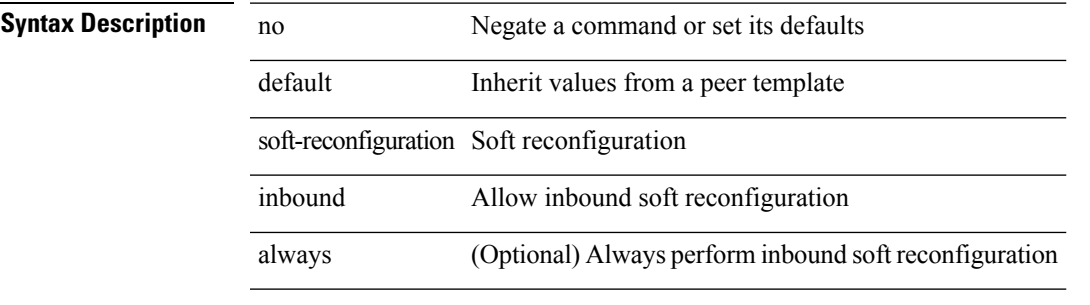

### **Command Mode**

• /exec/configure/router-bgp/router-bgp-neighbor/router-bgp-neighbor-af-ipv4-mdt

### **soo auto**

{ [ no ] soo { auto | <ext-comm-soo-aa2nn4> | <ext-comm-soo-aa4nn2> } } | { default soo }

#### **Syntax Description**

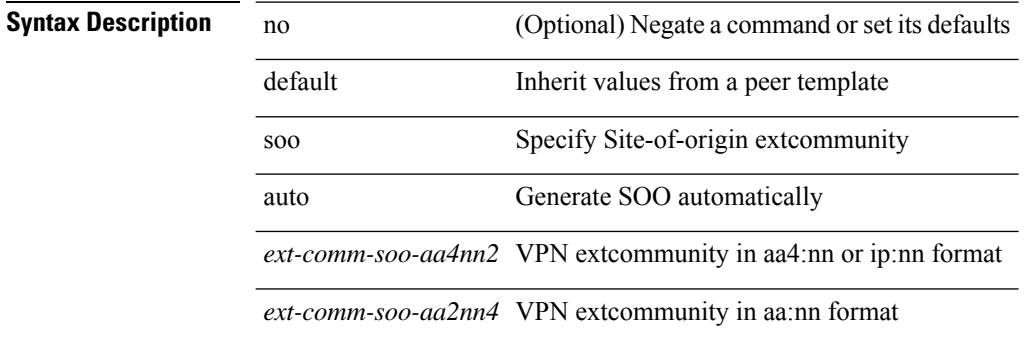

#### **Command Mode**

• /exec/configure/router-bgp/router-bgp-neighbor/router-bgp-neighbor-af /exec/configure/router-bgp/router-bgp-vrf-neighbor/router-bgp-vrf-neighbor-af-ipv4 /exec/configure/router-bgp/router-bgp-vrf-neighbor/router-bgp-vrf-neighbor-af-ipv6

| sort [ -b | -d | -f | -g | -i | -M | -n | -r | -k <key> | -t <delim> | -u ] +

### **Syntax Description**

**Syntax Description** | Pipe command output to filter

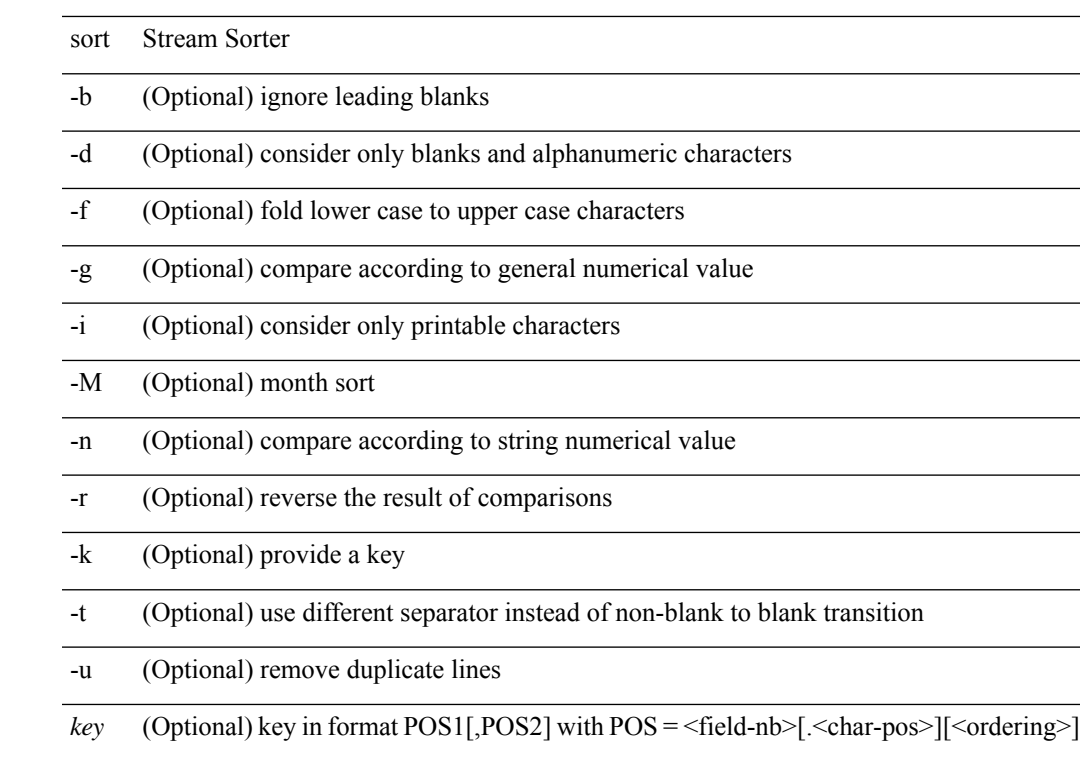

*delim* (Optional) field delimiter char

### **Command Mode**

• /output

### **source-group**

[no] source-group <source> <group>

### **Syntax Description**

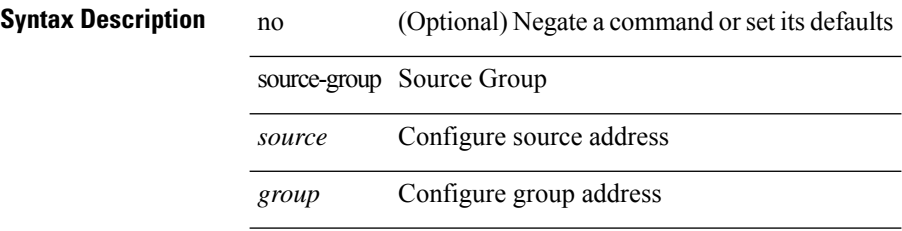

### **Command Mode**

• /exec/configure/if-nve

### **source-interface**

 $\left[$  no $\right]$  source-interface  $\left\langle$  interface  $\right\rangle$ 

### **Syntax Description**

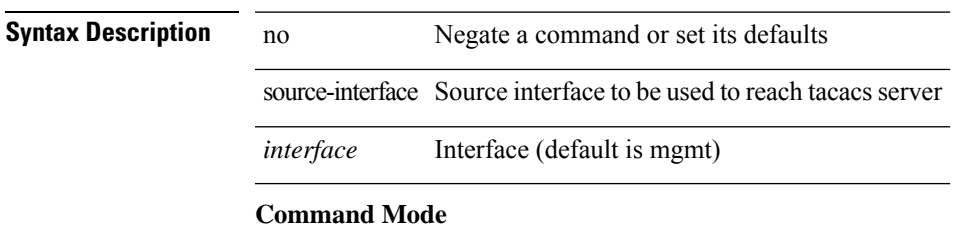

• /exec/configure/tacacs+

I

### **source-interface**

source-interface <interface> | no source-interface

### **Syntax Description**

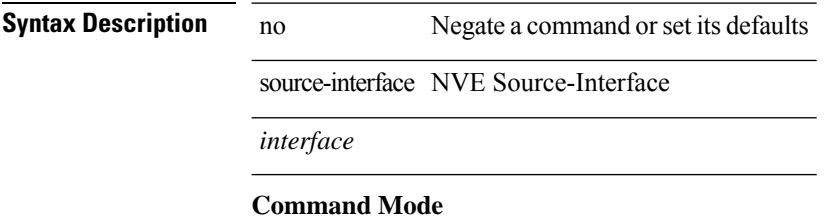

• /exec/configure/if-nve

### **source-interface**

 $\left[$  no $\right]$  source-interface  $\left\langle$  interface  $\right\rangle$ 

### **Syntax Description**

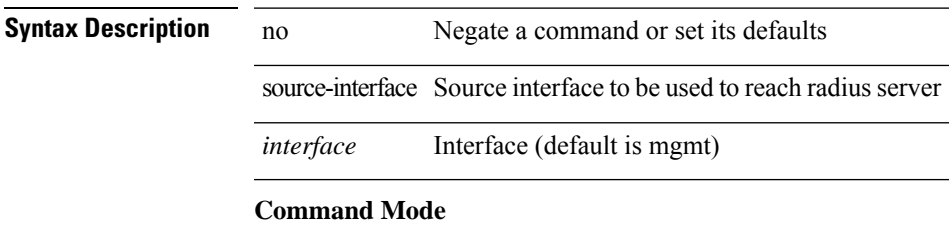

• /exec/configure/radius

I

### **source-interface hold-down-time**

[no] source-interface hold-down-time <sec>

### **Syntax Description**

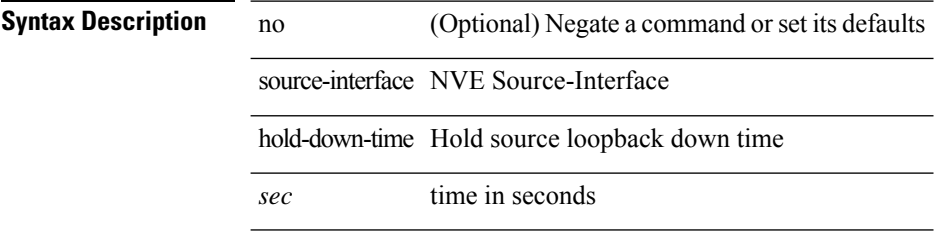

### **Command Mode**

• /exec/configure/if-nve

{ [ no ] source <intf> | no source }

**Syntax Description**

**Syntax Description** source Source Interface for this destination *intf* Interface

**Command Mode**

• /exec/configure/nfm-exporter

 $\mathbf l$ 

### **source**

source [ background ] <file> [ <args> ] +

### **Syntax Description**

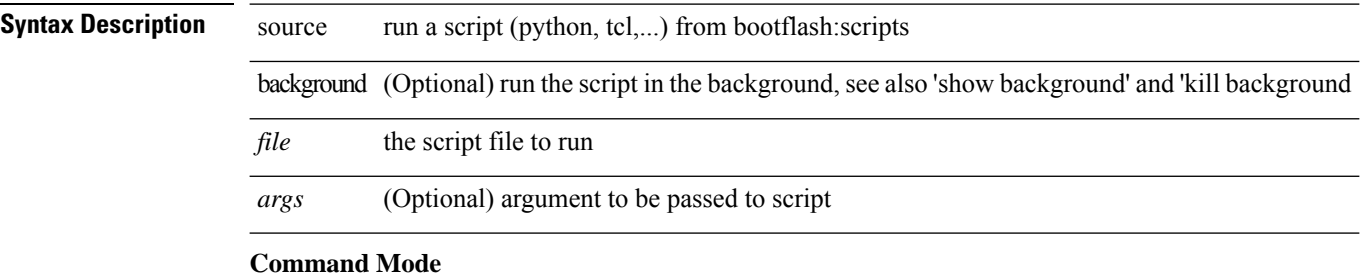

• /exec

 $\mathbf{l}$ 

| source <file> [ <args> ] +

### **Syntax Description**

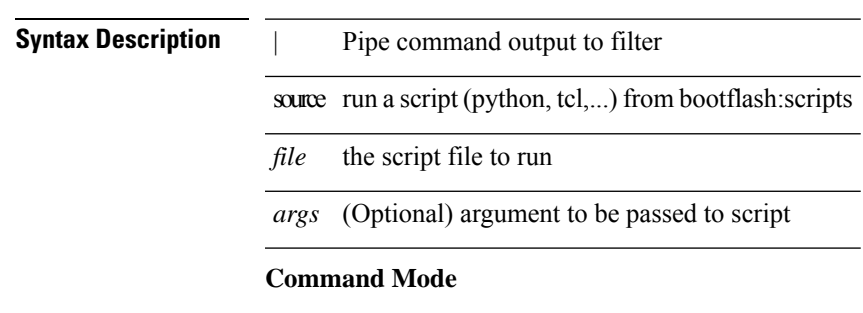

 $\overline{\phantom{0}}$ 

 $\overline{\phantom{0}}$ 

• /output

source { <ipaddr> } | no source

### **Syntax Description**

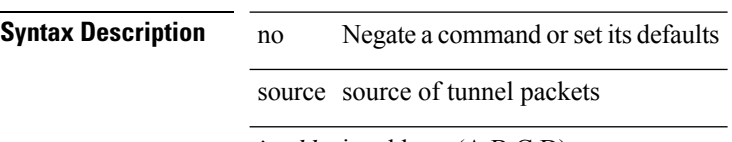

*ipaddr* ip address (A.B.C.D)

### **Command Mode**

• /exec/configure/if-te

 $\mathbf{l}$ 

source <srcip> | no source

### **Syntax Description**

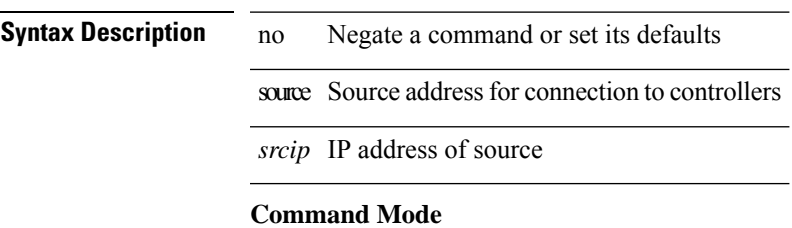

• /exec/configure/openflow/switch

### **source copy-sys**

source copy-sys

**Syntax Description**

**Syntax Description** source run a script (python, tcl,...) from bootflash:scripts copy-sys copy the system provided example scripts of /sys to bootflash:scripts **Command Mode**

• /exec

 $\overline{\phantom{a}}$ 

## **source filter ip**

[no] source filter ip  $\{\leq p\text{-}addr>\leq ip\text{-}mask>\}$  [ip  $\{\{udp | tcp \}\$   $\{\leq port\_num>\mid any \}\$ ] [ $\{arp | advantage$ } { enable | disable } ]

### **Syntax Description**

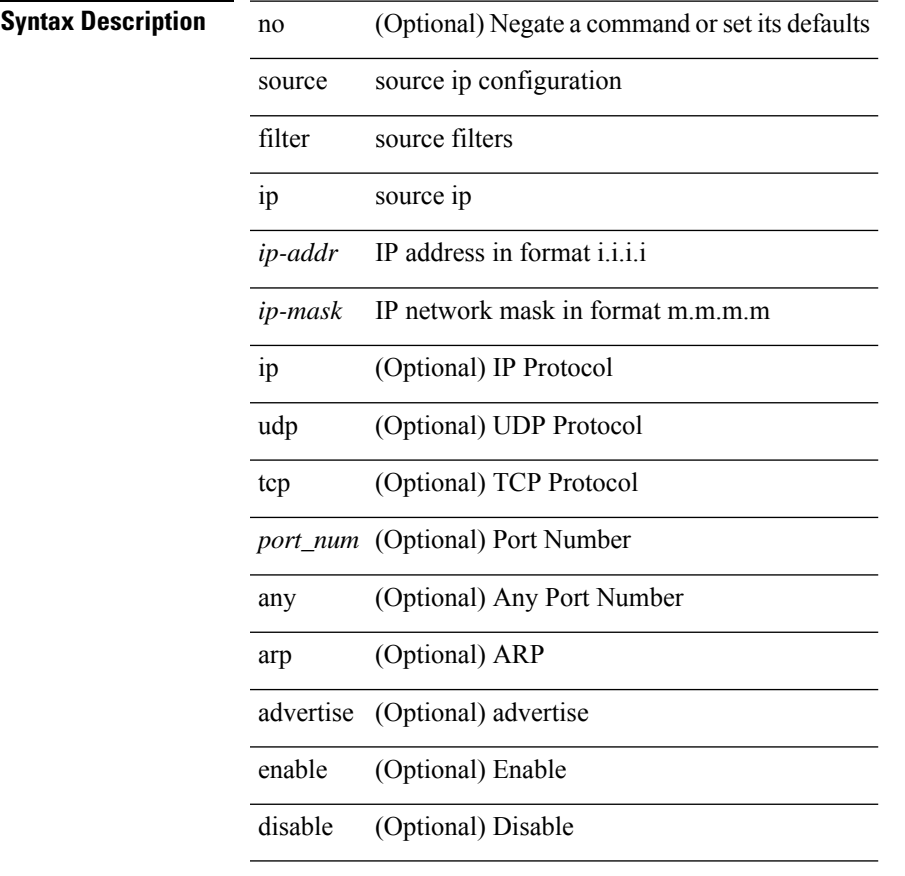

### **Command Mode**

• /exec/configure/smartc

# **source filter ip any any**

[no] source filter ip any any

### **Syntax Description**

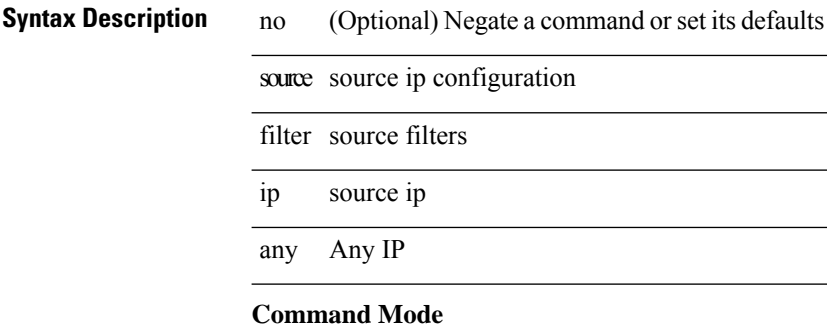

### • /exec/configure/smartc

# **spanning-tree bpdufilter**

spanning-tree bpdufilter <port-bpdufilter> | no spanning-tree bpdufilter [ <port-bpdufilter> ]

#### **Syntax Description**

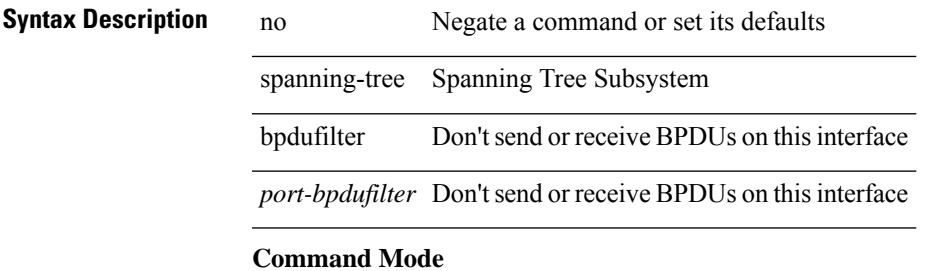

• /exec/configure/if-switching /exec/configure/if-ethernet-switch-m

### **spanning-tree bpduguard**

spanning-tree bpduguard <port-bpduguard> | no spanning-tree bpduguard [ <port-bpduguard> ]

#### **Syntax Description**

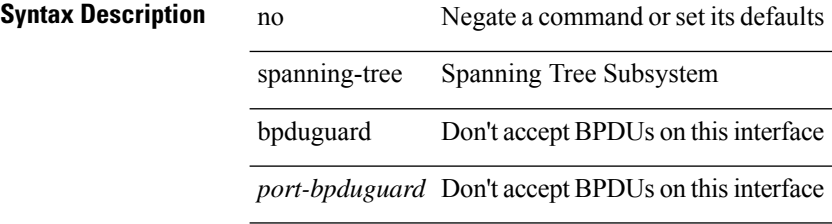

#### **Command Mode**

• /exec/configure/if-switching /exec/configure/if-ethernet-switch-m

# **spanning-tree bridge-domain**

[no] spanning-tree bridge-domain <bd-id>

### **Syntax Description**

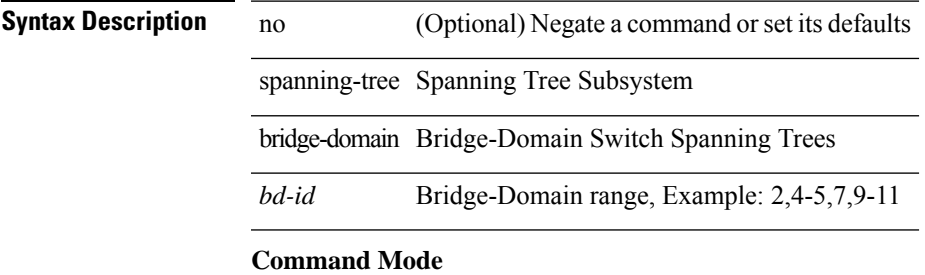

• /exec/configure

# **spanning-tree bridge assurance**

[no] spanning-tree bridge assurance

### **Syntax Description**

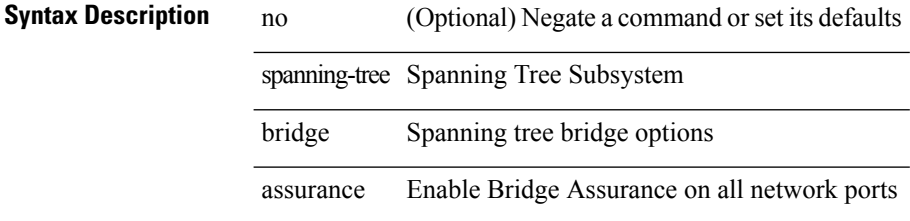

### **Command Mode**

• /exec/configure

## **spanning-tree cost**

spanning-tree [ vlan <vlan-id> | bridge-domain <br/> <br/> <br/> <br/> <br/> <br/>cost> | no spanning-tree [ vlan <vlan-id> | bridge-domain <br/> <br/>bd-id> ] cost [ <port-cost> ]

### **Syntax Description**

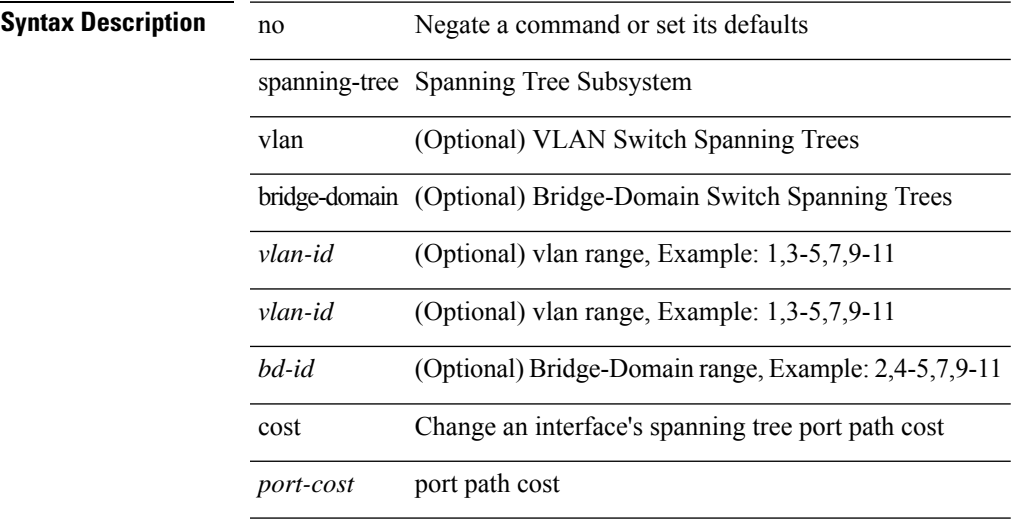

### **Command Mode**

• /exec/configure/if-switching /exec/configure/if-ethernet-switch-m

### **spanning-tree cost auto**

[no] spanning-tree [ vlan <vlan-id> | bridge-domain <bd-id> ] cost auto

### **Syntax Description**

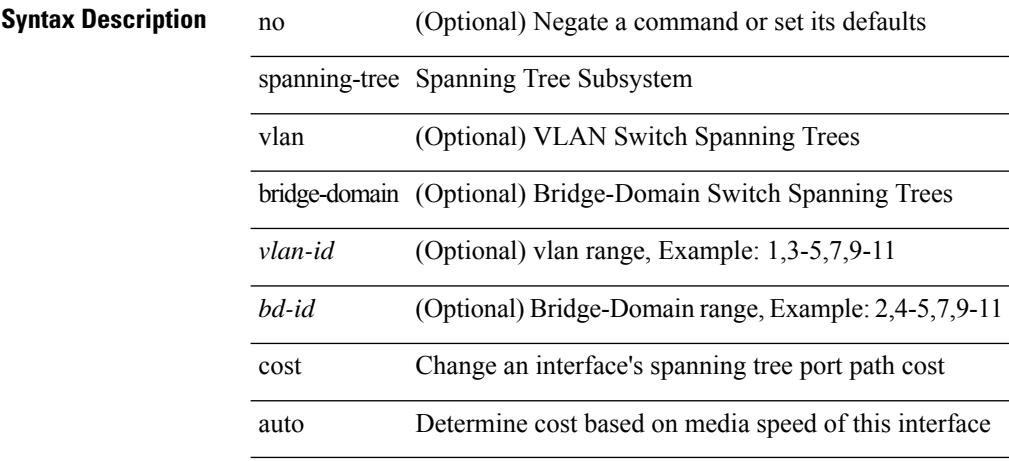

### **Command Mode**

• /exec/configure/if-switching /exec/configure/if-ethernet-switch-m

## **spanning-tree domain**

spanning-tree domain { enable | disable | <domain-id> } | no spanning-tree domain [ enable ]

#### **Syntax Description**

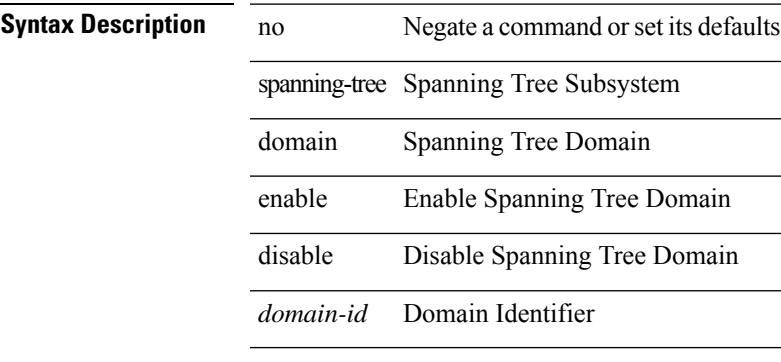

### **Command Mode**

• /exec/configure

### **spanning-tree domain clear statistics**

spanning-tree domain clear statistics

#### **Syntax Description**

**Syntax Description** spanning-tree Spanning Tree

Subsystem domain Spanning Tree Domain clear Clear statistics Clear Statistics

#### **Command Mode**

• /exec/configure
I

# **spanning-tree fcoe**

[no] spanning-tree fcoe

**Syntax Description**

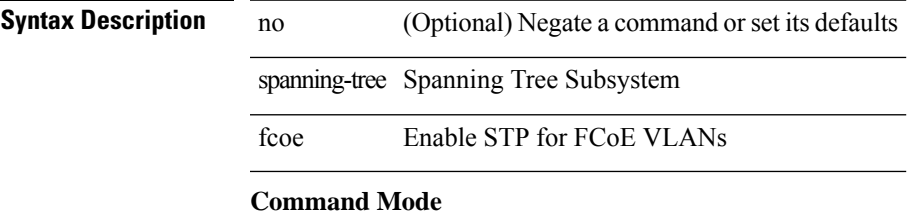

## **spanning-tree guard**

spanning-tree guard <guard-type> | no spanning-tree guard [ <guard-type> ]

### **Syntax Description**

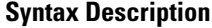

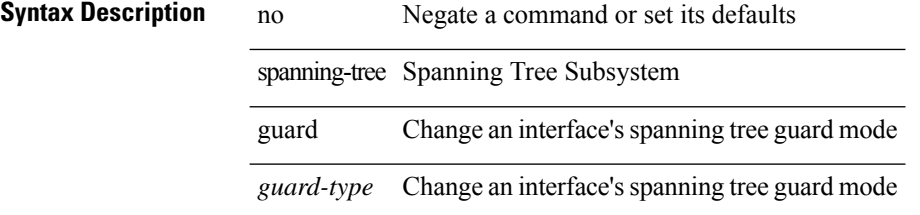

#### **Command Mode**

# **spanning-tree lc-issu**

spanning-tree lc-issu <issu-type> | no spanning-tree lc-issu [ <issu-type> ]

#### **Syntax Description**

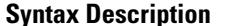

**Syntax Description** no Negate a command or set its defaults spanning-tree Spanning Tree Subsystem lc-issu Configure Linecard ISSU type *issu-type* ISSU Type

#### **Command Mode**

# **spanning-tree lc-issu**

spanning-tree lc-issu <port-issu-type> | no spanning-tree lc-issu [ <port-issu-type> ]

#### **Syntax Description**

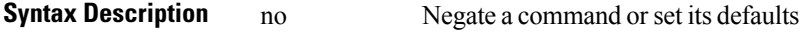

spanning-tree Spanning Tree Subsystem lc-issu Configure Linecard ISSU type

*port-issu-type* ISSU Type

#### **Command Mode**

# **spanning-tree link-type**

spanning-tree link-type <link-type-val> | no spanning-tree link-type [ <link-type-val> ]

#### **Syntax Description**

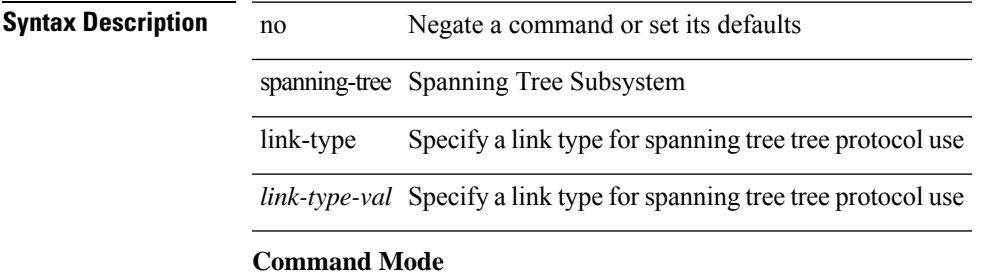

# **spanning-tree loopguard default**

[no] spanning-tree loopguard default

### **Syntax Description**

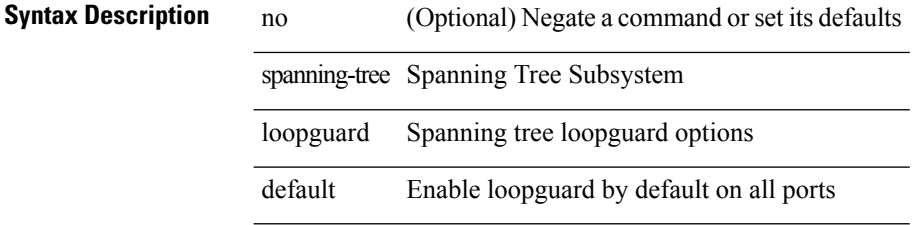

#### **Command Mode**

# **spanning-tree mode**

spanning-tree mode <stp-mode> | no spanning-tree mode [ <stp-mode> ]

#### **Syntax Description**

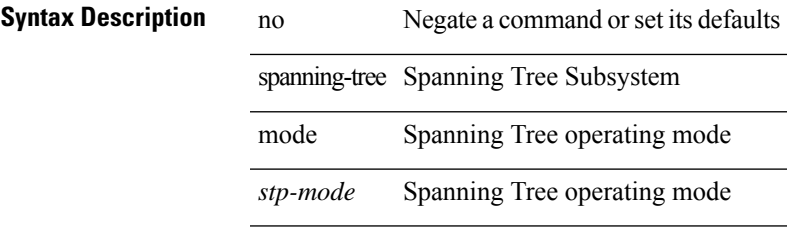

#### **Command Mode**

### **spanning-tree mst configuration**

spanning-tree mst configuration

#### **Syntax Description**

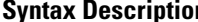

**n** spanning-tree Spanning Tree Subsystem mst Multiple spanning tree configuration

configuration Enter MST configuration submode

#### **Command Mode**

# **spanning-tree mst configuration**

[no] spanning-tree mst configuration

#### **Syntax Description**

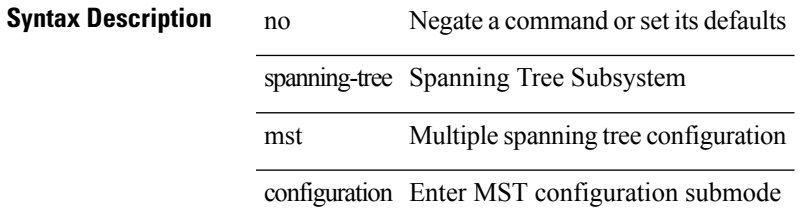

#### **Command Mode**

## **spanning-tree mst cost**

spanning-tree mst <mst-id> cost <port-cost> | no spanning-tree mst <mst-id> cost [ <port-cost> ]

#### **Syntax Description**

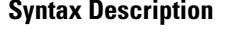

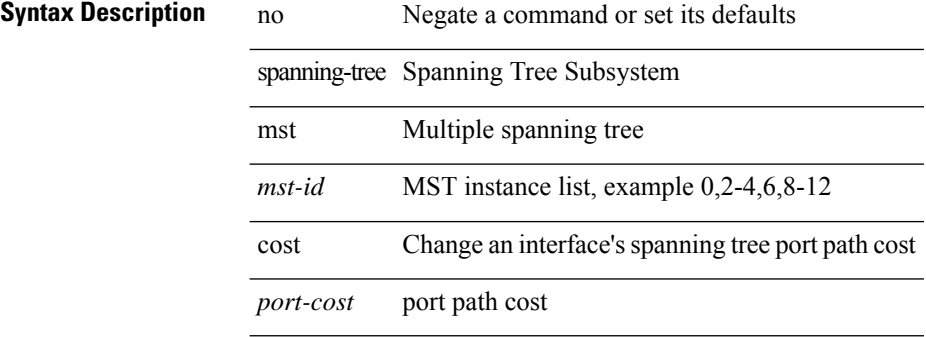

#### **Command Mode**

## **spanning-tree mst cost auto**

[no] spanning-tree mst <mst-id> cost auto

#### **Syntax Description**

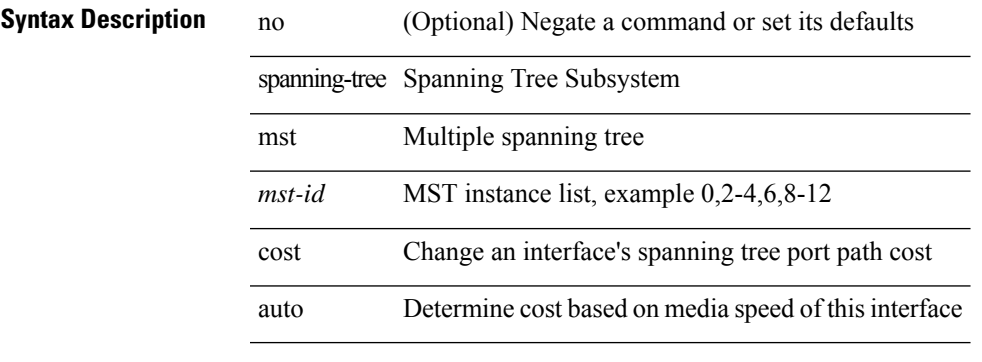

#### **Command Mode**

## **spanning-tree mst forward-time**

spanning-tree mst forward-time <fwd-time> | no spanning-tree mst forward-time [ <fwd-time> ]

#### **Syntax Description**

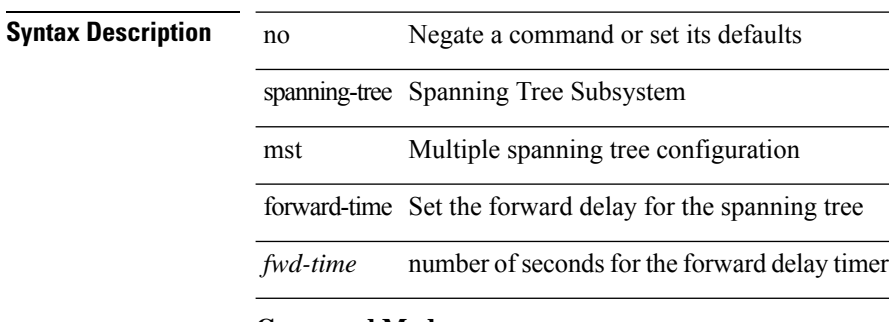

#### **Command Mode**

# **spanning-tree mst hello-time**

spanning-tree mst hello-time <hello-time-val> | no spanning-tree mst hello-time [ <hello-time-val> ]

#### **Syntax Description**

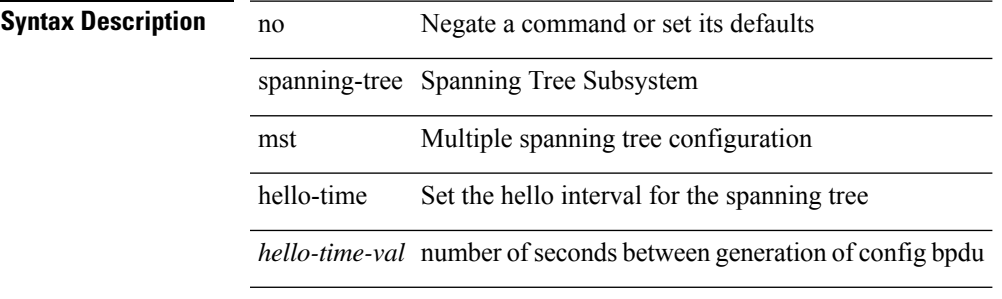

#### **Command Mode**

# **spanning-tree mst max-age**

spanning-tree mst max-age <max-age-val> | no spanning-tree mst max-age [ <max-age-val> ]

#### **Syntax Description**

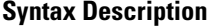

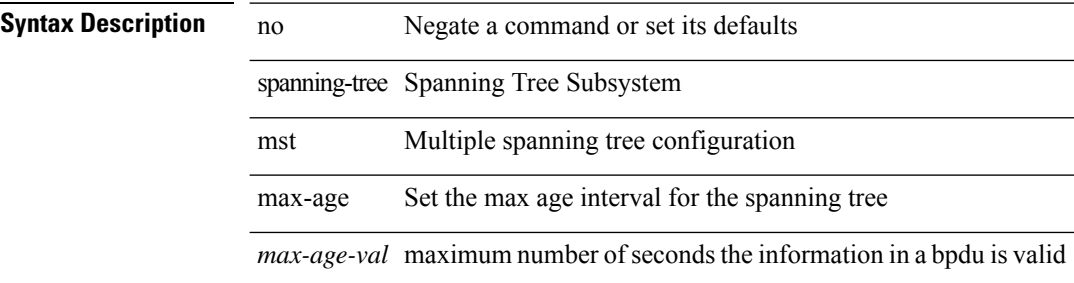

#### **Command Mode**

## **spanning-tree mst max-hops**

spanning-tree mst max-hops <max-hops-val> | no spanning-tree mst max-hops [ <max-hops-val> ]

#### **Syntax Description**

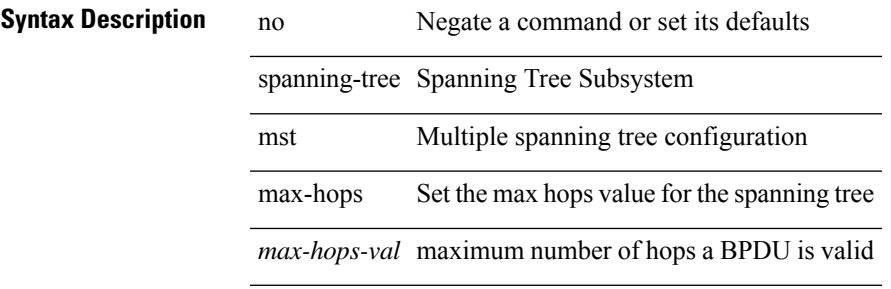

#### **Command Mode**

## **spanning-tree mst port-priority**

spanning-tree mst <mst-id> port-priority <port-prio> | no spanning-tree mst <mst-id> port-priority [ <port-prio> ]

### **Syntax Description**

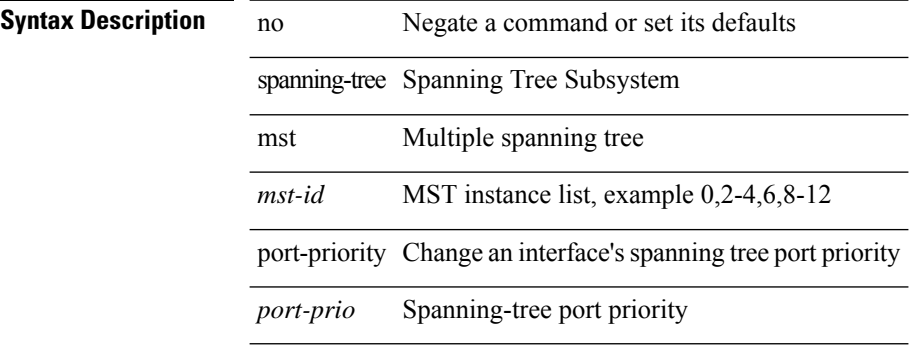

#### **Command Mode**

## **spanning-tree mst pre-standard**

[no] spanning-tree mst pre-standard

#### **Syntax Description**

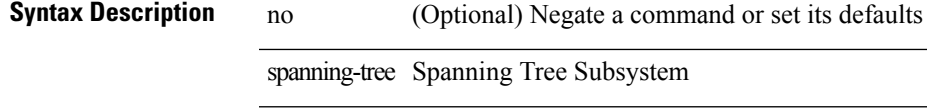

mst Multiple spanning tree

pre-standard Force pre-standard MST BPDU transmission on port

#### **Command Mode**

# **spanning-tree mst priority**

spanning-tree mst <mst-id> priority <prio> | no spanning-tree mst <mst-id> priority [ <prio> ]

#### **Syntax Description**

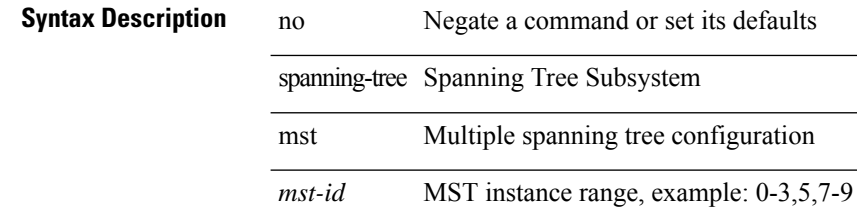

priority Set the bridge priority for the spanning tree *prio* bridge priority in increments of 4096

#### **Command Mode**

## **spanning-tree mst root**

spanning-tree mst <mst-id> root <root-type> [ diameter <diameter-val> [ hello-time <hello-time-val> ] ] | no spanning-tree mst <mst-id> root [ <root-type> [ diameter <diameter-val> [ hello-time <hello-time-val> ] ] ]

### **Syntax Description**

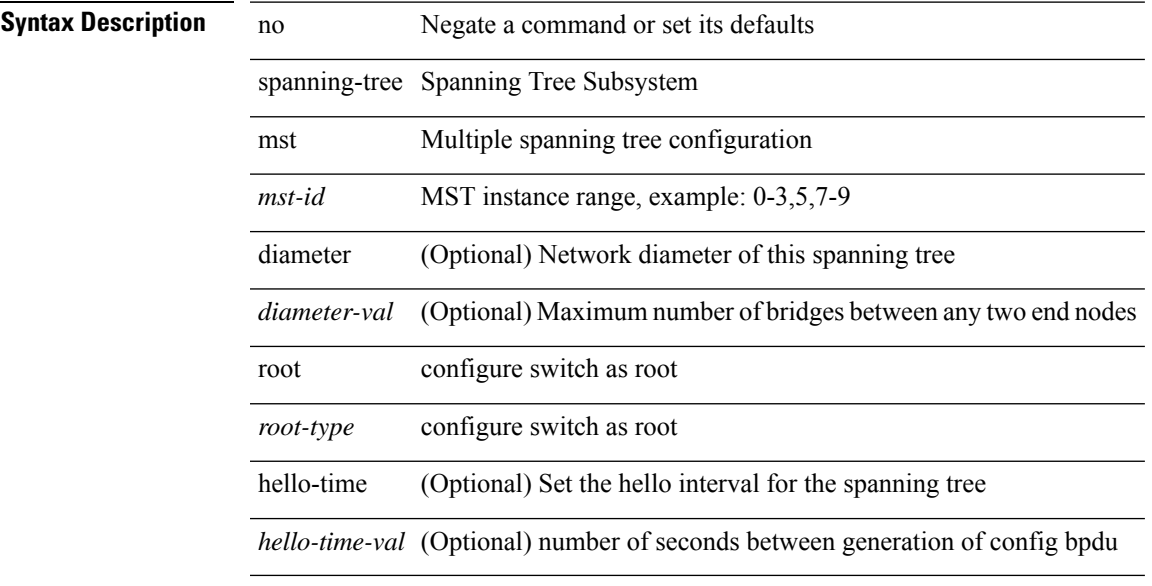

#### **Command Mode**

## **spanning-tree mst simulate pvst**

[no] spanning-tree mst simulate pvst [ <simpvst-disable> ]

#### **Syntax Description**

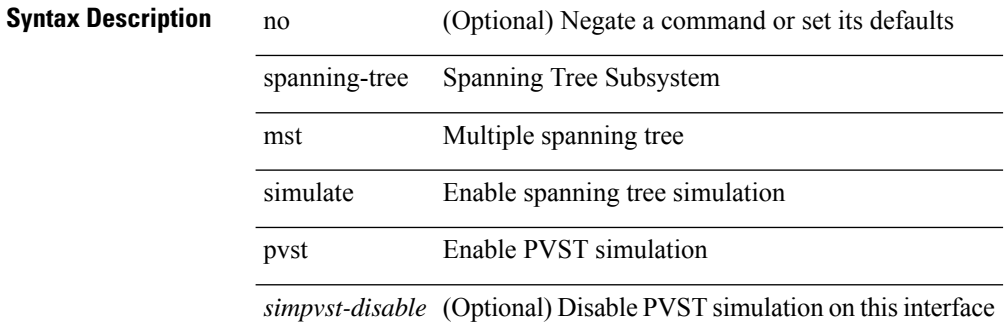

#### **Command Mode**

# **spanning-tree mst simulate pvst global**

[no] spanning-tree mst simulate pvst global

#### **Syntax Description**

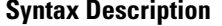

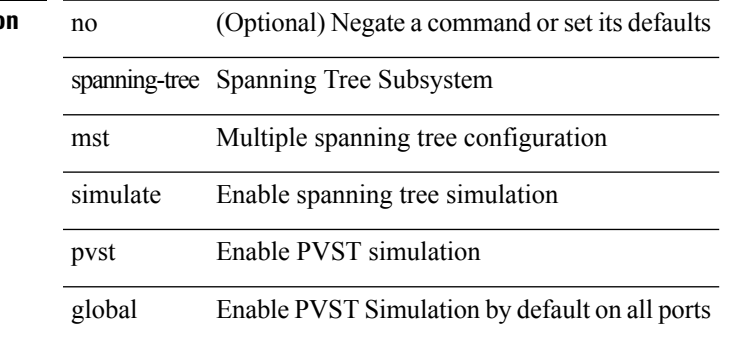

#### **Command Mode**

## **spanning-tree pathcost method**

spanning-tree pathcost method <method-val> | no spanning-tree pathcost method [ <method-val> ]

#### **Syntax Description**

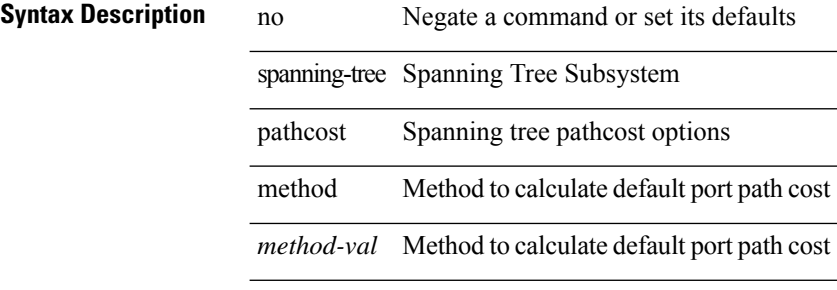

#### **Command Mode**

### **spanning-tree port-priority**

spanning-tree [ vlan <vlan-id> | bridge-domain <bd-id> ] port-priority <port-prio> | no spanning-tree [ vlan <vlan-id> | bridge-domain <bd-id> ] port-priority [ <port-prio> ]

### **Syntax Description**

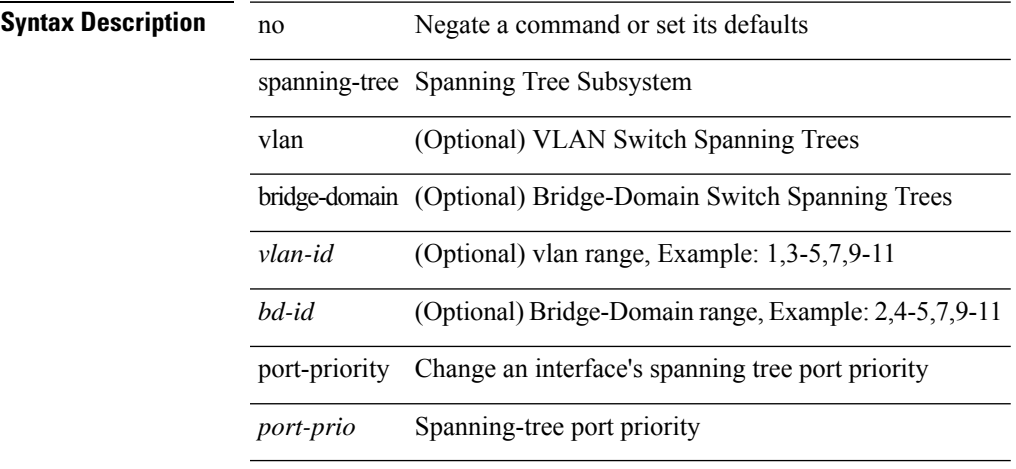

#### **Command Mode**

## **spanning-tree port type**

 $\sim$ 

spanning-tree port type <port-type> | no spanning-tree port type [ <port-type> ]

#### **Syntax Description**

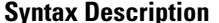

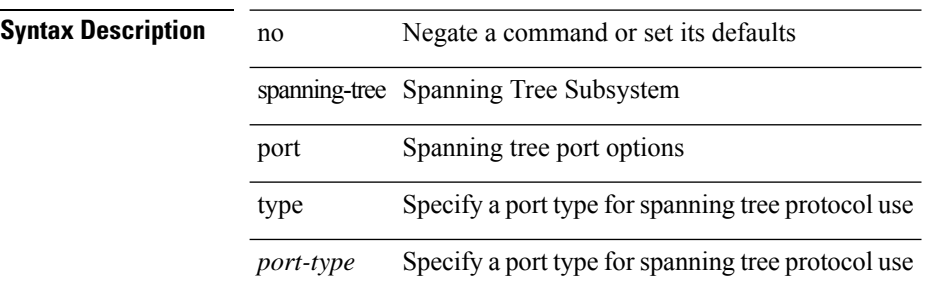

#### **Command Mode**

## **spanning-tree port type edge bpdufilter default**

[no] spanning-tree port type edge bpdufilter default

#### **Syntax Description**

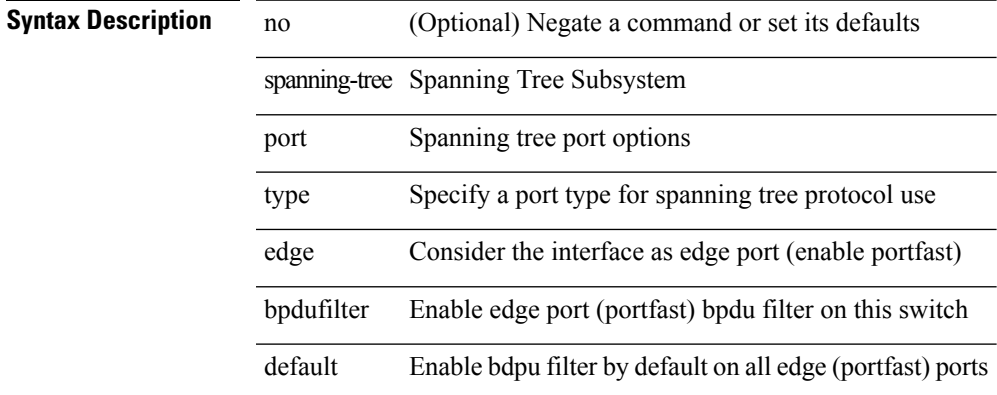

#### **Command Mode**

## **spanning-tree port type edge bpduguard default**

[no] spanning-tree port type edge bpduguard default

#### **Syntax Description**

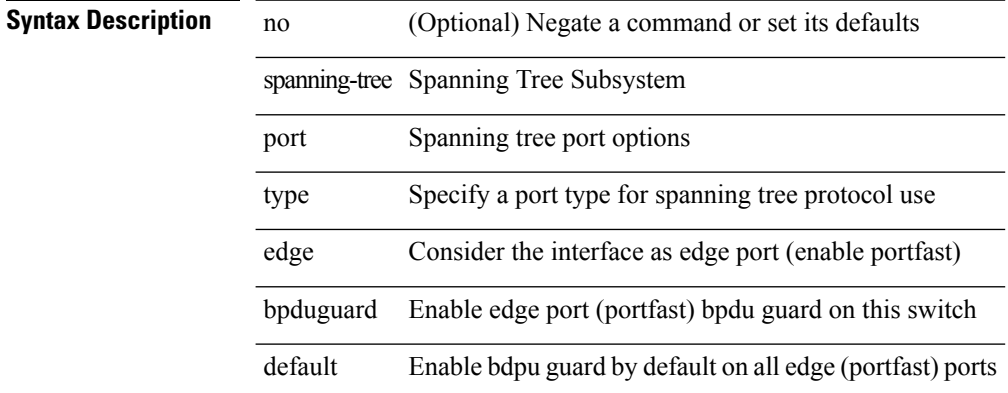

#### **Command Mode**

# **spanning-tree port type edge default**

[no] spanning-tree port type edge default

### **Syntax Description**

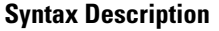

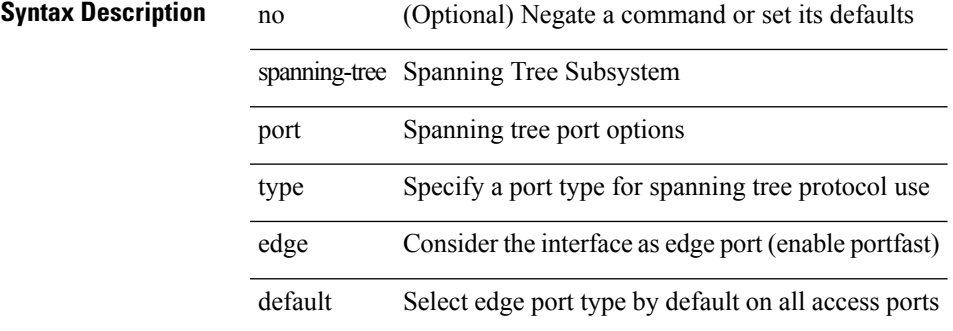

#### **Command Mode**

### **spanning-tree port type edge trunk**

spanning-tree port type edge trunk | no spanning-tree port type edge trunk

#### **Syntax Description**

### **Syntax Description**

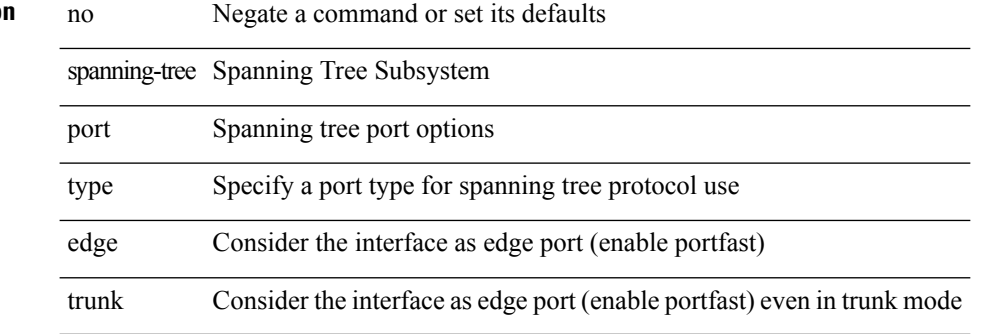

#### **Command Mode**

# **spanning-tree port type network default**

[no] spanning-tree port type network default

#### **Syntax Description**

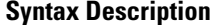

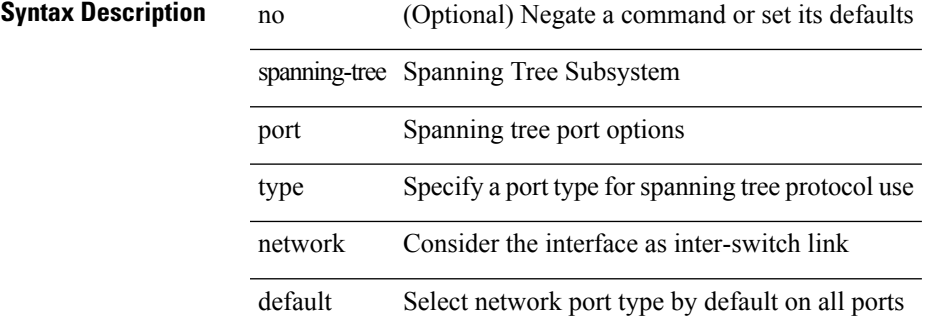

#### **Command Mode**

# **spanning-tree portfast**

spanning-tree portfast [  $\leq$  port-portfast<br>> ] | no spanning-tree portfast [  $\leq$  port-portfast<br>> ]

#### **Syntax Description**

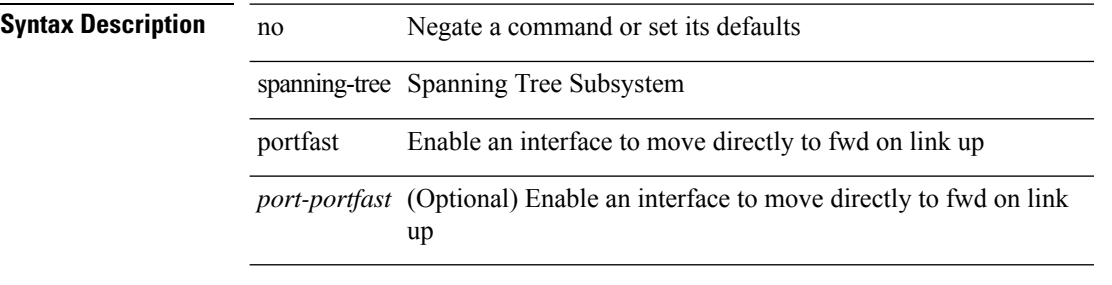

### **Command Mode**

 $\overline{\phantom{a}}$ 

# **spanning-tree portfast bpdufilter default**

[no] spanning-tree portfast bpdufilter default

#### **Syntax Description**

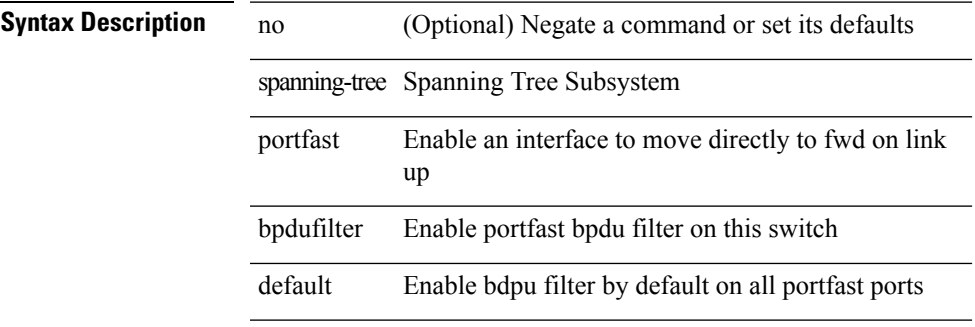

#### **Command Mode**

# **spanning-tree portfast bpduguard default**

[no] spanning-tree portfast bpduguard default

#### **Syntax Description**

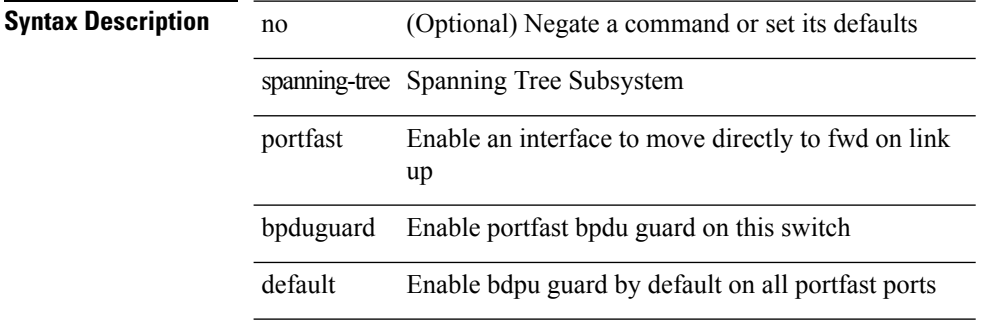

#### **Command Mode**

 $\overline{\phantom{a}}$ 

# **spanning-tree portfast default**

[no] spanning-tree portfast default

#### **Syntax Description**

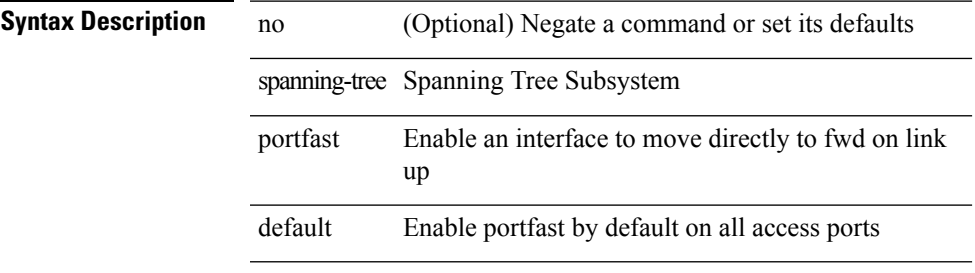

#### **Command Mode**

## **spanning-tree pseudo-information**

spanning-tree pseudo-information

#### **Syntax Description**

**Syntax Description** spanning-tree Spanning Tree Subsystem pseudo-information configure spanning tree pseudo information

#### **Command Mode**

 $\overline{\phantom{a}}$ 

# **spanning-tree vlan**

[no] spanning-tree vlan <vlan-id>

### **Syntax Description**

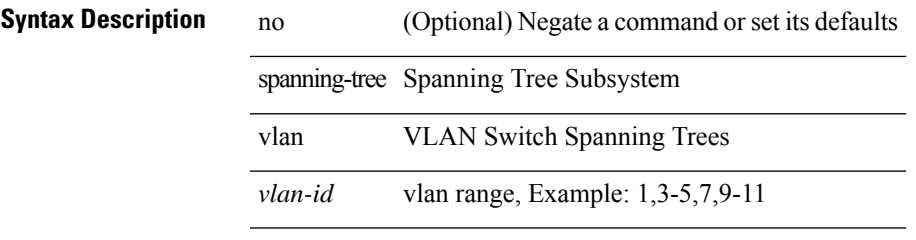

### **Command Mode**

## **spanning-tree vlan forward-time**

spanning-tree { vlan <vlan-id> | bridge-domain <bd-id> } forward-time <fwd-time> | no spanning-tree { vlan <vlan-id> | bridge-domain <bd-id> } forward-time [ <fwd-time> ]

#### **Syntax Description**

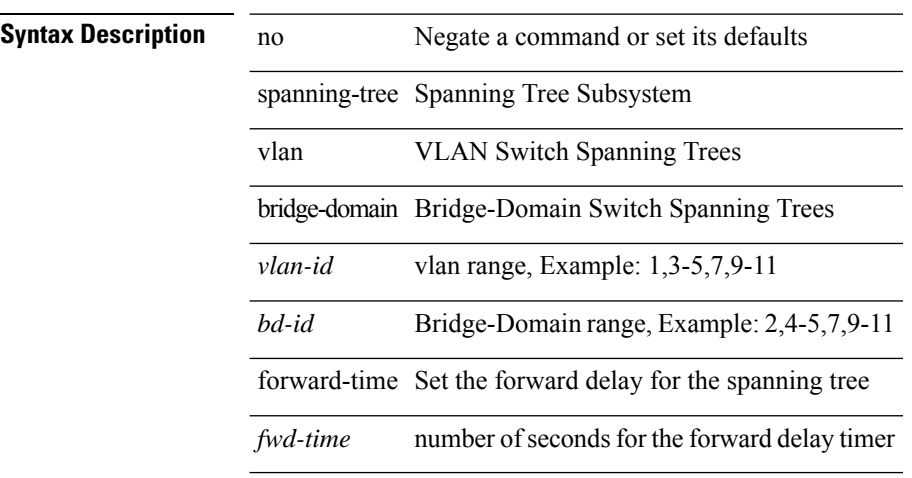

#### **Command Mode**
### **spanning-tree vlan hello-time**

spanning-tree { vlan <vlan-id> | bridge-domain <br/> <br/> <br/> <br/> <br/> <br/>hello-time-val> | no spanning-tree { vlan <vlan-id> | bridge-domain <bd-id> } hello-time [ <hello-time-val> ]

#### **Syntax Description**

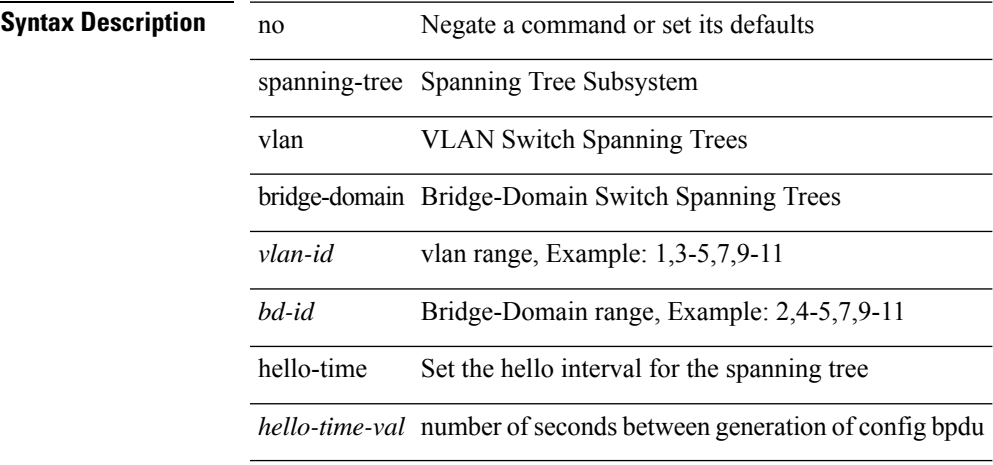

#### **Command Mode**

### **spanning-tree vlan max-age**

spanning-tree { vlan <vlan-id> | bridge-domain <br/> <br/> <br/> domain <a></a>age <max-age-val> | no spanning-tree { vlan <vlan-id> | bridge-domain <bd-id> } max-age [ <max-age-val> ]

#### **Syntax Description**

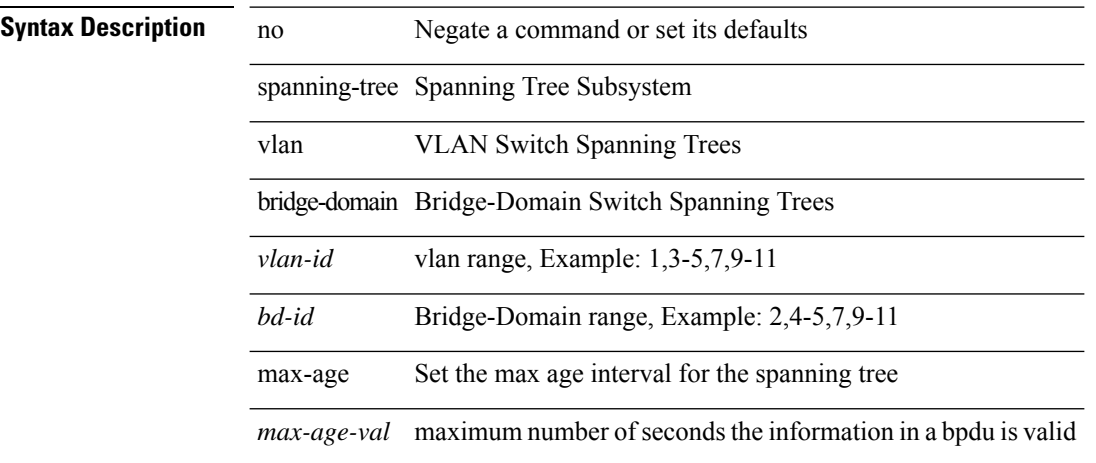

#### **Command Mode**

## **spanning-tree vlan priority**

spanning-tree { vlan <vlan-id> | bridge-domain <br/> <br/> <br/> <br/> <br/>priority <prio> | no spanning-tree { vlan <vlan-id> | bridge-domain <br/> <br/>bd-id> } priority [ <prio<br/>> ]

#### **Syntax Description**

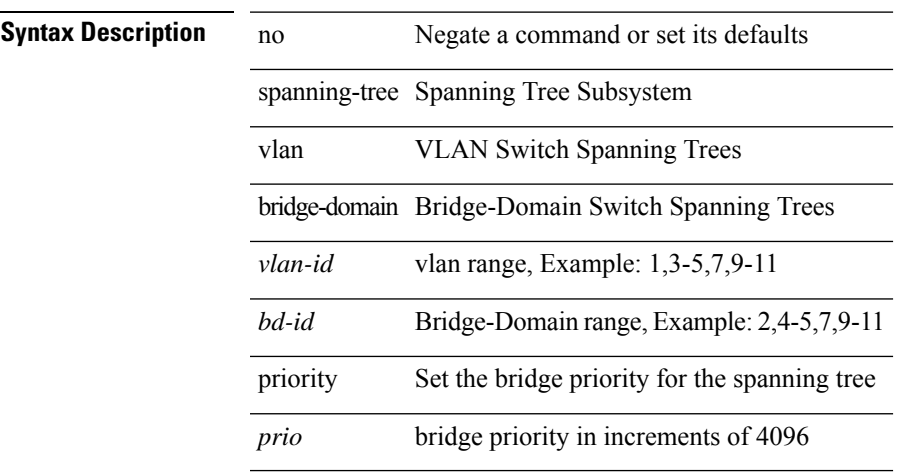

#### **Command Mode**

### **spanning-tree vlan root**

spanning-tree { vlan <vlan-id> | bridge-domain <bd-id> } root <root-type> [ diameter <diameter-val> [ hello-time <hello-time-val> ] ] | no spanning-tree { vlan <vlan-id> | bridge-domain <br/> <br/> <br/> <br/> hoot [ <root-type> [ diameter <diameter-val> [ hello-time <hello-time-val> ] ] ]

#### **Syntax Description**

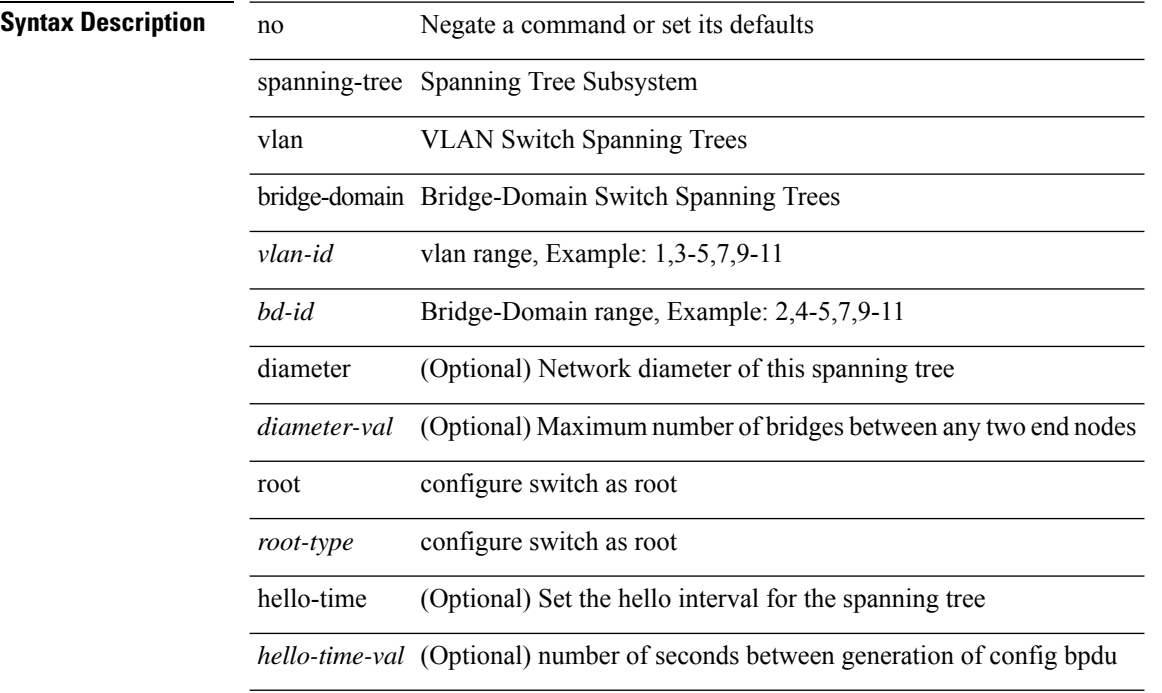

#### **Command Mode**

I

## **speed-group**

speed-group <gspeed\_val> | no speed-group [ <gspeed\_val> ]

#### **Syntax Description**

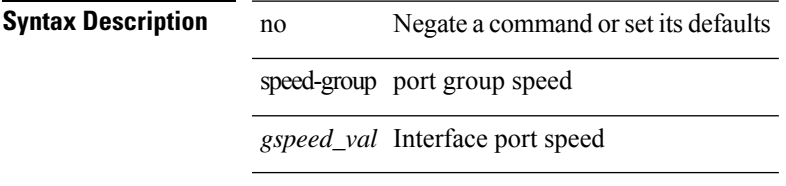

#### **Command Mode**

• /exec/configure/if-eth-base

speed { <speed\_val> }

#### **Syntax Description**

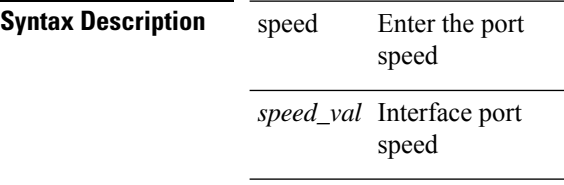

#### **Command Mode**

speed { <speed\_val> }

### **Syntax Description**

speed

**Syntax Description** speed Enter the port

speed

speed\_val Interface port speed

#### **Command Mode**

[no] speed [  $\{$  <speed\_val> | auto [ 100 [ 1000 ] ] } ]

#### **Syntax Description**

#### **Syntax Description** no Negate a command or set its defaults

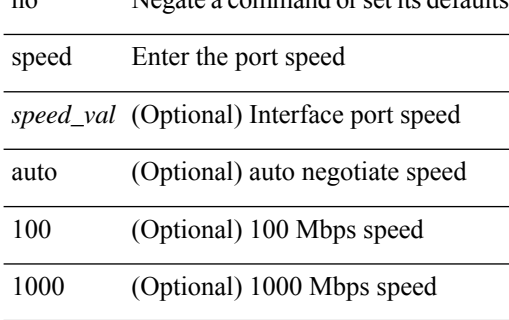

#### **Command Mode**

[no] speed [  $\{$  <speed\_val> | auto [ 100 [ 1000 ] ] } ]

#### **Syntax Description**

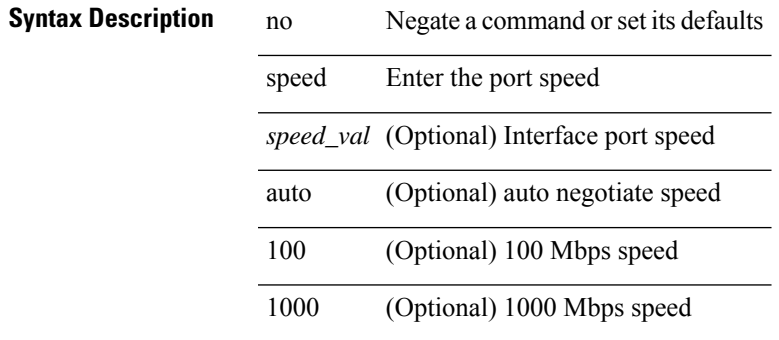

#### **Command Mode**

I

# **speed**

speed { <speed\_val> }

### **Syntax Description**

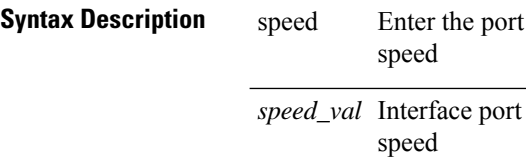

#### **Command Mode**

[no] speed [  $\{$  <speed\_val> | auto [ 100 [ 1000 ] ] } ]

#### **Syntax Description**

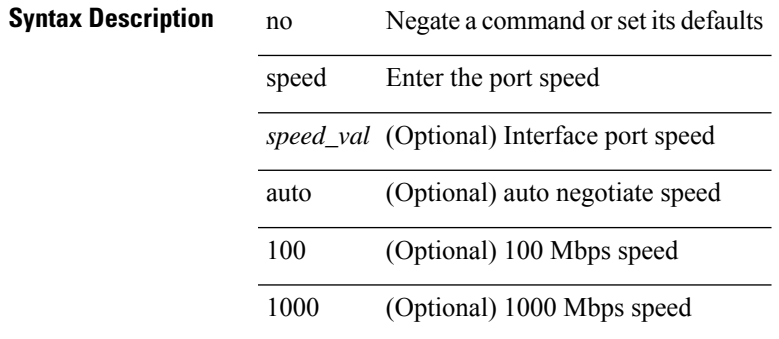

#### **Command Mode**

 $\mathbf I$ 

# **speed**

[no] speed <i0>

**Syntax Description**

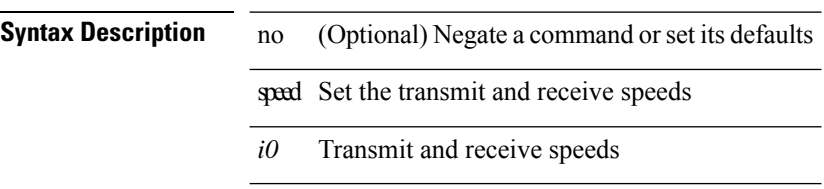

#### **Command Mode**

• /exec/configure/com1

 $\mathbf{l}$ 

[no] speed  $\leq i0$ >

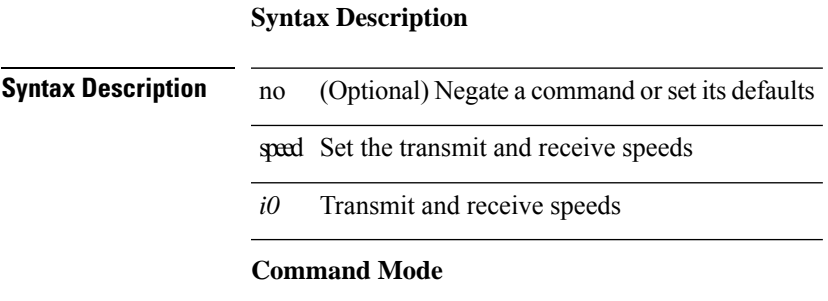

• /exec/configure/console

### **speed auto**

speed auto

#### **Syntax Description**

**Syntax Description** speed Enter the port speed

> auto negotiate auto speed

#### **Command Mode**

### **speed auto 100**

speed auto 100

#### **Syntax Description**

**Syntax Description** speed Enter the port speed auto negotiate auto speed 100 100 Mbps speed

#### **Command Mode**

### **speed auto 100 1000**

speed auto 100 1000

#### **Syntax Description**

**Syntax Description** speed Enter the port speed auto negotiate auto speed 100 100 Mbps speed 1000 1000 Mbps speed

#### **Command Mode**

## **speed auto 100 1000**

speed auto 100 1000

### **Syntax Description**

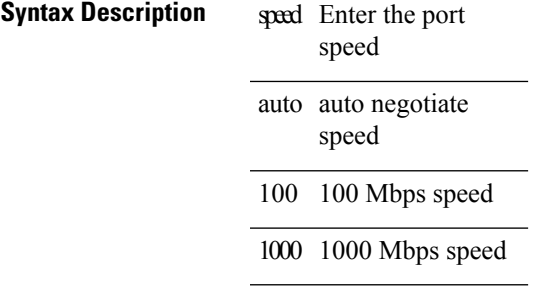

#### **Command Mode**

## **speed auto 100**

speed auto 100

#### **Syntax Description**

**Syntax Description** speed Enter the port speed auto negotiate auto speed

100 100 Mbps speed

#### **Command Mode**

## **speed auto**

speed auto

#### **Syntax Description**

**Syntax Description** speed Enter the port speed auto negotiate auto speed

#### **Command Mode**

### **spf-interval**

spf-interval <max-wait> [ <initial-wait> <second-wait> ] | no spf-interval <max-wait> [ <initial-wait> <second-wait> ]

#### **Syntax Description**

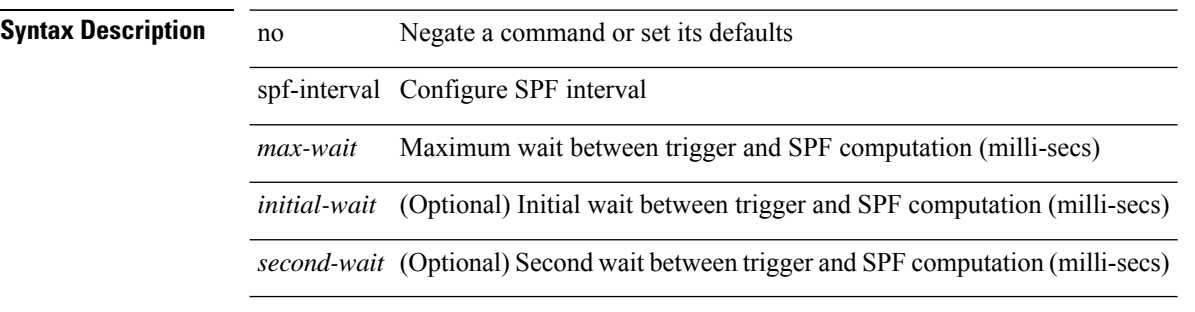

#### **Command Mode**

• /exec/configure/otv-isis/otv-isis-vrf-common

# **spf-interval**

spf-interval <level> <max-wait> [ <initial-wait> <second-wait> ] | no spf-interval <level> <max-wait> [ <initial-wait> <second-wait>]

#### **Syntax Description**

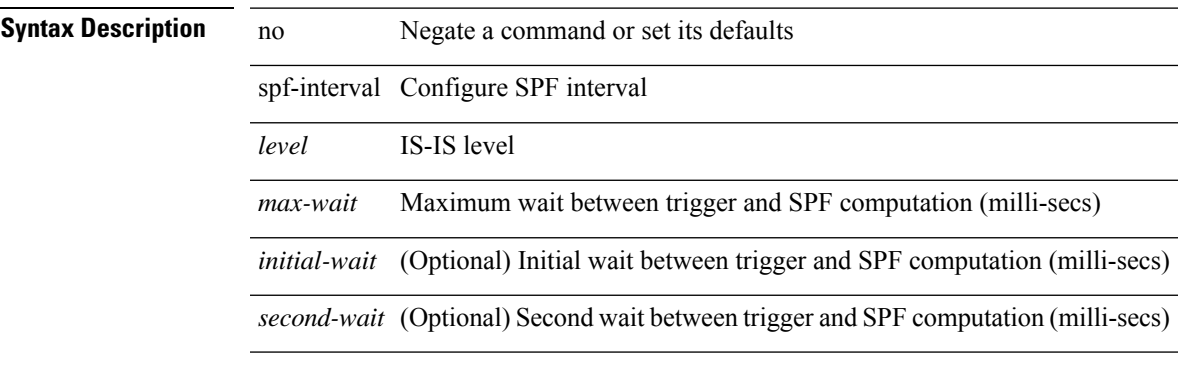

#### **Command Mode**

• /exec/configure/router-isis/router-isis-vrf-common

# **spf mode incremental**

 $\overline{a}$ 

[no] spf mode incremental

#### **Syntax Description**

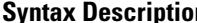

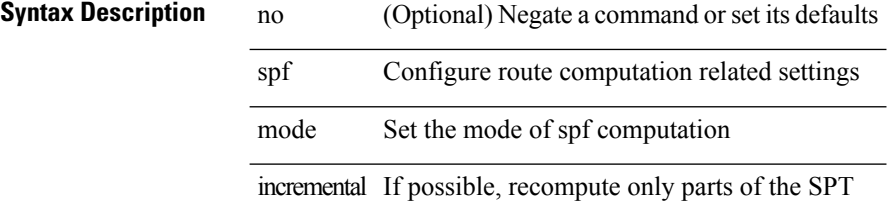

#### **Command Mode**

• /exec/configure/router-ospf /exec/configure/router-ospf/vrf

# **spf mode incremental**

[no] spf mode incremental

#### **Syntax Description**

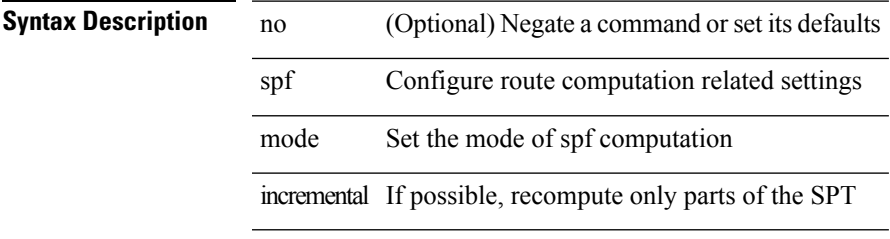

#### **Command Mode**

• /exec/configure/router-ospf3/router-ospf3-af-ipv6 /exec/configure/router-ospf3/vrf/router-ospf3-af-ipv6

### **spine-anycast-gateway**

[no] spine-anycast-gateway

#### **Syntax Description**

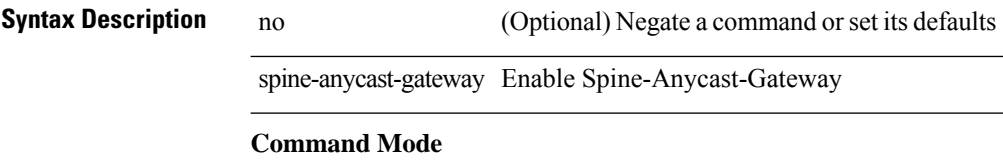

• /exec/configure/if-nve/vni

### **sport**

{ sport <sval> } | { no sport }

### **Syntax Description**

### **Syntax Description** no Negate a command or set its defaults sport Configure ngoam Udp source port range *sval* Udp source port range, max span 1024, Example: 2000-3000,400,500 **Command Mode**

• /exec/configure/configngoamprofile

I

# **sprom backplane**

sprom { backplane [ brief ] }

#### **Syntax Description**

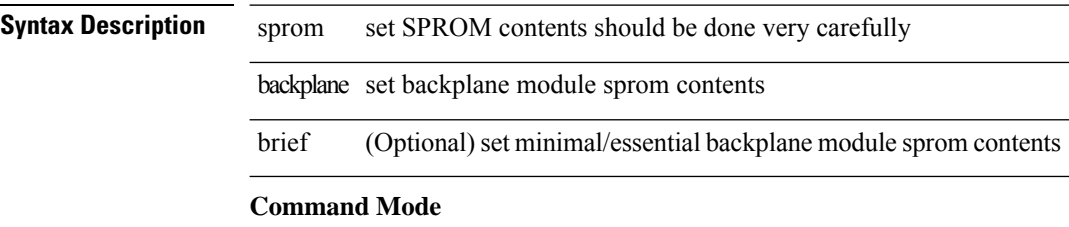

# **sprom recover backplane**

sprom recover backplane <i0>

#### **Syntax Description**

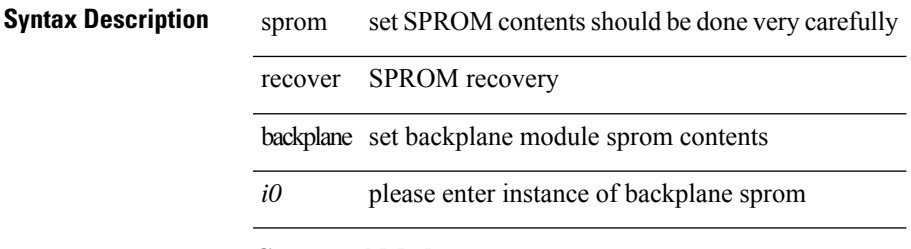

**Command Mode**

### **ssh**

 $\{ \ \text{ssh} \leq s0 \geq [ \ [\ [\ \text{vrf} \ \{ \ \text{$ | { ssh <s0> [ [ [ source-ip <s1> ] [ vrf { <vrf-name> | <vrf-known-name> } ] ] | [ source-interface <intf> ] ] }

#### **Syntax Description**

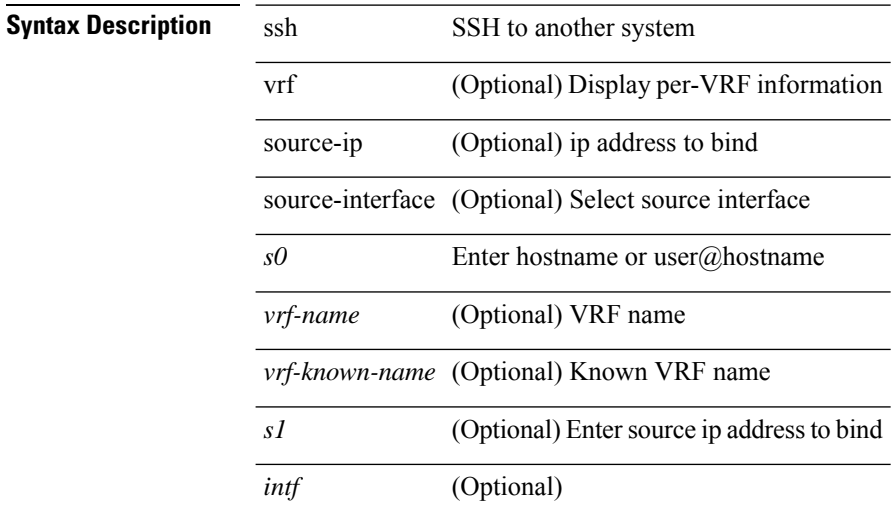

#### **Command Mode**

### **ssh6**

I

{ ssh6 <s0> [ [ [ vrf { <vrf-name> | <vrf-known-name> } ] [ source-ip <s2> ] [ interface <s1> ] ] | [ source-interface <intf> ] ]  $\{ \text{ssh6} \leq 0 \geq [ [\text{ source-ip} \leq 2 \geq ] \text{ or } \{ \text{ } \} \leq \text{ vrf-known-name>} \} ]$ interface <s1>]] | [ source-interface <intf>]] }

#### **Syntax Description**

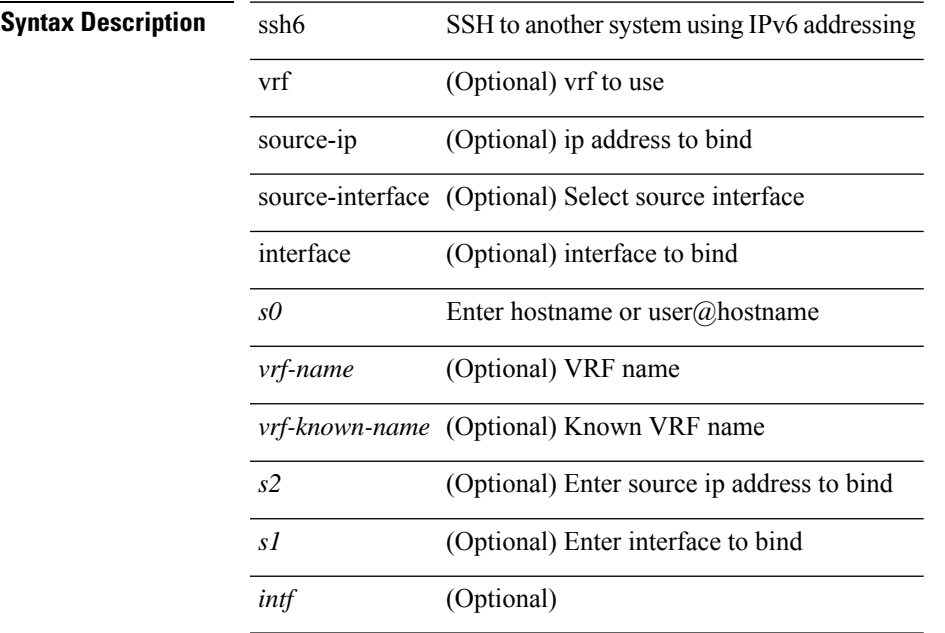

#### **Command Mode**

# **ssh cipher-mode weak**

{ { ssh cipher-mode weak } | { no ssh cipher-mode [ weak ] } }

#### **Syntax Description**

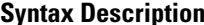

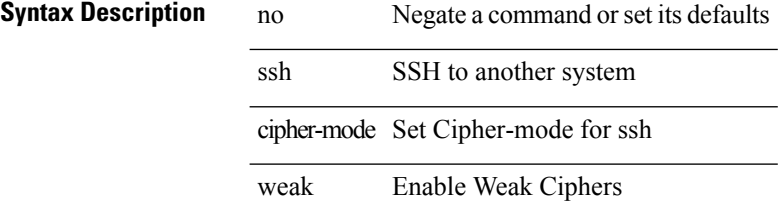

#### **Command Mode**

I

### **ssh key dsa**

 ${\simeq}$  { ssh key { dsa [ force ] | rsa [  ${\simeq}$   ${\simeq}$  |  ${\simeq}$  |  ${\simeq}$  | force ] | rsa [  ${\simeq}$  |  ${\simeq}$  |  ${\simeq}$  |  ${\simeq}$  |  ${\simeq}$  |  ${\simeq}$  |  ${\simeq}$  |  ${\simeq}$  |  ${\simeq}$  |  ${\simeq}$  |  ${\simeq}$  |  ${\simeq}$  |  ${\simeq$ <oldrange> } [ force ] ] } ] }

#### **Syntax Description**

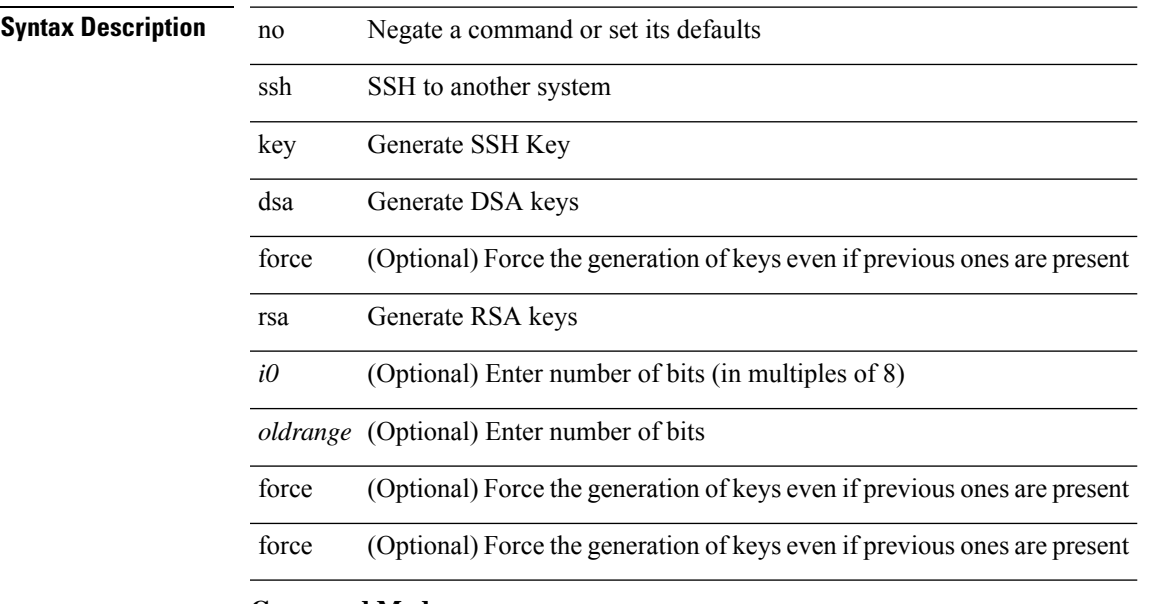

#### **Command Mode**

## **ssh login-attempts**

{ { ssh login-attempts <d0> } | { no ssh login-attempts [ <d0> ] } }

#### **Syntax Description**

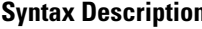

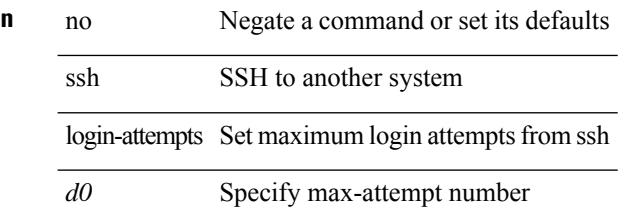

#### **Command Mode**

 $\mathbf I$ 

### **ssh server enable**

[no] ssh server enable

**Syntax Description**

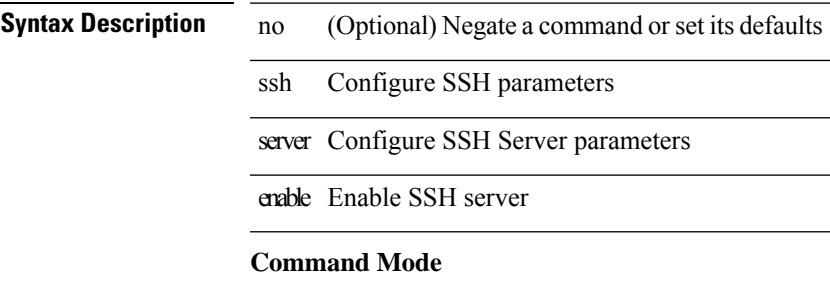

### **standby**

 $[{\rm no}]$  standby  $[$  ip  $\mbox{{\small  
spin-addr-first>}}$   $]$   ${\rm IPv6}$   $\mbox{{\small  
spin-addr-of-first-}}$   $]$ 

#### **Syntax Description**

#### **Syntax Description**

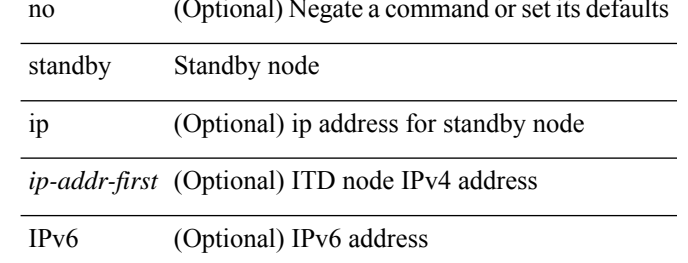

#### **Command Mode**

• /exec/configure/itd-dg-node

## **standby**

 $[{\rm no}]$  standby  $[$  ip  $\mbox{\rm <}$  ip-addr-first<br>>  $|$  IPv6  $\mbox{\rm <}$  ip-addrv6-first<br>>  $]$ 

#### **Syntax Description**

#### **Syntax Description**

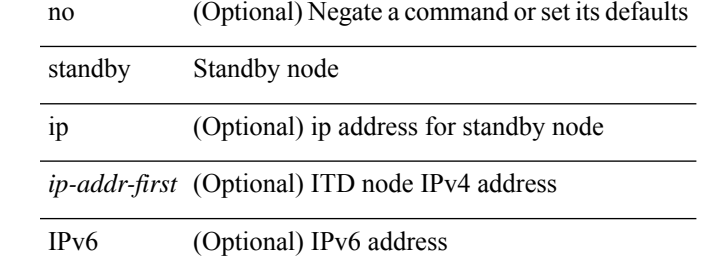

#### **Command Mode**

• /exec/configure/itd-dg-node

### **standby**

 $[{\rm no}]$  standby  $[$  ip  $\mbox{{\small  
spin-addr-first>}}$   $]$   ${\rm IPv6}$   $\mbox{{\small  
spin-addr-of-first-}}$   $]$ 

#### **Syntax Description**

#### **Syntax Description**

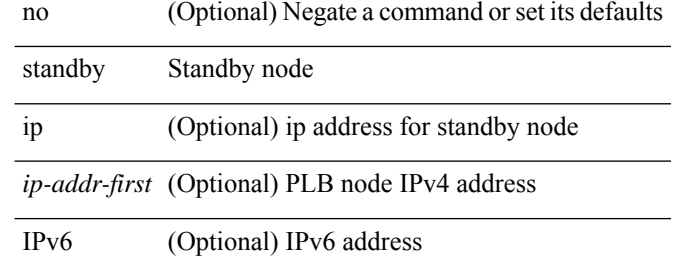

#### **Command Mode**

• /exec/configure/plb-dg-node
### **start**

I

start

**Syntax Description**

**Syntax Description** 

Trigger start Start

### **Command Mode**

I

### **start**

start

**Syntax Description**

**Syntax Description** 

Trigger

start Start

**Command Mode**

### **start**

I

start

**Syntax Description**

**Syntax Description** 

Trigger start Start

**Command Mode**

I

### **start**

start

**Syntax Description**

**Syntax Description** 

Trigger

start Start

**Command Mode**

### **start**

I

start

**Syntax Description**

**Syntax Description** 

Trigger start Start

### **Command Mode**

I

### **start**

start

**Syntax Description**

**Syntax Description** 

Trigger

start Start

**Command Mode**

### **start**

I

start

**Syntax Description**

**Syntax Description** 

Trigger start Start

**Command Mode**

I

### **state enabled**

[no] state enabled

**Syntax Description**

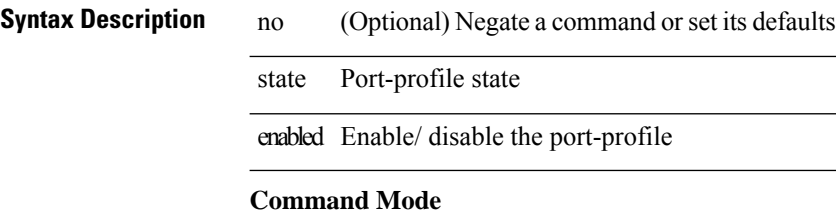

• /exec/configure/port-profile

 $\mathbf{l}$ 

## **stateful-ha**

[no] stateful-ha [ pss-partial-lsp ]

### **Syntax Description**

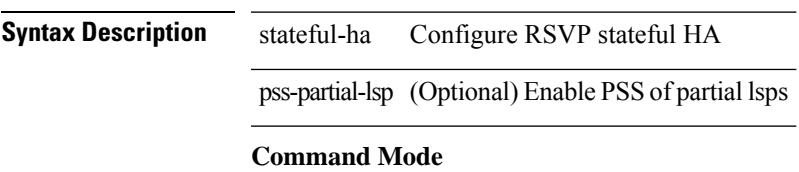

• /exec/configure/ip-rsvp

### **stateful-ha**

[no] stateful-ha [ test-recovery ]

### **Syntax Description**

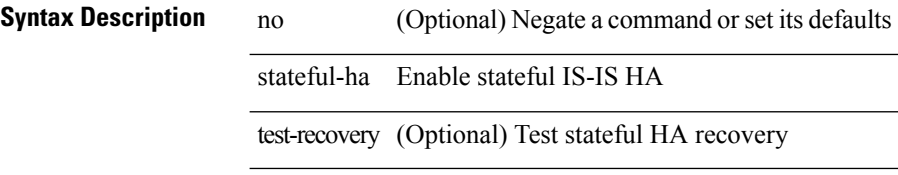

#### **Command Mode**

• /exec/configure/router-isis/router-isis-vrf-common

# **statistics**

[no] statistics

**Syntax Description Syntax Description n** (Optional) Negate a command or set its defaults **Command Mode** • /exec/configure/ipacl /exec/configure/vacl

**S Commands**

# **statistics**

[no] statistics

**Syntax Description**

**Syntax Description a** (Optional) Negate a command or set its defaults

### **Command Mode**

• /exec/configure/ipv6acl

# **statistics**

[no] statistics

**Syntax Description Syntax Description a** (Optional) Negate a command or set its defaults **Command Mode** • /exec/configure/macacl

# **statistics collection-interval**

statistics collection-interval <interval-val> | no statistics collection-interval

#### **Syntax Description**

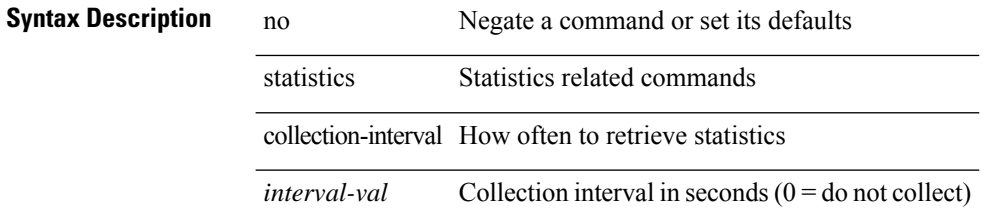

#### **Command Mode**

• /exec/configure/openflow/switch

# **statistics per-entry**

[no] statistics per-entry

**Syntax Description**

**Syntax Description n** (Optional) Negate a command or set its defaults **Command Mode** • /exec/configure/ipacl /exec/configure/vacl

# **statistics per-entry**

[no] statistics per-entry

**Syntax Description**

**Syntax Description n** (Optional) Negate a command or set its defaults

#### **Command Mode**

• /exec/configure/ipv6acl

# **statistics per-entry**

[no] statistics per-entry

**Syntax Description**

**Syntax Description n** (Optional) Negate a command or set its defaults **Command Mode** • /exec/configure/macacl

**S Commands**

# **stats-reporting-period**

stats-reporting-period <time-in-sec> | no stats-reporting-period

#### **Syntax Description**

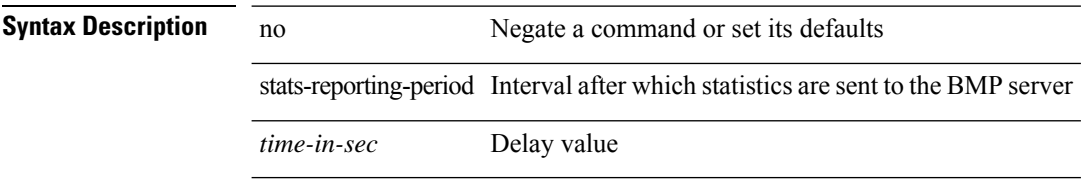

#### **Command Mode**

• /exec/configure/router-bgp/router-bgp-bmp-server

status

**Syntax Description**

**Syntax Description** 

I

Trigger status Status of

### **Command Mode**

status

**Syntax Description**

**Syntax Description** 

Trigger status Status of

**Command Mode**

status

**Syntax Description**

**Syntax Description** 

I

Trigger status Status of

### **Command Mode**

status

**Syntax Description**

**Syntax Description** 

Trigger status Status of

**Command Mode**

status

**Syntax Description**

**Syntax Description** 

I

Trigger status Status of

### **Command Mode**

status

**Syntax Description**

**Syntax Description** 

Trigger status Status of

**Command Mode**

status

**Syntax Description**

**Syntax Description** 

I

Trigger status Status of

### **Command Mode**

I

# **stopbits 1**

[no] stopbits { 1 | 2 }

### **Syntax Description**

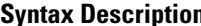

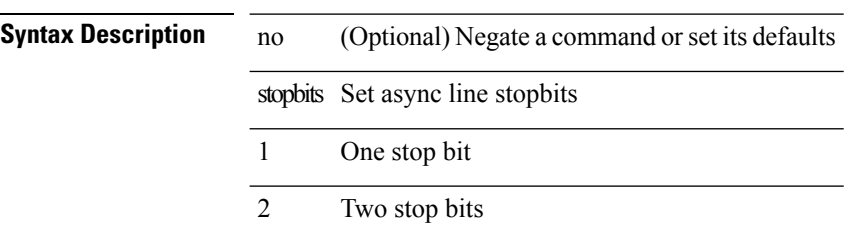

### **Command Mode**

• /exec/configure/com1

# **stopbits 1**

 $\mathbf{l}$ 

[no] stopbits { 1 }

### **Syntax Description**

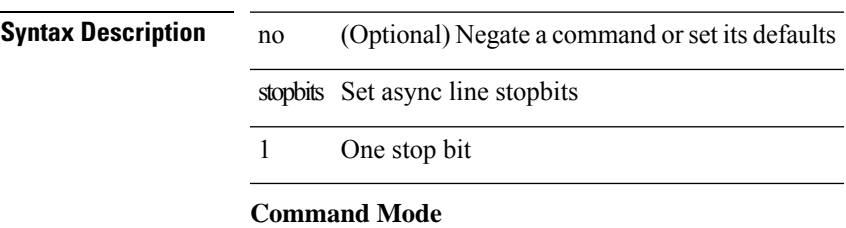

• /exec/configure/console

# **storm-control-cpu**

storm-control-cpu { { arp rate } <pps> } | no storm-control-cpu arp

#### **Syntax Description**

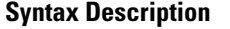

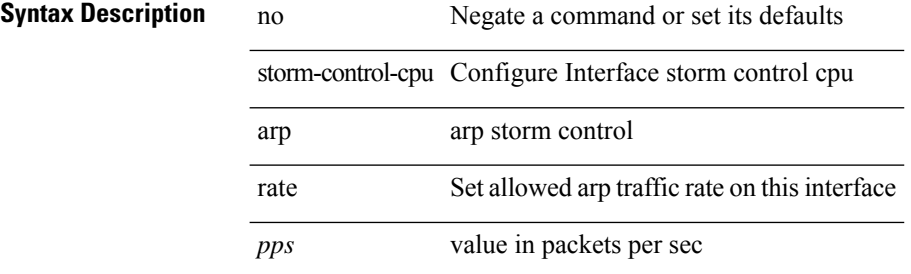

#### **Command Mode**

• /exec/configure/if-ethernet-all /exec/configure/if-eth-non-member /exec/configure/if-port-channel

### **storm-control**

storm-control { { { broadcast blevel | multicast mlevel | unicast ulevel } <level> } | action { shutdown | trap } } | no storm-control { { { broadcast blevel | multicast mlevel | unicast ulevel } [ <level> ] } | action [shutdown | trap ] }

**Syntax Description**

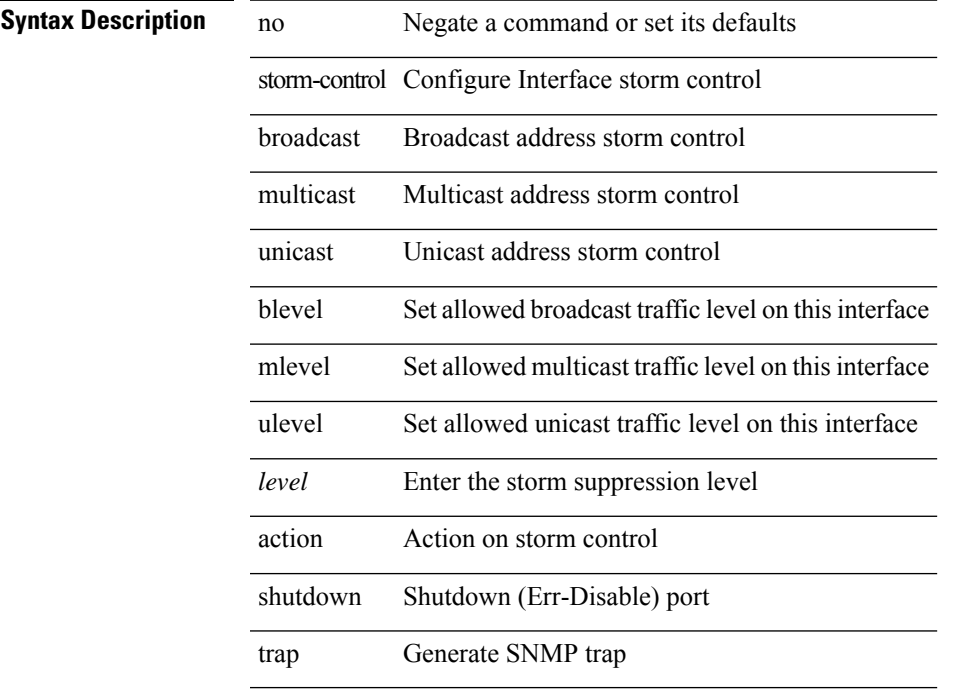

#### **Command Mode**

• /exec/configure/if-ethernet-all /exec/configure/if-eth-l2-non-member /exec/configure/if-eth-port-channel-switch

### **streetaddress**

{ streetaddress <line> | no streetaddress }

#### **Syntax Description**

### **Syntax Description** no Negate a command or set its defaults

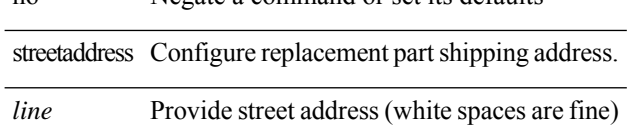

#### **Command Mode**

• /exec/configure/callhome

### **stub**

{ { [ eigrp ] stub [ { [ direct | connected | static | summary ] [ redistributed ] } + [ leak-map <leak-map> ] | { receive-only } ] } | { no [ eigrp ] stub [ { [ direct | connected | static | summary ] [ redistributed ] } + [ leak-map <leak-map> ] | { receive-only } ] } }

#### **Syntax Description**

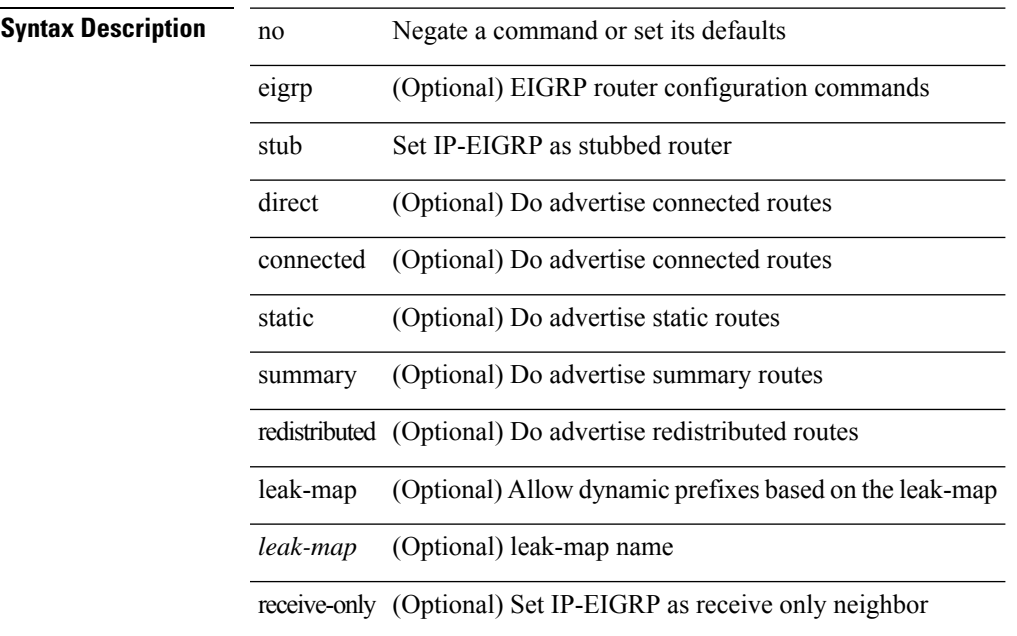

#### **Command Mode**

• /exec/configure/router-eigrp/router-eigrp-vrf-common /exec/configure/router-eigrp/router-eigrp-af-common

# **sub-switch vlan**

sub-switch <subswitch-id> vlan <vlan-id> | no sub-switch <subswitch-id>

### **Syntax Description**

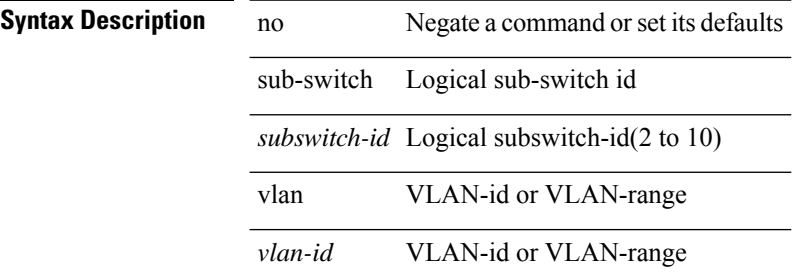

#### **Command Mode**

• /exec/configure/openflow/switch

# **subscription**

[no] subscription <sub-id>

**Syntax Description Syntax Description** no (Optional) Negate a command or set its defaults subscription Create a Subscription

**Command Mode**

• /exec/configure/telemetry

# **summary-address**

[no] summary-address { <ip-dest> <ip-mask> | <ip-prefix> } [ tag <tagval> | not-advertise ]

#### **Syntax Description**

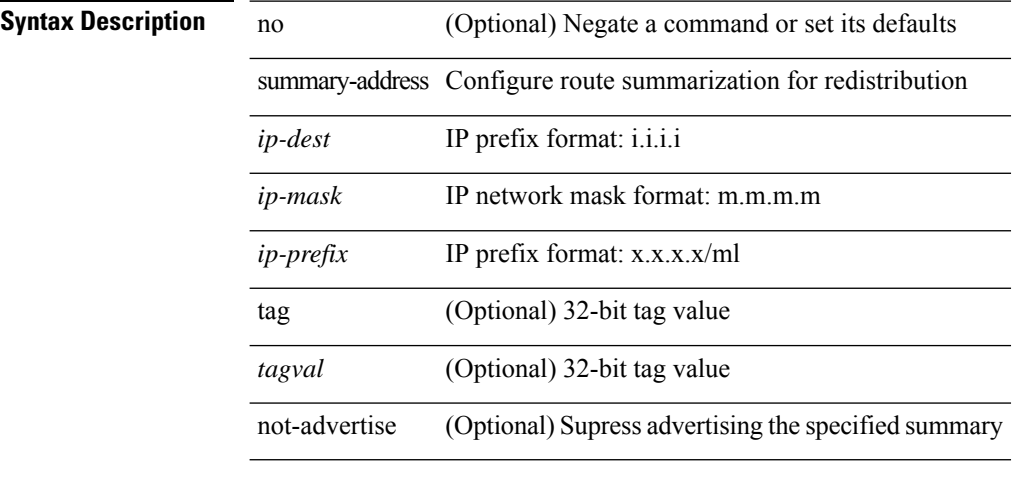

#### **Command Mode**

• /exec/configure/router-ospf /exec/configure/router-ospf/vrf

# **summary-address**

summary-address { <ip-addr> <ip-mask> | <ip-prefix> } <level> | no summary-address { <ip-addr> <ip-mask> | <ip-prefix> } [ <level> ]

### **Syntax Description**

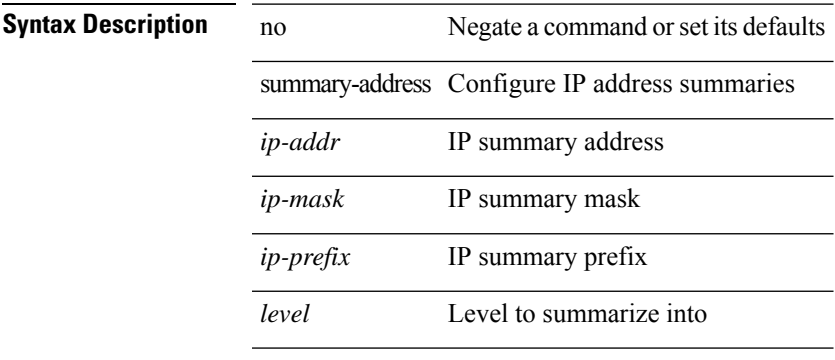

#### **Command Mode**

• /exec/configure/router-isis/router-isis-vrf-common /exec/configure/router-isis/router-isis-af-ipv4

# **summary-address**

summary-address <ipv6-prefix> <level> | no summary-address <ipv6-prefix> [ <level> ]

#### **Syntax Description**

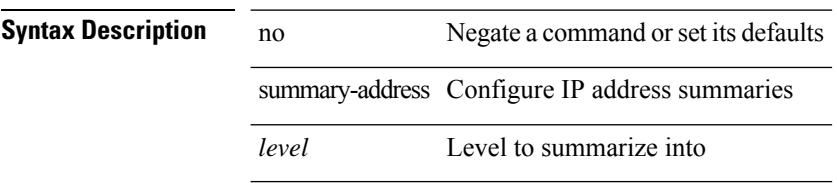

#### **Command Mode**

• /exec/configure/router-isis/router-isis-af-ipv6
$\overline{\phantom{a}}$ 

## **summary-address**

[no] summary-address <ipv6-prefix> [ tag <tagval> | not-advertise ]

### **Syntax Description**

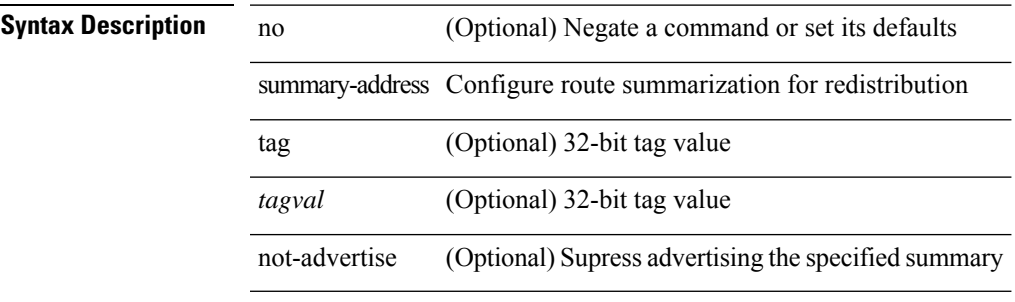

### **Command Mode**

• /exec/configure/router-ospf3/router-ospf3-af-ipv6 /exec/configure/router-ospf3/vrf/router-ospf3-af-ipv6

## **suppress-arp**

[no] suppress-arp

**Syntax Description**

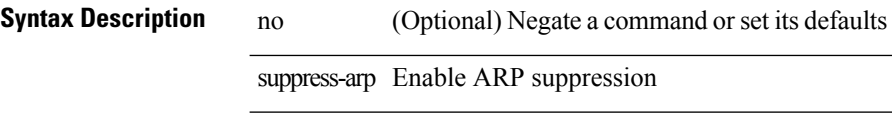

### **Command Mode**

• /exec/configure/if-nve/vni

I

## **suppress-fib-pending**

[no] suppress-fib-pending

### **Syntax Description**

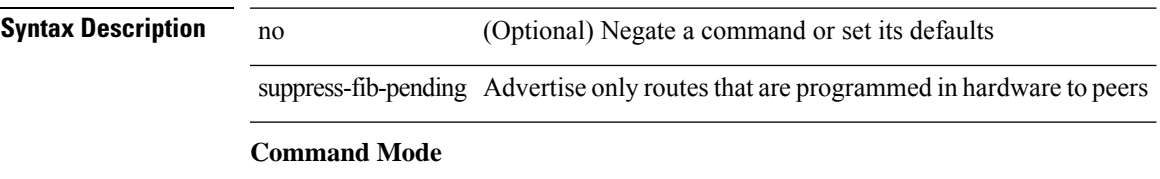

• /exec/configure/router-bgp

## **suppress-fib-pending**

[no] suppress-fib-pending

**Syntax Description**

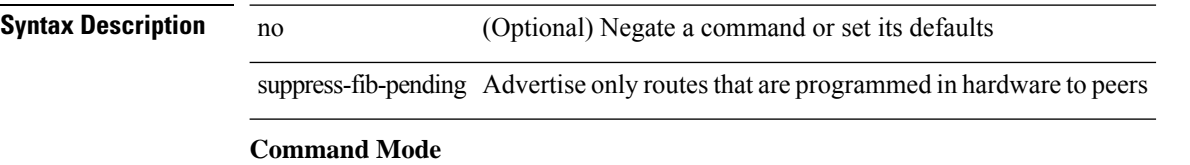

• /exec/configure/router-eigrp/router-eigrp-vrf-common /exec/configure/router-eigrp/router-eigrp-af-common

I

## **suppress-inactive**

[no] suppress-inactive

**Syntax Description**

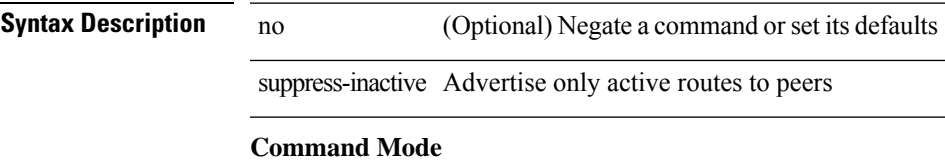

• /exec/configure/router-bgp/router-bgp-af

## **suppress-inactive**

[ no | default ] suppress-inactive

### **Syntax Description**

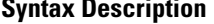

no **Synta (Optional)** Negate a command or set its defaults default (Optional) Inherit values from a peer template suppress-inactive Advertise only active routes to peer

### **Command Mode**

• /exec/configure/router-bgp/router-bgp-neighbor/router-bgp-neighbor-af /exec/configure/router-bgp/router-bgp-neighbor/router-bgp-neighbor-af-ipv4-mdt

 $\overline{\phantom{a}}$ 

## **suppress-signaling-protocol ldp**

[ no | default ] suppress-signaling-protocol ldp

### **Syntax Description**

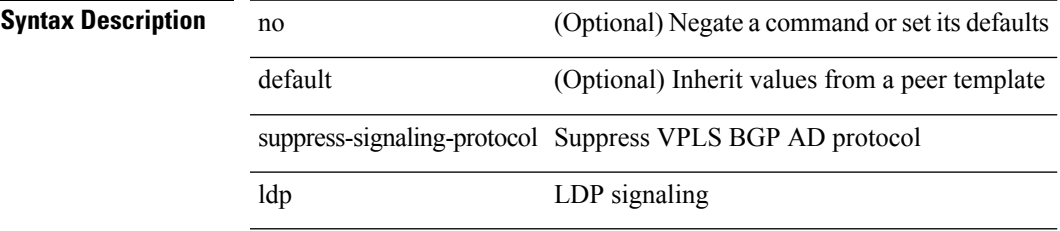

### **Command Mode**

• /exec/configure/router-bgp/router-bgp-neighbor/router-bgp-neighbor-af-l2vpn-vpls

## **suppress mac-route**

[no] suppress mac-route

### **Syntax Description**

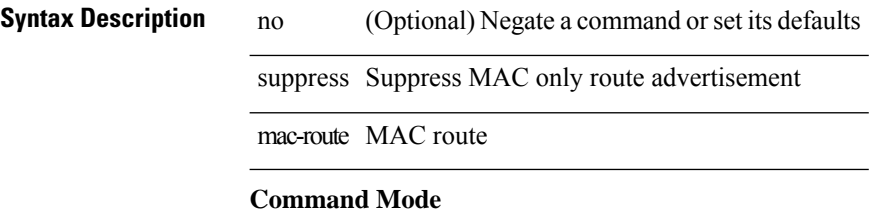

• /exec/configure/if-nve

## **switch-id**

I

switch-id <asid> | no switch-id

### **Syntax Description**

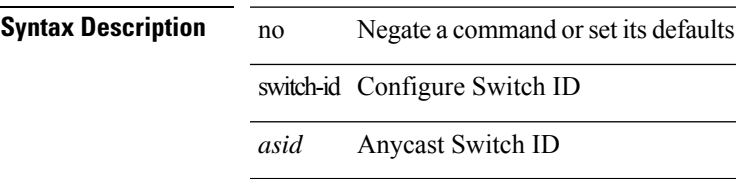

### **Command Mode**

• /exec/configure/anycast

I

## **switch-priority**

{ switch-priority <i0> | no switch-priority }

### **Syntax Description**

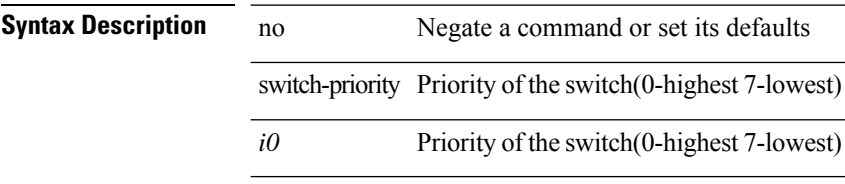

### **Command Mode**

• /exec/configure/callhome

 $\mathbf{l}$ 

## **switch-profile**

switch-profile <s0>

**Syntax Description**

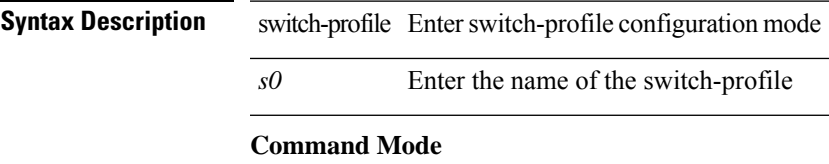

• /exec/configure

I

## **switch-profile**

[no] switch-profile <s0> { profile-only { local | all } | local-config | all-config }

### **Syntax Description**

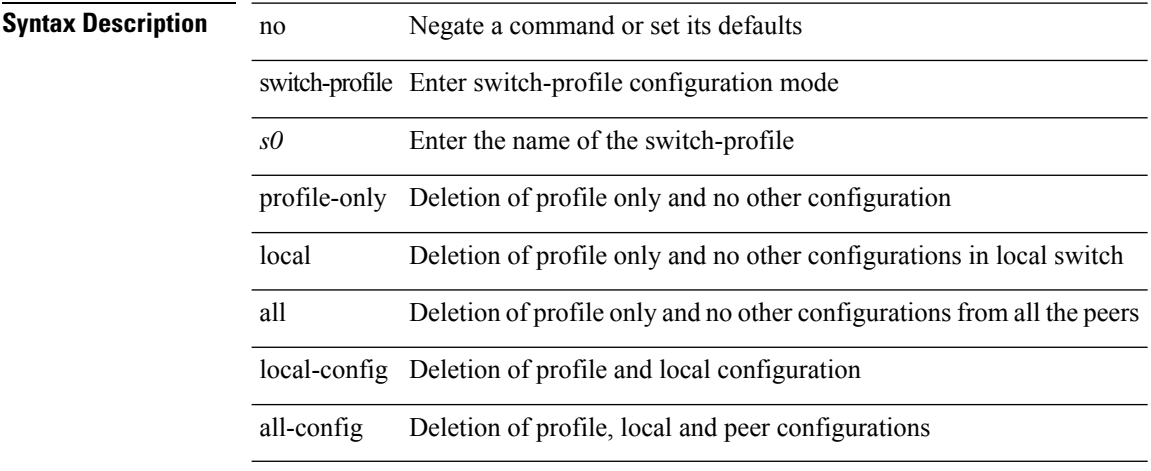

### **Command Mode**

• /exec/configure

## **switch-scope controller**

 $\{$  switch-scope controller  $\le$  controller-id>  $|$  no switch-scope controller  $\}$ 

### **Syntax Description**

**Syntax Description** no Negate a command or set its defaults switch-scope switch-scope

controller Controller command

*controller-id* Controller id

### **Command Mode**

• /exec

## **switch pipeline**

switch <switch-id> pipeline <pipeline-id> | no switch <switch-id>

### **Syntax Description**

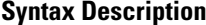

no **Syntax Description** Negate a command or set its defaults

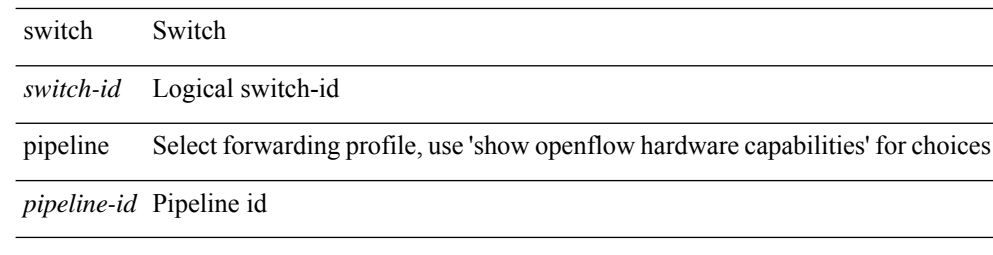

### **Command Mode**

• /exec/configure/openflow

 $\overline{\phantom{a}}$ 

## **switchback**

switchback

**Syntax Description**

**Syntax Description** switchback switchback to default vdc **Command Mode**

• /exec

## **switching-mode fabric-speed 40g**

[no] switching-mode fabric-speed 40g

### **Syntax Description**

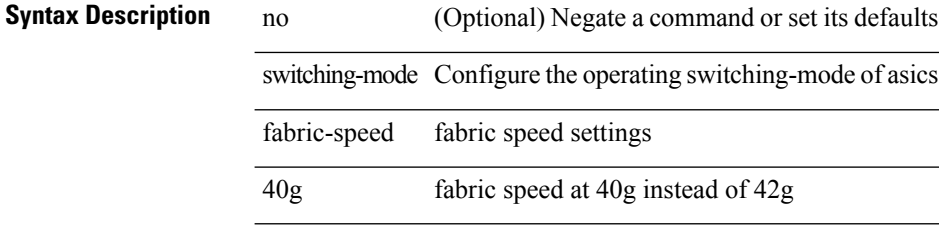

### **Command Mode**

• /exec/configure

 $\overline{\phantom{a}}$ 

## **switching-mode store-forward**

[no] switching-mode store-forward

### **Syntax Description**

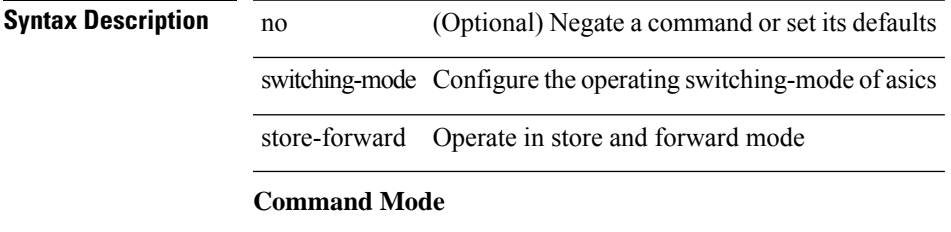

• /exec/configure

## **switchport**

switchport

**Syntax Description**

**Syntax Description** switchport Configure switchport parameters

### **Command Mode**

• /exec/configure/if-eth-non-member /exec/configure/if-ethernet-all /exec/configure/if-port-channel /exec/configure/if-ethernet-p2p

## **switchport**

[no] switchport

### **Syntax Description**

**Syntax Description** no Negate a command or set its defaults switchport Configure switchport parameters

### **Command Mode**

• /exec/configure/if-ethernet-switch /exec/configure/if-eth-non-member /exec/configure/if-ethernet /exec/configure/if-ethernet-switch /exec/configure/if-ethernet-all /exec/configure/if-port-channel /exec/configure/if-ethernet-p2p

## **switchport autostate exclude**

switchport autostate exclude [ vlan { <exclude-vlans> | add <add-vlans> | except <except-vlans> | remove <remove-vlans> | all | none } ] | no switchport autostate exclude [ dummy ] [ vlan { <exclude-vlans> | add <add-vlans> } ]

### **Syntax Description**

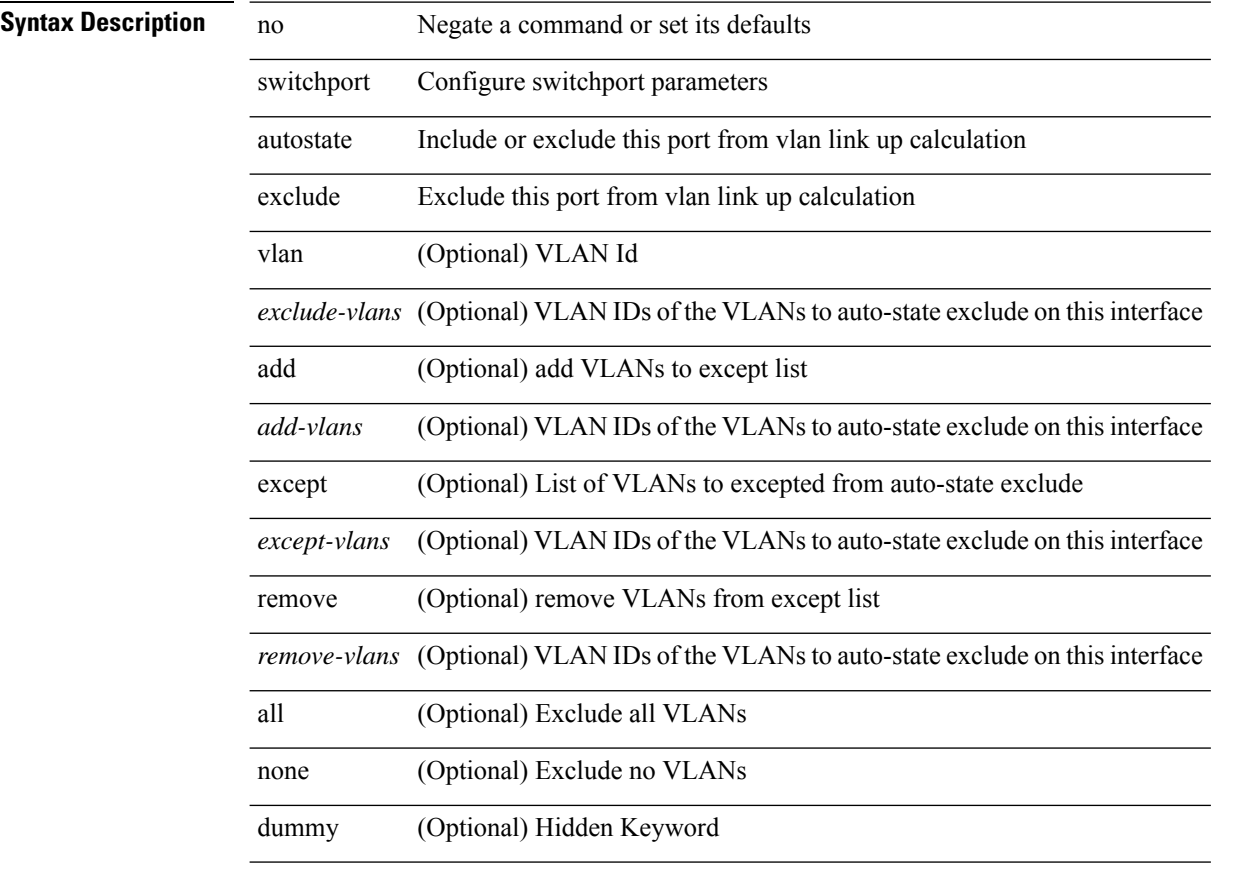

### **Command Mode**

• /exec/configure/if-ethernet-switch /exec/configure/if-ethernet-all /exec/configure/if-gig-ether /exec/configure/if-port-channel-range /exec/configure/if-eth-port-channel-switch /exec/configure/if-remote-ethernet-switch

## **switchport block unicast**

switchport block { unicast | multicast } | no switchport block { unicast | multicast }

### **Syntax Description**

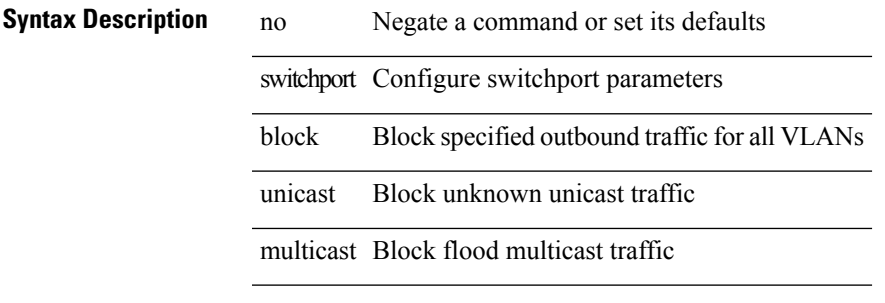

### **Command Mode**

## **switchport dot1q ethertype**

switchport dot1q ethertype { 0x8100 | 0x88A8 | 0x9100 | <any> } | no switchport dot1q ethertype [ <any>]

### **Syntax Description**

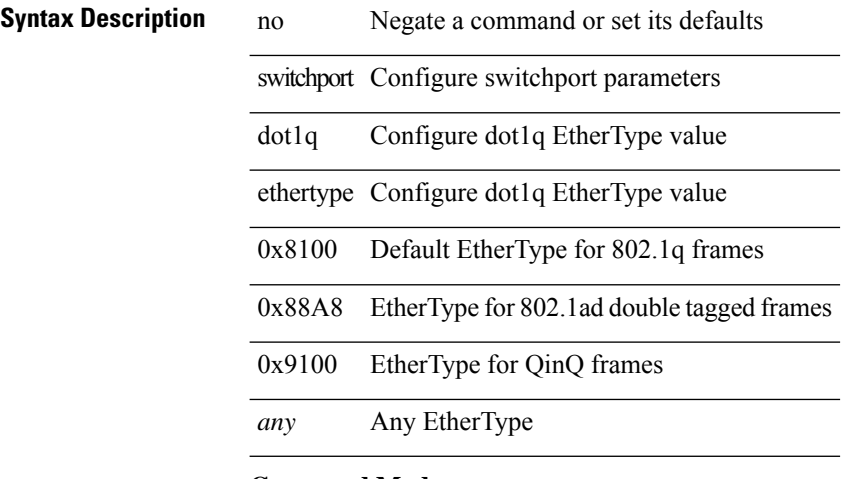

**Command Mode**

• /exec/configure/if-eth-l2-non-member /exec/configure/if-ethernet-all

## **switchport dot1q ethertype**

switchport dot1q ethertype { 0x8100 | 0x88A8 | 0x9100 | <any> } | no switchport dot1q ethertype [ <any>]

### **Syntax Description**

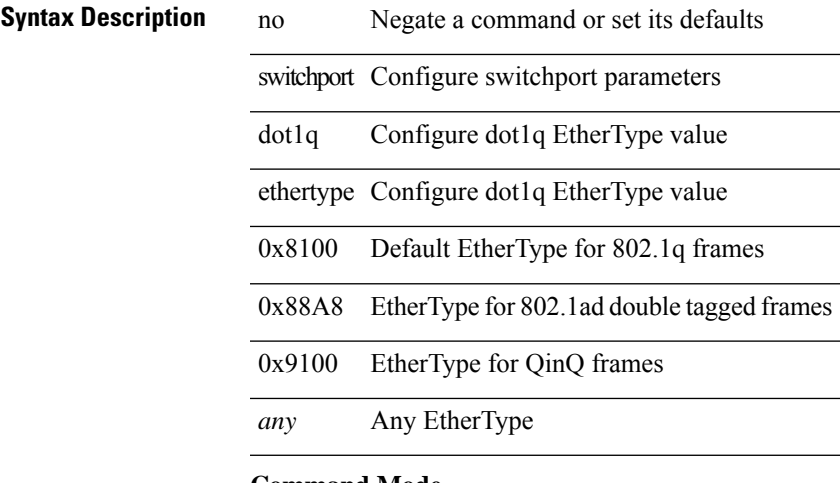

**Command Mode**

• /exec/configure/if-eth-port-channel-switch

## **switchport host**

[no] switchport host

**Syntax Description**

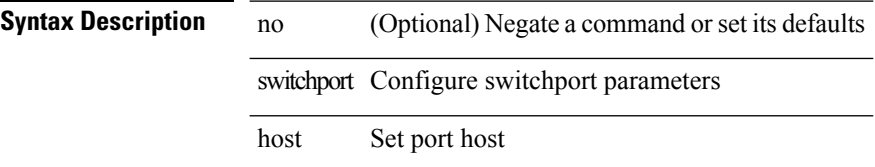

### **Command Mode**

• /exec/configure/if-eth-l2-non-member /exec/configure/if-ethernet-switch /exec/configure/if-ethernet-switch-m /exec/configure/if-ethernet-all

## **switchport isolated**

[no] switchport isolated

### **Syntax Description**

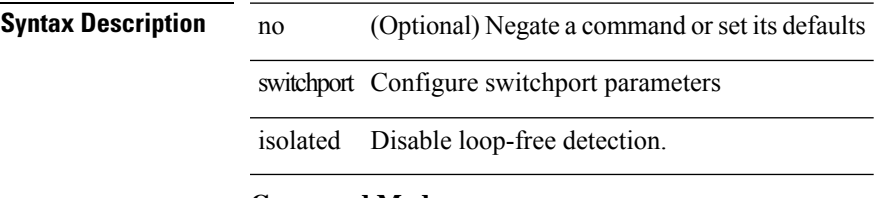

### **Command Mode**

## **switchport mac-learn disable**

switchport mac-learn disable | no switchport mac-learn disable

### **Syntax Description**

### **Syntax Description** no Negate a command or set its defaults

switchport Configure switchport parameters

mac-learn Disable/enable mac learning on interface

disable Disable mac learning on all VLANs on interface

### **Command Mode**

• /exec/configure/if-ethernet-all /exec/configure/if-eth-non-member /exec/configure/if-port-channel

## **switchport mode**

{ switchport mode { <port\_mode> } | no switchport mode }

### **Syntax Description**

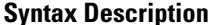

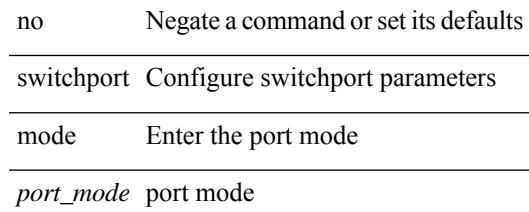

### **Command Mode**

## **switchport mode**

{ switchport mode { <port\_mode> } | no switchport mode }

### **Syntax Description**

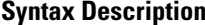

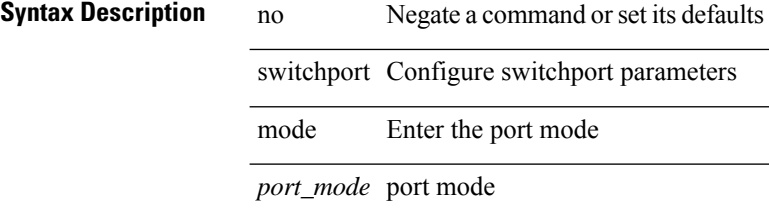

### **Command Mode**

## **switchport mode fabricpath**

[no] switchport mode fabricpath

### **Syntax Description**

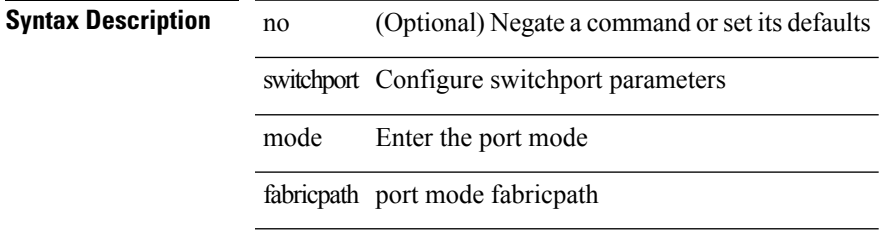

### **Command Mode**

## **switchport mode monitor buffer-limit**

switchport mode monitor buffer-limit { <value> [ packets | bytes | kbytes | mbytes ] } | no switchport mode monitor buffer-limit

### **Syntax Description**

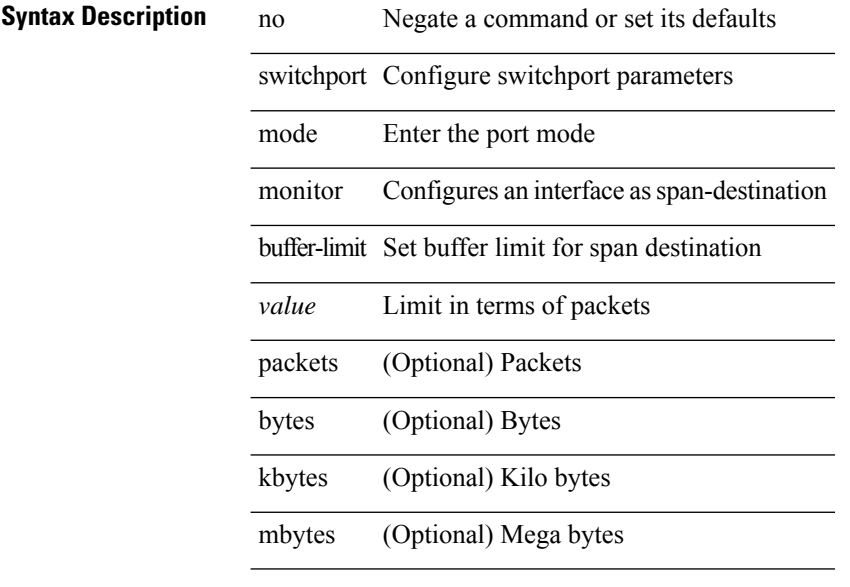

### **Command Mode**

## **switchport mode private-vlan**

{ switchport mode private-vlan <port\_mode> } | { no switchport mode private-vlan [ <port\_mode> ] }

### **Syntax Description**

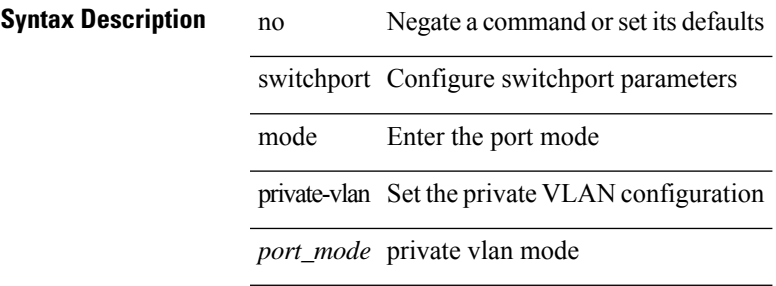

### **Command Mode**

• /exec/configure/if-ethernet-switch /exec/configure/if-ethernet-all /exec/configure/if-eth-port-channel-switch /exec/configure/if-remote-ethernet-switch

## **switchport mode private-vlan trunk**

{ switchport mode private-vlan trunk <trunk\_mode> } | { no switchport mode private-vlan trunk [ <trunk\_mode> ] }

### **Syntax Description**

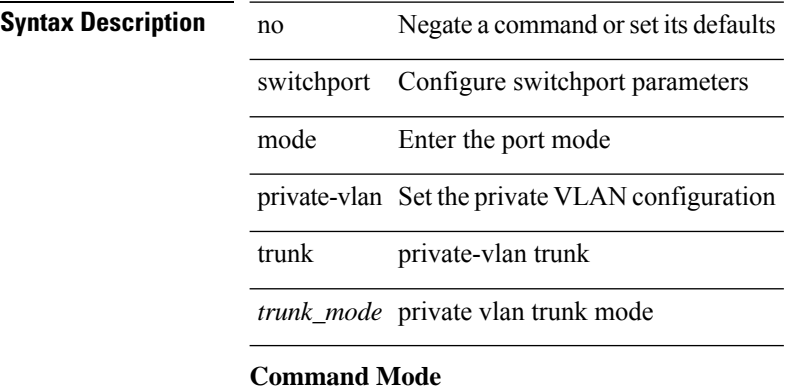

• /exec/configure/if-ethernet-switch /exec/configure/if-ethernet-all /exec/configure/if-eth-port-channel-switch /exec/configure/if-remote-ethernet-switch

 $\overline{\phantom{a}}$ 

## **switchport port-security**

[no] switchport port-security

### **Syntax Description**

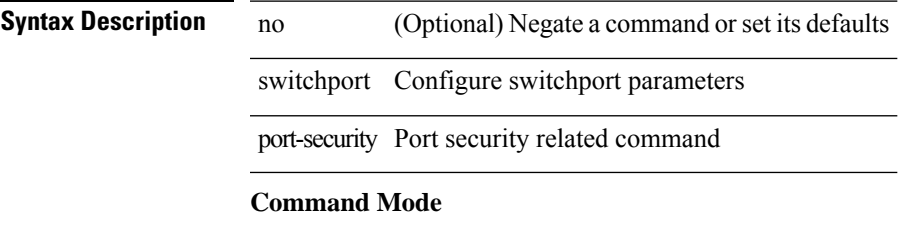

## **switchport port-security aging time**

[no] switchport port-security aging time <value>

### **Syntax Description**

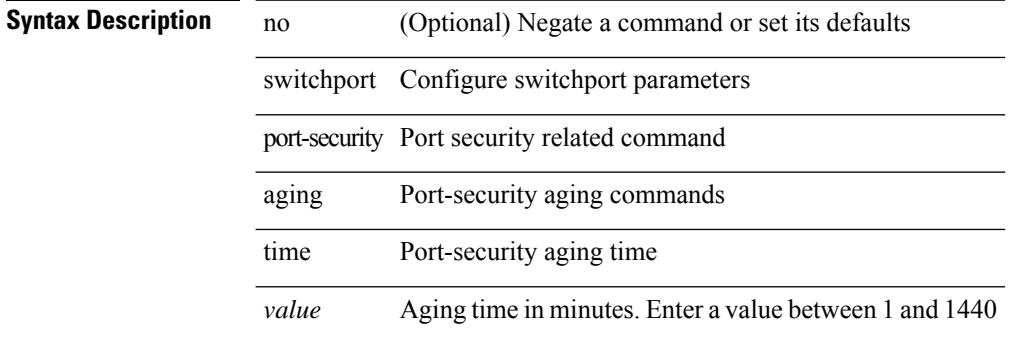

### **Command Mode**

## **switchport port-security aging type absolute**

[no] switchport port-security aging type { absolute | inactivity }

### **Syntax Description**

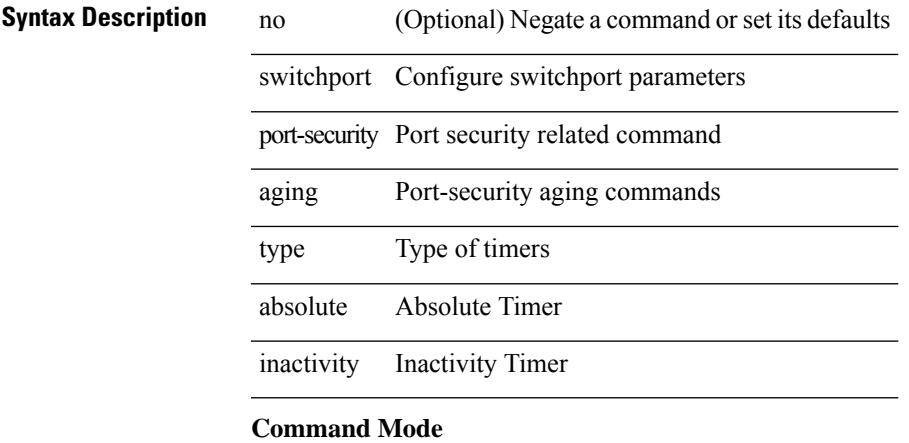

# **switchport port-security mac-address**

[no] switchport port-security mac-address <mac-address> [vlan <vlanid>]

### **Syntax Description**

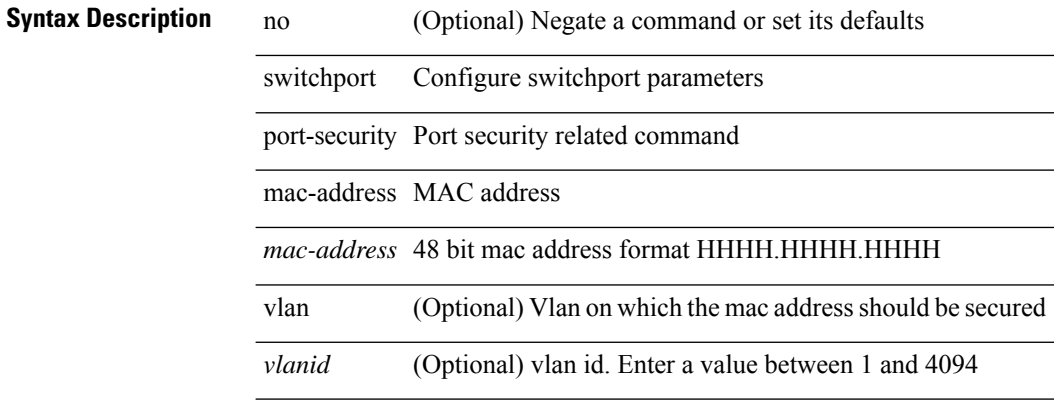

### **Command Mode**
## **switchport port-security mac-address sticky**

[no] switchport port-security mac-address sticky

### **Syntax Description**

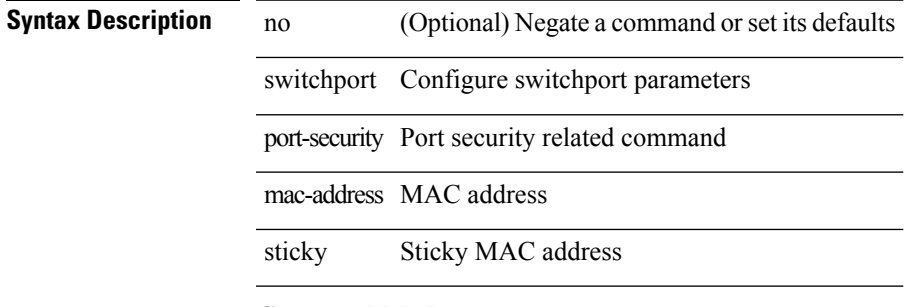

### **Command Mode**

• /exec/configure/if-switching

## **switchport port-security maximum**

[no] switchport port-security maximum <value> [vlan <vlanid>]

### **Syntax Description**

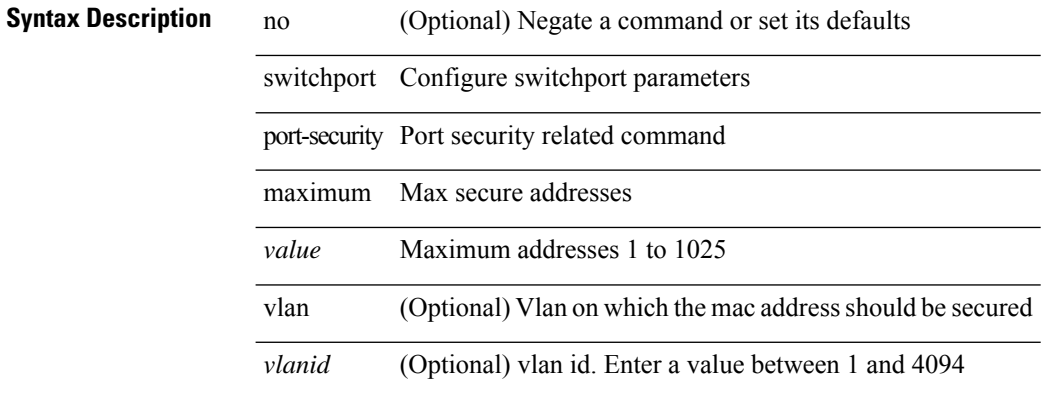

### **Command Mode**

• /exec/configure/if-switching

## **switchport port-security violation**

[no] switchport port-security violation { protect | restrict | shutdown }

### **Syntax Description**

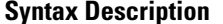

no **C** (Optional) Negate a command or set its defaults

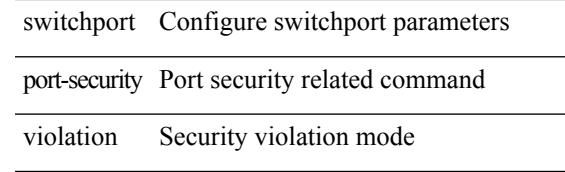

protect security violation protect mode

restrict security violation restrict mode

shutdown security violation shutdown mode

### **Command Mode**

• /exec/configure/if-switching

## **switchport private-vlan association trunk**

{ switchport private-vlan association trunk <primary-vlan> <secondary-vlan> } | { no switchport private-vlan association trunk [ <primary-vlan> [ <secondary-vlan> ] ] }

### **Syntax Description**

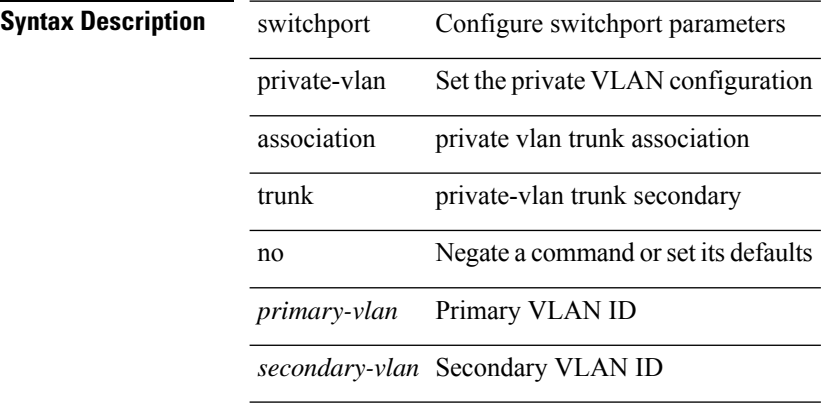

### **Command Mode**

## **switchport private-vlan host-association**

{ switchport private-vlan host-association <primary-vlan> <secondary-vlan> } | { no switchport private-vlan host-association }

### **Syntax Description**

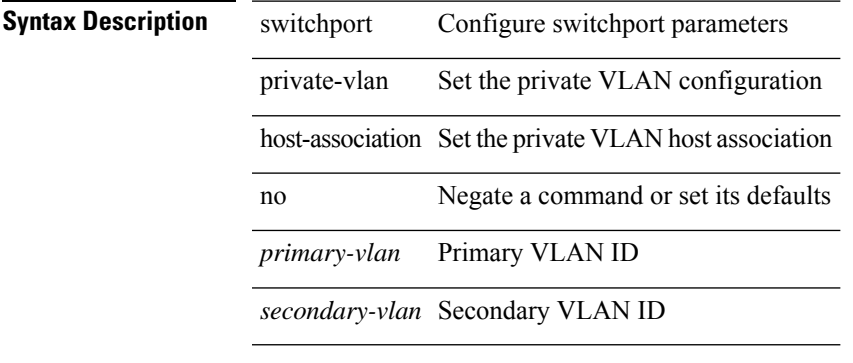

### **Command Mode**

## **switchport private-vlan mapping**

{ switchport private-vlan mapping <primary-vlan> [ { add | remove } ] <secondary\_vlans> } | { no switchport private-vlan mapping [ <primary-vlan> <secondary\_vlans> ] }

### **Syntax Description**

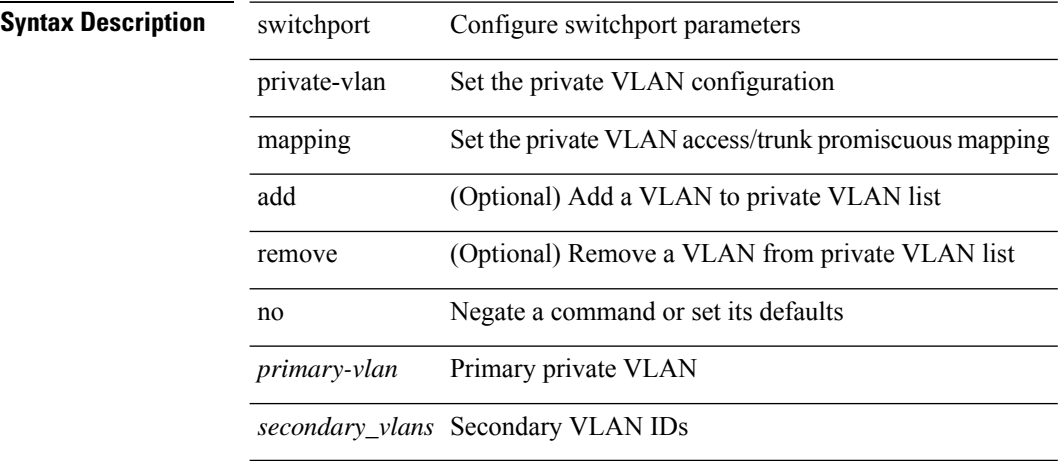

### **Command Mode**

## **switchport private-vlan mapping trunk**

{ switchport private-vlan mapping trunk <primary-vlan> [ { add | remove } ] <secondary\_vlans> } | { no switchport private-vlan mapping trunk [ <primary-vlan> [ <secondary\_vlans> ] ] }

### **Syntax Description**

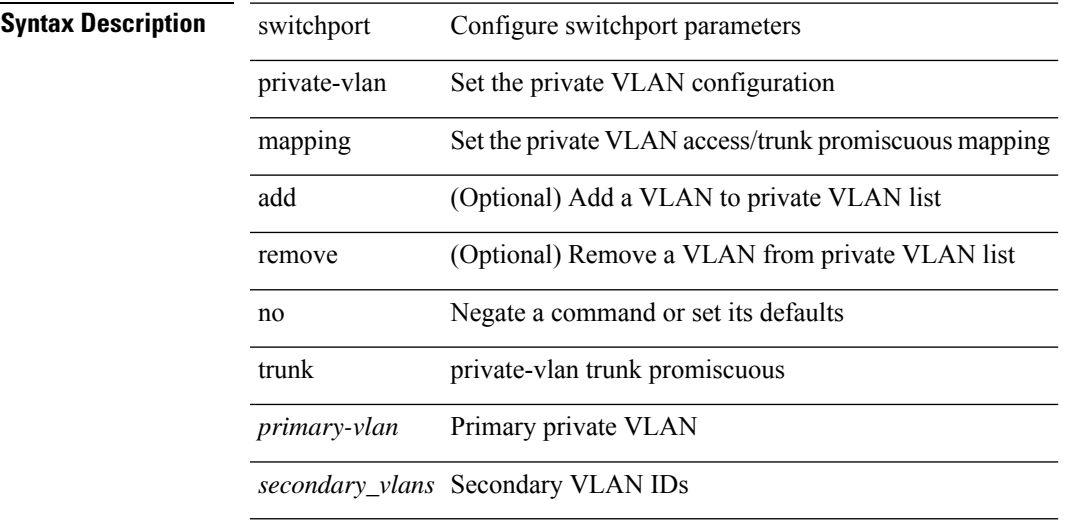

### **Command Mode**

## **switchport private-vlan trunk allowed vlan**

switchport private-vlan trunk allowed vlan { <allowed-vlans> | add <add-vlans> | except <except-vlans> | remove <remove-vlans> | all | none } | no switchport private-vlan trunk allowed vlan <no-allowed-vlans>

### **Syntax Description**

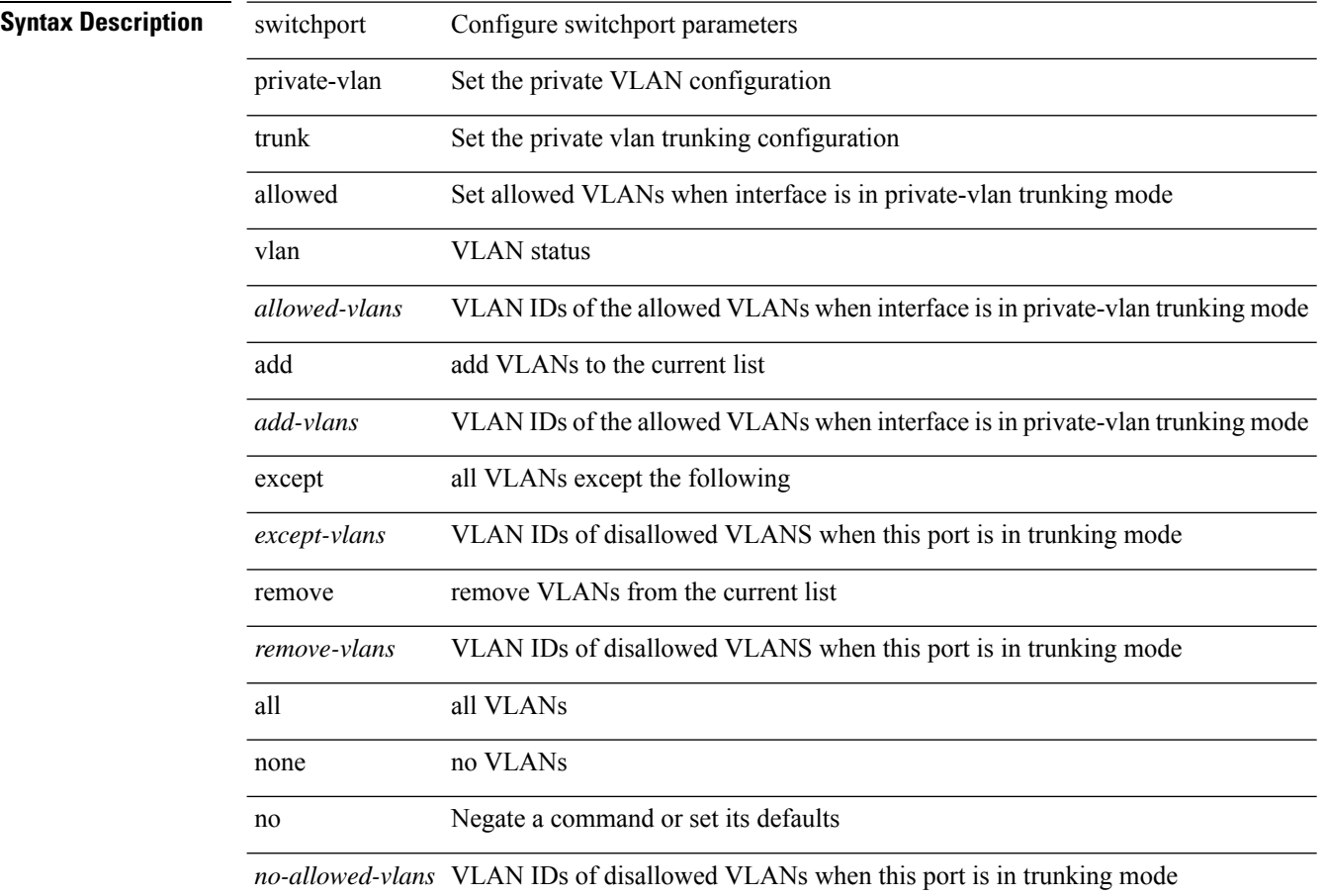

### **Command Mode**

## **switchport private-vlan trunk native vlan**

{ switchport private-vlan trunk native vlan <native-vlan> } | { no switchport private-vlan trunk native vlan }

### **Syntax Description**

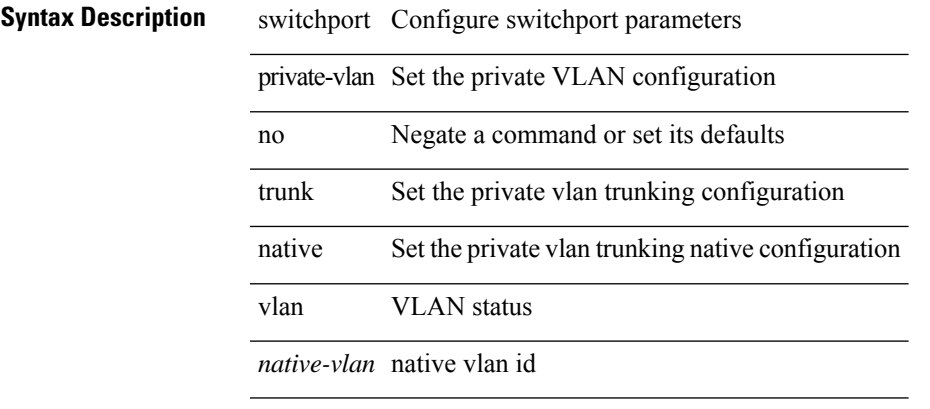

### **Command Mode**

## **switchto vdc**

switchto vdc <e-vdc2> [force ] [bypass ] [\_readonly\_ <vdc\_id> <invalid\_vdc\_id> <noauth\_vdc\_id>  $\leq$ no\_first $\geq$ ]

### **Syntax Description**

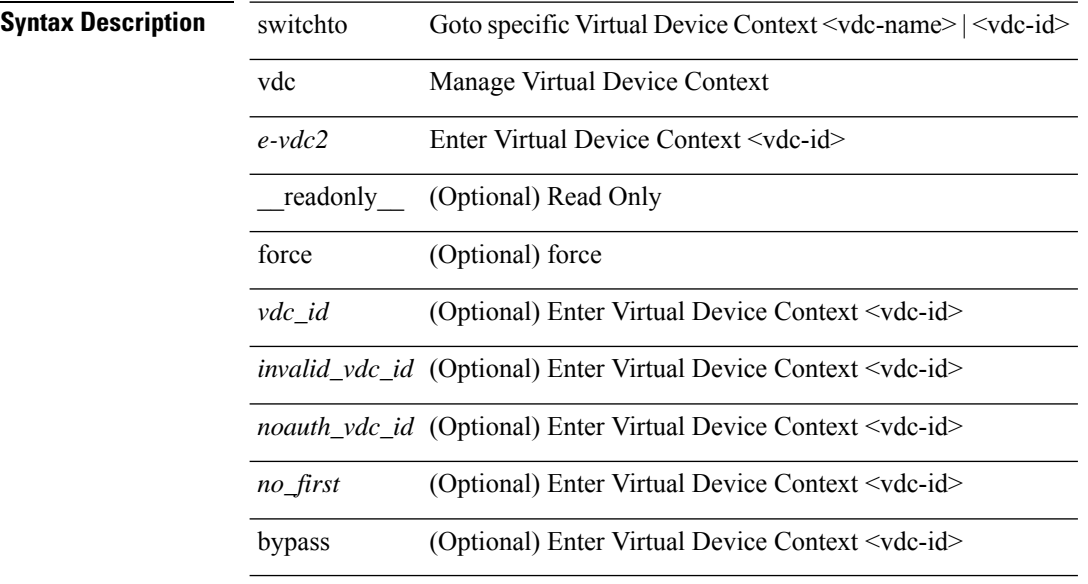

### **Command Mode**

## **sync-peers destination**

sync-peers destination <dst-ip> [ source <src-ip> | vrf <vrf-name> ] + | no sync-peers destination [ <dst-ip> [ source <src-ip> ] ]

### **Syntax Description**

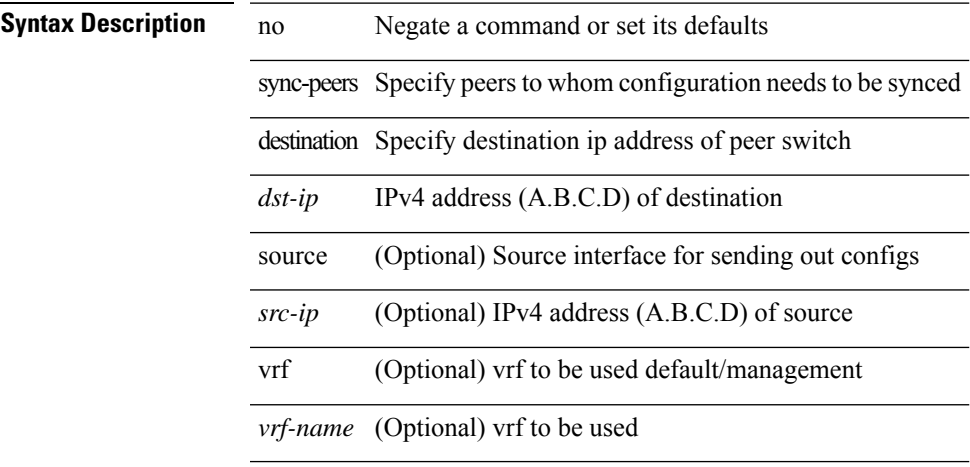

### **Command Mode**

# **sync-snmp-password**

sync-snmp-password <s0>

### **Syntax Description**

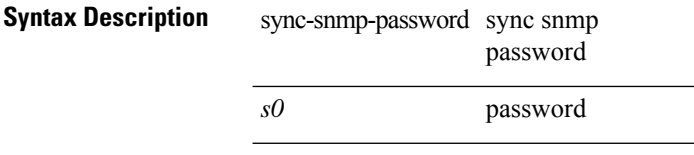

### **Command Mode**

 $\overline{\phantom{a}}$ 

## **sync-snmp-password**

sync-snmp-password $<\!\!s0\!\!><\!\!s1\!\!><\!\!s2\!\!>$ 

### **Syntax Description**

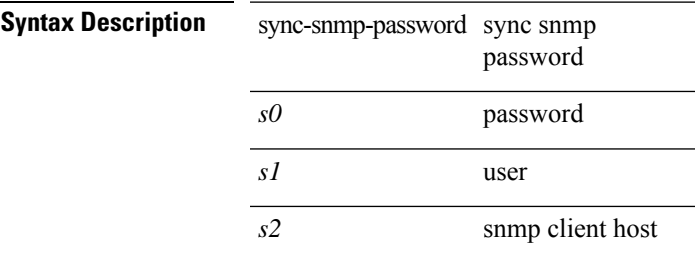

### **Command Mode**

I

# **sync-snmp-password**

[no] sync-snmp-password <s0>

### **Syntax Description**

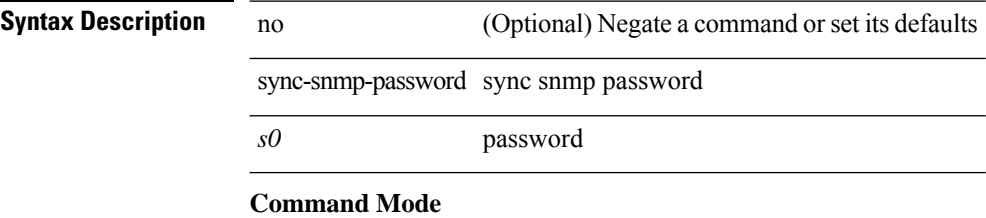

## **syslog**

I

syslog { msg <s0> | priority { <i0> msg1 <s1> | alerts msg2 <s2> | critical msg3 <s3> | debugging msg4 <s4> | emergencies msg5 <s5> | errors msg6 <s6> | informational msg7 <s7> | notifications msg8 <s8> | warnings msg9 <s9> } }

### **Syntax Description**

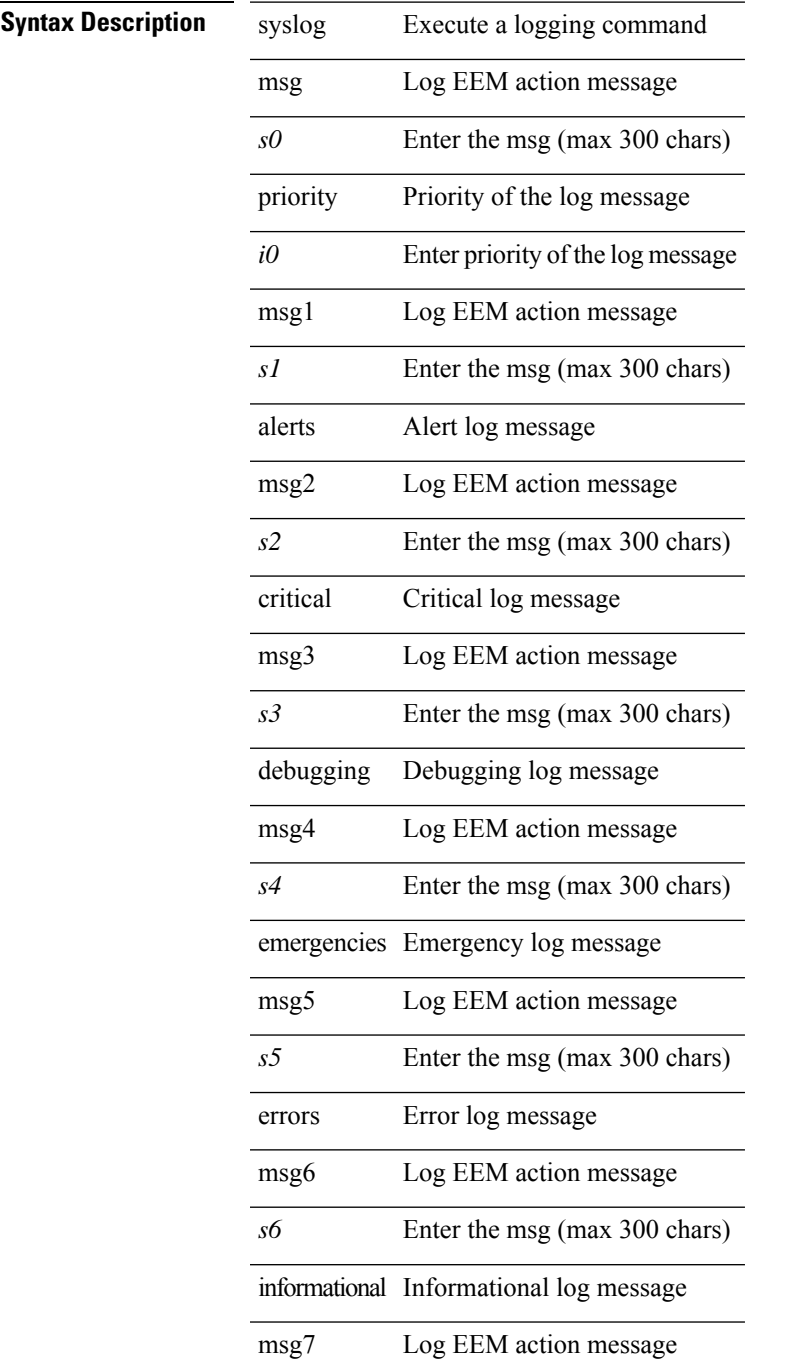

 $\mathbf I$ 

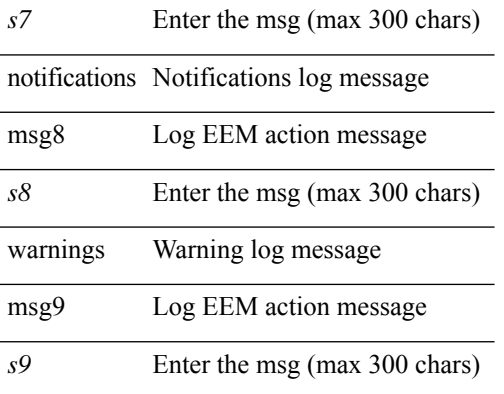

### **Command Mode**

I

## **system-mac**

system-mac <sysmac> | no system-mac

### **Syntax Description**

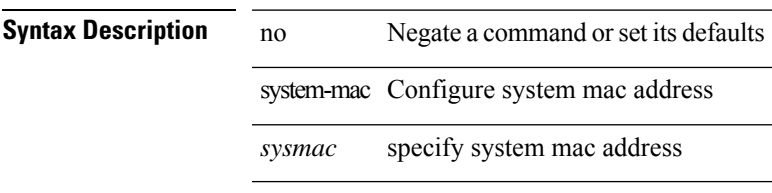

### **Command Mode**

• /exec/configure/vpc-domain

## **system-mac**

[no] system-mac <mac-addr>

### **Syntax Description**

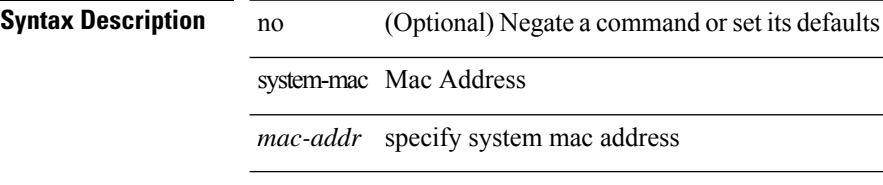

### **Command Mode**

• /exec/configure/if-eth-port-channel/ethernet-segment

 $\overline{\phantom{a}}$ 

## **system-priority**

system-priority <syspri> | no system-priority <syspri>

### **Syntax Description**

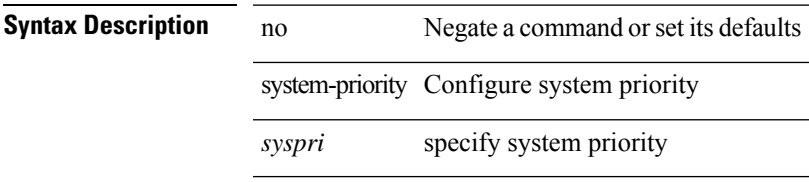

### **Command Mode**

• /exec/configure/vpc-domain

## **system**

[no] system { { routing { hierarchical def-max-mode l3 64b-alpm | non-hierarchical [ max-mode l3-nh [ 64b-alpm-nh ] ] | max-mode host | max-mode-tor { l2 | l3 | l2-l3 } | template-overlay-host-scale | template-lpm-heavy | template-lpm-scale-v6-64 | template-dual-stack-host-scale | template-dynamic-trie-scale | template-multicast-heavy | template-vxlan-scale | template-mpls-heavy | template-internet-peering | template-multicast-nbm } } | { non-hierarchical-routing [ max-l3-mode ] } }

### **Syntax Description**

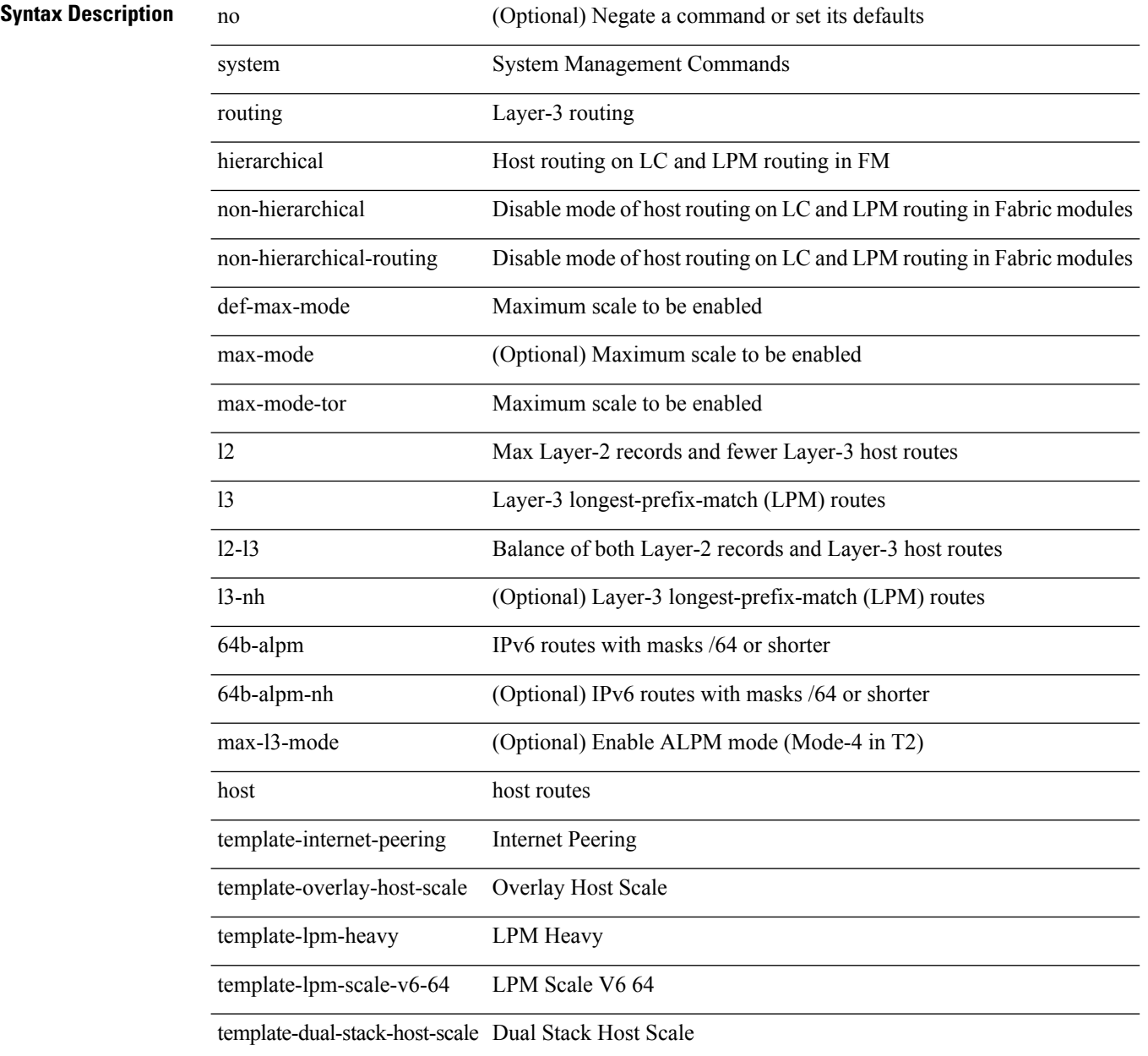

 $\mathbf{l}$ 

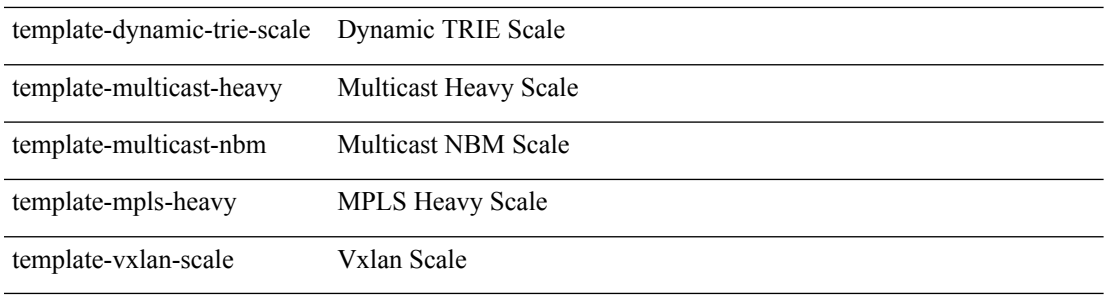

### **Command Mode**

## **system auto-collect tech-support**

system [ no ] auto-collect tech-support [ timeout <time> ]

### **Syntax Description**

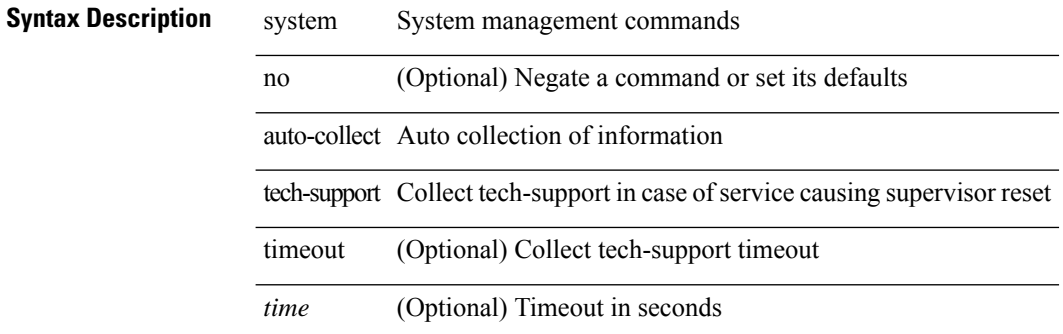

### **Command Mode**

 $\overline{\phantom{a}}$ 

## **system cores**

 ${\rm {system cores} }$  {  ${\rm {<}urio>}$  }  ${\rm {~|~}quil>}$  vrf  ${\rm {~-vrf-known-name>} }$  }  ${\rm {~|~}no}$  system cores [  ${\rm {~|~}quil>}$ vrf <vrf-known-name> } } ] }

### **Syntax Description**

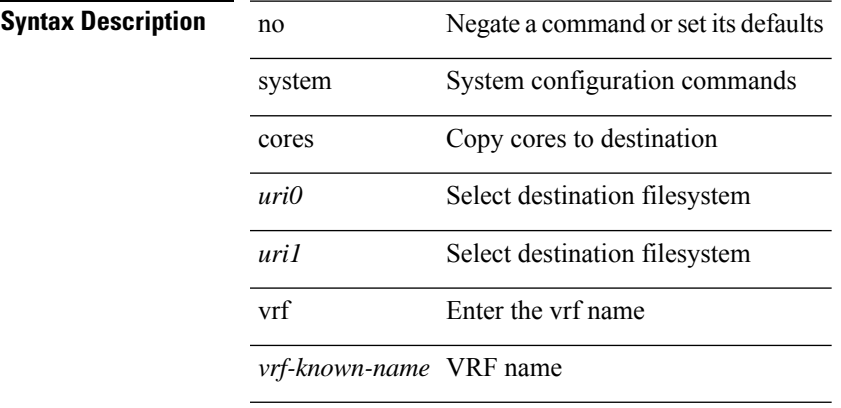

### **Command Mode**

## **system cores retain**

[no] system cores retain

### **Syntax Description**

**Syntax Description** no (Optional) Negate a command or set its defaults system System configuration commands cores Copy cores to destination

retain keep the cores

### **Command Mode**

## **system default interface**

{ system default interface { congestion { timeout <i0> mode { core | edge } | mode { core | edge } } | pause { timeout <i1> mode1 { core | edge } | mode1 { core | edge } } } | no system default interface { congestion { timeout <i0> mode { core | edge } | mode { core | edge } } | pause { timeout <i1> mode1 { core | edge } | mode1 { core | edge } } } }

### **Syntax Description**

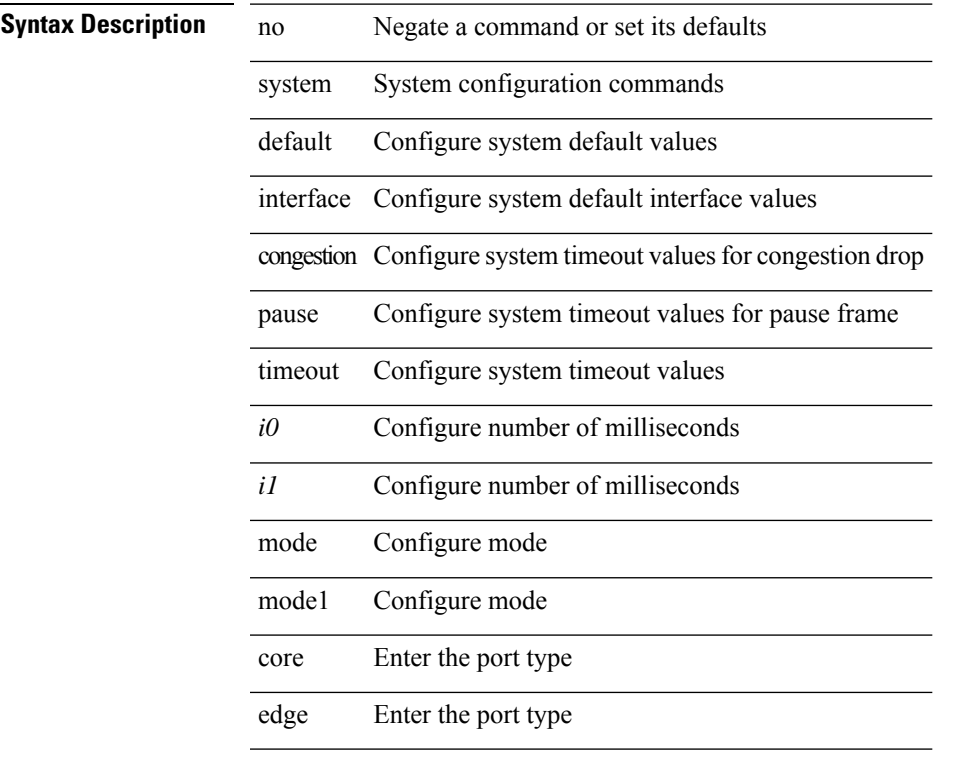

### **Command Mode**

## **system default switchport**

{ [ no ] system default switchport }

### **Syntax Description**

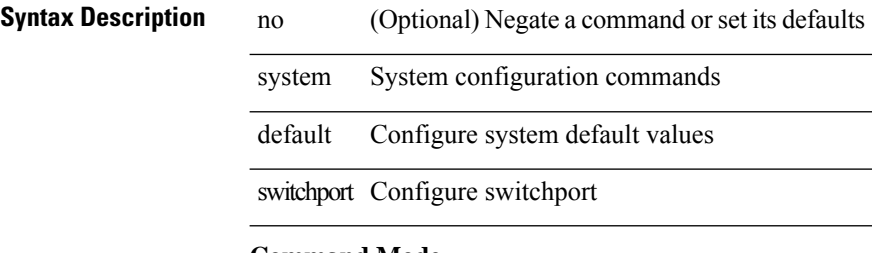

### **Command Mode**

## **system default switchport fabricpath**

{ system default switchport fabricpath | no system default switchport fabricpath }

### **Syntax Description**

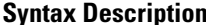

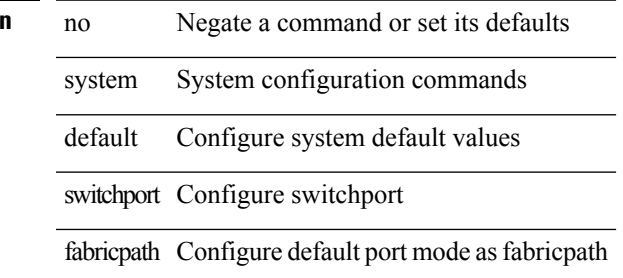

### **Command Mode**

## **system default switchport shutdown**

{ [ no ] system default switchport shutdown }

### **Syntax Description**

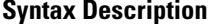

system System configuration commands

no **Collectional** (Optional) Negate a command or set its defaults

default Configure system default values

switchport Configure switchport

shutdown Configure admin state

### **Command Mode**

 $\mathbf I$ 

# **system dme enable**

[no] system dme enable

### **Syntax Description**

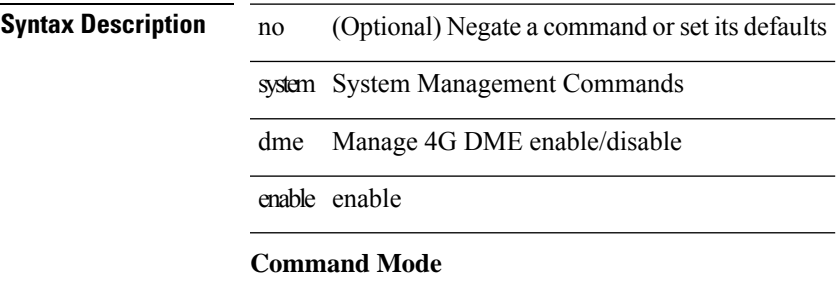

## **system dot1q-tunnel transit**

 $\overline{\phantom{0}}$ 

 $\overline{a}$ 

[no] system dot1q-tunnel transit

### **Syntax Description**

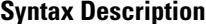

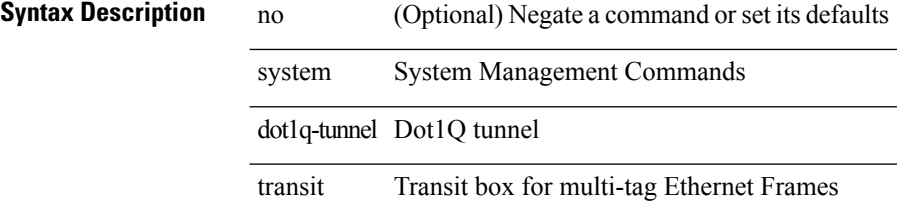

### **Command Mode**

# **system fabric-mode full-rate**

[no] system fabric-mode full-rate

### **Syntax Description**

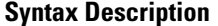

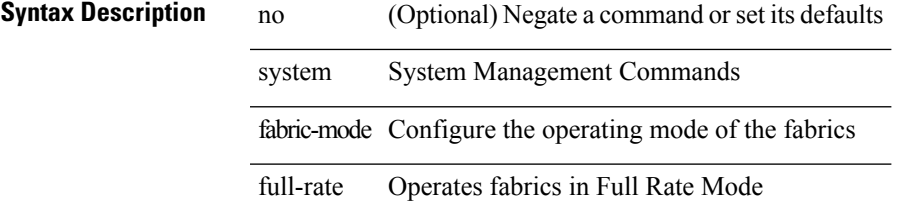

### **Command Mode**

## **system fast-reload stabilization-timer**

system fast-reload stabilization-timer <time>

### **Syntax Description**

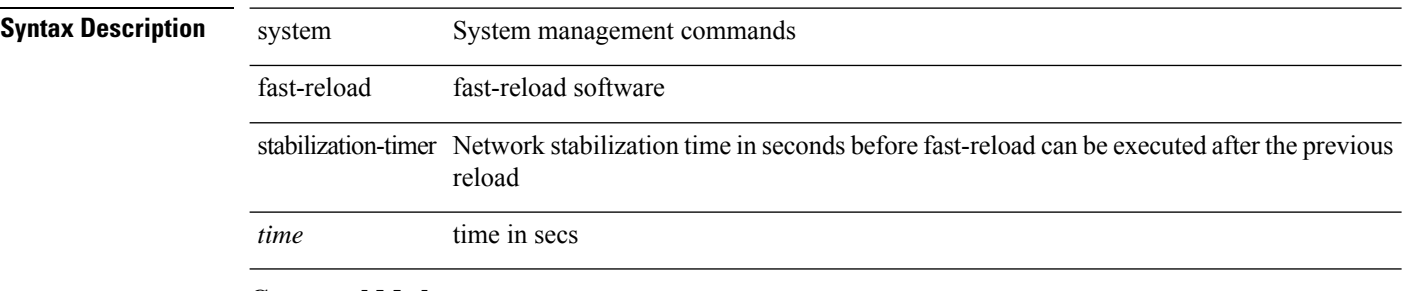

### **Command Mode**

## **system hap-reset**

system hap-reset

**Syntax Description**

**Syntax Description** system System management commands hap-reset enables resetting of local or remote sup on ha failures

## **Command Mode**

# **system hap-reset**

system no hap-reset

### **Syntax Description**

**Syntax Description** system System management commands no Negate a command or set its defaults

hap-reset enables resetting of local or remote sup on ha failures

### **Command Mode**

## **system health check bootflash**

system health check bootflash [ fix-errors ]

### **Syntax Description**

### **Syntax Description** system System management commands

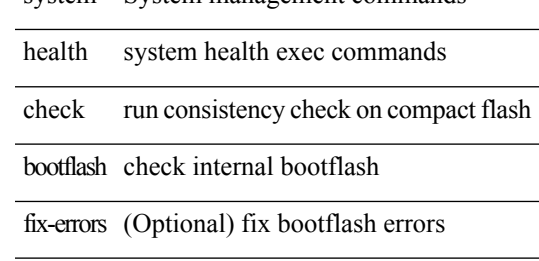

 $\overline{\phantom{0}}$ 

### **Command Mode**

## **system heartbeat**

system heartbeat

**Syntax Description**

**Syntax Description** system System management commands heartbeat enables heartbeat

**Command Mode**
I

## **system heartbeat**

system no heartbeat

### **Syntax Description**

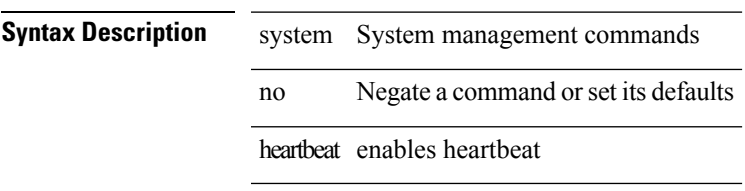

#### **Command Mode**

### **system high-multicast-priority**

[no] system high-multicast-priority

#### **Syntax Description**

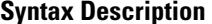

no **Synta (Optional)** Negate a command or set its defaults system System Management Commands

high-multicast-priority high priority to multicast

#### **Command Mode**

### **system inband queuing**

[no] system inband queuing [ { [ round-robin ] [ bpdu weight <weight-val> ] [ q0 weight <weight-val> ] [ q1 weight <weight-val> ] [ q0 no-drop ] [ q1 no-drop ] [ pick\_packets ] [ bpdu map <q-index> ] [ arp map  $\leq q$ -index> ] [ q0 map  $\leq q$ -index> ] [ q1 map  $\leq q$ -index> ] } ]

#### **Syntax Description**

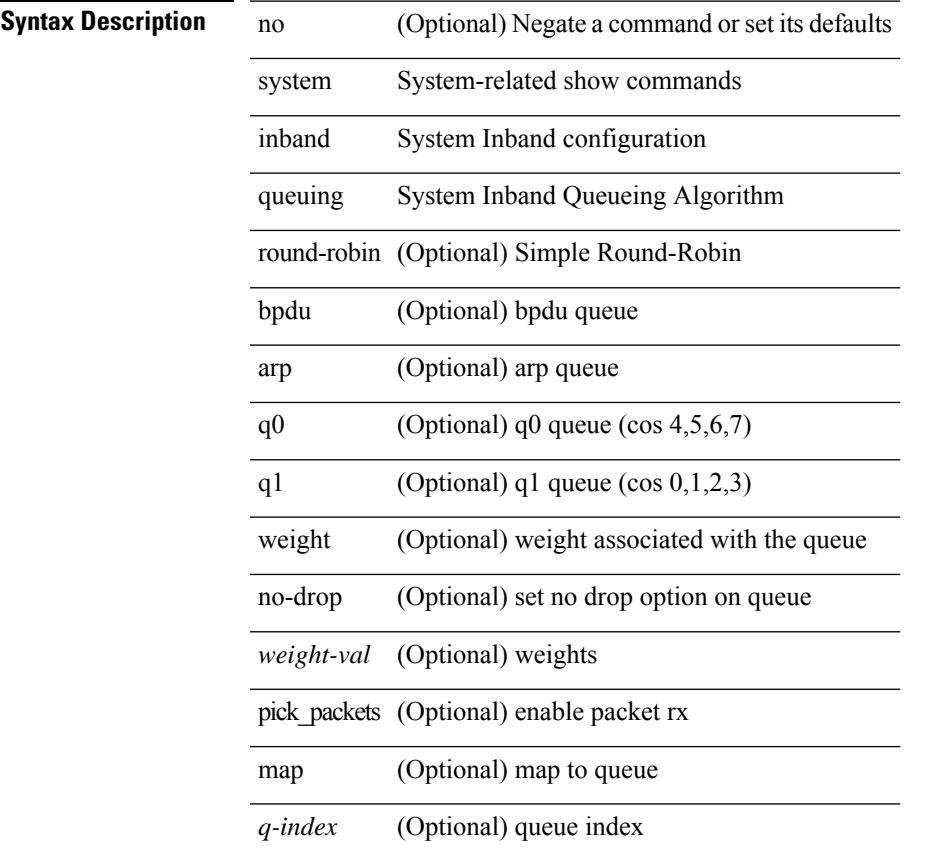

#### **Command Mode**

### **system inband queuing**

system inband queuing { clear-pm-counters | clear-klm-counters | clear-all-counters | enable-timestamp | disable-timestamp }

### **Syntax Description**

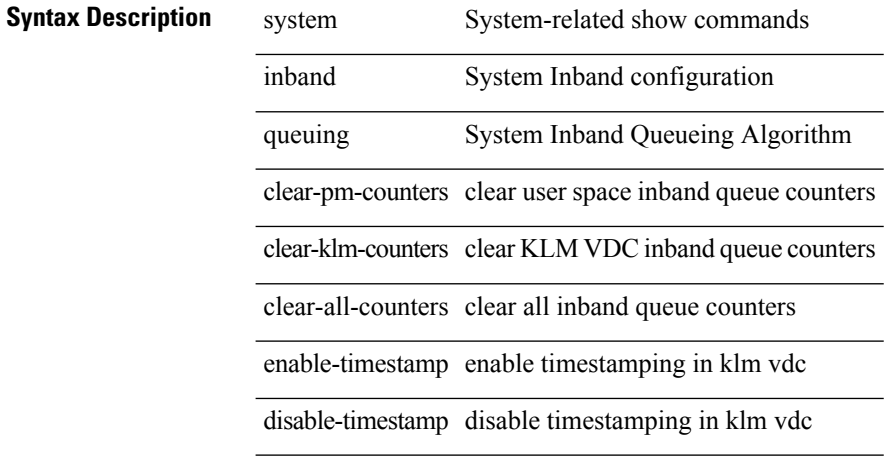

**Command Mode**

### **system interface shutdown**

[no] system interface shutdown [ exclude fex-fabric ]

no (Optional) Negate a command or set its defaults

#### **Syntax Description**

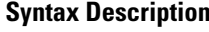

system System configuration commands

interface Configure system interface config

shutdown Configure interface shutdown

exclude (Optional) exclude

fex-fabric (Optional) fex-fabric

#### **Command Mode**

### **system internal aclmgr global lock session**

system internal aclmgr global lock <acquire-or-release> session <session\_id> [ pss-only ]

#### **Syntax Description**

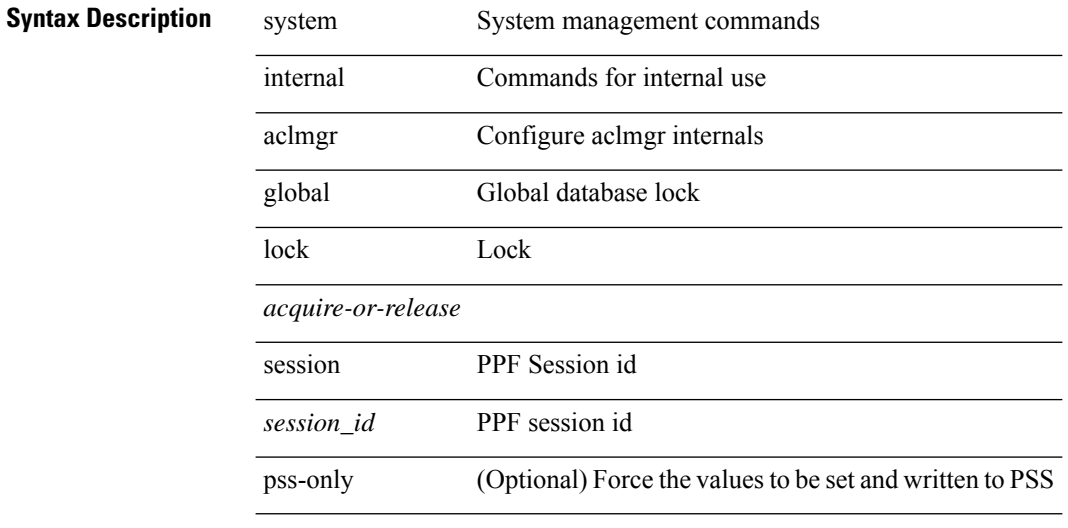

#### **Command Mode**

## **system internal aclmgr inject**

system internal aclmgr inject <error-type> <err\_id>

#### **Syntax Description**

### **Syntax Description**

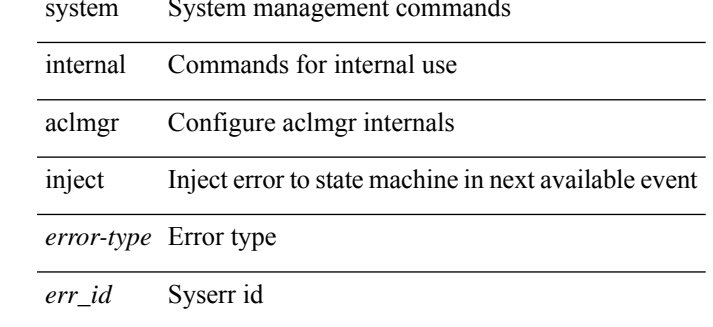

#### **Command Mode**

### **system internal aclmgr remove policies interface**

system internal aclmgr remove policies interface <ifname>

#### **Syntax Description**

**Syntax Description** system System management commands

internal Commands for internal use

aclmgr Configure aclmgr internals

remove Remove access-lists

policies Policies

interface Interface whose policies need to be removed

*ifname* Interface name

#### **Command Mode**

### **system internal aclmgr vcache**

system internal aclmgr vcache { { <add\_or\_rem> vlans <vlans> | reset } interface <ifname> | rebuild } **Syntax Description**

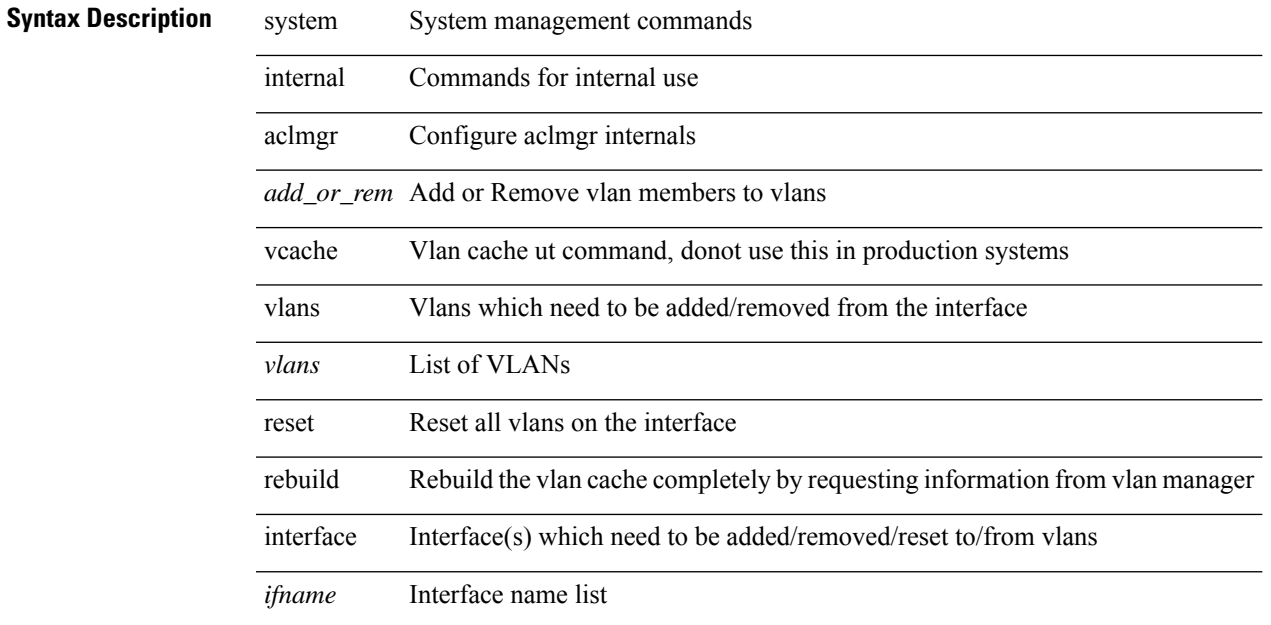

### **Command Mode**

### **system internal clis event-history size**

[no] system internal clis event-history { nvdb | client | errors | parser | ha | cli } size {  $\langle$ size\_in\_text> | <size\_in\_bytes> }

### **Syntax Description**

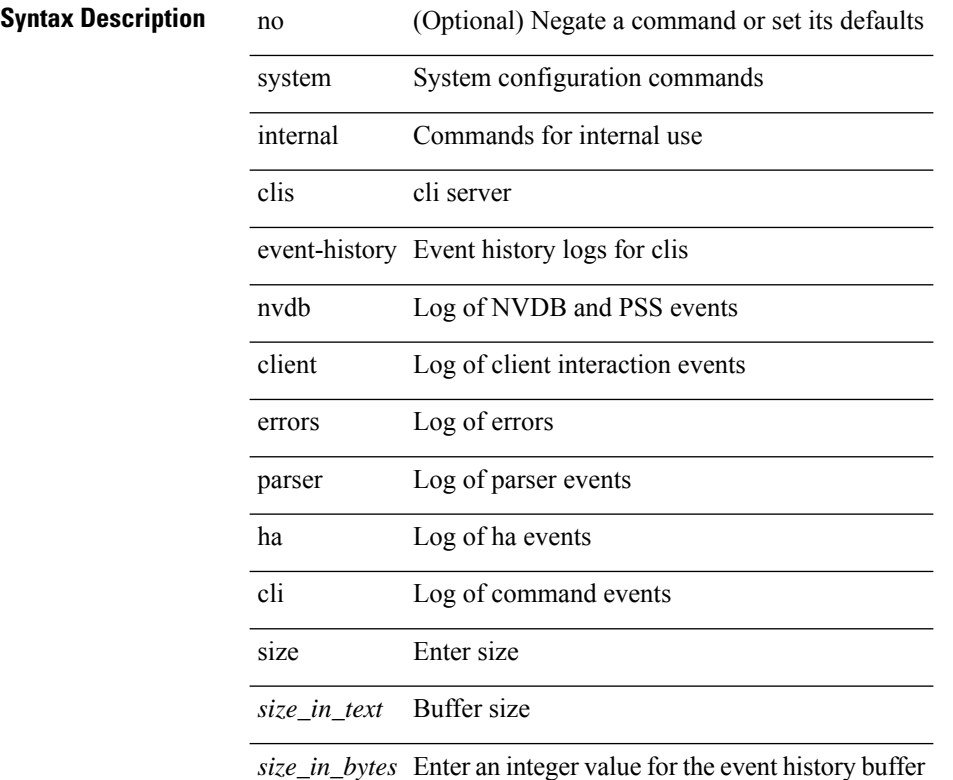

#### **Command Mode**

### **system internal npacl event-history size**

[no] system internal npacl event-history { acl | ppf | cli | internal } size { <size\_in\_text> | <size\_in\_Kbytes> }

#### **Syntax Description**

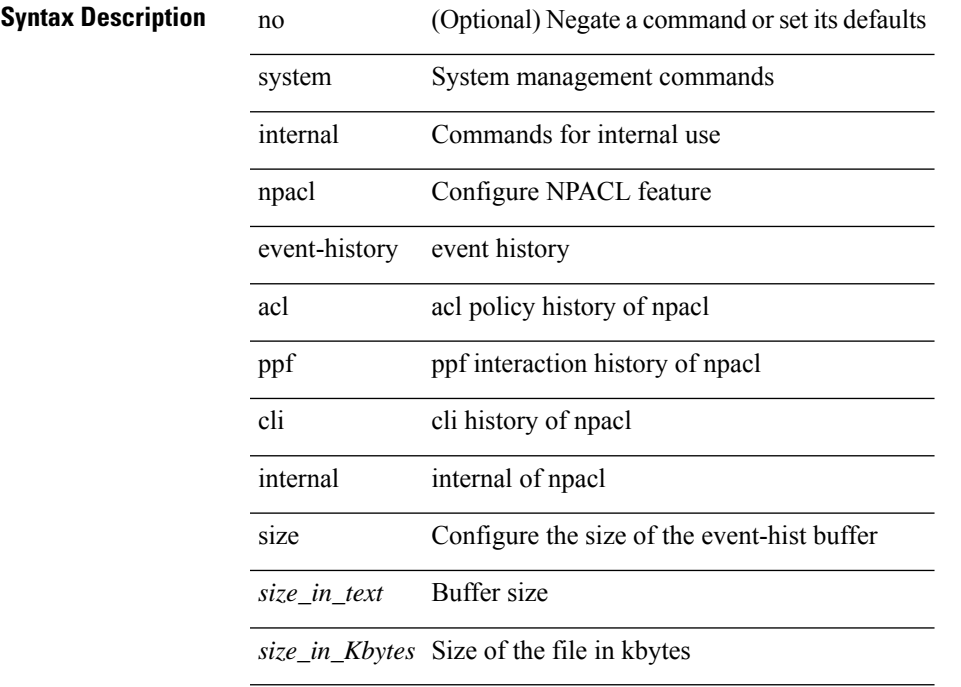

#### **Command Mode**

## **system internal policy-resync module**

system internal policy-resync module <module>

#### **Syntax Description**

### **Syntax Description** system System management commands

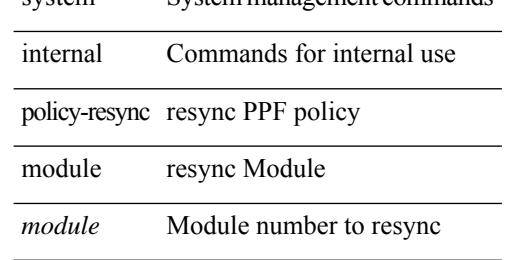

#### **Command Mode**

## **system internal snapshot service**

system internal snapshot service <s0>

#### **Syntax Description**

### **Syntax Description** system System management commands

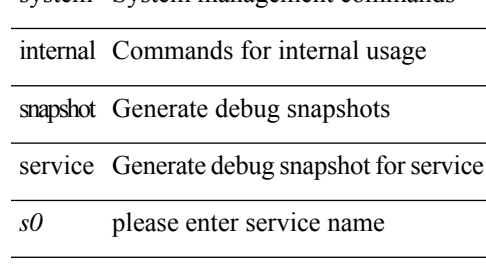

#### **Command Mode**

### **system jumbomtu**

{ system jumbomtu <mtu> | no system jumbomtu [ <mtu> ] }

#### **Syntax Description**

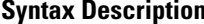

**n Description** no **Negate a command or set its defaults** system System configuration commands jumbomtu Configure system jumbomtu

*mtu* Enter jumbomtu

#### **Command Mode**

I

## **system kernel-trace**

system kernel-trace [ enable | disable ]

### **Syntax Description**

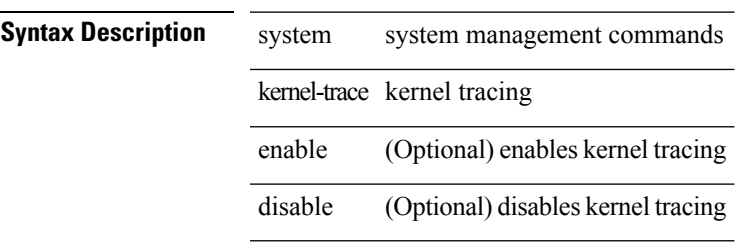

**Command Mode**

# **system kgdb**

system kgdb

**Syntax Description**

**Syntax Description** system System management commands

kgdb enables kgdb

**Command Mode**

 $\mathbf{l}$ 

### **system kgdb**

system no kgdb

### **Syntax Description**

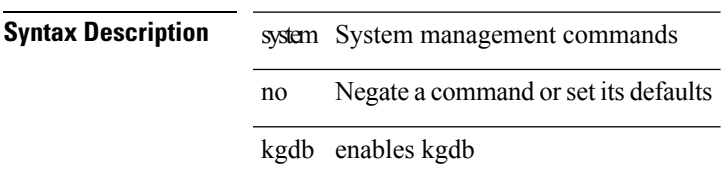

#### **Command Mode**

I

## **system login block-for**

[no] system login block-for

### **Syntax Description**

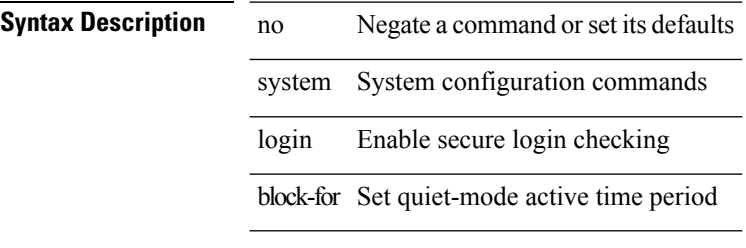

### **Command Mode**

### **system login block-for attempts within**

system login block-for <i1> attempts <i2> within <i3>

#### **Syntax Description**

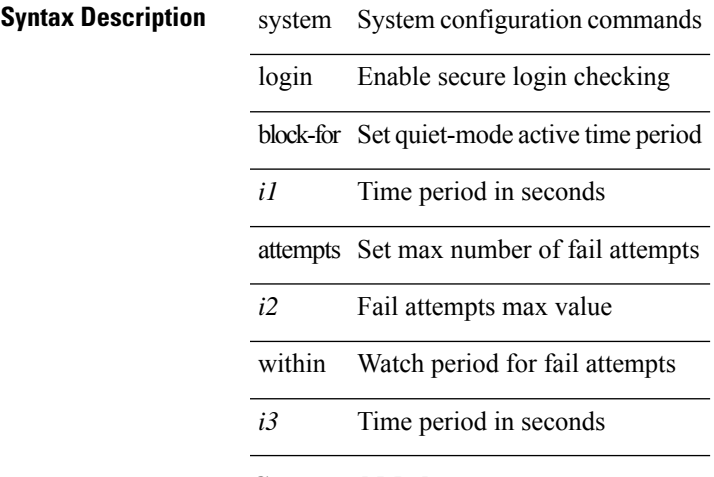

**Command Mode**

## **system login quiet-mode**

[no] system login quiet-mode

#### **Syntax Description**

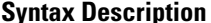

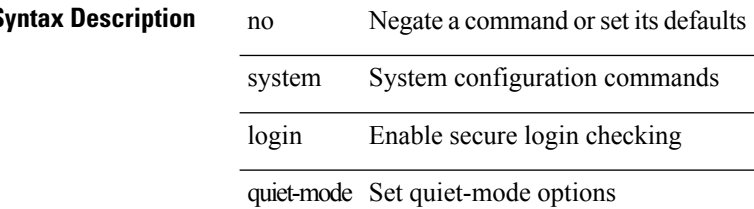

#### **Command Mode**

### **system login quiet-mode access-class**

system login quiet-mode access-class <access-list>

#### **Syntax Description**

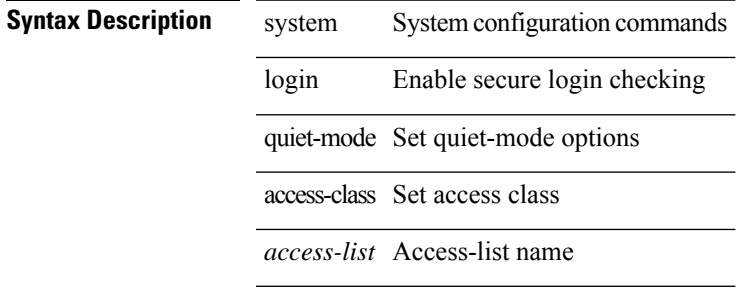

#### **Command Mode**

### **system memory-thresholds minor severe critical**

[no] system memory-thresholds minor <minor> severe <severe> critical <crit>

#### **Syntax Description**

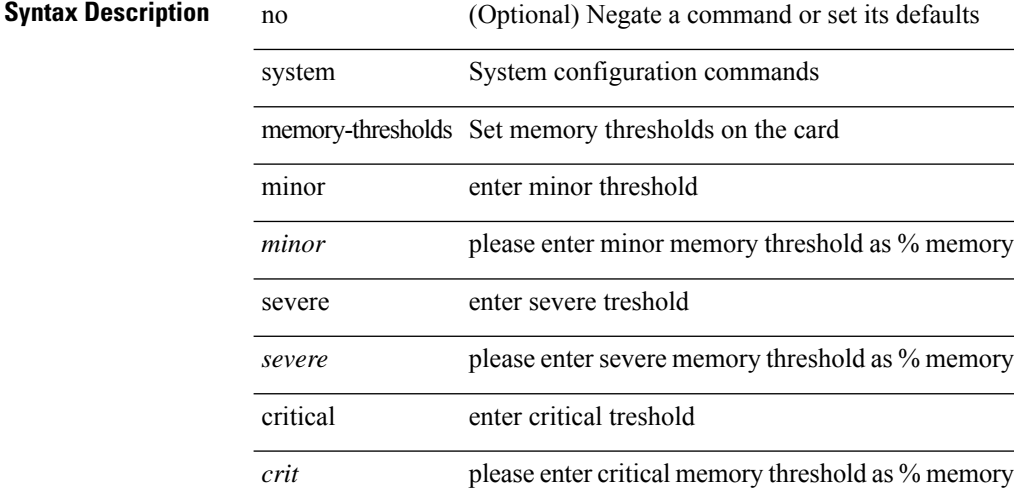

#### **Command Mode**

 $\mathbf{l}$ 

## **system minlife**

system minlife <i0>

### **Syntax Description**

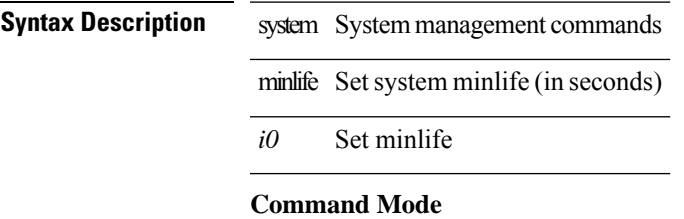

### **system mode maintenance**

[no] system mode maintenance [ dont-generate-profile ] [ non-interactive ] | system mode maintenance [ dont-generate-profile | shutdown ] [ non-interactive ]

### **Syntax Description**

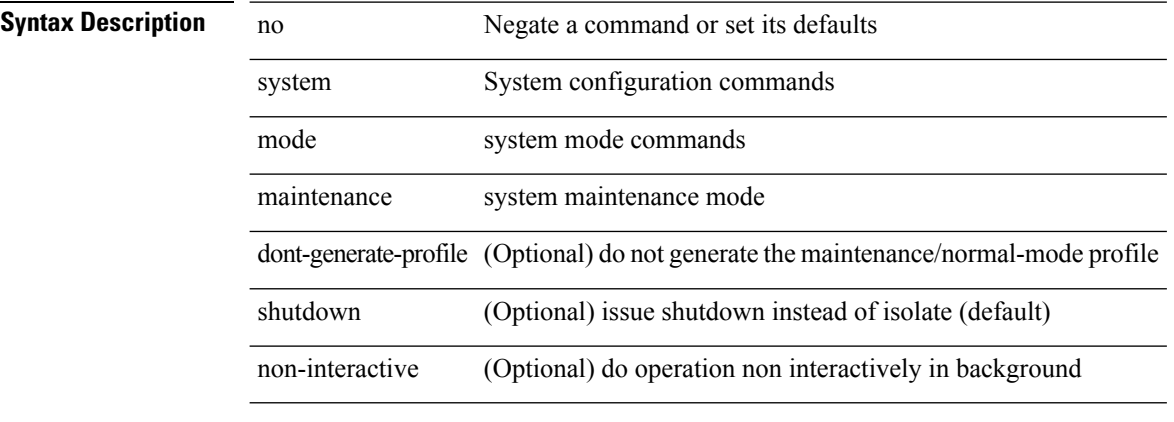

#### **Command Mode**

### **system mode maintenance always-use-custom-profile**

[no] system mode maintenance always-use-custom-profile

#### **Syntax Description**

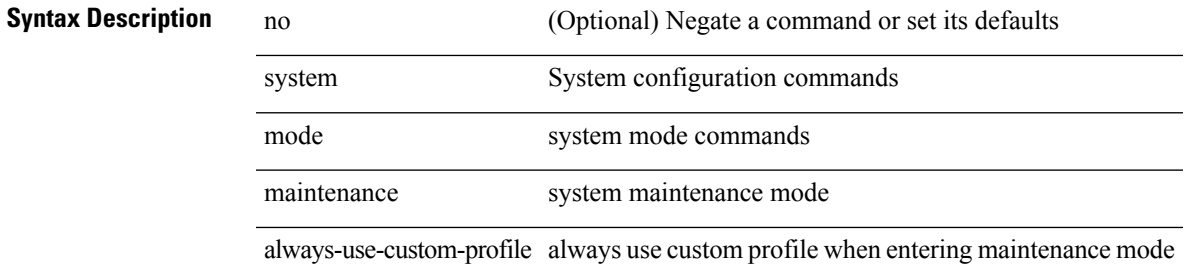

#### **Command Mode**

### **system mode maintenance on-reload reset-reason**

[no] system mode maintenance on-reload reset-reason <reason>

#### **Syntax Description**

#### **Syntax Description** no (Optional) Negate a command or set its defaults

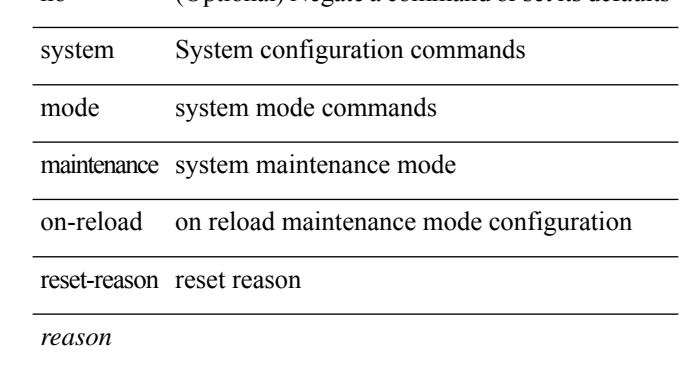

### **Command Mode**

### **system mode maintenance snapshot-delay**

[no] system mode maintenance snapshot-delay <delay-value>

#### **Syntax Description**

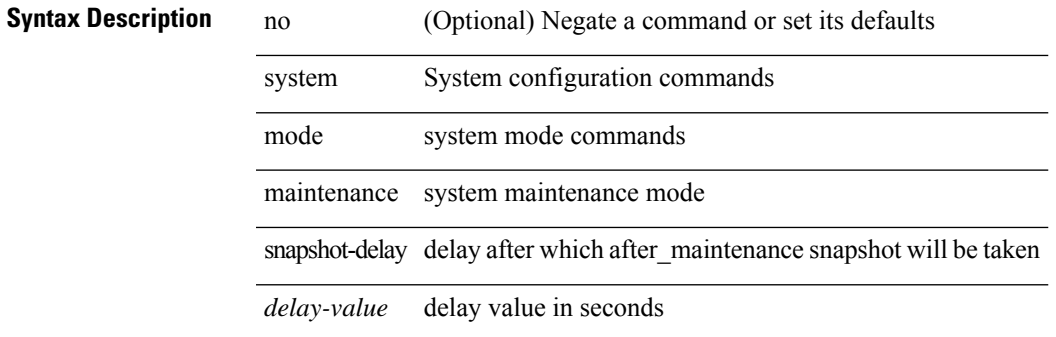

#### **Command Mode**

### **system mode maintenance timeout**

[no] system mode maintenance timeout <timer-value>

#### **Syntax Description**

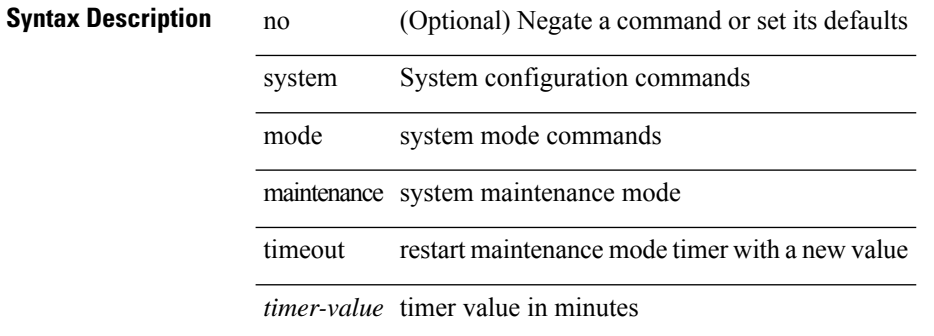

#### **Command Mode**

# **system module failure-action shutdown**

[no] system module failure-action shutdown

#### **Syntax Description**

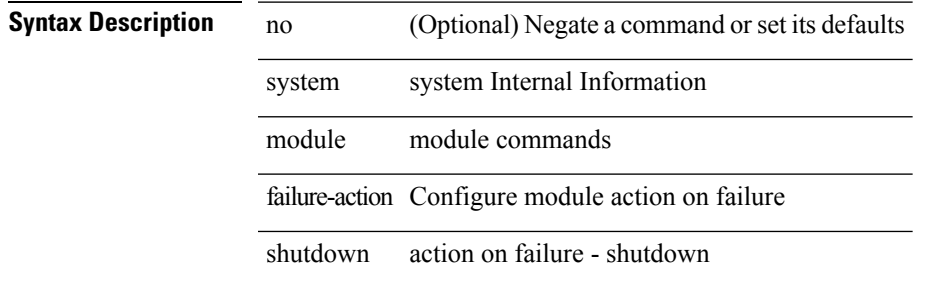

#### **Command Mode**

### **system mrouting performance-mode**

[no] system mrouting performance-mode

#### **Syntax Description**

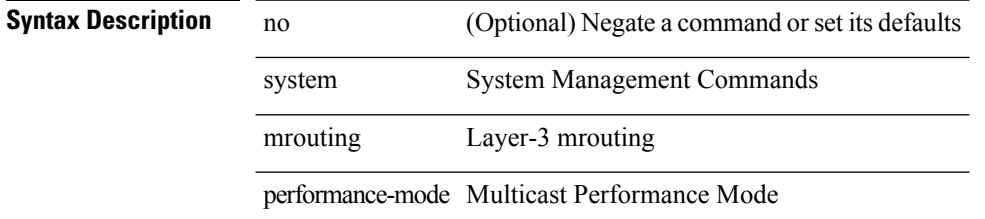

#### **Command Mode**

I

## **system nve drop-glean**

system nve drop-glean | no system nve drop-glean

#### **Syntax Description**

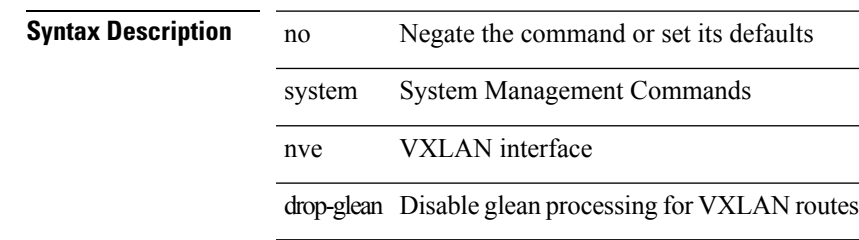

#### **Command Mode**

### **system nve ecmp-reuse**

system nve ecmp-reuse | no system nve ecmp-reuse

#### **Syntax Description**

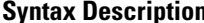

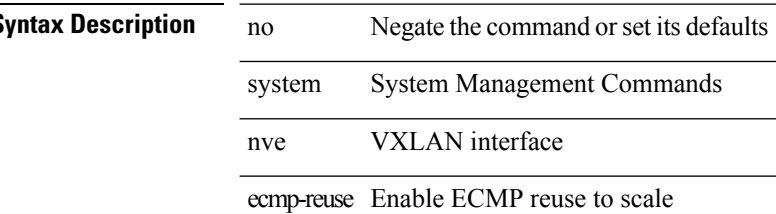

### **Command Mode**

### **system nve infra-vlans**

system nve infra-vlans <vlan-range> | no system nve infra-vlans <vlan-range>

#### **Syntax Description**

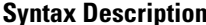

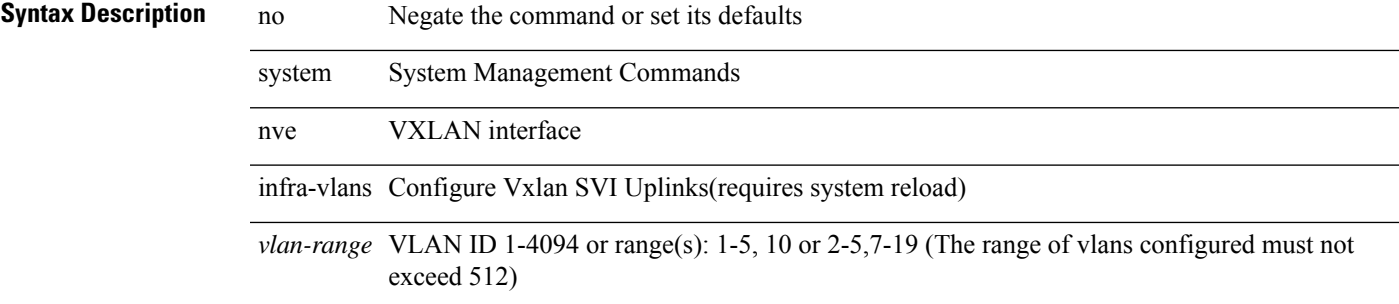

#### **Command Mode**

### **system nve infra-vlans force**

system nve infra-vlans <vlan-range> force

#### **Syntax Description**

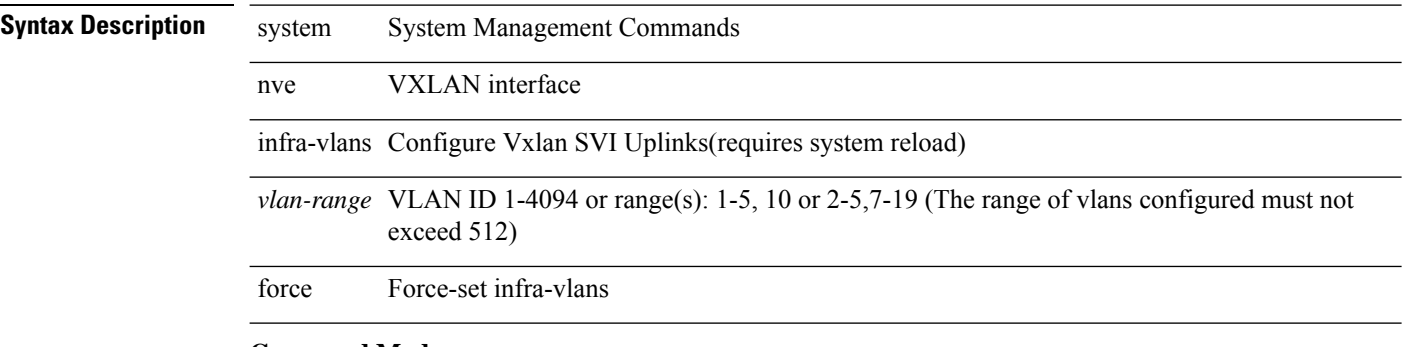

### **Command Mode**

## **system nve ingress-replication round-robin**

[no] system nve ingress-replication round-robin

#### **Syntax Description**

### **Syntax Description**

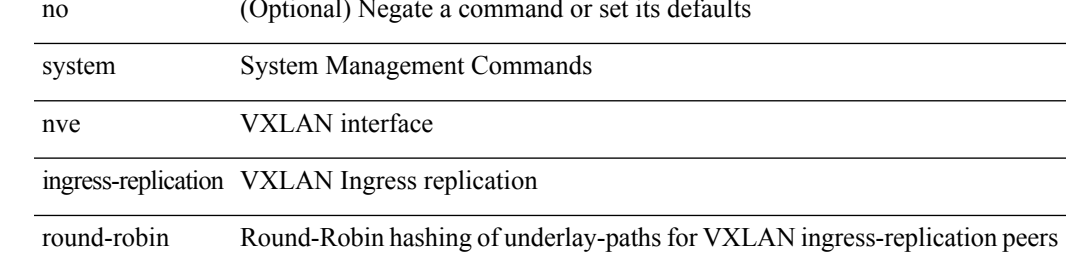

#### **Command Mode**

### **system nve ipmc global index-size**

system nve ipmc global index-size { <size> | default } | no system nve ipmc global index-size [ <size> ]

#### **Syntax Description**

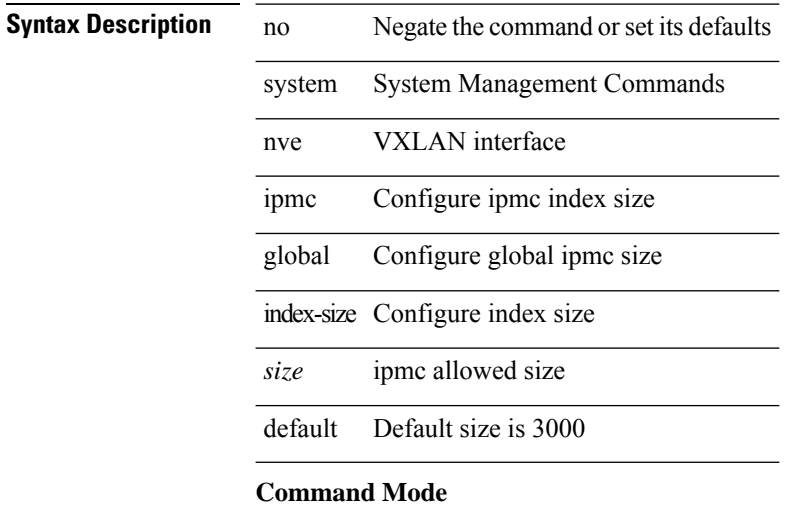
## **system nve mac-learn-disable**

system nve mac-learn-disable | no system nve mac-learn-disable

#### **Syntax Description**

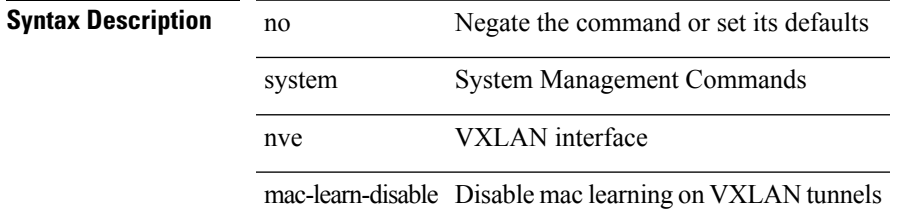

### **Command Mode**

# **system nve mac-nat-enable**

system nve mac-nat-enable | no system nve mac-nat-enable

#### **Syntax Description**

### **Syntax Description** no Negate the command or set its defaults

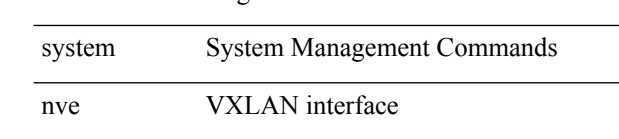

mac-nat-enable Enable mac NATing for VXLAN routes

#### **Command Mode**

# **system nve peer-vni-counter**

system nve peer-vni-counter | no system nve peer-vni-counter

#### **Syntax Description**

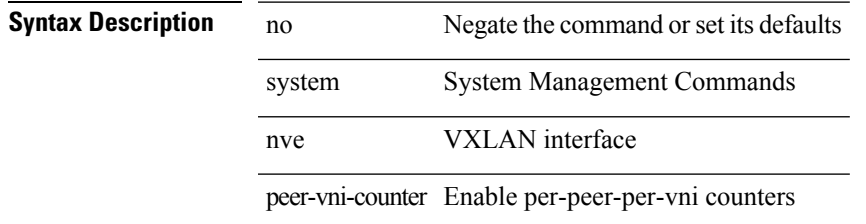

#### **Command Mode**

## **system nve policy-install-all**

system nve policy-install-all | no system nve policy-install-all

#### **Syntax Description**

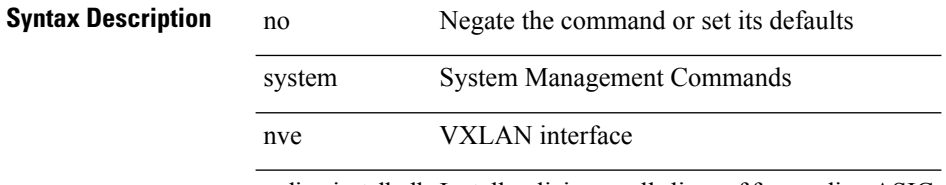

policy-install-all Install policies on allslices of forwarding ASIC

#### **Command Mode**

# **system offline**

system offline

**Syntax Description**

**Syntax Description** system System management commands offline Go offline

**Command Mode**

# **system private-vlan fex trunk**

[no] system private-vlan fex trunk

#### **Syntax Description**

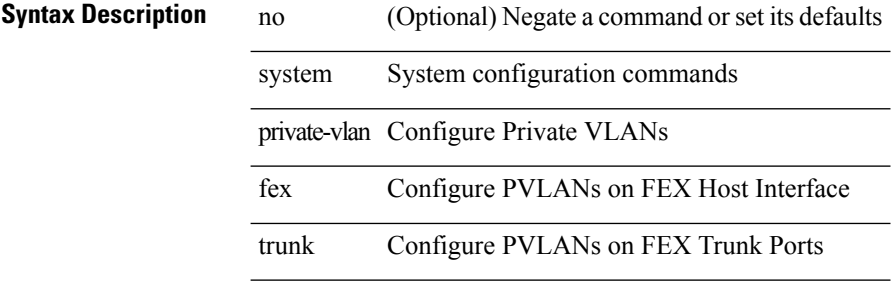

#### **Command Mode**

# **system pss shrink**

system pss shrink

**Syntax Description**

**Syntax Description** system System management commands

pss PSS commands

shrink shrink pss files

#### **Command Mode**

### **system qos**

system qos

**Syntax Description**

**Syntax Description** system System management commands

qos QoS parameters

### **Command Mode**

### **system release mod-lock uuid nodeid**

system release mod-lock uuid <uuid-hex> nodeid <nodeid-hex>

#### **Syntax Description**

**Syntax Description** system System management commands

release release

mod-lock module lock

uuid uuid of the service holding the lock

*uuid-hex* uuid

nodeid node-id

*nodeid-hex* nodeid

#### **Command Mode**

### **system restart vdc service name**

system restart vdc { <e-vdc2> | <vdc-id> } service name <s0>

#### **Syntax Description**

**Syntax Description** system System management commands

restart Restart a service

vdc VDC number

*e-vdc2* Enter VDC <vdc-id>

*vdc-id* vdc number

service Service to be restarted

name Name of a service

*s0* Name of service

#### **Command Mode**

# **system routing performance-mode**

[no] system routing performance-mode

#### **Syntax Description**

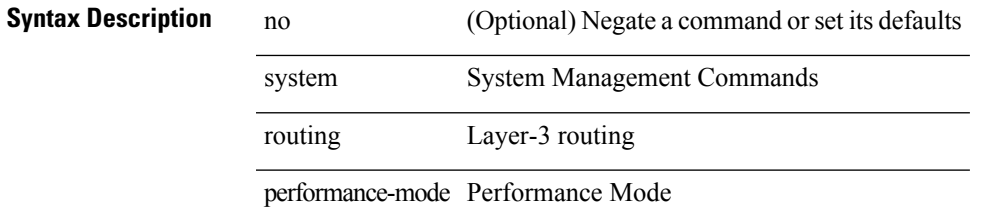

#### **Command Mode**

## **system routing unknown-unicast-flood**

[no] system routing unknown-unicast-flood

#### **Syntax Description**

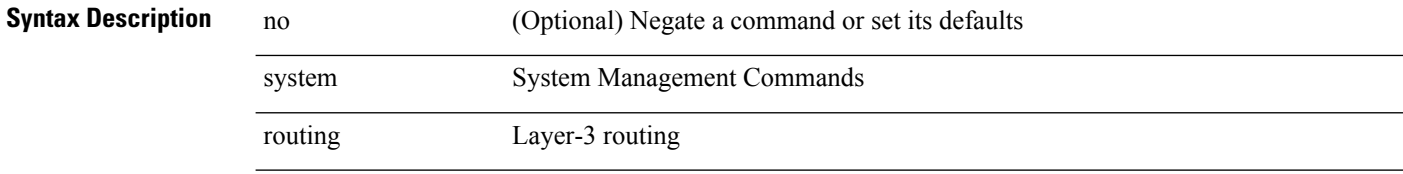

unknown-unicast-flood Hardware flood post-routed traffic onSVI if dest-mac->layer2-port binding unknown

#### **Command Mode**

## **system shutdown fan-direction mismatch**

system shutdown fan-direction mismatch | no system shutdown fan-direction mismatch

#### **Syntax Description**

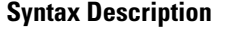

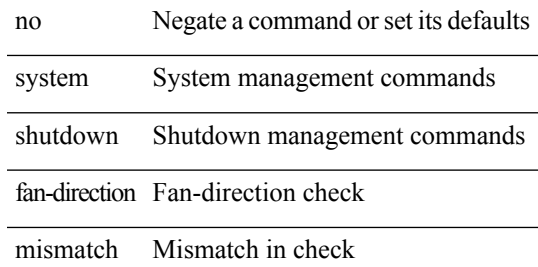

#### **Command Mode**

# **system standby manual-boot**

system no standby manual-boot

#### **Syntax Description**

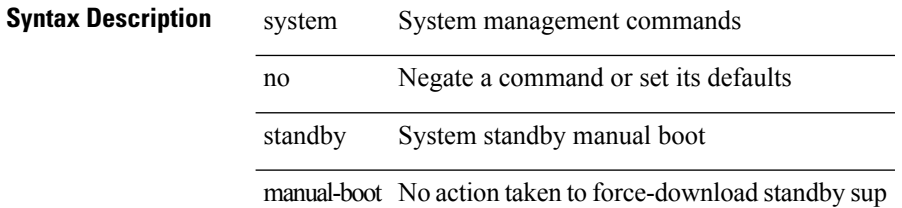

#### **Command Mode**

### **system standby manual-boot**

system standby manual-boot

#### **Syntax Description**

### **Syntax Description** system System management commands

standby System standby management commands manual-boot No action taken to force-download standby sup

#### **Command Mode**

# **system standby reload vdc**

system standby reload vdc  $\{$  <e-vdc2>  $|$   $<$ i0> $\}$ 

#### **Syntax Description**

**Syntax Description** system System management commands

standby System standby management commands

reload Reload

vdc vdc to reload

*e-vdc2* Enter VDC <vdc-id>

*i0* vdc number

#### **Command Mode**

# **system startup-config init**

 $\overline{\phantom{a}}$ 

system startup-config init

### **Syntax Description**

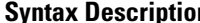

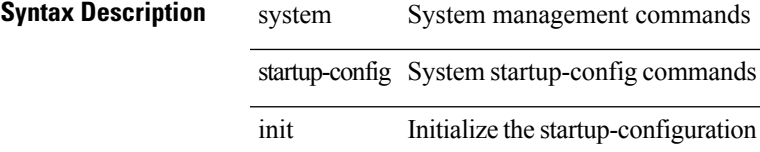

#### **Command Mode**

## **system startup-config kill config-update**

system startup-config kill config-update

#### **Syntax Description**

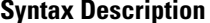

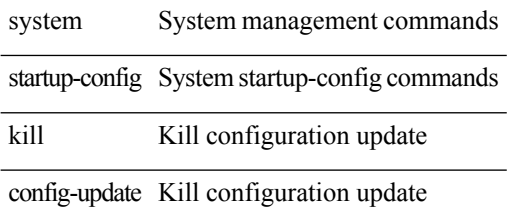

**Command Mode**

# **system startup-config unlock**

system startup-config unlock <i0>

#### **Syntax Description**

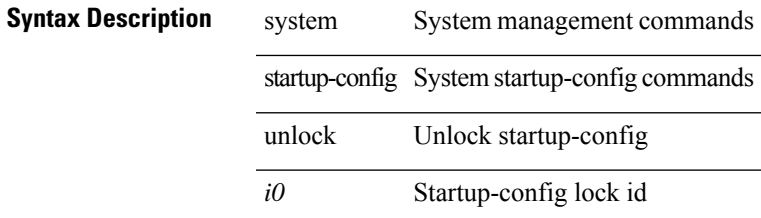

#### **Command Mode**

# **system statistics**

system statistics

**Syntax Description**

**Syntax Description** system System management commands statistics enables sysmgr statistics

### **Command Mode**

I

# **system statistics**

system no statistics

### **Syntax Description**

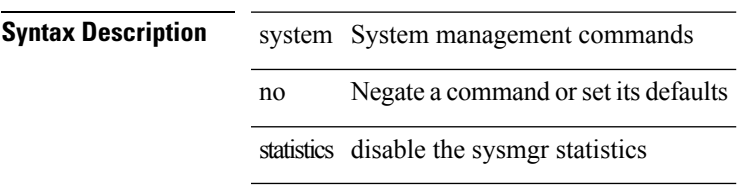

#### **Command Mode**

# **system switch-mode**

system switch-mode { <mode> }

### **Syntax Description**

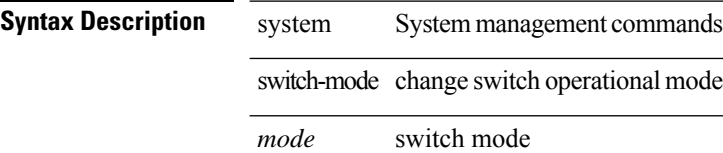

#### **Command Mode**

# **system switchover**

system switchover

#### **Syntax Description**

**Syntax Description** system System management commands switchover Switch over to the standby supervisor **Command Mode**

# **system switchover force**

system switchover force

#### **Syntax Description**

**Syntax Description** system System management commands

switchover Switch over to the standby supervisor

force Force switch over to the standby supervisor

#### **Command Mode**

## **system swover-timeout-reset**

[no] system swover-timeout-reset

#### **Syntax Description**

**Syntax Description** no (Optional) Negate a command or set its defaults system System management commands

swover-timeout-reset switchover timeout and reset

#### **Command Mode**

### **system trace**

{ system trace  $\langle i0 \rangle$  | no system trace  $[\langle i0 \rangle]$  }

#### **Syntax Description**

### **Syntax Description** no Negate a command or set its defaults

system System configuration commands

trace To configure system trace level

*i0* Select the mask

#### **Command Mode**

 $\mathbf I$ 

# **system urpf disable**

[no] system urpf disable

### **Syntax Description**

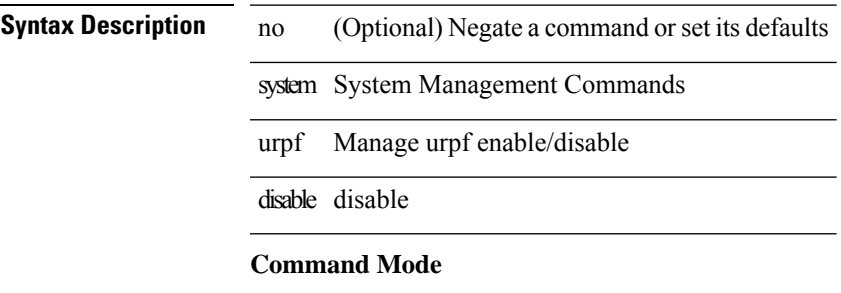

### **system vlan reserve**

system vlan <start-val> reserve | no system vlan <start-val> reserve

#### **Syntax Description**

**Syntax Description** system system wide configuration

no Select default reserved vlans group vlan 3968-4094

vlan Vlan commands

*start-val* minimum VLANs value

reserve reservation

#### **Command Mode**

# **system vrf-member-change retain-l3-config**

[no] system vrf-member-change retain-l3-config

#### **Syntax Description**

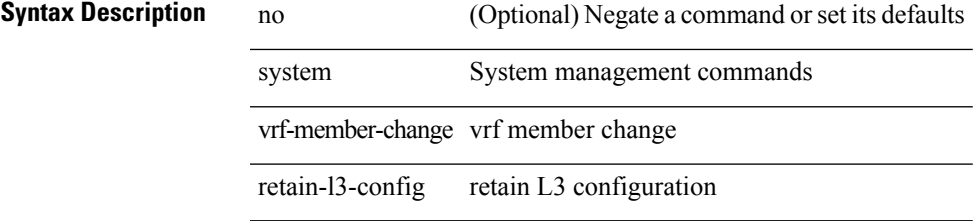

#### **Command Mode**

# **system watchdog**

system no watchdog

**Syntax Description**

**Syntax Description** system System management commands no Negate a command orset its defaults

watchdog enables watchdog

#### **Command Mode**

# **system watchdog**

system watchdog

**Syntax Description**

**Syntax Description** system System management commands watchdog enables watchdog

### **Command Mode**

### **system watchdog kgdb**

system no watchdog kgdb

#### **Syntax Description**

**Syntax Description** system System management commands no Negate a command orset its defaults watchdog enables watchdog

kgdb enter kgdb on watchdog failure

#### **Command Mode**

# **system watchdog kgdb**

system watchdog kgdb

### **Syntax Description**

**Syntax Description** system System management commands

watchdog enables watchdog

kgdb enter kgdb on watchdog failure

#### **Command Mode**

**system watchdog kgdb**

 $\mathbf{l}$